## **UNIVERSIDAD NACIONAL AUTONOMA DE MEXICO**

## **FACULTAD DE CIENCIAS**

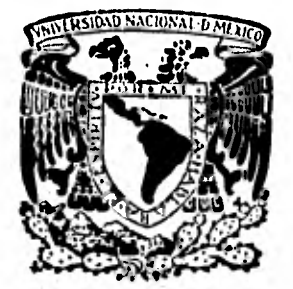

# LA LOGICA MATEMATICA APLICADA A LOS ALGORITMOS Y TECNICAS DEL CALCULO PROGRAMADO

#### $\mathbf T$  $\mathbb{R}$   $\mathbb{S}$   $\mathbb{R}$  $\boldsymbol{\mathcal{S}}$ QUE PARA OBTENER EL TITULO DE: M. A T E M A. T  $\mathbf{I}$  $C$   $O$  $P =$  $E$  S  $\mathbf{R}$ E N  $\mathbf{r}$  $\cdot$ ANTONIO LABASTIDA MORALES

MEXICO, D.F.

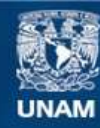

Universidad Nacional Autónoma de México

**UNAM – Dirección General de Bibliotecas Tesis Digitales Restricciones de uso**

## **DERECHOS RESERVADOS © PROHIBIDA SU REPRODUCCIÓN TOTAL O PARCIAL**

Todo el material contenido en esta tesis esta protegido por la Ley Federal del Derecho de Autor (LFDA) de los Estados Unidos Mexicanos (México).

**Biblioteca Central** 

Dirección General de Bibliotecas de la UNAM

El uso de imágenes, fragmentos de videos, y demás material que sea objeto de protección de los derechos de autor, será exclusivamente para fines educativos e informativos y deberá citar la fuente donde la obtuvo mencionando el autor o autores. Cualquier uso distinto como el lucro, reproducción, edición o modificación, será perseguido y sancionado por el respectivo titular de los Derechos de Autor.

TESIS CON FALLA DE ORIGEN

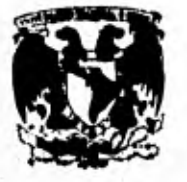

UNIVERSIDAD NACIONAL AUTÓNOMA PE México.

FACULTAD DE CIENCIAS División de Estudios Profesionales Exp.: Núm. 55

Of: Núm. 8- 1527

ING. FERNANDO FUEDA PUERTO Jefe del Departamento de Expedición de Documentos Coordinación de la Administración Escolar Universidad Nacional Autônoma de México Presente

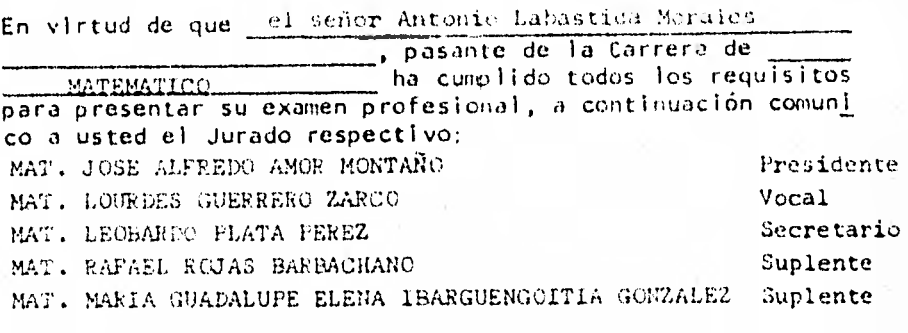

El trabajo aprobado como tesis profesional es:

"LA LOGICA MATEMATICA AFLICADA A LOS ALGORITMOS Y TECNICAS DEL CALCULO PROGRAMADO".

Reitero a usted las seguridades de mi consideración más dis tinguida.

Atent Contei 46 de septiembre de 1982 SE RETARIA DE LA DIVISION DE ESTUDIOS PROFESIONALES  $\mathcal{L}(\mathcal{L})$  $r_{\rm c}$  and  $r_{\rm d}$ DRA. SYLVA DE NEWET URBINA

SNU'avg.

## 1 N D I C E

Página.

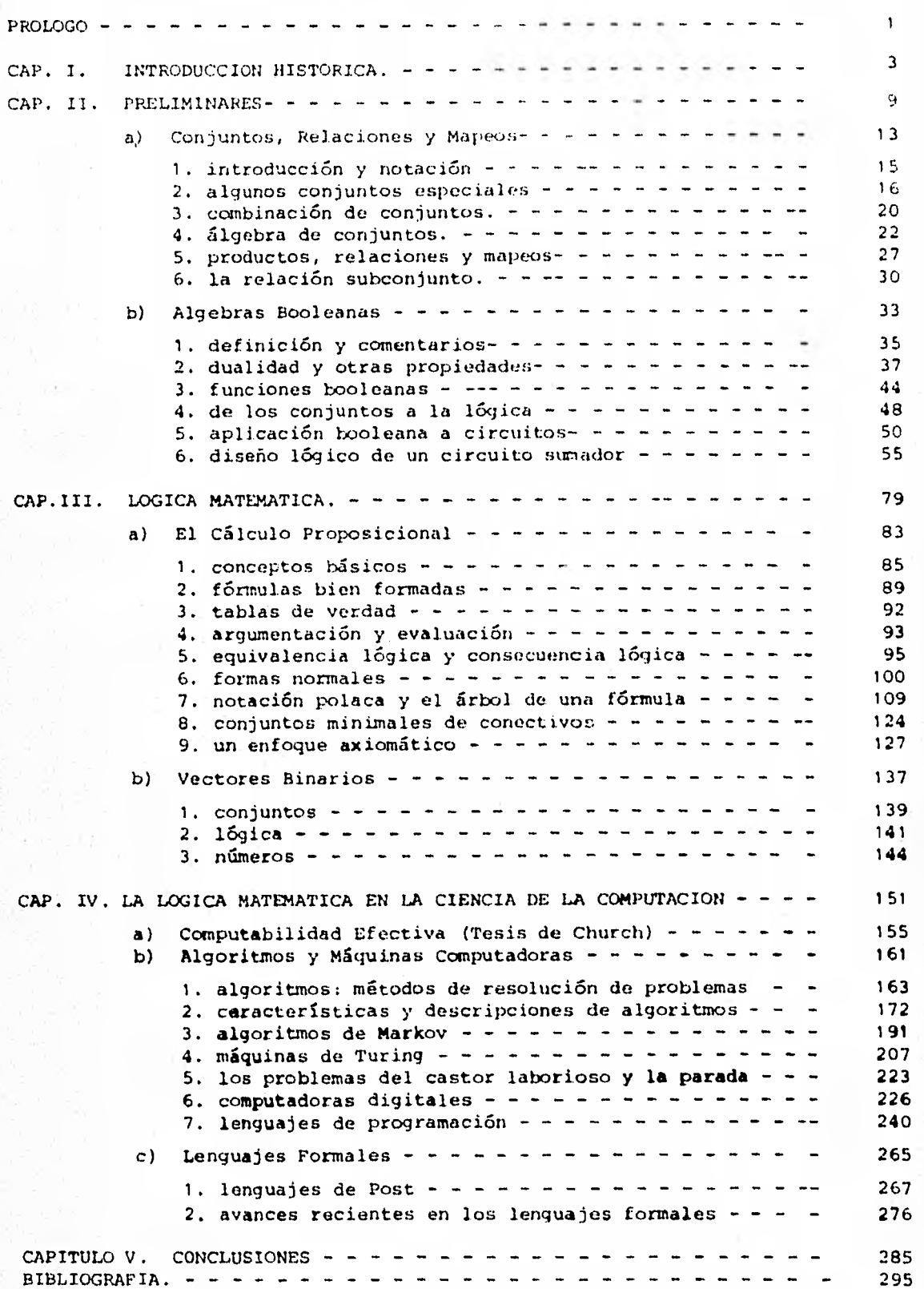

LA LOGICA MATEMATICA APLICADA A LOS ALGORITMOS Y

TECNICAS DEL CALCULO PROGRAMADO

#### P R O L 0 G O

Al tratar el tema de la Lógica, tema tan vasto como su desarrollo mismo al través de los siglos, uno puede agrupar dicho tema, según el contexto que se de, en tres categorías fundamentales:

- lo. La Lógica tratada por filósofos, tendente a enfatizar el uso y significado de la misma en la conversación -Cotidiana.
- 2o. La Lógica Matemática, que prescinde de las interpreta ciones del grupo anterior y se concentra en un enfo-que formal algebraico.
- 3o. El terna denominado Algebra i3ooleana, tratada *cris su -* aplicación a la Ingeniería en la teoría de los circui tos.

En el presente trabajo, he tratado de encerrar el tema de la L6 gira dentro del contexto de su aplicación a la ciencia de la co municacibn, acorde a los modernos dispositivos físicos existentes en la actualidad para el tratamiento automático de la infor mación; me refiero a las computadoras. Así, dado que el tema que trato es el de la comunicación — entre personas o entre per sonas y computadoras — el presente trabajo sienta su base en la muy importante idea de ALGORITMO.

Los temas desarrollados entonces toman su substancia del 20. y-3er. grupo esencialmente de nuestra clasificación anterior. Abarco el aspecto histórico del primer grupo en **el** Capítulo I con una breve reseña del desarrollo de la lógica hasta nuestros días, comparando su desarrollo con el de la invención en occi- dente de "máquinas de calcular" hasta las computadoras actuales.

CAPITULO 1

#### INTRODUCCION HISTORICA

La evolución de la Lógica comienza en la Grecia antiqua, principalmente con el. fil6noto Aristóteles (384-322 A.C.) y otrosgriegos de la antigüedad.

Como en la Geometría de Euclides y otros campos, las ideas - griegas sobre la 16gica dominaron por completo el campo durante 2,000 años. Luego, alrededor de 1666, Leibniz (1646-1716) propuso en varios trabajos lo que llamó el "cálculo racional" o "Logística". Aunque Leibniz nunca desarrolló estas ideas - con gran extensión, sus escritos contienen el germen de gran parte de lo que hoy conocemos como Lógica Matemática.

Como dato curioso, vale notar que, análogo a la Geometría de - Euclides y la Lógica de Aristóteles, el. Cálculo Diferencial - avanza simultáneamente y luego, como la 16gica, duerme larga- mente hasta el Siglo XIX.

En 1642 Blaise Pascal (1623-1662) construye la primera máquina de sumar. En 1671 Leibniz construye una máquina que podía - también multiplicar. Incidentalmente, Leibniz introdujo también en la terminología matemática la palabra "función", y fue el primero en occidente en reconocer la importancia del **siste**ma numérico binario.

El siguiente acontecimiento importante en nuestra historia seda **en** 1812, cuando el inventor inglés Charles Babbage (1792- - 1871) diseña una "máquina de diferencias" cuyo propósito era ayudar a la construcción de tablas matemáticas. El gobierno -

británico subvencionó el proyecto; pero luego de varios años de inútiles esfuerzos en la construcción del aparato, lo abandon6. En 1830 Babbage nuevamente propuso una "măcuina analfti ca" que tenía un almacenaje mecánico para los datos e instrucciones análogas al almacenaje electrónico de las computadorasde hoy en día. La falla en esta máquina, como la de la "máqui na de diferencias", se debió no a errores en su concepción, si no a que las herramientas y la tecnología de entonces no eranadecuadas para proporcionar los componentes de precisión roque ridos.

Aunque el campo de la computación yace inmóvil durante la si-guiente centuria, el trabajo en Lógica avanza rápidamente. En 1847, Augusto De Morgan (1806-1871) publica un tratado: FORMAL LOGIC. Al año siguiente, George Boole (1815-1864) escribió --THE MATHEMATICAL ANALYSIS OF LOGIC, obra a la que siguió, en - 1854. AN INVESTIGATION OF THE LAWS OF THOUGHT. Aunque ninguno de estos trabajos contenía todos los elementos básicos de la - 16gica tal como la entendemos hoy (Boole, por ejemplo, conside raba solamente el uso de "o" como disyunción exclusiva al desa rrollar su sistema algebraico), en los siguientes 50 años un gran número de excelentes lógicos expandió esta base hasta que Gottlob Frege la presenta esencialmente en su forma actual. Es te período en el desarrollo de la Lógica culminó en 1910-1913 con la publicación de los PRINCIPIA MATHEMATICA de Alfred North Whitehead (1861-1947) y Bertrand Russell. (1872-1970). Fue este un intento monumental de completar un programa que Leibniz había sugerido: el de proporcionar una base lógica para todas las matemáticas. El trabajo incluye Teoría de Conjuntos en la forma en que la hablan desarrollado George Cantor (1845-1918) y otros, y algunas partes de la Geometría; pero nunca se llevó más lejos.

Por el tiempo de Whitehead y Russell, la Lógica Matemática ha-

bia alcanzado una saludable adolescencia y crecía rápidamenteen madurez. Desde ese tiempo el estudio de la Lógica se ha de sarrollado en diferentes direcciones, siendo la que trataré en este trabajo la que nos lleva al concepto de algoritmo y a las computadoras. Pero aún hay más; durante la última mitad del siglo XIX los matemáticos habían estado explotando y extendien do el "método axiomático" —el de enunciar axiomas y luego derivar teoremas formalmente de e l los —.

Aunque gran parte de este trabajo se había hecho en la Teoríade Conjuntos, la Geometría y la Lógica, a fines de siglo parecía completamente razonable a muchos matemáticos que, con el tiempo, todas las distintas partes de las matemáticas podríanaxiomatizarse. La posición extremista en esta cuestión era - que no sólo las distintas partes podrían axiomatizarse, sino que las matemáticas en su conjunto podrían realmente axiomatizarse de un modo consistente y completo relativamente sencillo. El matemático alemán David Hilbert (1862-1943) tenfa precisa-mente esos puntos de vista. En 1900, Hilbert propuso una lista de 23 problemas cuya solución consideraba esencial para elavance de las matemáticas. Muchos de estos problemas ya se - han resuelto, muchos han dado lugar a otros problemas profundos; algunos siguen aún sin solución. Se ha demostrado que -unos pocos de ellos dependen fuertemente de conceptos lógicos y por ello, han influido en el desarrollo de la lógica.

El programa que Hilbert tenla en mente era el desarrollo de un sistema Lógico-matemático dentro del cual estuvieran inmersastodas las matemáticas y que fuera demostrable su consistencia, en el sentido de que sería posible probar que de los axiomas de este sistema nunca se podría llegar a probar una contradicción como teorema. Pero en 1931, para decepción de los matemá ticos como Hilbert, este programa recibió un golpe mortal. Un joven austriaco, Kurt Gódel (1906-1978) publicó un artículo --

 $5<sup>1</sup>$ 

conteniendo el siguiente resultado:

Cualquier sistema formal que sea suficientemente general para contener completamente la teoría elemen-tal de los números, debe también contener fórmulas que no se pueden ni probar ni refutar dentro del sis tema.

 $\cdots \cdots \cdots$ 

Lo que Godel mostró fue que no importa cuán fuerte sea un sistema formal que se invente, de ser consistente siempre habrá-problemas que podrán ser formulados dentro del sistema, pero que no podrán resolverse dentro de 61, o sea, será incompleto. Esto quiere decir que, en nuestro contexto matemático, hay pro. blemas de las matemáticas que, forzosamente, nunca podrán re-solverse, no simplemente porque no se haya descubierto cômo re solverlos, sino porque el hombre parece que es inherentementeincapaz de encontrarles una solución.

Esto pone al matemático en una situación desesperante y algo divertida, "como el gato que persigue su cola". Tal parece que es propio de la condición humana el llegar a situaciones absur das y perseverar en las mismas.

Como Post ha escrito: ".... como las pruebas clásicas de insolubilidad, estas pruebas son de insolubilidad por medio de ins trumentos dados. Lo que es nuevo, es que.... estos instrumentos, en realidad, parece que son los únicos instrumentos de -que el hombre dispone".

Pero no todo fue decepción y derrumbe, si bien el trabajo de -Gödel destruyó el programa de Hilbert, condujo en cambio al rá pido desarrollo de un campo descuidado de las matemáticas: elde determinar qué métodos son válidos en la resolución de problemas. Las cuestiones básicas aqui son exactamente lo que se quiere decir cuando afirmamos que tenemos un algoritmo para re

solver un problema, que podemos "calcular efectivamente" una función o que podemos "enumerar efectivamente" un conjunto.

En los años treintas, un cierto número de excelentes matemáticos y lógicos se hicieron estas preguntas, con el resultado de que fueron varios los conceptos que se propusieron como res- puestas satisfactorias. Entre los mas importantes de estos conceptos - sólo por mencionarlos - están los de las funciones recursivas - introducidas por Gödel -,  $\lambda$  - definibilidad debido a Church - y computabilidad tal como lo postulan Turing e, independientemente, Post. Mientras que estos conceptos son superficialmente diferentes por completo, el hecho de que fueran equivalentes era cosa sospechada por quienes los habian -creado o los manejaban, y demostrada efectivamente por primera vez en dos artículos de Kleene y Turing.

Después de esta explosión de actividad, el trabajo en el campo de la computabilidad se hizo gradualmente mas ligado a los con ceptos más finos de la teoría. En tanto, el mundo de las computadoras nacía lentamente. Mientras que las computadoras ana lógicas habían sido ya discutidas y construidas desde hacía va rios años (las máquinas analógicas son sistemas físicos que se comportan de modo semejante a otros sistemas físicos abatrac-tos; miden y representan los números con magnitudes físicas ta les como presión, temperatura, voltaje y corriente. Por ejemplo, una regla de cálculo es un mecanismo analógico en el quela longitud sirve de analogo del logaritmo de los números) y la tarjeta perforada habia sido inventada por Herman Hollerith nada menos que en 1886, las computadoras digitales no aparecen sino hasta 1940 (las maquinas digitales son sistemas fisicos que cuentan utilizando series de digitos para representar un -Por ejemplo, una calculadora mecânica de escritorio es nûmero. una maquina digital con ruedas dentadas que sirven de digitos). A partir de esta fecha el mundo de las computadoras crece ace-

 $7<sup>1</sup>$ 

leradamente, dando dirección e impetu a estudios en linguistica, teoría de algoritmos y 16gica. El desarrollo de la teoría de los autómatas ha sido motivada a menudo por un deseo de  $-$  construir modelos matemáticos de computadoras digitales, y los trabajos recientes en este campo toman en cuenta cada vez máslas caracteristicas estructurales de estas maquinas.

**En los capítulos siguientes prepararé el terreno para mostrar**al final el tipo de trabajos hechos en Lingüística, en **Teoria**de algoritmos (Trabajo de **Markov),** la versión de Turing **y el uso de las computadoras en** la construcción **de algoritmos parala** demostración de algunos teoremas de la Lógica Matemática.

CAPITULO II

NOCIONES PRELIMINARES

a) Conjuntos, relaciones y mapeos

b) Algebras Booleanas

INTRODUCCION AL CAPITULO 11

El punto de partida de toda estructura matemática supone la ne cesidad de razonar en forma válida acerca de cosas trascendentes y singularmente importantes. Esto implica que ha de existir absoluta claridad y distinción en todo lo concerniente alrazonamiento deductivo válido, esto es: significado de los t6r minos usuales, uso de proposiciones, definiciones, teoremas, eliminación de las complicaciones y contingencias relativas ala vida cotidiana, reconocimiento y abandono de las falacias y ambigüedades, etc. Todo ello obliga a una gran simplificación y a la introducción de un simbolismo adecuado e inequívoco, -que permita razonar válidamente mediante reglas fijadas con -claridad, aunque sean arbitrarias.

Dos temas entrañablemente unidos que dar: este paso sor.: la Lógica Simbólica (o Matemática) y la Teoría de Conjuntos.

En este capítulo desarrollaré los conceptos e ideas básicos de la Teoría de Conjuntos desde el concepto indefinible de conjun to hasta las álgebras Booleanas. La idea de conjunto forma un concepto unificante en la matemática moderna y es la base deltema de este trabajo. Así pues, en la primera parte (a) se cu bren los conceptos básicos de esta teoría que utilizaré des- pués, en la segunda parte (b) se discuten las Algebras Booleanas. Estas constituyen una simple abstracción de las álgebras de conjuntos y son importantes por dos aspectos:

En su aplicación: Se utilizan en el diseño de las computado- ras digitales; y

En su concepto: Proporcionan un nexo entre la Teoría de Con juntos y la Lógica elemental.

## a) CONJUNTOS, RELACIONES Y MAPEOS.

- 1. Introducción y notación.
- 2. Algunos conjuntos especiales.
- 3. Combinación de conjuntos.
- 4. Algebra de conjuntos.
- 5. Productos, relaciones y mapeos.
- 6. La relación subconjunto.

#### 1.- INTRODUCCION Y NOTACION

Un punto en el que muchas discusiones formales o informales de cualquier tópico pueden terminar, es la cuestión de la definición de los términos básicos; y nuestro tema no es la **excep- cibn. Así** pues, partiremos de ciertos "indefinibles" para, **apartir de** ahí, desarrollar el tema.

Nuestros términos indefinidos serán las palabras: "conjunto" y "elemento" y la **frase "es** un elemento de".

Podemos pues discutir estas palabras y decir informalmente loque queremos que signifiquen, pero no las definiremos.

Por un conjunto A entendemos una colección de objetos, a los que llamaremos los elementos de A, (Nótese que no nos ayuda de finir un conjunto como "una colección de objetos", pues luegodeberíamos decir qué es lo que entendemos por la expresión "co lección de objetos"). Estos objetos pueden ser cosas cuales- quiera: conceptos, símbolos, conjuntos, etc.

Supondremos que siempre que escribimos: "x es un elemento de - A" podemos también escribir **"x** es un elemento" y "A es un conjunto". La única restricción que establecemos es que tenga - sentido preguntar "¿es x un elemento de A?", y que para cada x y cada A la pregunta pueda de algún modo ser contestada por --"si" o "no".

Es bien conocido que una teoría formal de conjuntos construida sobre este amplio marco lleva a situaciones paradójicas. Si uno desea construir una teoría de conjuntos debe evitar que co sas tales como "la colección de todos los conjuntos" sea un -conjunto. Como nuestro interés primario no va en esta direc- cibn, no nos meteremos en las complejidades a las que, cuandoestas paradojas se quieren evitar, hay que enfrentarse; pero  $+$ supondremos que los conjuntos en nuestro contexto se comportan bien.

Respecto a la notación adoptaremos la usual.

- A los conjuntos los representaremos por letras mayúsculas A, B, C,......
- A los elementos por letras cursivas minúsculas a, b, c,..
- La frase "es un elemento de" por  $\epsilon$
- Y la frase "no es un elemento de" por  $\boldsymbol{\ell}$

#### 2.- ALGUNOS CONJUNTOS ESPECIALES

Como los elementos que pueden estar (o no estar) en un conjunto pueden ser de cualquier tipo concebible, resulta deseable la introducción de un conjunto universal.

Por ejemplo, si consideramos  $A = \{ x | 2x = 5 \, 6 \, x = 0 \}$ , es cla ro que A debe ser un conjunto **de números.** 

**Pero el símbolo**  $\{x \mid 2x = 5 \le x = 0\}$  no nos dice que x sea un **número: en este plan detallista, es entonces concebible buscar x que satisfacieran 2x = 5 entre** cosas tales como **triángulos, bocas de riego y pinturas abstractas, sin atender a si. esta bds queda tiene algún sentido. Es desde luego permisible escribir**   $A = \{ x \mid x \text{ es un número } y \text{ } 2x = 5 \text{ } 6 \text{ } x = 0 \}$ , mas si se van a ma nejar muchos conjuntos **de números, esto** nos obliga a una **repetici6n tediosa.** Lo que hacemos entonces es enunciar que "el- conjunto universal U es el conjunto de números", y ya, tácita**mente, se** supone que cualquier elemento al que nos refiramos **tiene la** propiedad de que es un elemento del conjunto particu-

lar prescrito como conjunto universal.

Ast pues, un conjunto universal no contiene todo, sino que **es,**  más bien, el universo del discurso en un momento determinado.

Hay también otra razón para insistir en la especificación **de**  un conjunto universal, a saber, la de que los elementos de unconjunto dependen del conjunto universal.

Por ejemplo,  $A = \{ x | 2x = 5 6 x = 0 \}$ 

**Si U es el conjunto de los nómeros reales, resulta** 

$$
A = \left\{ 0, 2.5 \right\}
$$

pero si U es el conjunto de todos los enteros, entonces

 $A = \{ 0 \}$ .

Sin embargo, si U es el conjunto de todos los enteros impares, entonces A no tiene elemento alguno. Esto nos muestra la nece sidad de otro conjunto especial  $\phi$ , llamado el conjunto vacio,que es el conjunto que no tiene elemento alguno. **Puede caracterizarse** como  $\{x \mid x + x\}$ .

Es frecuente que estemos intersados en sólo ciertos elementosde un conjunto determinado, esto nos lleva a la siguiente defi nici6n.

Definición 2.1

Decimos que A es un subconjunto de B, lo que escribimos - **A** C B, si y sólo si todo elemento de A es también un **ele**mento de B; i.e. si siempre que **x€A,** entonces también **XEB.**  Observamos, en particular, que un conjunto  $A$  es siempre un sub conjunto de él mismo, ya que siempre que X $\epsilon A$ , entonces X $\epsilon A$ . El conjunto vacío  $\phi$  es también subconjunto de cualquier conjun to dado A, ya que la condición de la definición se satisface por vacuidad.

1

 $v = 1.58v$ 

Definición 2.2

Dos conjuntos A y B son iguales,  $A = B$ , si y sólo si **A C** B y B e A (Es decir, si y sólo sí todo elemento de Aes un elemento de B y viceversa), o bien, si y sólo si Ay B tienen los mismos elementos.

Ejemplo.- Si U es el conjunto de números reales y  $A = \emptyset$  y B =  $\left\{ x \mid x^2 + 1 = 0 \right\}$  entonces  $A = B$ 

Definición 2.3

A es un subconjunto propio de B, AÇB, si  $A \subseteq B$  y B  $\neq A$ . Ejemplo.- Si U es el conjunto de los números complejos y A =1  $\{i\}$  y B =  $\{x \mid x^2 + 1 = 0\}$  entonces A $\subseteq B$ .

Definición 2.4

Sea U el conjunto universal y A un conjunto cualquiera. -El complemento de A, A<sup>C</sup>, está definido como  $\{x \mid x \notin A\}$ 

Si A y B son conjuntos, el complemento relativo de A respecto a B es  $B \setminus A = \{ x \mid x \in B \ y \ x \not\in A \}$ 

Ejemplo.- Si  $U = \{0, 1, 2, 3, 4, 5, 6, 7, 8\}$  $A = \{1, 4, 6, 7\}$ 

B = 
$$
\{1, 2, 4, 5, 7\}
$$
  
C =  $\{2, 5\}$ 

entonces

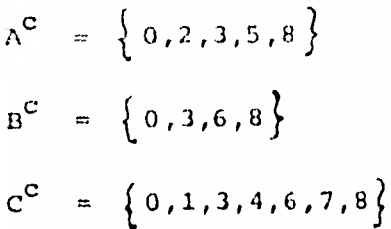

y el complemento relativo  $\mathbf{x} \setminus \beta$  está dado por la siguiente tabla:

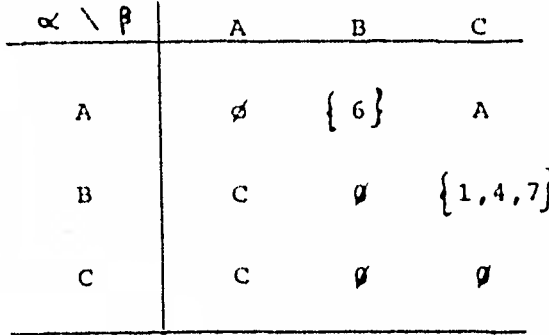

### 3.- COMBINACION DE CONJUNTOS

Partiendo de conjuntos dados, construiremos nuevos conjuntos.- Nuestro objetivo es llegar a un álgebra de conjuntos.

**Definición** 3.1

**Sean A y B conjuntos cualesquiera.** 

La unión de A y B es A $\mathbf{VB} = \{ \mathbf{x} \mid \mathbf{x} \in \mathbf{A} \mid \mathbf{A} \in \mathbf{B} \text{ o } \text{ and } \mathbf{A} \}$ **cosas},** 

La diferencia simétrica de A y B es A  $\triangle$  B =  $\{x \mid x \in A$  6  $x \in B$  pero no ambas).

La intersección de A y B es A $\bigcap B = \{ x \mid x \in A \mid y \in B \}$ ,

**Ejemplo.-** 

**En la siguiente** tabla, se muestra la unión, la **diferencia simétrica, la intersección** y el complemento relativo **de**  dos conjuntos dado un conjunto universal. Enseguida se dibujan los llamados diagramas de Venn para visualizar me jor **estas relaciones.** 

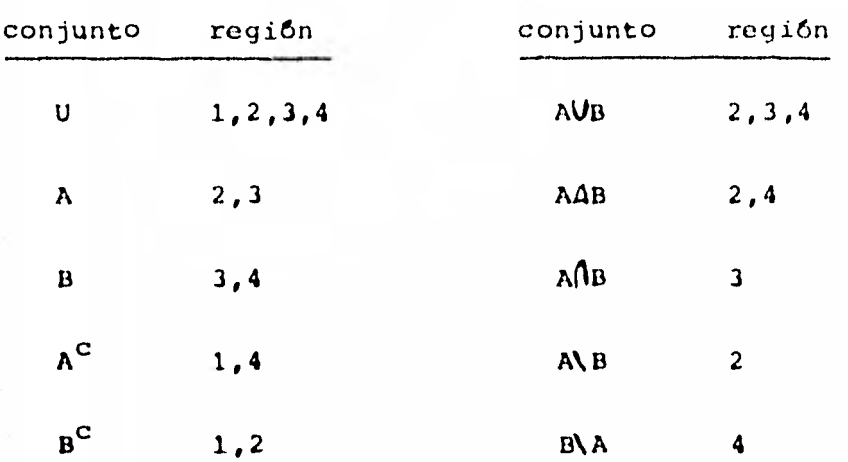

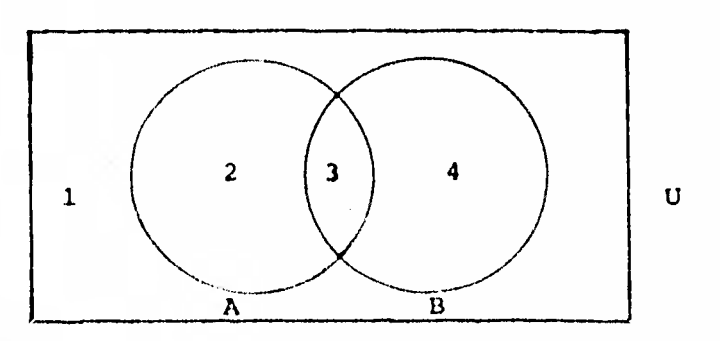

Aunque los diagramas de Venn son ayudas útiles para entender las operaciones básicas entre conjuntos, su uso es limitado, pues para cuatro o cinco conjuntos son muy complicados, y para nûmeros mayores se convierten en un maremagnum sin esperanza de aclaración. Afortunadamente en nuestro caso, no hay ninguna necesidad de considerar más de tres conjuntos a la vez para entender lo fundamental.

4.- ALGEBRA DE CONJUNTOS.

A medida que trabajamos con las operaciones de conjuntos, se van haciendo claras varias propiedades de estas operaciones. -Por ejemplo,  $U, \Delta, y$   $\cap$  son conmutativas. Es decir:

> $A \cup B = B \cup A$  $A \triangle B = B \triangle A$  $A \cap B = B \cap A$

Por otra parte, en general,  $A \ B \neq B \ A$ .

Algunas otras propiedades podemos verlas en la siguiente tabla:

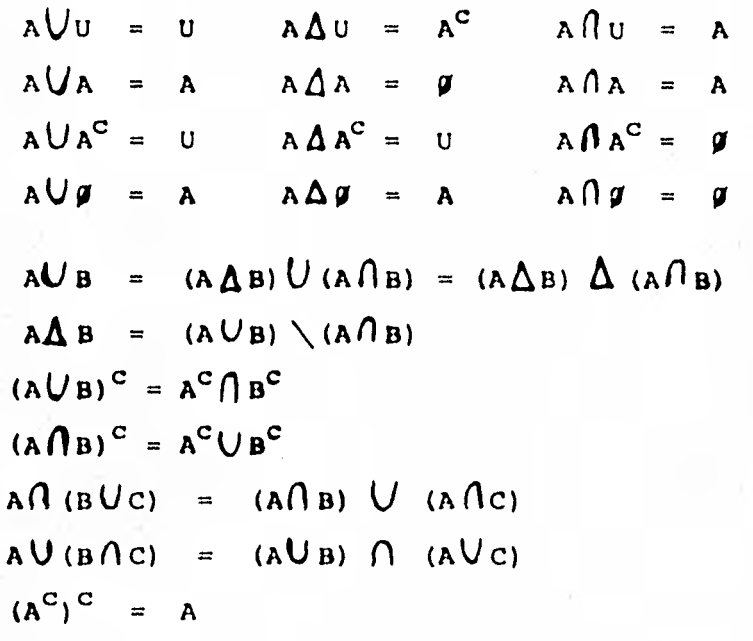

Vamos a sistematizar nuestro conocimiento de estas propiedades en forma de un álgebra de conjuntos.

Hay aquí un paralelo con el álgebra habitual de los números -reales: aunque veremos que la analogía es imperfecta. Cuando tratamos con números, las dos operaciones básicas son +  $y \bullet y$  satisfacen las siguientes propiedades:

Si a, b, c son números cualesquiera (reales)

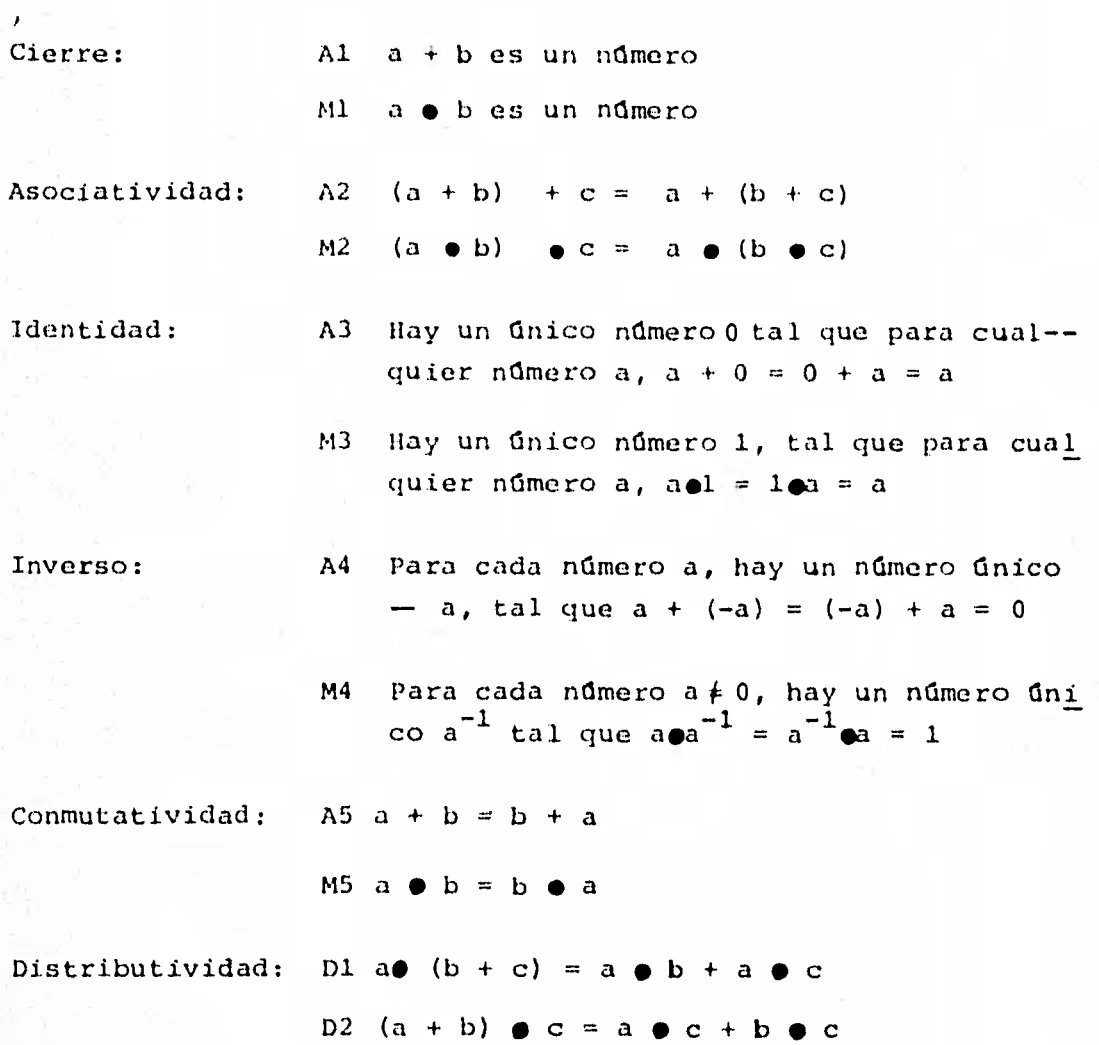

La analogía entre 5igebra ordinaria y álgebra de conjuntos escasi completa, si usamos:

> $\triangle$  en lugar de + y  $\bigcap$  en lugar de  $\bullet$

Todas las propiedades excepto la M4 se verifican.

El "número único 0" se hace entonces "el único conjunto  $\mathfrak{g}$ ", el "número único - a" es el mismo "conjunto A" que se trate, el -"nGmero dnicO1"se convierte en "el dnico conjunto U".

Una diferencia fundamental entre el álgebra de conjuntos y eldlgebra ordinaria es que mientras que hay infinitos números, puede ser que haya tan solo un número finito de conjuntos en un álgebra de conjuntos.

Ejemplo. -

$$
\text{ Sea } U = \{a, b, c\}
$$

Los subconjuntos de U son entonces ocho, a saber:

 $\sigma$  d  $D =$  $A = \{ a \}$   $E = \{ a, c \}$  $B = \{ b \}$   $F = \{ b, c \}$  $C = \{ c \}$  th,

Las siguientes tablas muestran cuál es el álgebra de conjuntos basada en este conjunto U.

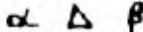

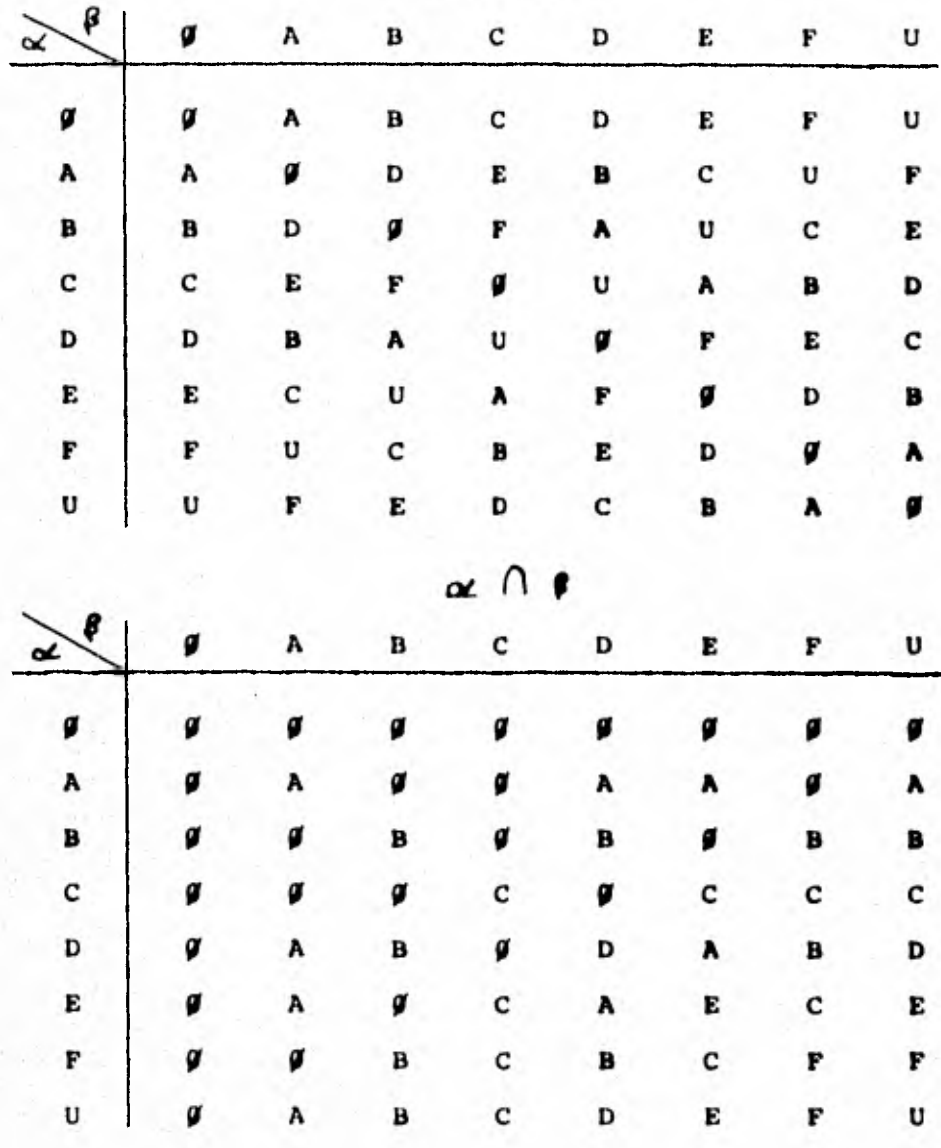

En este cjemplo estamos haciendo uso de un resultado que proba remos enseguida, a saber, La determinación del número de obje tos en un álgebra de conjuntos.

Como estos objetos son los subconjuntos de un conjunto universal dado, lo que realmente estamos determinando es el número de subconjuntos de un conjunto universal dado. Para el objeti vo de este trabajo nos restringiremos solamente al caso finito,

Si A =  $\{x_1, \ldots, x_n\}$  es un conjunto de n elementos y B $\subseteq$ A, entonces todo elemento x, E A está en B o no está en B. Si defi nimos

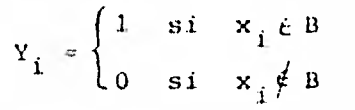

Entonces el conjunto B está caracterizado por una sucesión par ticular finita de ceros y unos  $Y_1, \ldots, Y_n$ 

El número de subconjuntos B que pueden formarse es pues exacta mente el número de tales sucesiones. Como hay dos posibilidades para cada Y, y hay n Y, - s; el número de tales sucesiones es el número de ordenaciones con repetición de dos elementos tomados de n en n,  $2^n$ . De donde tenemos el siguiente resultado.

Teorema 4.1

Un conjunto de exactamente n elementos tiene exactamente- $2^n$  subconjuntos.

Ejemplo.-

Sea  $A = \{a, b, c, \}$  y supongamos la correspondencia

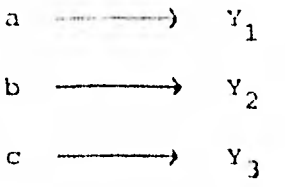

La siguiente tabla muestra las sucesiones y los correspondientes subconjuntos de A.

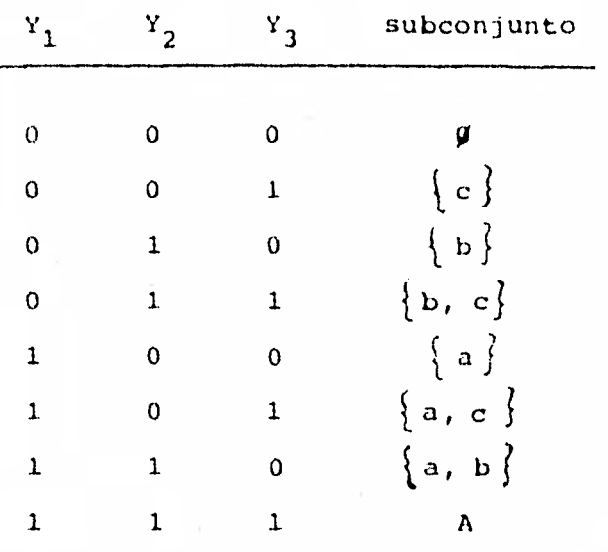

5.- PRODUCTO, RELACIONES Y MAPEOS

Definición 5.1

Sean A y B dos conjuntos.

El conjunto producto A x B se define por A x B =  $\left\{ \langle a, b \rangle \mid a \in A \ y \ b \in B \right\}$ .

 $27<sub>1</sub>$ 

El símbolo  $\langle a, b \rangle$  se denomina par ordenado, donde el -término "ordenado" implica que distinguimos entre el primero y el segundo elemento.

**Más** generalmente:

Si  $A_1$ ,  $A_2$ ,.......,  $A_n$  son conjuntos, entonces el conjunto -**Producto está definido como** 

 $A_1 \times A_2 \times ... \times A_n = \{ \langle a_1, a_2, ..., a_n \rangle \mid a_1 \in A, a_2 \in A_2, ... a_n \in A_n \}$ 

El símbolo  $\langle a_1, a_2, \ldots, a_n \rangle$  se llama n-ada ordenada.

Debe notarse que la operación producto no es conmutativa. Es decir, en general  $A \times B \neq B \times A$ .

Analicemos ahora los subconjuntos de un conjunto producto, o sea las relaciones.

Definición 5.2

Una relación es un subconjunto de un conjunto producto.

En particular, una relación n-aria es un subconjunto de un conjunto producto de n conjuntos  $A_1, A_2, \ldots, A_n$ .

Ejemplo.

Sea A =  $\{1, 2, 3\}$ . Entonces A x A tiene 9 elementos. La relación (binaria) menor que es entonces el subconjunto  $M = \{(1,2), (1,3), (2,3)\}$ 

La relación (binaria) igual que es el subconjunto

$$
I = \left\{ \left\langle 1, 1 \right\rangle, \left\langle 2, 2 \right\rangle, \left\langle 3, 3 \right\rangle \right\}
$$

Centraremos nuestra atención en las relaciones de orden 2; o sea en las relaciones binarias ya que de ahí surge el importan te concepto de función.

Definición 5.3

Una relación binaria R es una función o mapeo si **siempre**que  $\langle a,b\rangle \in R$  y  $\langle a,c\rangle \ell R$ , entonces b = c.

**Sin perder de vista** el papel jugado por la relación de orden 2 en la definición anterior, podemos definir lo que es una fun- ci6n si nuestra relación es n-aria, de la siguiente manera:

Una relación n-aria R<sub>n</sub>es una función o mapeo si siempreque  $\langle a_1, a_2, \ldots, a_{n-1}, b \rangle \in R_n$  y  $\langle a_1, a_2, \ldots, a_{n-1}, c \rangle \in R_n$ , entonces b = c.

En particular, si  $R \subseteq A_1 \times A_2 \times \ldots \times A_{n-1} \times A_n$  es un mapeo, es un mapeo de  $A_1 \times A_2 \times \ldots \times A_{n-1}$  en  $A_n$ .

Diremos que el mapeo R es sobre, si para cada b  $\epsilon$  A<sub>n</sub> existen elementos  $a_i \in A_i$ , i = 1,..., n-1, tales que  $\langle a_i, ..., a_{n-1} \rangle$  $b$   $\geq$   $E$ .

Más adelante tendremos necesidad de mapeos en el conjunto de los enteros positivos (longitud de palabras, numero de **parénte\_**  sis, etc.), en el conjunto  $\{V,F\}$  (interpretadas como verdadero y falso) y también en un conjunto de gráficas (el "árbol" de una fórmula).

t

#### Definición 5.4

Si  $R \subset A$  x B es una relación binaria, entonces su rela- ción inversa es  $R^{-1} \subseteq B \times A$ , definida por  $\langle a, b \rangle \in R^{-1}$ , si y sólo si.  $\langle b,a \rangle \in R$ .

Nótese que la inversa de una función no necesariamente es unafunción. Nótese también que  $(R^{-1})^{-1} = R$ .

Definición 5.5

Si R y  $R^{-1}$  resultan ser ambas funciones, entonces R y  $R^{-1}$ se dice que son funciones inyectivas o uno-uno.

El término uno-uno nace del hecho de que un mapeo tal envía dos elementos distintos en dos elementos distintos. Tales mapeos los utilizaremos más adelante, por ejemplo en la recupera ci6n de información. Si hemos asignado números a expedientesen un banco de datos, (es decir, si hemos definido un mapeo del conjunto de expedientes en el conjunto de números), entonces para poder localizar los expedientes usando los ndmeros, tendríamos que haber asignado números distintos a expedientesdistintos, o sea ,el mapeo habría de ser uno-uno.

6.- LA RELACION SUBCONJUNTO.

Examinamos ahora con más detalle la única relación que hemos usado entre conjuntos, la de subconjunto. En el sentido definido en la sección anterior, esta relación es la siguiente:

Si U es nuestro conjunto universal y V el conjunto de todos - los subconjuntos de U, entonces  $A \subseteq B$  es una relación en V x V. Esta relación tiene las siguientes propiedades en común con la

relación "menor o igual que" ( $\zeta$ ) definida para números.

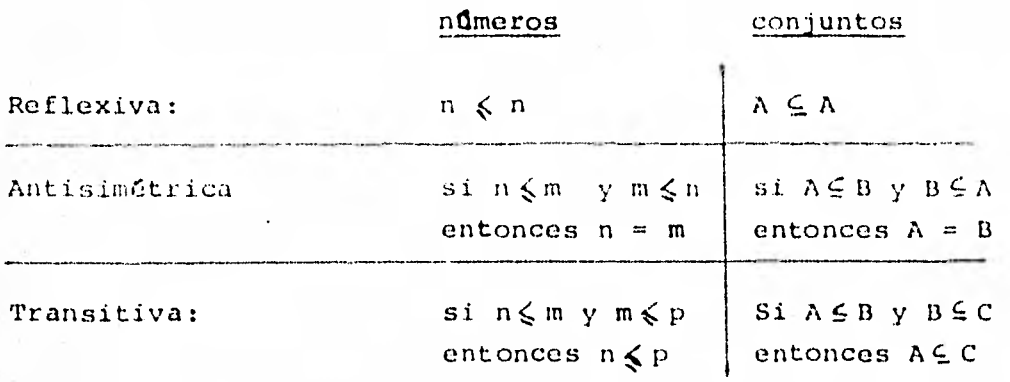

Toda relación con estas propiedades se denomina un orden par-cial.

Así pues, la relación subconjunto es un orden parcial sobre el conjunto de todos los subconjuntos de U.

Sin embargo, una diferencia notable entre las relaciones  $\zeta$  y  $\subset$  es que:

Dados dos números cualesquiera m y n, se tiene m $\zeta$ n 6 n $\zeta$ m. Pero dados, por ejemplo, los conjuntos  $A = \{1,2\}$  y  $B = \{2,3\}$ ninguno es subconjunto del otro.

Las relaciones subconjunto existentes en un conjunto universal dado podemos expresarlas mediante un dibujo llamado reticulado de subconjuntos 6 diagrama de Hasse. En un tal diagrama, AC B si y sólo si A se encuentra debajo de D y está conectado con D por un segmento o segmentos en dirección ascendente.

Ejemplo.

El siguiente diagrama muestra el reticulado de los subcon juntos del conjunto  $\{1,2,3\}$ .

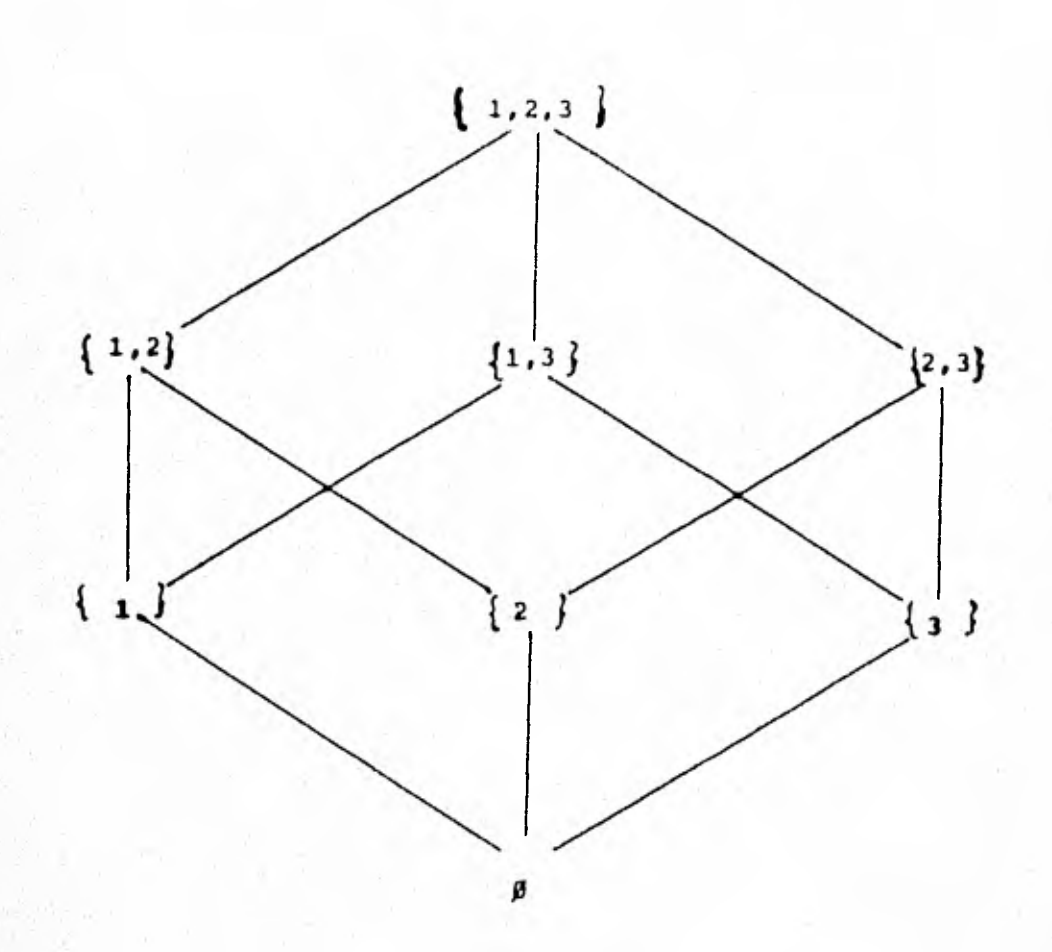

### b) ALGEBRAS BOOLEANAS.

- 1. Definición y comentarios
- 2. Dualidad y otras propiedades
- 3. Funciones booleanas
- 4. De los conjuntos a la lógica
- 5. Aplicación booleana a circuitos
- 6. Diseño lógico de un circuito sumador

1.- DFFINICION Y COMENTARIOS

Definición 1.1

Un álgebra booleana es un sistema algebraico constituidopor un conjunto S junto con dos operaciones # (como adi-cibn) y • (como multiplicación) definidas sobre S, **talesque:** 

1) **Se** verifican las reglas:

 $A_1$  a  $A_5$ **M**1 **a M**3  $M_{\rm g}$  $D_1$  y  $D_2$ (ver el apartado a), sección 4).

y

2) Todo elemento es un idempotente, es decir, si a **E S** , entonces  $a \bullet a = a$ .

Resulta claro ahora, dada esta definición, que toda álgebra de conjunto es un álgebra booleana, con  $A$  como adición y  $\bigcap$  como multiplicaci6n. Sin embargo, en el caso recíproco, hacemos no tar que toda álgebra booleana, si es finita, no es más que el**álgebra de** todos los subconjuntos de algún cierto conjunto uni versal dado, pero no **asi** en caso de ser infinita, pues algunas de ellas forman álgebras de conjuntos más complejas.
Hemos evitado deliberadamente usar " + " como el símbolo de la adición porque por lo general se asocia con la operación unión (U) de las algebras de conjuntos.

Definimos ahora en términos de + y  $\bullet$  las álgebras booleanas. -Esta y la anterior definición son equivalentes.

Definición 1.2

Un álgebra booleana es un sistema algebraico consistenteen un conjunto S junto con dos operaciones + y · defini-das sobre S, tales que para cualesquiera elementos - - -a, b, c  $\epsilon$  S, se verifican las siguientes propiedades o axiomas:

Al.  $a + b \in S$ Ml.  $a \bullet b \in S$ A2.  $a + (b + c) = (a + b) + c$ M2  $a \bullet (b \bullet c) = (a \bullet b) \bullet c$ A3. Joes  $y \vee a \in S$ :  $a + 0 = 0 + a = a$ M3.  $\frac{1}{2}$   $1 \leq s \leq \sqrt{a} \leq s$ :  $a \cdot 1 = 1 \cdot a = a$ A5.  $a + b = b + a$ M5.  $a \bullet b = b \bullet a$ D1.  $a \bullet (b + c) = a \bullet b + a \bullet c$ D2.  $(a + b)$   $\bullet$  c = a  $\bullet$  c + b  $\bullet$  c D3,  $a + (b \cdot c) = (a + b) \cdot (a + c)$ D4. (a  $\bullet$  b) + c = (a + c)  $\bullet$  (b + c) c1.  $\forall a \in S$   $\exists ! a \in S$   $\Rightarrow$   $a + a' = 1$  y a  $\bullet a' = 0$ 

Donde en la notación anterior:

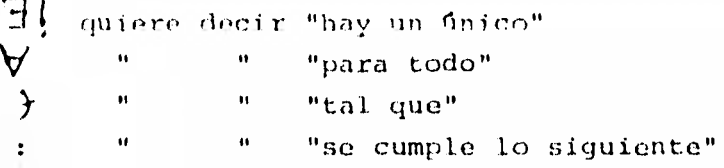

#### 2.- DUALIDAD Y OTRAS PROPIEDADES.

Trabajaremos con la sequnda definición de las que dimos para álgebras booleanas.

Notemos que todos los axiomas dados, con excepción de A3, M3 y C1, se presentan en pares, con la propiedad de que, si se in-tercambian la adición y la multiplicación, el único efecto esel de intercambiar los miembros del par, - no se crean nuevasfőrmulas.

D1 se convierte en D3 y víceversa; lo mismo D2 con D4.

En cambio, si intercambiamos las operaciones en A3, M3 y C1 sí se originan nuevas fórmulas. Sin embargo, si el intercambio lo hacemos también con el 0 y el 1, A3 se convierte en M3 y vi ceversa y en C1 se intercambian sus dos f6rmulas. Tenemos - pues una importante dualidad en las algebras booleanas.

## PRINCIPIO DE DUALIDAD

Si una fórmula dada es deducible de los axiomas de un algebra booleana, entonces la formula obtenida al intercambiar + y · y los elementos 0 y 1 en la fórmula dada, es también deducible.

Este principio se sigue de los comentarios hechos antes sobrela dualidad de los axiomas, y del hecho de que cada prueba o -

deducción consiste en una sucesión de fórmulas que son axiomas o son derivadas de los axiomas.

A continuación veremos unas pocas propiedades con pruebas in- formales aplicando el principio anterior y que utilizaremos - después.

Suponemos que  $B = \langle S, +, \bullet \rangle$  es un álgebra booleana y que todos los elementos que aparecen son miembros de S.

Teorema 2.1

 $\forall a \in S: a + a = a$  y  $a \bullet a = a$ 

Prueba.

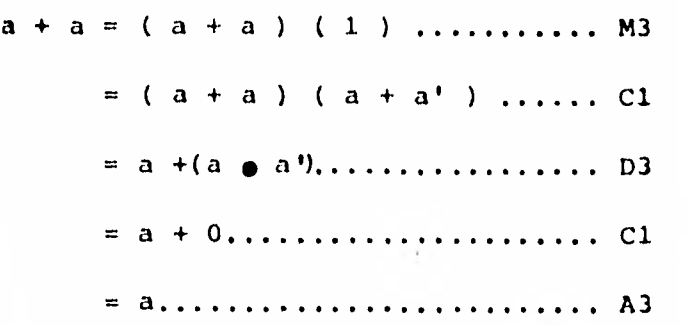

Q.E.D.

La prueba para a  $\bullet$  a = a se obtiene automáticamente por dualidad.

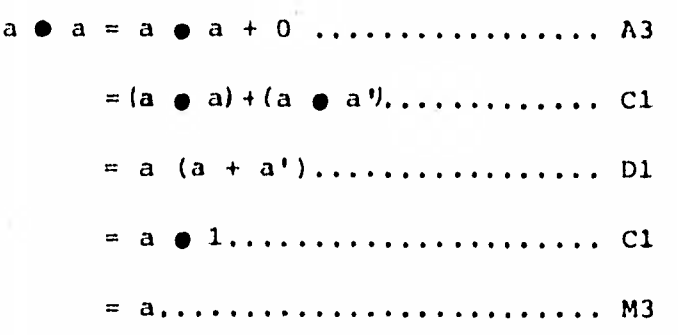

'Teorema 2.2

$$
\forall a \in S: a + 1 = 1 \quad y \quad a \quad a \quad 0 = 0
$$

Prueba.

a } 1 = 1 (a + 1) .................. M3 \_ (a + a') (a+ 1)............ Ci = a +(a' • *11* ................ D3 = a + a' .....................M3 = 1 .......................... C1. Q.E.D. La prueba para a • 0 = 0 *se sigue de* esta por dualidad.

Teorema 2.3 LEYES DE ABSORCION

 $\forall a, b \in S: a + \{a, b\} = a \lor a \bullet (a + b) = a$ 

*Prueba.* 

$$
a + \{a \ b\} = \{a \bullet 1\} + \{a \bullet b\} + \dots + M^3
$$
  
= a (1 + b) + \dots + M^3  
= a \bullet 1 + \dots + M^5,   
= a + \dots + M^3  
= a + \dots + M^3  
Q.E.D.

La prueba para a (  $a + b$  ) = a se sigue de ésta por dualidad.

Teorema 2.4 LEYES DE DEMORGAN

$$
\forall a, b \in S: (a \bullet b)' \models a' + b' \lor (a + b)' \equiv a' \bullet b'
$$

Prueba,

Por C1 sabemos que  $(a \bullet b)(a \bullet b)' = 0 \vee (a \bullet b) +$  $(a \bullet b)' = 1$  y que para a  $\bullet b$ ,  $(a \bullet b)'$  es el único elemen to para el que estas afirmaciones son válidas.

Entonces, si podemos mostrar que  $a' + b'$  en el lugar de (a.b)' satisface estas mismas ecuaciones, tenemos la primera fórmuladel Teorema. La segunda se sigue por dualidad. Examinamos -pues (a  $\bullet$  b) (a' + b') y(a  $\bullet$  b)+(a' + b').

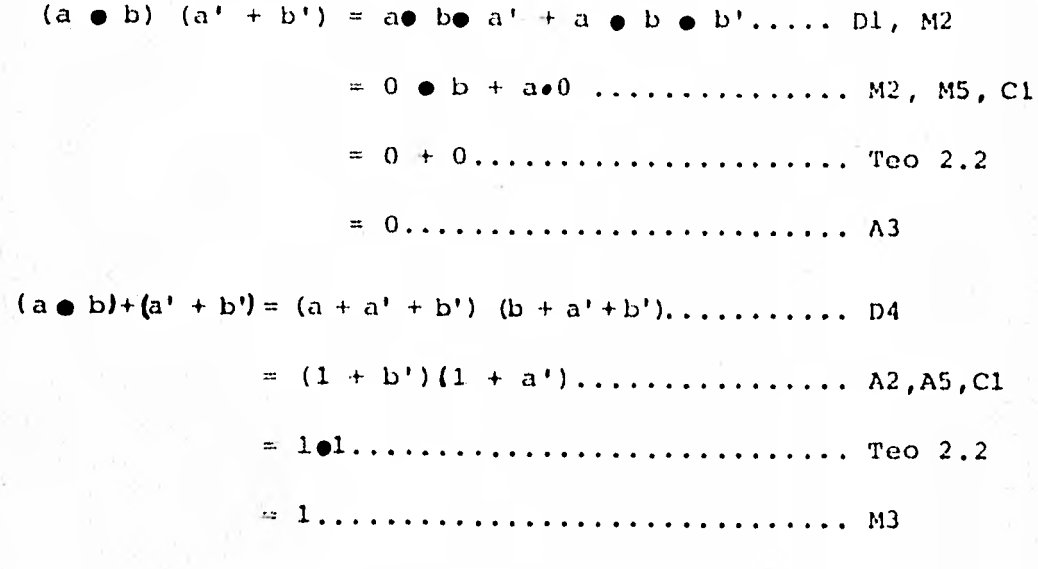

Por tanto, tenemos que  $(a \bullet b)' = a' + b'$ 

 $Q.E.D.$ 

Teorema<sub>2.5</sub>

 $0' = 1$  y 1' = 0

Prueba.

Sabemos por el Teo. 2.2 que  $1 + 0 = 1$  y  $1 \cdot 0 = 0$ , pero éstas son las ecuaciones de C1, y por la unicidad allf postulada,  $1' = 0$  y  $0' = 1$ 

 $Q.E.D.$ 

## Teorema<sub>2.6</sub>

Si un algebra booleana contiene al menos dos elementos -distintos, entonces  $0 \neq 1$ .

## Prueba.

Supongamos que  $\exists$   $\mathbf{B} = \langle \mathbf{S}, +, \bullet \rangle$  algebra booleana con almenos dos elementos distintos en la que  $0 = 1$ .  $\Rightarrow$   $\exists$  $a \in S$   $\rightarrow a \neq 0$ .

Por un lado tenemos, por M3:  $a = a \cdot 1$ Por otro,  $1 = 0$   $\Rightarrow$  a  $\bullet$   $1 = a$   $\bullet$  0 y a  $\bullet$  0 = 0 por Te $\bullet$ . 2.2  $\therefore$   $a = 0$   $\sqrt{\phantom{0}}$  De donde 0  $\neq$  1.

 $Q.E.D$ 

El símbolo  $\bigvee_{n=1}^{\infty}$  denota "contradicción".

## Corolario 1.

Ningun algebra booleana tiene exactamente tres elementos.

## Prueba.

Supongamos que hay tres elementos distintos en un álgebra booleana, a saber, 0, 1 y a. (Sabemos que 0 y 1 están ambos presentes y son distintos por el. Teo. 2.6),

Consideremos a'. De la ecuación a + a' = 1 y a  $\bullet$  a' = 0 se sigue que a' no puede ser ninguno de los elementos 0,a 6 1. De donde debe existir, según C1, un cuarto elemen to.

Q.E.Q. Lema.-  $(a')' = a \quad \forall a \in S$ . (por la unicidad postulada en Cl pues  $a' \in S$ ).

Corolario 2.

NingQn álgebra booleana finita con más de un elemento tie ne un número impar de elementos.

#### Prueba.

De las ecuaciones  $a + a' = 1$  y a  $\bullet$  a' = 0 y de los Teos.-2.6 y 2.1 se sigue que para cada a, a' es distinta de a.- También se sigue que si a  $\not=$  b entonces a' $\not=$  b', pues si  $a' = b' = c$  entonces  $c' = (a')'$  y  $c' = (b')'$  luego - -  $a = (a')' = (b')' = b$ . Por tanto los elementos de un **al**gebra booleana con más de un elemento deben ocurrir en pa res distintos  $(0,1)$ ,  $(a,a')$ ,  $(b,b')$ ,.... cuya existencia se desprende de C1.

Q.E.D.

Como toda álgebra de conjuntos es un álgebra booleana, el orden parcial que es la relación subconjunto debe tener validez, al menos para algunas algebras booleanas. Veremos que en realidad es válido para todas ellas.

## Definición 2.1

Sean x y y elementos de un álgebra booleana. Decimos que**x** es menor o igual que y  $(x \xi y)$  si y sólo si  $x + y = y$ .

Teorema 2.7

 $\zeta$  es un orden parcial.

#### Prueba.

 $r$  Por el Teo. 2.1  $x + x = x$  ...  $x \le x$  $r$  Si  $x \le y$  entonces  $x + y = y$ y si  $y \le x$  entonces  $y + x = x$ pero  $x + y = y + x$  .  $x = y$  $-$  Si x  $y$  y  $y \le z$  entonces x + y = y y y + z = z de donde  $x + z = x + (y + z) = (x + y) + z =$  $y + z = z$   $\cdots$   $x \leq z$ . L.E.D.

Teorema 2.8

Sean x, y, z elementos de un álgebra booleana.

Entonces el orden parcial tiene las siguientes propiedades:

i) Si  $x \leq y$  y  $x \leq z$ , entonces  $x \leq y \cdot z$ ii) Si  $x \leq y$ , entonces  $x \leq y + z$  para cualquier z. iii) Si  $x \leq y$ , entonces  $x - z \leq y$  para cualquier z. iv)  $x \leq y \iff y' \leq x'$ 

El símbolo "  $\Leftrightarrow$  " significa "si y sólo si".

Pruebas.

- i)  $x + y = y y x + z = z$ . Luego por D3 x + y z =  $(x + y) (x + z) = yz$ .  $x \le y z$ .
- ii) Si  $x + y = y$ , entonces  $x + (y + z) = (x+y) + z = x + z$  $\therefore$   $x \leq y$  + z.
- iii) Por las leyes de absorción (Teo. 2.3) x z + x = x. Luego x z  $\zeta$  x y como x  $\zeta$  y, por transitividad x z  $\zeta$  y.
- iv) Supongamos x < y. Entonces x + y = y. de donde y' =  $(x + y)'$ . Luego y' + x' =  $(x + y)'$  + x' =
	- =  $\left[ (x + y) \bullet x \right]'$  = x' por las leyes de absorción.

El recíproco se sigue del Lema  $(x')' = x$  dado antes.

 $Q.E.D.$ 

3. - FUNCIONES BOOLEANAS

Definición 3.1

Sean  $x_1$ ,....,  $x_n$  variables cuyos valores se encuentran en un algebra booleana. Un mapeo f del algebra booleanaen si misma:

 $f : B = \langle S, +, \bullet \rangle$  -  $\longrightarrow B$ 

es una función booleana de n variables, si puede construirse de acuerdo con las siguientes cinco regias:

- 1.- Para valores cualesquiera de  $x_1, \ldots, x_n, f(x_1, \ldots)$  $x_n$  = a, donde a  $\epsilon$  S es fija, entonces f es una fun- ción boolcana. Esta es la función constante.
- 2.- Si para valores cualesquiera de  $x_1, \ldots, x_n$ , f  $(x_1, \ldots, x_n)$  $x_n$ ) =  $x_i$  para algún i = 1,...., n, entonces f es unafunción booleana. Esta es una función proyección.
- 3.- Si f es una función booleana, entonces 9, definida por  $g(x_1, \ldots, x_n) = (f(x_1, \ldots, x_n))^T$  para cuales-quiera  $x_1$ ,...  $x_n$ , es una función booleana.
- 4.- Si f y g son funciones booleanas, entonces h y k defi nidas por:

h  $(x_1, \ldots, x_n) = f(x_1, \ldots, x_n) + g(x_1, \ldots, x_n)$ 

 $k (x_1, \ldots, x_n) = f(x_1, \ldots, x_n) \bullet g (x_1, \ldots, x_n)$ 

para  $x_1$ ,...,  $x_n$  cualesquiera, son funciones booleanas.

5.- Cualquier función que pueda construirse por un número finito de aplicaciones de las reglas anteriores, y sb lo funciones de tal tipo, es una función booleana.

En resumen, vemos que una función booleana es cualquier función que puede construirse partiendo de las funciones constantes y las funciones proyección mediante un número finito de usos de -  $1 + y$  .

A causa de las relaciones existentes entre las operaciones, esposible que una función booleana tome diversas formas.

Ejemplo:

Si  $f(x, y) = x^+ y^+$  $y g (x, y) = (x + y)'$  entonces por De Morgan sabemos quef y g son la misma función.

Para determinar mejor si dos expresiones representan o no la misma función booleana es deseable tener una forma estándar pa**ra representar las** funciones. En el teorema que sigue se pre- senta tal forma estándar llamada forma canónica.

Teorema 3.1

Si f es una función booleana de una variable, entonces pa ra todos los valores de x, f  $(x) = f(1) \bullet x + f(0) \bullet x'$ .

Este es el caso de una sola variable x. De manera análoga tene mos que:

Si f es una función booleana de dos variables, entonces para todos los valores de x y de y, f  $(x,y) = f(1,1) \bullet x \bullet y$ **+ f** (1,0)  $\bullet$  x  $\bullet$  y' + f (0,1)  $\bullet$  x'  $\bullet$  y + f (0,0)  $\bullet$  x'  $\bullet$  y'.

**Y en** general,

Si f es una función booleana de n variables, entonces para todos los valores de x<sub>1</sub>......, x<sub>n</sub>,

 $f(x_1, \ldots, x_n) = \sum_{n=1}^{\infty} f(e_1, \ldots, e_n) x_1^{e_1} x_2^{e_2} \ldots x_n^{e_n}$ 

donde las e, toman los valores 0 6 1 y

 $X_i^{\mathbf{e}_i} = \begin{cases} X_i & \text{si } \mathbf{e}_i = 1 \\ X_i^{\mathbf{e}_i} & \text{si } \mathbf{e}_i = 0 \end{cases}$ 

Nótese que la sumatoria desarrolla 2<sup>n</sup> términos.

Esta forma canónina se conoce como una SUMA DE PRODUCTOS 6 forma normal disyuntiva o FORMA NORMAL MINTERM. En formal dual, hay un PRODUCTO DE SUMAS o forma normal conjuntiva o FORMA NOR-MAL MAXTERM, que discutiremos en el capítulo siguiente.

Ejemplo.-

En un algebra booleana con 4 elementos 0, 1, a, a', consi deremos las funciones  $f(x) = x + x \cdot a \cdot y = (x, y) = x' + y +$ x y' + y'. Observando la siguiente tabla podemos trans-formar f y g a su forma canónica, considerando los valo-res que toman en 0 y 1.

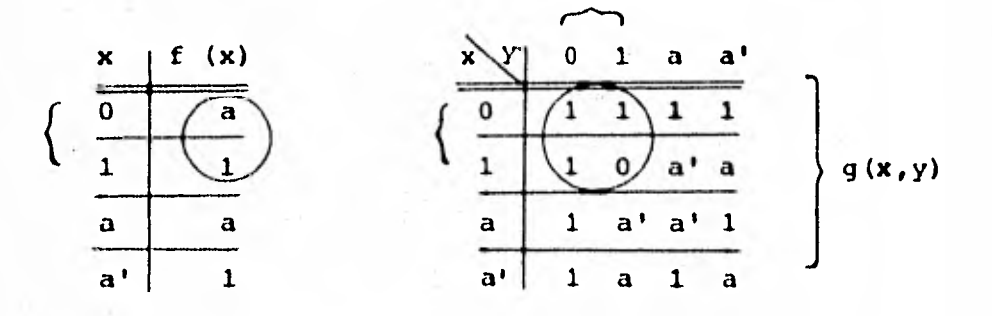

Forma normal Minterm:

 $f(x) = f(1) \bullet x + f(0) \cdot x'$ 

$$
g \quad (x,y) = 0 \quad \text{y}x + 1 \quad xy' + 1 \quad x'y + 1 \quad \text{y}x'y'.
$$

De la forma normal disyuntiva se desprende, de modo evidente,que para cualquier álgebra booleana los valores de cualquier función booleana f de n variables están completamente determinados por sus valores en los puntos  $\langle x_j, \ldots, x_n \rangle$ , donde cada una de las x<sub>i</sub> tiene el valor 0 6 el 1. Nos proporciona esto una bella interpretación geométrica de las funciones booleanas.

#### 4.- DE LOS CONJUNTOS A LA LOGICA

Veremos en forma breve el nexo que mencionamos entre la teoría de conjuntos y la Lógica, que nos proporciona el álgebra boo-leana.

A un extremo tenemos un álgebra de conjuntos de dos elementosbasada, digamos, en el conjunto  $A = \{a\}$  con sus dos subconjun tos Ø y A. Las tres tablas de operaciones para ella aparecenen la Tabla 4.1.

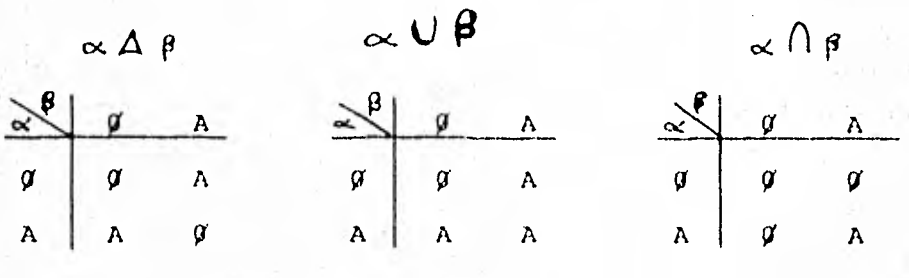

Tabla 4.1. Operaciones en álgebra de-conjuntos de dos elementos.

Interpretando ésta como un álgebra booleana, encontramos que los dos elementos  $\emptyset$  y A deben corresponder al 0 y 1 que estánpresentes en toda álgebra booleana.

Ø corresponde al 0 y A corresponde al 1. Las operaciones para

un álgebra booleana abstracta sobre dos elementos están dadasen la Tabla 4.2

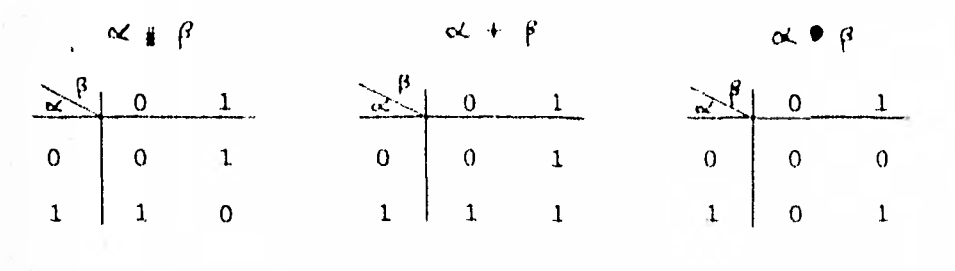

Tabla 4.2. Operaciones en álgebra booleana de dos elementos.

La Lógica más a menudo estudiada es una lógica de dos valores, (es la más estudiada por razones que su aplicación justifica). Una proposición puede ser verdadera (V) o falsa (F), pero nada mis. Los símbolos operatorios se corresponden de la manera siguiente:

> álgebra Lógica booleana

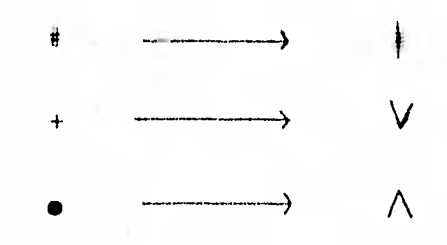

Las tablas operatorias se dan en la tabla 4.3

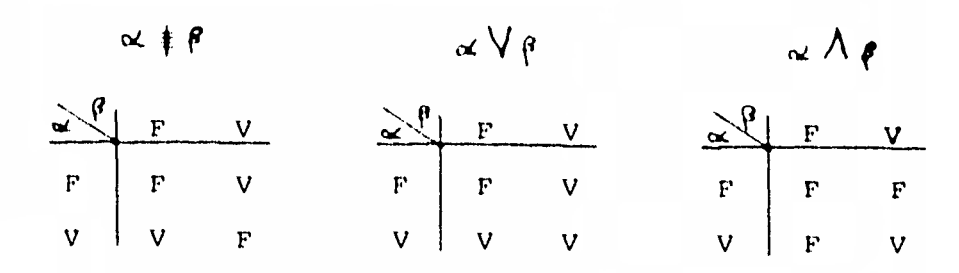

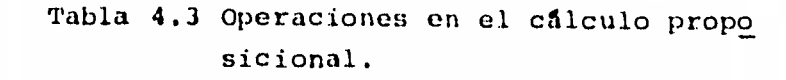

En la serie de tablas anteriores estoy tomando:

En conjuntos.-  $\alpha \Delta \beta = \begin{cases} x \\ x \end{cases}$   $x \in \alpha$  6  $x \in \beta$ , pero no ambas En álgebra bolleana.-  $\alpha \neq \beta$ ...  $(\alpha' \bullet \beta)$  +  $(\alpha \bullet \beta')$ En Lógica. -  $\alpha \neq \beta$  ...  $(\alpha \vee \beta)$   $\Lambda \sim (\alpha \wedge \beta)$ 

donde los conectivos  $\mathsf{V},\bigwedge,\sim$  los discutiremos en el capitulosiguiente.

La correspondencia total entre símbolos es entonces:

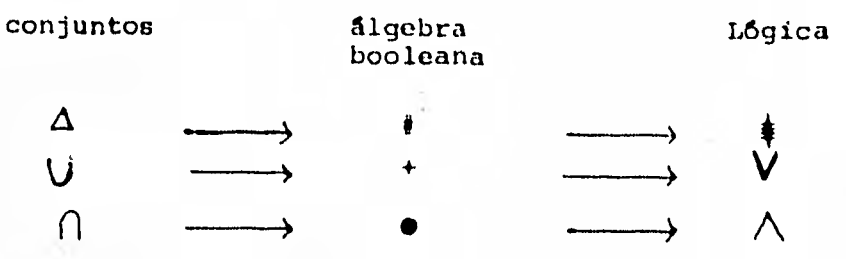

# 5.- APLICACION BOOLEANA A CIRCUITOS

Como una aplicación física inmediata del álgebra booleana consideraremos el diseño de circuitos de distribución.

Podemos asociar a cada variable con un **interruptor o válvula en una linea** por la que puede pasar electricidad, agua, informaci6n o cualquier otra magnitud. Físicamente, **este interrup**tor puede ser una válvula en un **sistema** de conducción de aguas, un interruptor eléctrico, un transistor, un diodo, un despacha dor de un almacén, o cualquier otro mecanismo o persona capazde permitir o prohibir el paso de alguna magnitud.

Por ejemplo en la figura 5.1 **a),** si hay una **entrada en el punto a, entonces** hay una salida en **el** punto b si y sólo si la - **válvula x esta cerrada.** 

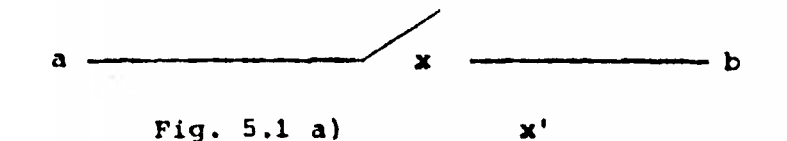

Podemos entonces representar varias funciones lógicas **en térini**  nos de tales válvulas.

- Una variable "no complementada" la asociamos **a una vál vula aue está** normalmente abierta.
- Una variable "complementada" la asociamos a una válvula que está normalmente cerrada.

De modo que:

- Habrá una salida, si la variable es pasiva (válvula iz quierda cerrada).
- No habrá salida, si la variable es activa (válvula abierta).

**Así, en** la figura 5.lb), si hay una entrada en el punto a, ha-

51

bra entonces una salida en el punto b, si y sólo si ambas válvulas x,y, están cerradas. Luego esto representa el término xy.

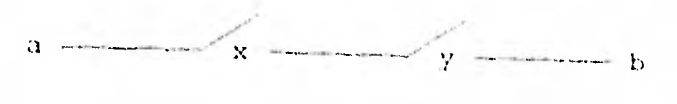

$$
Fig. 5.1b) \t yey
$$

Vamos, por último, a la figura 5.1 c)

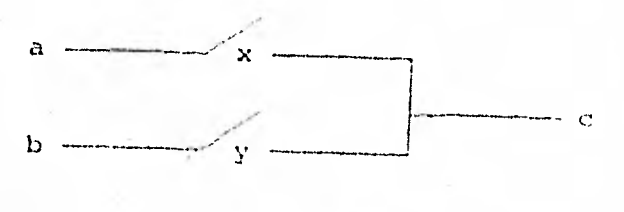

Fig. 5.c)  $x + y$ 

Para que haya una salida en el punto c, dado que haya entradas en los puntos a y b, o la válvula x o la válvula y, o ambas, de ben estar cerradas. De donde esta configuración representa la expresión  $x + y$ .

Con esto tenemos los circuitos básicos de distribución que representan las operaciones básicas de un álgebra booleana: - - $1 - 1 = 1 + 1$ 

Vayamos ahora a expresiones más complejas mediante ejemplos -sencillos.

Ejemplo 5.1

Determinemos qué función booleana representa el circuitode la figura 5.2.

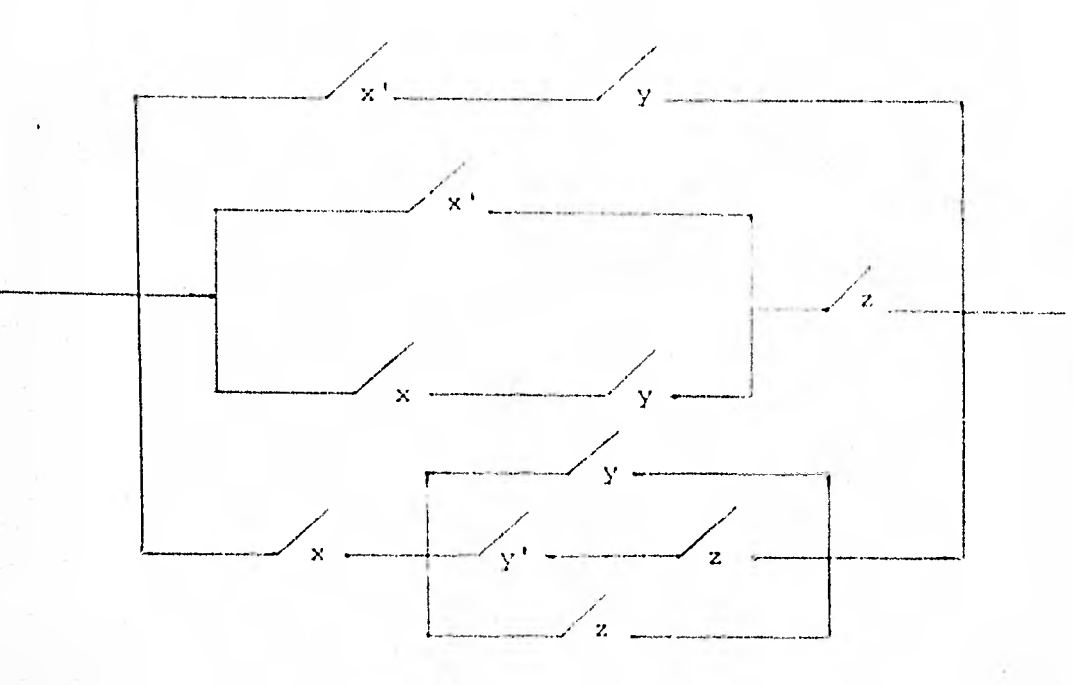

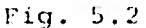

(Recuérdese que la válvula x está normalmente abierta y la  $x'$  normalmente cerrada).

- La línea superior en el circuito representa la expresión**x'y.**
- La segunda línea, en la porción izquierda, tenemos el tipo de la figura 5.1 c), y por ende representa x' + xy. --Luego, la linea en su totalidad, corresponde a la expre- sión  $(x' + xy)$  z.
- Análogamente, la línea inferior se corresponde con la expresión x  $(y + y' z + z)$ .

El circuito total es de nuevo del tipo mostrado en la fig. 5.1 c), de donde representa la expresión booleana:

$$
x'y + (x' + xy) z + x (y + y' z + z)
$$

Ejemplo 5.2

Analicemos el siguiente caso.

La expresión w'  $x'$  z + w  $xz'$  + xy se corresponde con la figura 5.3

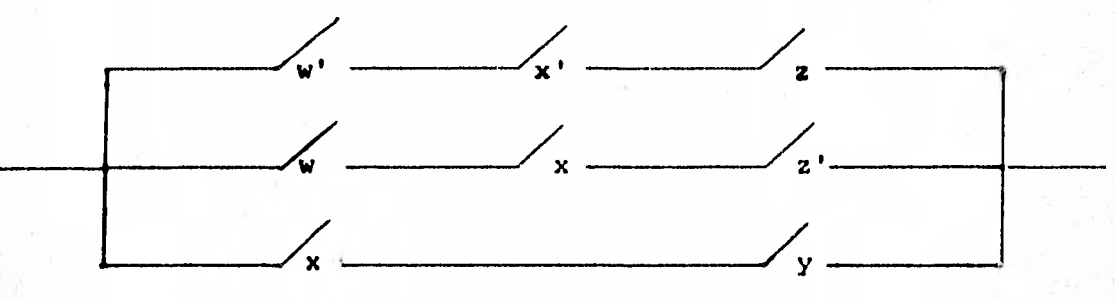

Fig. 5.3

Nôtese que dos de las válvulas tienen como denominación x.

Podemos combinar estas dos válvulas obteniendo el circuito de**la Fig. 5.4, que tiene** una válvula menos y es equivalente al circuito de la Fig. 5.3. Esto corresponde a la factorizaci6n**de x.** 

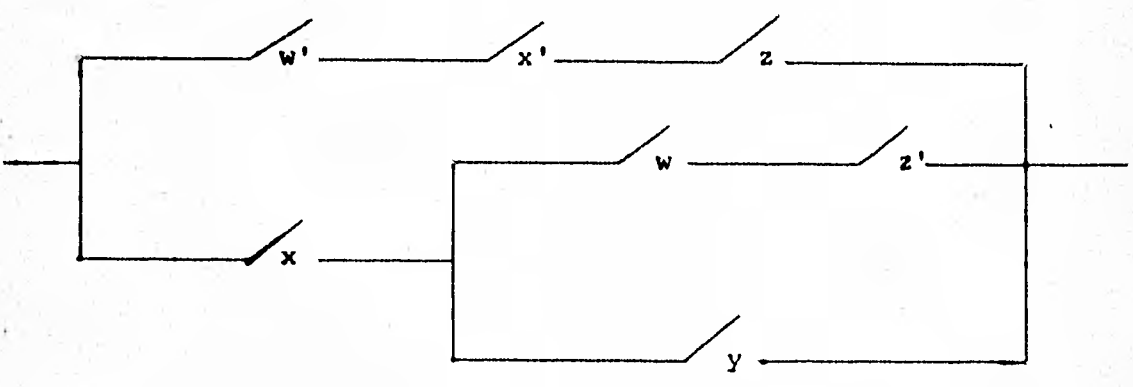

Fig. 5.4 Circuito equivalente al 5.3

A causa de la correspondencia entre las funciones booleanas ylos circuitos sencillos de distribución, **es posible aplicar** - técnicas de minimización del álgebra booleana — gráficas, tabu lares o algebraicas  $-$  al problema de simplificar un circuito  $$ **de distribución dado.** 

Así, nuestra expresión del ejemplo 5.1,  $x'y + (x' + xy) z + x$ (y + y' z + z) la reducimos **rápidamente** en forma algebraica a  **la expresi8n y + (x** + 1) z, que implica **el siguiente circuitode distribución** mucho más **simple, que es entonces equivalentede la figura** 5.2

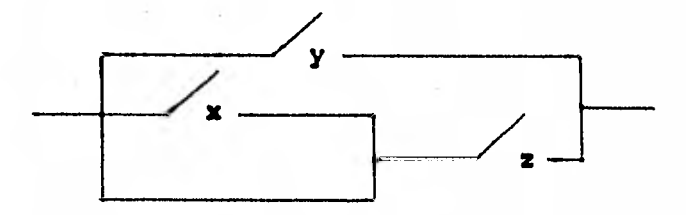

Circuito Equivalente al 5.2

## **6.- DISEÑO LOGICO DE UN CIRCUITO SUMADOR**

Veremos ahora un trabajo de aplicación de la **matemática al di seño de** un circuito sumador similar a los **usados en las calculadoras électrónicas. Se enfatiza la importancia de la lógica**  matemática y la aritmética, **así** como la forma **en que ambas se**combinan para lograr el artefacto en cuestión.

Empezaremos por observar la manera en que el simbolismo **mía** - elemental de la 16gica matemática, **ideado y desarrollado para**estudiar la estructura de los lenguajes natural y **matemático,** se presta a una reinterpretación que desempeña una función **de**terminante en el proceso de aplicación. Luego compararemos -

brevemente algunos sistemas de representación de números naturales, intentando poner en claro que la forma en que hacemos operaciones aritméticas en el sistema decimal se puede exten- der a otras notaciones posicionales y, por último, explicare-mos la forma en que se integran los conceptos lógicos y aritmé ticos para **el** logro del circuito digital antes mencionado.

De los conceptos Lógicos, sólo utilizamos los más elementalesdel cálculo proposicional y los presentaremos no rigurosamente, sino por medio de algunos usos que se les da y lo haremos en la Tabla 6.0, organizada así:

La columna central esta dedicada al simbolismo correspondiente a los conceptos mencionados y tiene prioridad en la Tabla. Enla primera columna se dan ejemplos de construcciones, pertenecientes al español y a la matemática, similares a las que originaron el uso del simbolismo lógico. Con el transcurso del tiempo la Lógica matemática se ha desarrollado y los puntos de vista han cambiado: en la actualidad en vez de considerar a -los símbolos lógicos como meras abreviaturas de ciertas construcciones de otros lenguajes, conviene tratar a éstas como in terpretaciones de aquellos, entre muchas otras posibles. Preci samente en la tercera columna se presenta otra interpretación, una en la que a los símbolos lógicos se les asocian objetos de los comúnmente llamados "materiales", en contraste con las interpretaciones anteriores en que los objetos asociados son **sim**  bélicos. Esto no tiene nada de raro, tan solo ilustra que **la**-Lógica Matemática se puede aplicar a la matemática misma o **al**- "mundo real", conviene notar que **en este** caso la aplicación -- "práctica" fue posterior y en mucho se debe a la aplicación -- **"teórica".** 

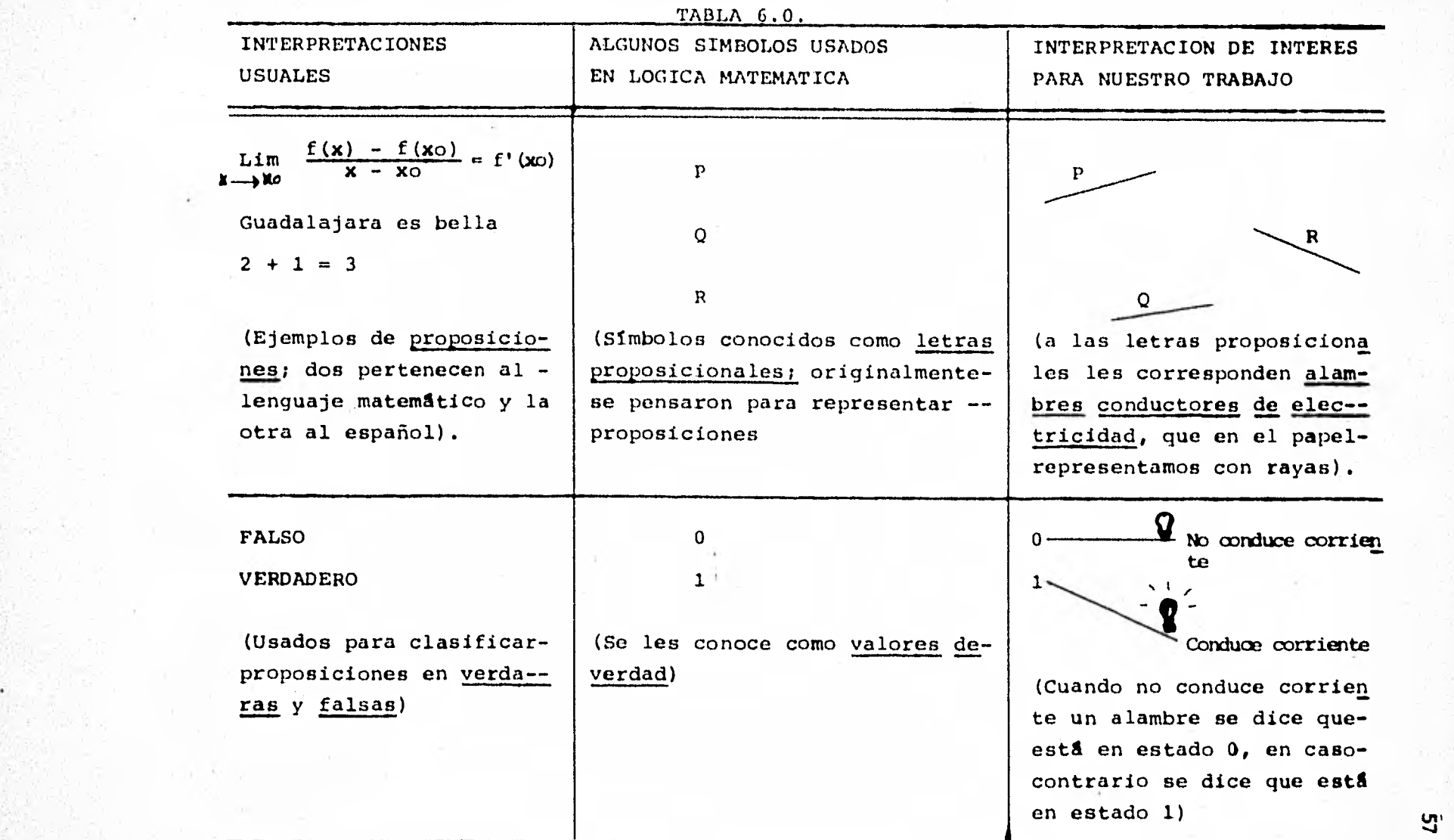

÷.

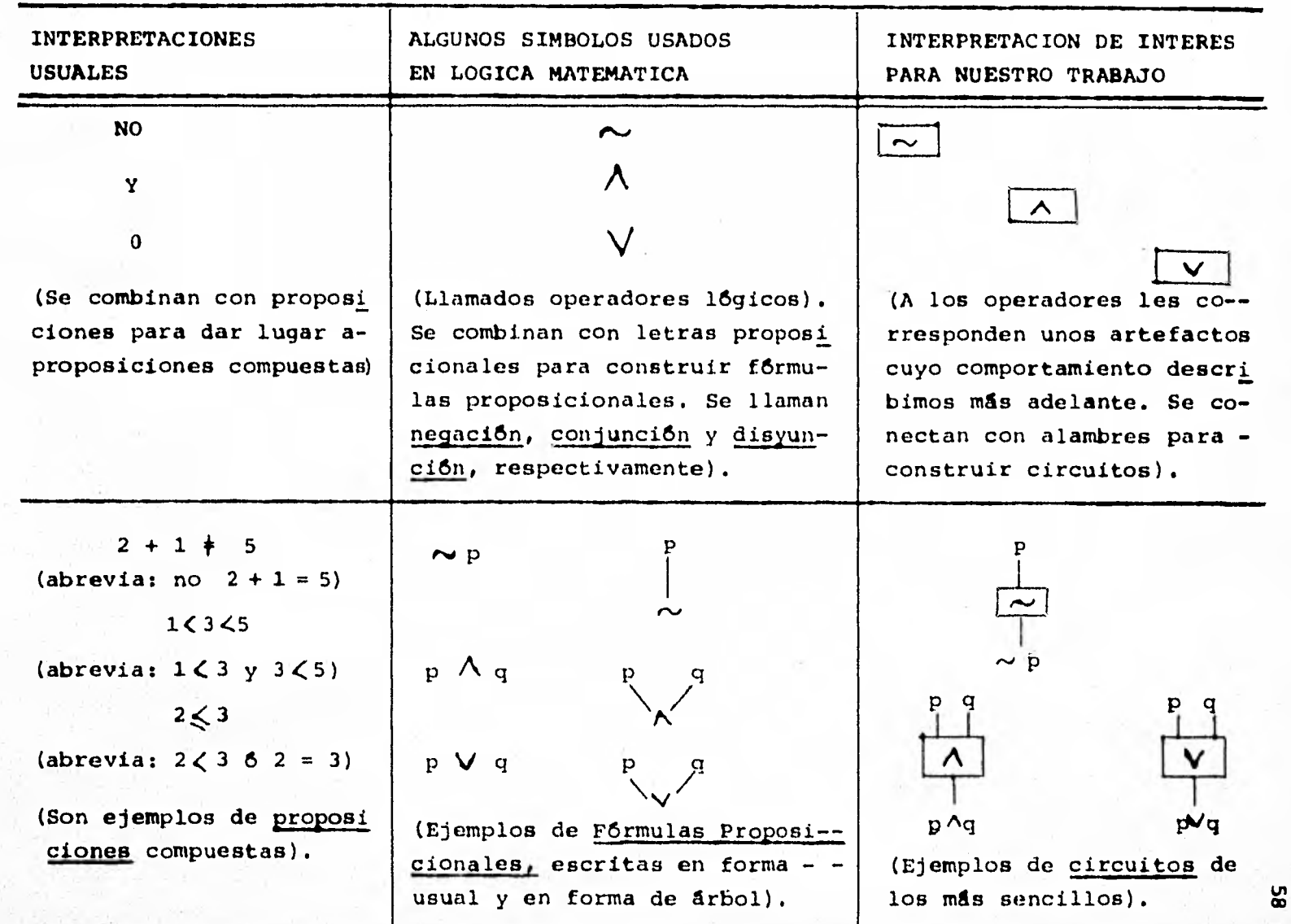

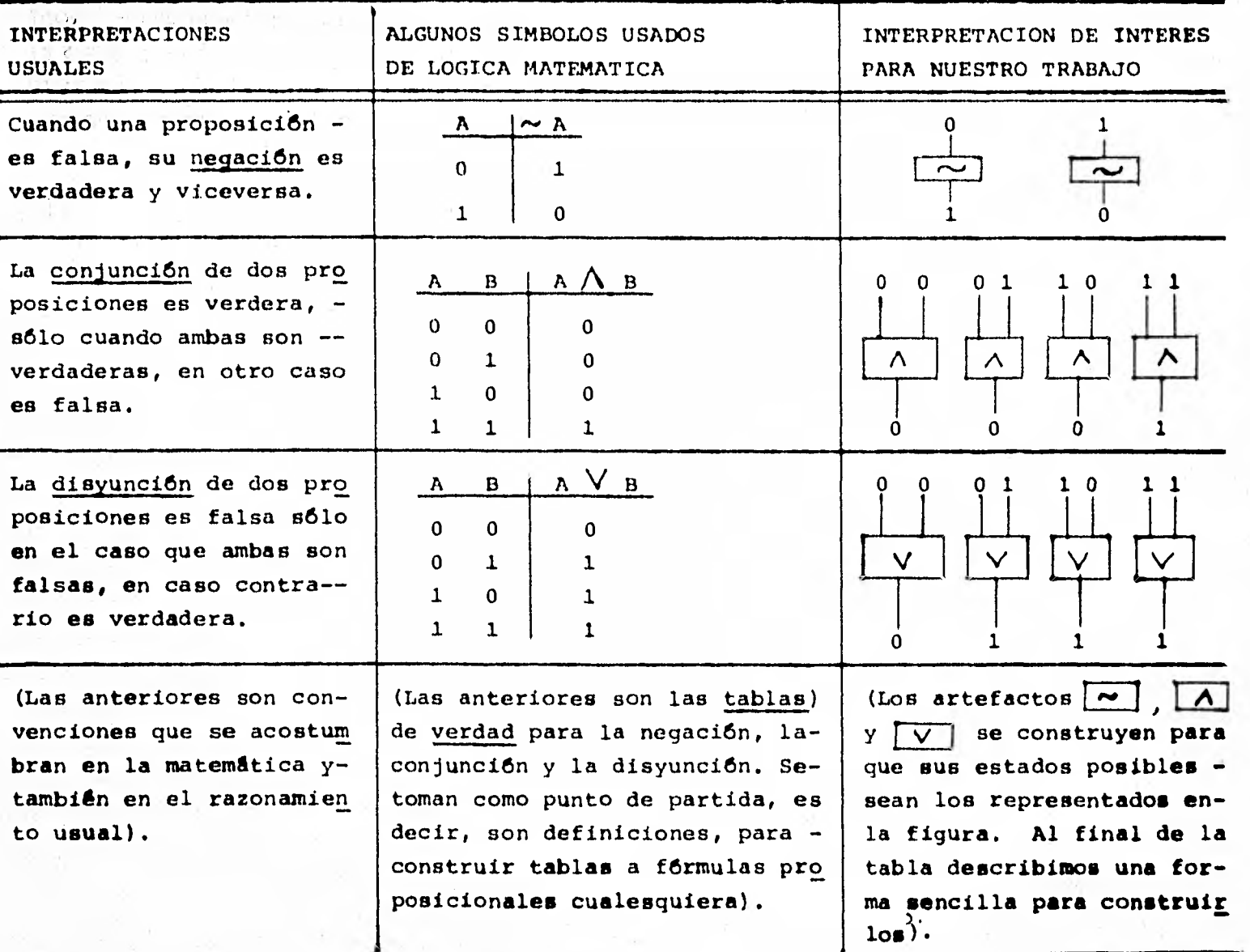

MARCHANE COMPANY COMPANY AND COMPANY OF THE COMPANY OF THE COMPANY OF THE COMPANY OF

 $\mathcal{A}^{\mathcal{A}}_{\mathcal{A}}$  .

u.

cervice comes

The commission and contact the con-

and their majority.

The establishment of the control

**ی** 

 $\mathbf{I}$ 

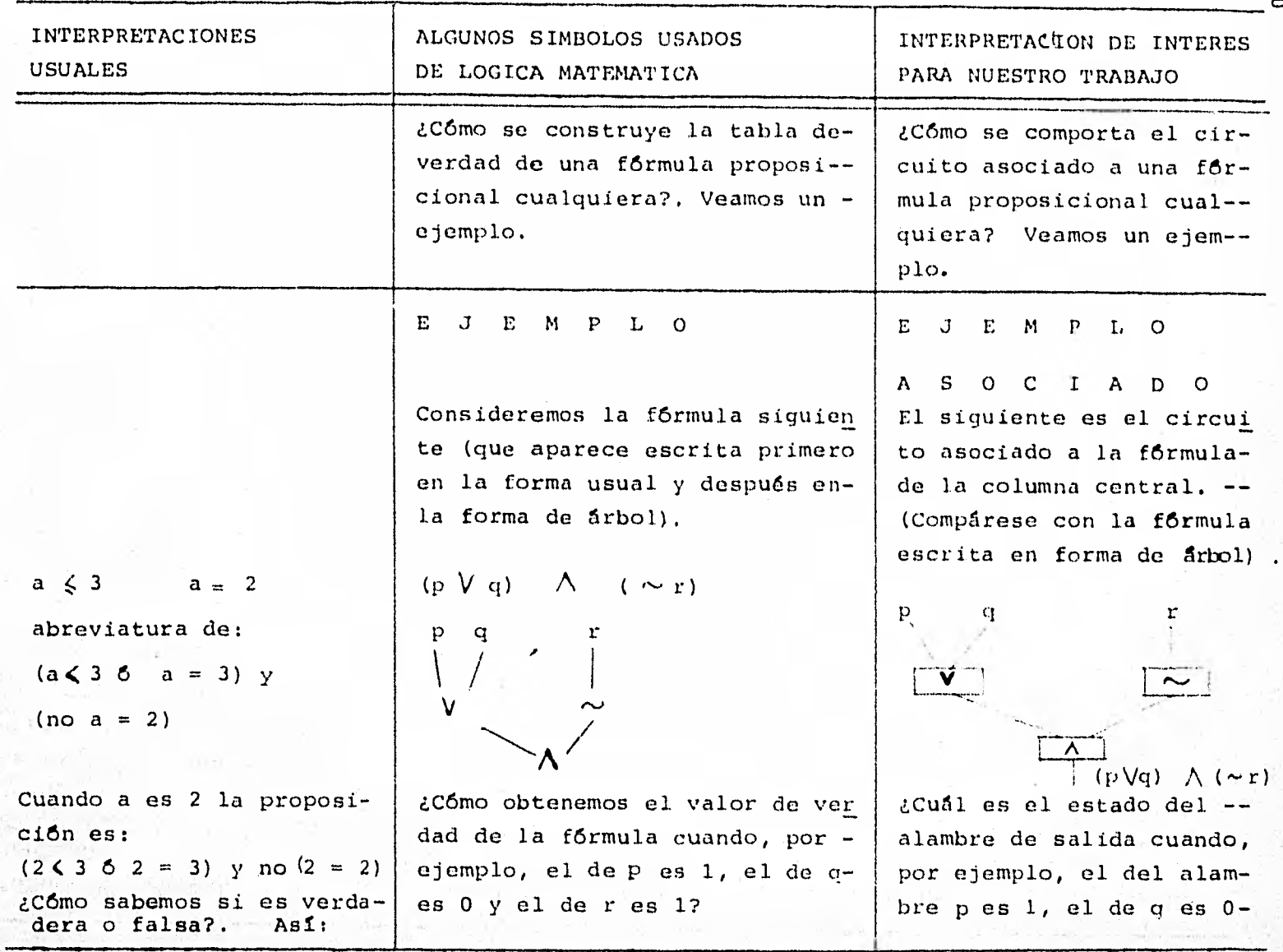

 $\mathbf{c}_0$ 

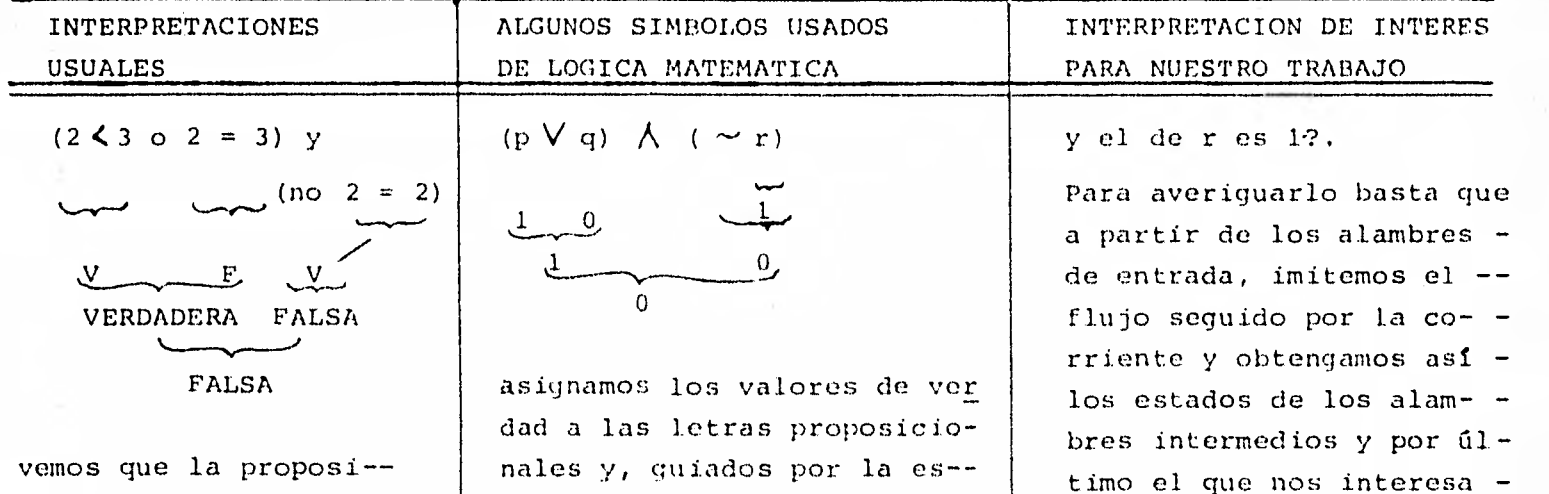

ción 2< 3 es verdadera,  $2 = 3$  es falsa y  $2 = 2$ es verdadera, y quia-dos por la estructurade la proposición compuesta, analizamos las proposiciones intermedias hasta que, al final, nos damos cuentaque la proposición esfalsa.

nales y, guiados por la es- tructura de la fórmula, vamos obteniendo valores de - fórmulas intermedias y por último el que nos interesa - (0 en nuestro caso). Se - acostumbra decir que el procedimiento de evaluación anterior es "de adentro haciaafuera", queriendo dar a entender que se inicia en laspartes más internas de la - fórmula (las letras) y se - termina en la parte externa. En la forma de árbol el pro-

(0 en nuestro caso). *Nótese ceno* sobre el diaara ma el proceso anterior os- 'de arriba-hacia abajo" ycompletamente análogo al - proceso de eva luación de la fórmula proposicional asociada cuando está escri ta en forma de árbol.

 $\mathbf{c}$ 

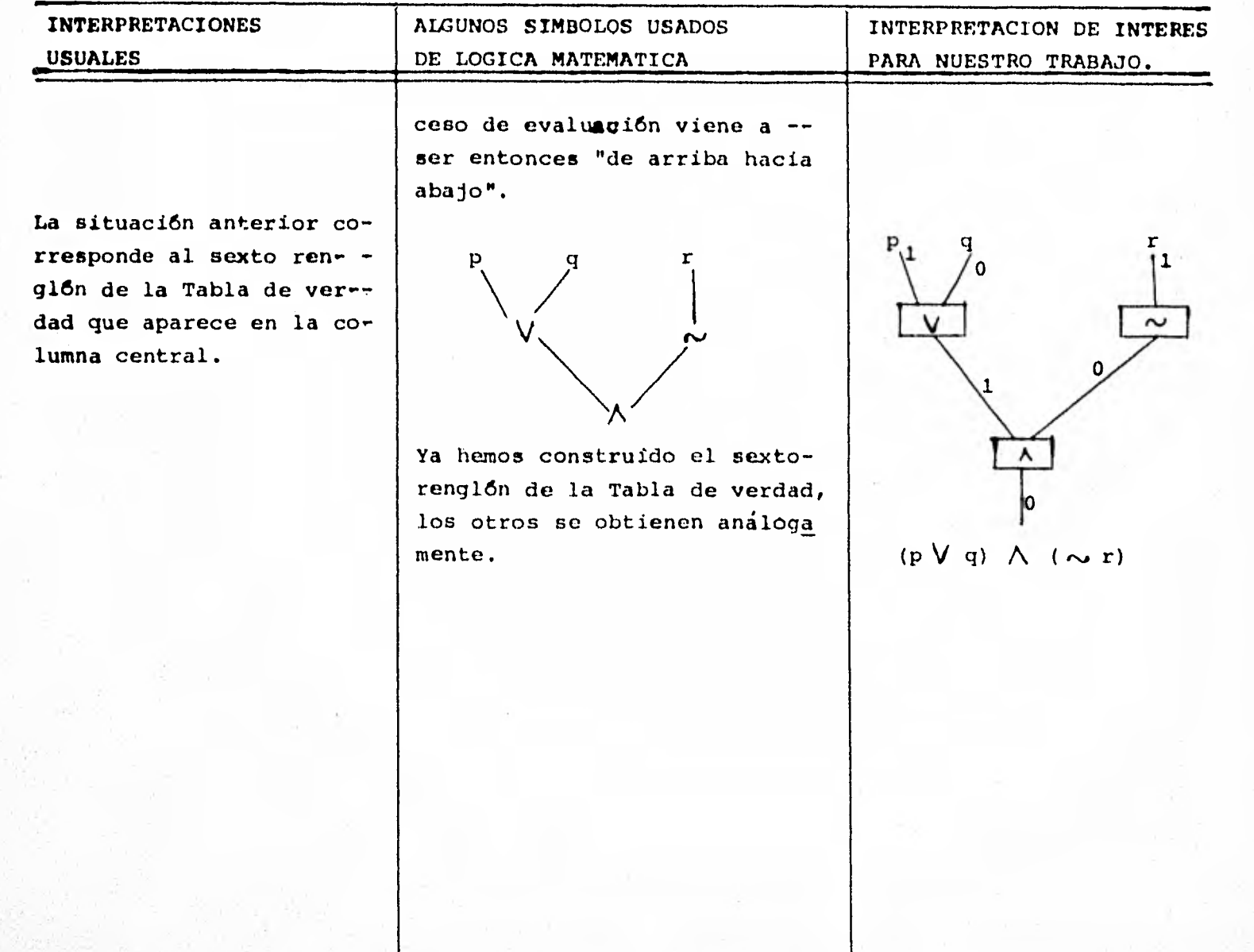

 $\mathbf{z}$ 

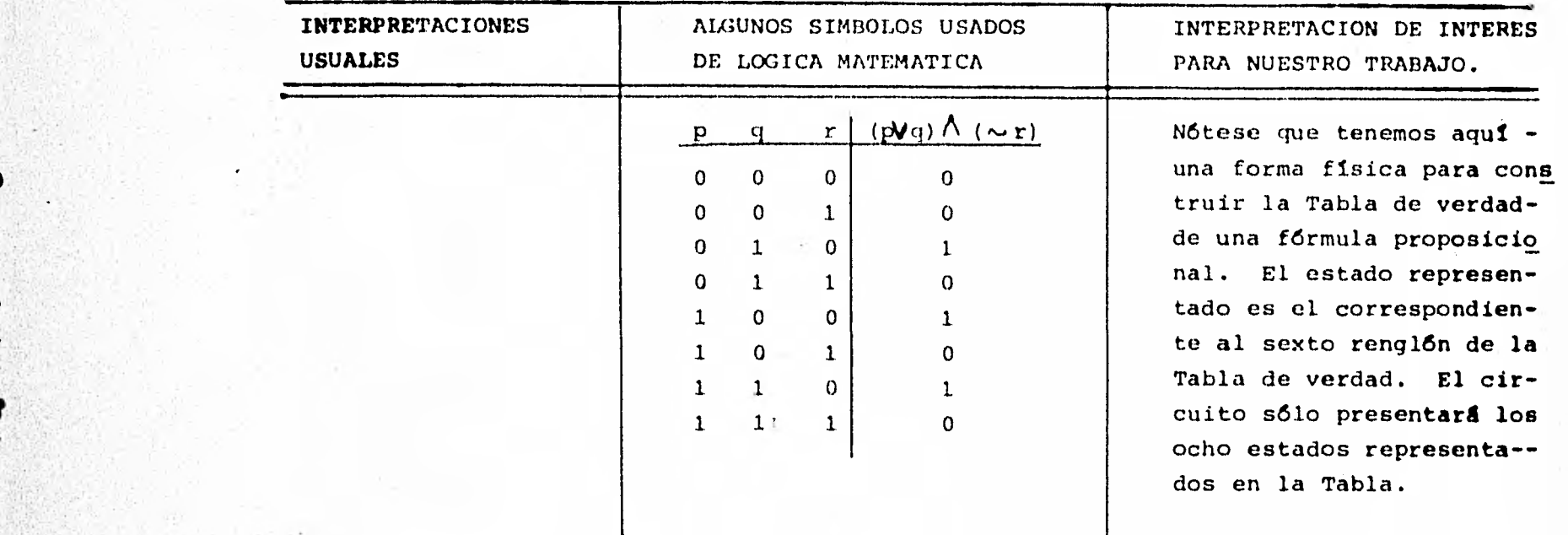

ස

Vamos a ver ahora una forma sencilla para construir los artefactos  $\boxed{\sim}$  ,  $\boxed{\wedge}$  y  $\boxed{\text{V}}$  .

Es casi seguro que quien esté leyendo esto tenga al alcance de la vista un interruptor para corriente eléctrica y más seguro es que cuando menos una vez lo haya accionado para "en-cender" o "apagar" un foco de luz. Lo que aquí nos interesade tales aparatos es su aptitud para presentar cualquiera delos dos estados estables representados a continuación:

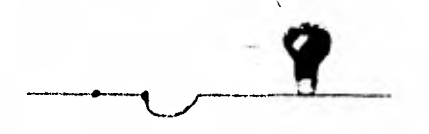

Estado 1. El interruptor per estado 0. El interrup-<br>mite el paso de corriente - el tor impide el paso de -<br>eléctrica (el foquito es auxi corriente eléctrica. liar en el dibujo).

Otro tipo de aparato muy simple aunque no tan conocido es e1 electroimán. Los más sencillos se construyen enrollando alam bre conductor (y si ésto se hace en un carrete de hierro se obtienen ciertas ventajas). También presentan dos estados es tables:

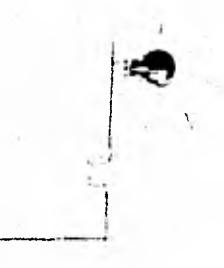

Estado 1. Circula corriente por el alambre.

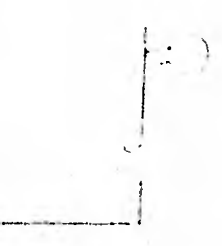

Estado 0. No circula co rriente por el alambre.

Es bien interesante notar que los estados anteriores se dis-tinguen no sólo porque circule o no corriente, o porque el fo quito se encienda o no, sino porque en el estado 1 se generaun campo magnético. Este campo magnético se puede aprovechar para accionar un interruptor (construido con los materiales y en la forma adecuados).

Por ejemplo, veamos cómo se construye un aparato que se com-porte como el que representamos con [20] ; los dos estados es tables que presenta son:

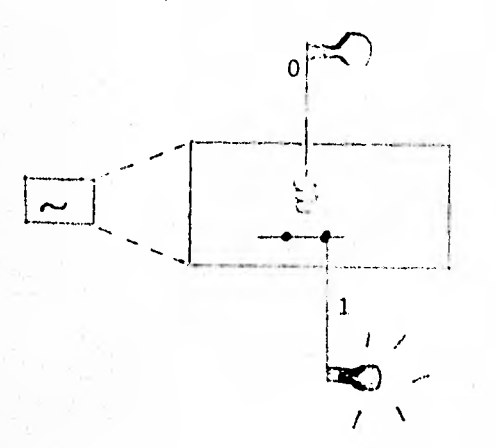

Cuando fluye corriente en el alambre de entrada, se genera un campo magnético que mantiene al interruptor en el estado que impi de el paso de corriente al alambre de salida.

Cuando no fluye corriente en el alambre de entrada, el electroimán no genera -campo magnético y el inte-rruptor deja pasar la co-rriente (que se alimenta -por otro lado a la línea -del interruptor.

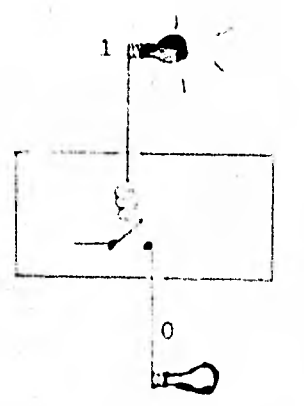

Y usando dos electroimanes y dos interruptores se pueden cons truir aparatos  $\begin{bmatrix} \wedge \\ \end{bmatrix}$  y  $\begin{bmatrix} \vee \\ \end{bmatrix}$ ; veamos los cuatro estados esta bles de cada uno de ellos:

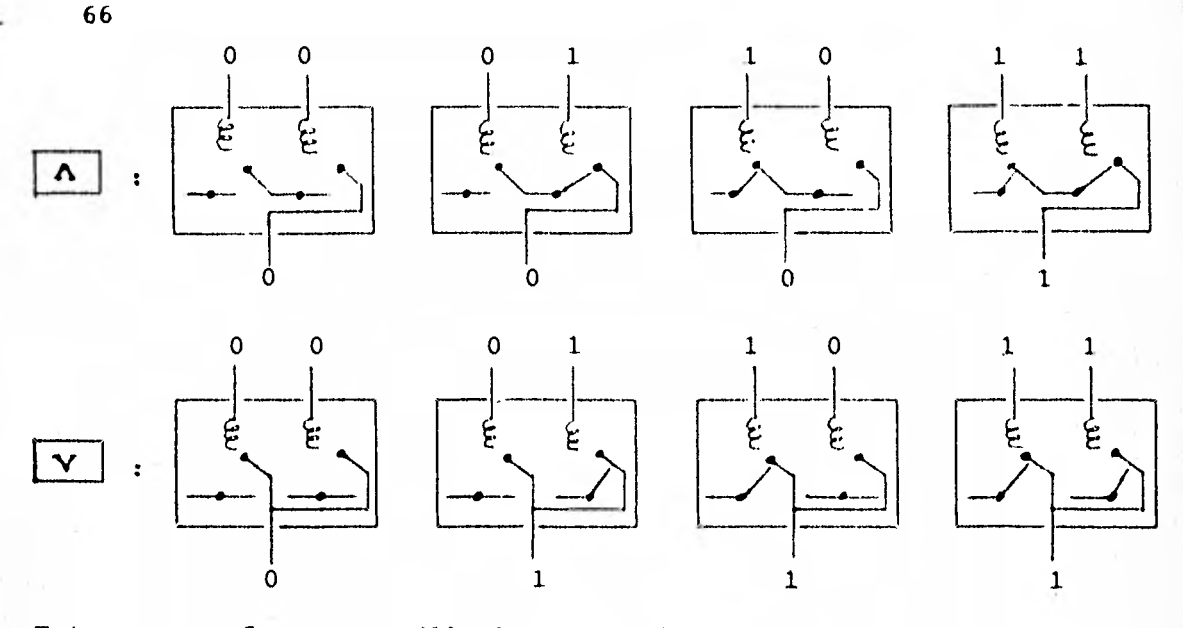

Esta es una forma sencilla bastante "palpable" de poder construir y ver "realizados" nuestros operadores.

Vayamos ahora adelante con el objetivo de esta sección. Lasnotaciones numéricas posicionales -entre las que están la binaria, la octal y la decimal- tienen ciertas propiedades comu nes que resaltaremos con el siguiente ejemplo.

Supongamos que en un auditorio hay tantas mujeres como días tiene el año (no bisiesto) y tantos hombres como kilómetros - (por carretera) separan a Guadalajara de Monterrey, ¿cuántaspersonas se encuentran reunidas?.

La manera usual de resolver este problema es como la siguiente:

Se representa el número de mujeres en notación decimal:  $\cdot$  )

365

 $\ldots$ ) En la misma notación se representa el número de hombres:

Se recurre a un método para obtener la representación  $\sim$   $\cdots$ decimal del número de personas reunidas, a partir delas representaciones anteriores. (En otras palabras: aplicamos un algoritmo para sumar):

$$
\begin{array}{rcl}\n1 & 1 & 1 & \longleftarrow (acarreo) \\
3 & 6 & 5 \\
+ & 7 & 5 & 8 \\
\hline\n1 & 1 & 2 & 3 & \longleftarrow (representation decimal\n del nímero de personas\n reunidas).\n\end{array}
$$

Pero la anterior no es la única manera de resolverlo. Es notorio que usando cualquiera otra notación posicional se puede proceder en forma muy parecida. Veamos cômo se hace usando el sistema binario.

Se representa el número de mujeres en notación bina- $\mathbf{I}$ ) ria:

 $1 0 1 1 0 1 1 0 1$ 

Se representa luego el número de hombres:  $11)$ 

1 0 1 1 1 1 0 1 1 0

III) Se recurre a un método para obtener la representa-ción binaria del total de personas reunidas.

> $1 1 1 1 1 1 1 1 0 0 \leftarrow (acarreo)$  $101101101$ 1011110110  $\ddot{}$  $1 0 0 0 1 1 0 0 0 1 1$  (representa ción binaria del nú mero de -personas reunidas.

 $E_{\perp}$ 

Como se puede observar, la forma de sumar construyendo el resultado de derecha a izquierda, llevando el acarreo, no es ex clusiva del sistema decimal, es una propiedad de las notaciones posicionales. Para facilitar el proceso de sumar podemos tener al lado una tabla de sumar en la notación que se esté usando. Por ejemplo, una tabla para sumar en sistema-binario es la siguiente:

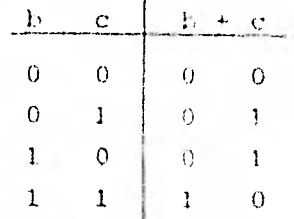

Conviene ampliarla a una con tres sumandos, pues de hecho - siempre manejamos tres cantidades al sumar: el primer sumando, el segundo y el acarreo. En vista de la asociatividad de la suma podemos escribir sin ambiquedad que:

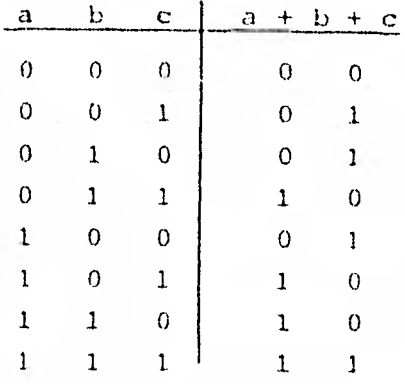

Esta tabla cubre todos los casos que se van presentando en ca da paso del método de sumar que estamos usando.

NOTA IMPORTANTE: Notemos el parecido de las tablas de sumaren binario con las tablas de verdad en que los símbolos 0 y 1 denotan falso y veidadero, respectivamente.

¿Se puede aprovechar este parecido de alguna manera?.

Sí: a continuación veremos cómo el doble uso de los símbolosmencionados permite una combinación de la aritmética y la L6gica Matemática aplicable en el diseño de un circuito sumador, similar a los usados por las computadoras electrónicas.

Empecemos partiendo en dos nuestra última tabla de sumar -a la cual ya le hablamos notado cierto parecido con las tablasde verdad- en la forma ilustrada a continuación:

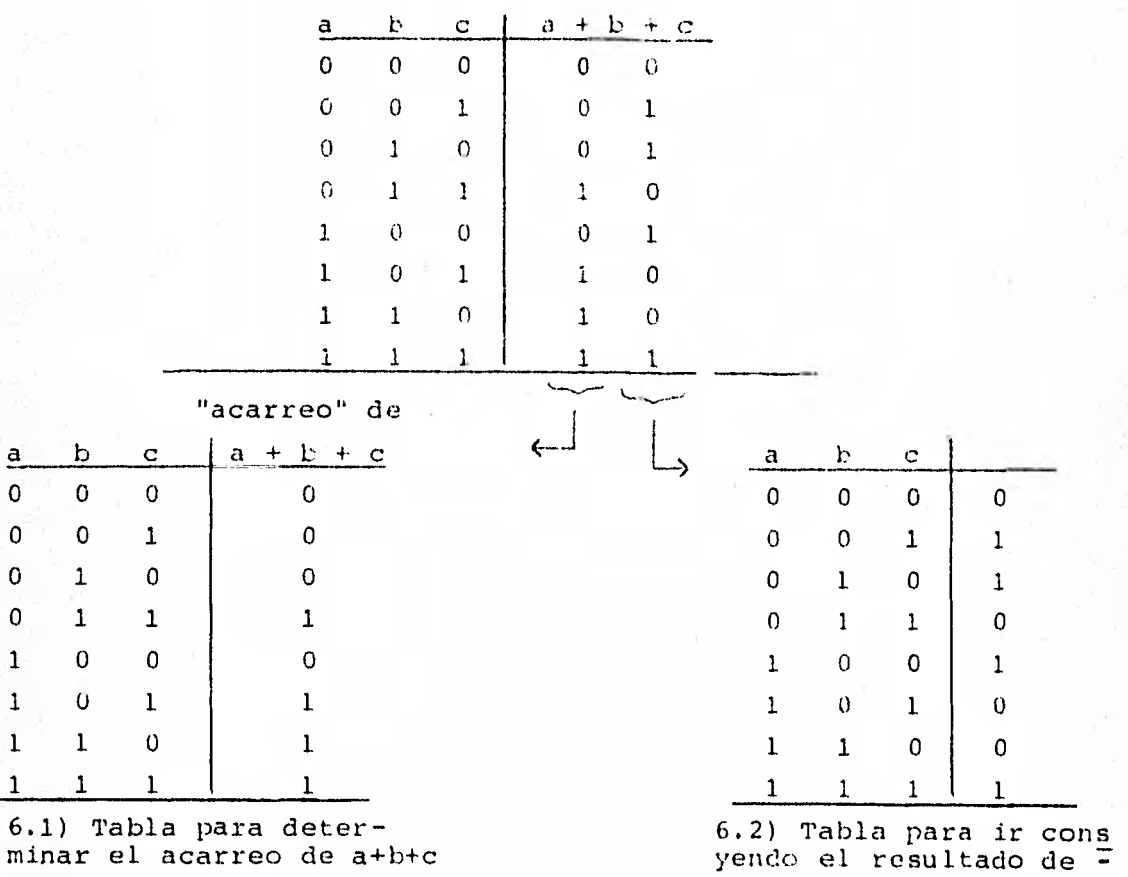

 $\ddot{\phantom{0}}$ 

una suma.

Estas dos últimas tablas de sumar y "acarreo" sí que se parecen a las Tablas de verdad: no lo son porque aquí los símbo-los 0 y 1 denotan números, que no son valores de verdad. Ade más a, b y c no son letras proposicionales. Si queremos verlas como Tablas de verdad, tan sólo cambiemos la interpreta-ción a los símbolos 0 y 1 que aparecen en ellas. Pensémoslos entonces como valores de verdad de letras proposicionales p.q y r de fórmulas proposicionales construidas en términos de dichas letras:

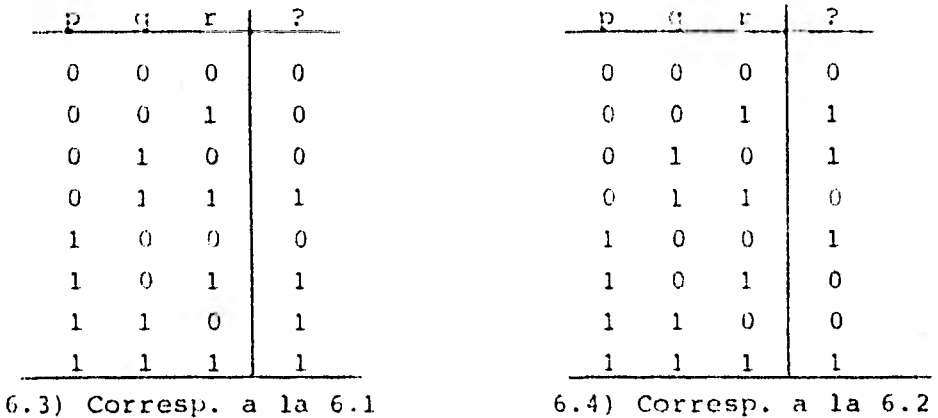

Pero... ¿de qué fórmulas proposicionales?.

Sabemos construir la Tabla de verdad cuando nos dan una fôrmu la, ahora se nos presenta el problema inverso: conocemos la -Tabla y queremos una fórmula.

Por fortuna la Lógica Matemática resuelve el problema pues de sarrolla métodos para construir fórmulas con la propiedad deseada; ilustraremos uno de tales métodos generando una fórmula a la Tabla 6.3. (ver el cap. III, parte a), secc. 6).

La idea es reducir el problema al de construir fórmulas a tablas más simples, como lo son aquéllas con un sólo 1. En el-

ejemplo nos servirán las que corresponden a las columnas (cl), (c2), (c3) y (c4). (hay una tabla por cada 1 de la tabla ori ginal).

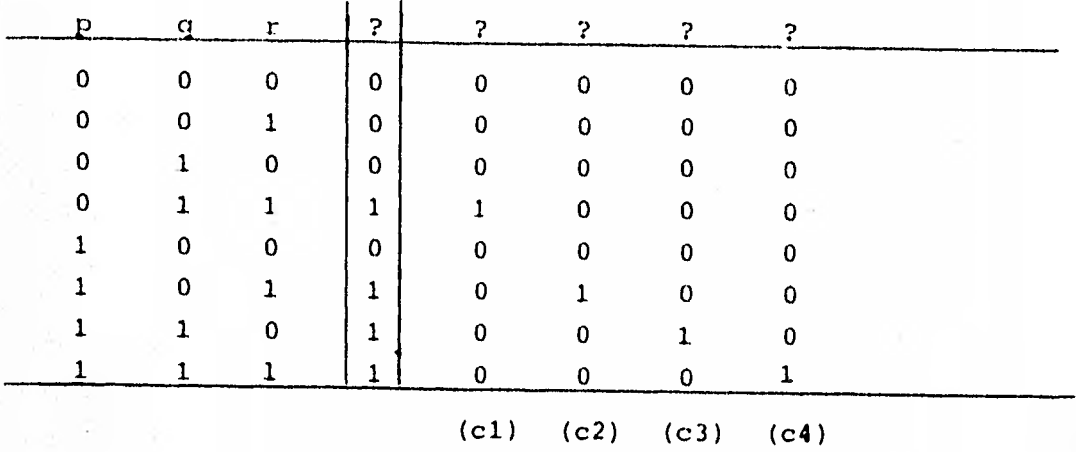

A estas tablas ya es más fácil construirles fórmulas, fijándo nos en la tabla del operador " $\Lambda$ ", cuya propiedad es que sólo vale 1 cuando todos los valores también lo son.

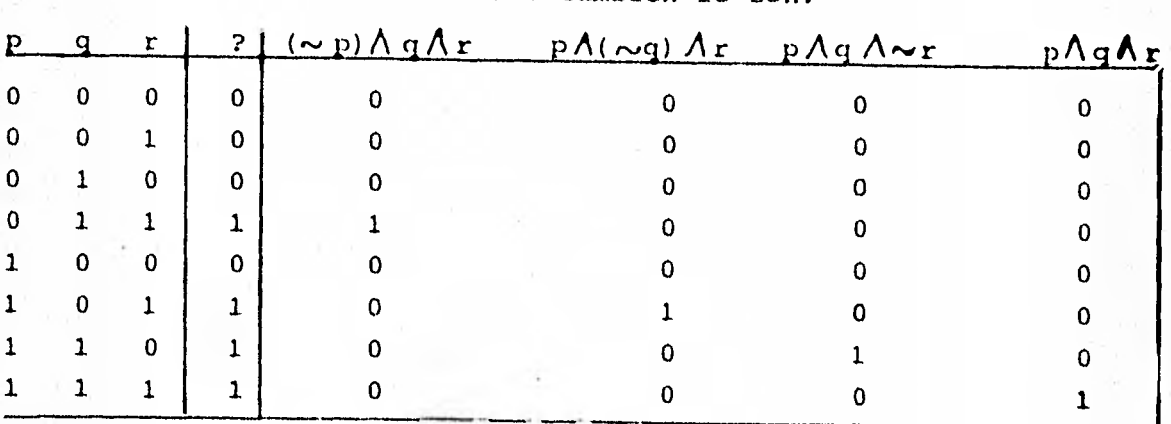

La disyunción de las fórmulas obtenidas,

 $(6.5) \ldots$  ( $\sim p \Lambda q \Lambda r$ ) V ( $p \Lambda \sim q \Lambda r$ ) V ( $p \Lambda q \Lambda \sim r$ ) V ( $p \Lambda q \Lambda r$ )
es una fórmula que tiene la tabla dada. (ver el cap. III, par te  $a)$ , secc.  $6)$ .

Usando el mismo método se construye la siguiente fórmula para la tabla 6.4:

 $(6.6) \ldots$  (p $\Lambda q \Lambda r$ ) V  $(\sim p \Lambda q \Lambda \sim r)$  V  $(p \Lambda \sim q \Lambda \sim r)$  V  $(p \Lambda q \Lambda r)$ .

Hagamos un recuento de lo que hemos hecho. La tabla de sumar original la hemos partido en dos nuevas tablas (la de "aca- rreo" y la de "resultado"), las cuales hemos reinterpretado como Tablas de verdad y les hemos construido fórmulas.

Cabe preguntar, ¿para quó se está haciendo esto?. La respues ta es simple: ésto da un camino para construir circuitos quegeneren físicamente las tablas 6.3 y 6.4 y, por lo tanto, las Tablas 6.1 y 6.2; juntando luego dichos circuitos se tendrá uno que genere la tabla de sumar. Sigamos ese camino.

Primero construyamos un circuito para la fórmula 6.5. Para ello conviene escribir la fórmula en forma de árbol, con lo que inmediatamente se tiene la forma del circuito; pero antes **es** útil pasar la fórmula a otro equivalente (que tenga la - misma Tabla de verdad) más simple (ver el cap. III, parte a), secc. 6). Por ejemplo, la fórmula (p $\Lambda$  q)  $V$  ( (p  $V$  q)  $\Lambda$  r)... 6.7. Tiene la misma tabla de verdad que la 6.5 y es mucho - más simple. Construimos su circuito,

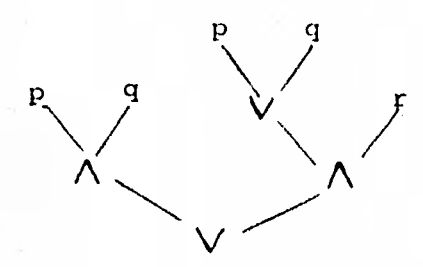

1

Forma de Arbol de 6.7

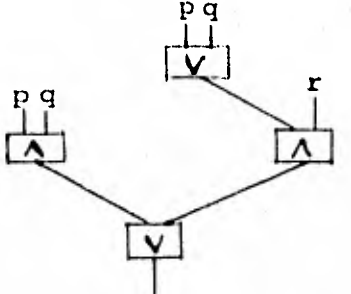

Circuito para 6.7.

Para no tener demasiados alambres de entrada, interconectamos aquellos que presenten estados iguales, es decir, aquellos -que corresponden a la misma letra proposicional:

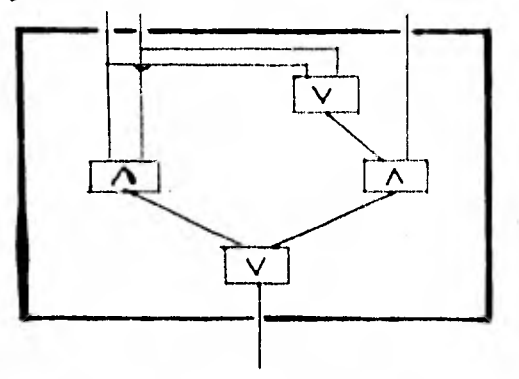

Llamaremos ACARREO a cualquier circuito como el anterior (o cualquier otro que se comporte igual que él) y lo representaremos así:

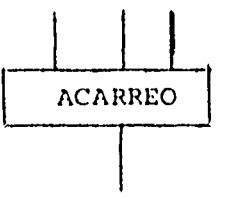

Similarmente se puede construir un circuito para la fórmula -6.6 (o cualquiera otra que tenga la misma Tabla de verdad). - Para recordar que un circuito tal se comporta como lo describe la tabla 6.2 lo llamaremos RESULTADO PARCIAL y lo represen taremos así:

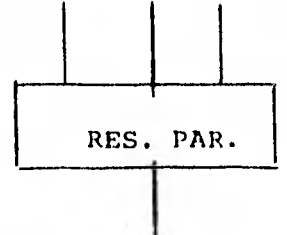

l,

Ahora juntamos circuitos de los anteriores en la forma indica da a continuación:

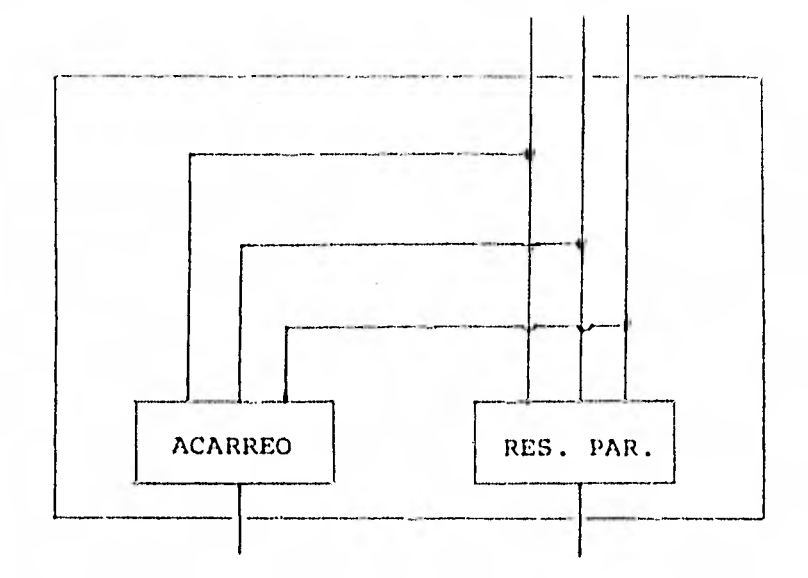

formando de esta manera artefactos que representaremos así:

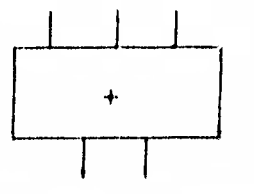

y que se comportan tal como lo describe la tabla de sumar que obtuvimos en un principio. Es decir, sus ocho estados posibles son los representados a continuación:

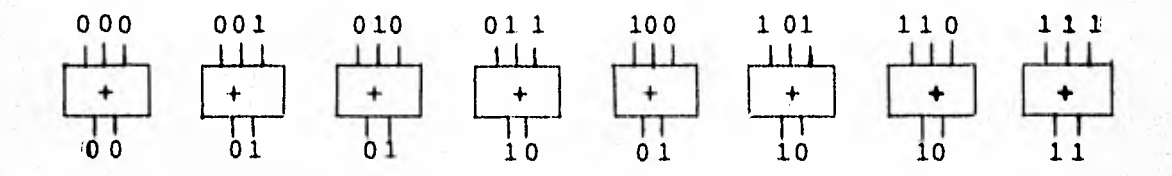

Para terminar veamos cómo se interconectan circuitos del tipo anterior para construir el anunciado circuito sumador. Antes de hacerlo conviene mencionar que hay maneras de almacenar re presentaciones binarias de números y de que esa información,automáticamente, se alimente a los alambres de entrada con la consiguiente determinación de los estados de los alambres de salida.

La interconexión la mostramos por el siguiente diagrama queilustra, por ejemplo, el estado del circuito asociado a la su ma  $27 + 19 = 46$ , pero en binario; es decir, de la suma:

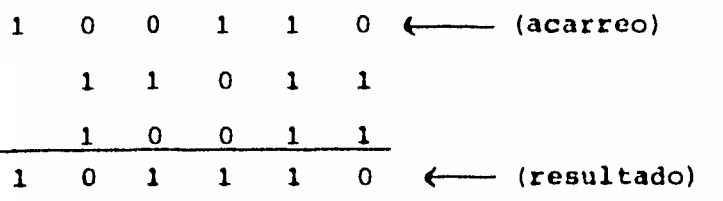

Se recomienda seguir el diagrama a la manera de la suma ante**rior: de** derecha a izquierda.

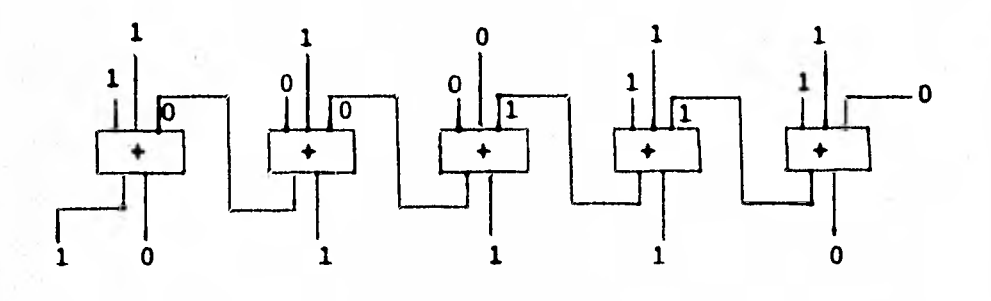

 $\downarrow$   $\downarrow$ Fijémonos que el artefacto  $\begin{bmatrix} 1 & 0 \\ 0 & 1 \end{bmatrix}$  que hemos construido,  $\bullet$ con sus ocho estados posibles, es el que nos resuelve en realidad la suma. Resolvamos la suma que tuvimos como ejem- plo en un principio. En decimal es:

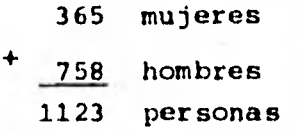

En binario tenemos:

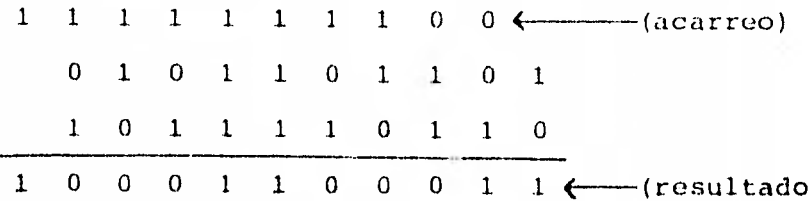

Entonces el estado del circuito asociado a esta suma está representado por el siguiente diagrama:

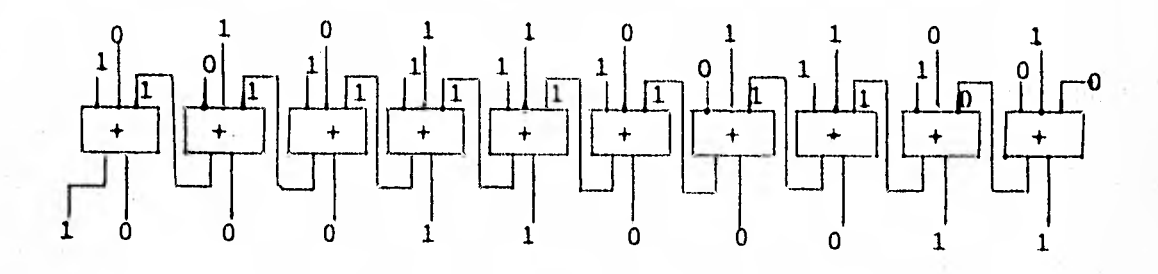

Debemos confesar que la gran mayoría de los artefactos

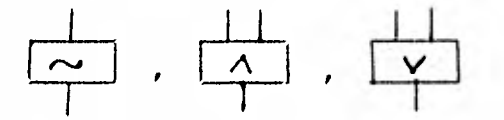

y similares, usados en la construcción de las computadoras electrónicas modernas, no se fabrican en la forma descrita -aqui, debido a que serian muy ineficientes tanto en rapidez para cambiar de estado como en ahorro de energía y espacio. -Mas no por esto se deben despreciar, pues son usadisimos en otros terrenos apropiados a ellos, por ejemplo en la construc ción de circuitos lógicos para controlar multitud de procesos industriales. Por medio de este modelo físico, más sencilloen su representación sobre el papel, hemos tratado de dar - idea en esta sección de las formas en que se construyen di- - chos artefactos en la realidad combinando transistores y resis tencias en vez de interruptores y electroimanes.

Creo que ejemplos como el aquí presentado ayudan a quitar el velo de misterio que rodea a las computadoras y proporcionan atractivas puertas de entrada al estudio de los Sistemas de no tación y la lógica matemática, tan importantes en la compren-sión de la materática.

CAPITULO III

# LOGICA MATEMATICA

a) El cálculo proposicional.

b) Vectores binarios.

#### COMENTARIO AL CAPITULO III.

Desarrollaré en este capítulo tan sólo la parte de la Lógica-Matemática que utilizaré posteriormente, el cálculo proposi-eional. Otros temas más desarrollados *de la LC,ai.ca, tal* como el cálculo *de* predicados de primer orden, tienen también inti ma conexi6n con el terna de las computadoras, sobre todo en la parte de "Prueba Lógica"; sin embargo, lo dejo fuera del contexto de este trabajo a fin de concentrar el análisis en losm6t.odos de cálculo con proposiciones o sentencias preparandoun "puente" para el encuentro con los algoritmos.

Asi pues, seré breve y conciso en la exposición de los concep tos básicos del cálculo proposicional, introduciêndolo más co ¡no un arma futura que como tema de discusión. *La exposición*será no-axiomática, reservando la sección a)8. para un enfo que axiomático. En la parte b) se examina una estructura muy particular, la de vectores binarios; aunque no es parte de la lógica matemática, la estudio en este capítulo desde el punto de vista de conjuntos, números y del cálculo proposicional. - Dicha estructura nos introduce al lenguaje binario de las com putadoras.

# a) EL CALCULO PROPOSICIONAL.

1. Conceptos básicos.

2. Fórmulas bien formadas.

3. Tablas de verdad.

4. Argumentación y evaluación.

5. Equivalencia lógica y consecuencia lógica.

6. Formas normales.

7. Notación polaca y el árbol de una fórmula.

8. Conjuntos minimaies de conectivos.

Un enfoque axiomático.  $9.77$ 

1. CONCEPTOS BASICOS.

Nos ocuparemos aquí de proposiciones declarativas que serán - "ciertas" (denotado "V") o "falsas" (denotado "F"), y con métodos de combinarlas para deducir de ellas nuevas proposiciones.

Definición 1.1

Sea p una proposición. La negación de p, denotada  $\sim p$ , es otra proposición, definida por la siguiente tabla:

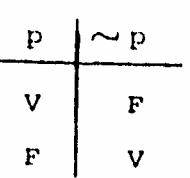

Tabla 1.1 negación.

Definición 1.2

Sean p y q proposiciones. La conjunción de p y q, denotada p A q, es otra proposición, definida por la tabla:

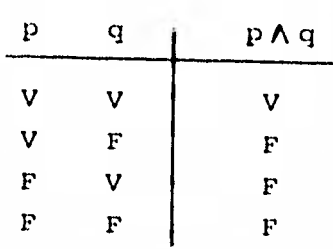

Tabla 1.2 conjunción.

## Definición 1.3

Sean p y q proposiciones. La disyunción inclusiva o dis yunción de p y q, denotada p V q, es otra proposición, de finida por la tabla:

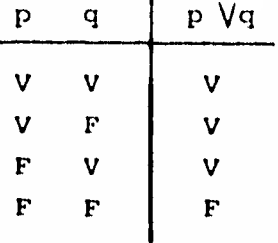

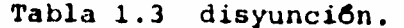

Definición 1.4.

Sean p y q proposiciones. La disyunción exclusiva o ine quivalencia de p y q, denotada p à q, es otra proposi-ción, definida según la tabla:

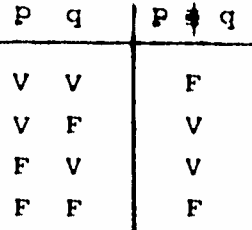

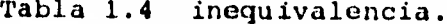

Las cuatro operaciones que hemos definido nos proporcionan el enlace necesario con las algebras booleanas del capitulo ante rior. Negación, conjunción, disyunción e inequivalencia se corresponden, respectivamente con las operaciones boolemas de

complementación, multiplicación, y las dos adiciones +  $y$  #.

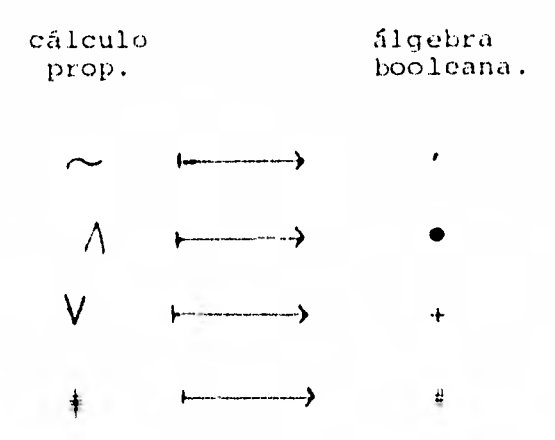

Si pensamos en p y q no como representando oraciones, sino co mo variables que toman los valores V y F, entonces  $\bigwedge$  , por -ejemplo, es un mapeo de  $\zeta \times \zeta$  en  $\zeta$ , donde  $\zeta = \{\zeta, \zeta, \zeta\}$ .

Hay cuatro elementos en  $\overline{J} \times \overline{J}$ , a saber:  $\langle v, v \rangle$ ,  $\langle v, \overline{r} \rangle$ ,- $\langle F, V \rangle$  y  $\langle F, F \rangle$ . Cualquier mapeo de  $\overline{f} \times \overline{f}$  en  $\overline{f}$  debe asig nar un valor - o V o F - a cada uno de estos pares ordenados. Como cada uno de estos cuatro elementos puede tomar uno de -los dos valores independientemente, hay  $2 \times 2 \times 2 \times 2 = 16$  po sibles mapeos de  $\overline{J}$  x  $\overline{J}$  en  $\overline{J}$ . Los mapeos que hemos dado y -llamado disyunción, conjunción e inequivalencia, son solamente tres de éstos. En la tabla 1.5 se enumeran todos los ma-peos posibles. ł.

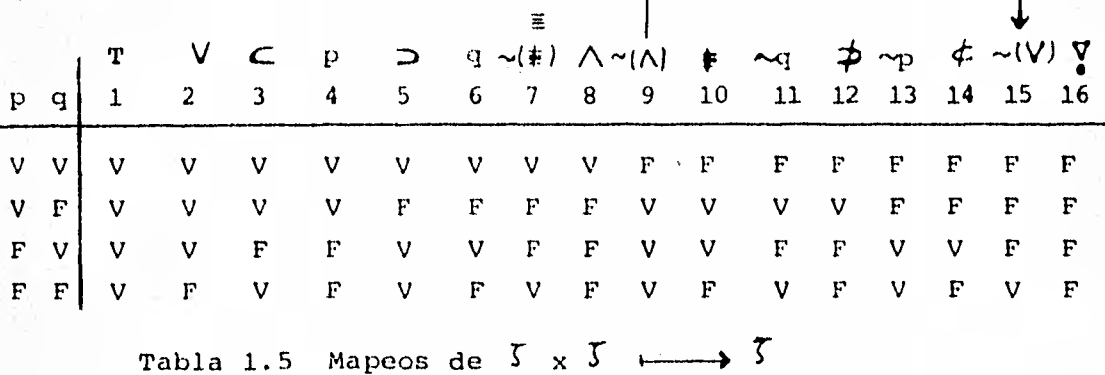

Examinando esta tabla encontramos las operaciones o conectivos que ya definimos:

- la disyunción  $V$  está en la columna 2.
- la conjunción  $\bigwedge$  está en la columna 8.
- la inequivalencia está en la columna 10.

También encontramos que:

- p está representado en la columna 4.
- $\sim$  p en la columna 13.
- $-$  q en la columna  $6$ .
- $\sim$  q en la columna 11.
- la columna 1 es "universalmente cierto" (tautología).
- la columna 16 es "universalmente falso". (contradicción).
- el conectivo " $\ni$ " en la 5, que luego definiremos, ysu reciproco "c" en la 3.

Una observación importante en la tabla 1.5 es que:

La columna n es la negación de la columna 17-n. 1 < n < 16; en el mismo sentido que ~ p es lanegación de p.

#### así,

- como la columna 2 representa la disyunción p $V$  q, la columna 17-2 = 15 representa la antidisyunción o ni --(no o): "no es cierto que p o q o ambos". Se denota por la flecha de Pierce: p q. (ni p ni q) (negación conjunta).
- Análogamente, la columna 9 = 17 8 representa la nega ción de la conjunción y se conoce como la anticonjun-ción o nand (de: not and). Se denota por el trazo de --Sheffer: p|q. (no p o no q) (negación alterna) o bien, p incompatible con q.

 $\overline{R}$ 

- La negación de la columna 10 = 17 - 7 (inequivalencia) es la bicondicional o equivalencia. Se denota por -p  $q$ , (p ri y sólo si q).

Definición 1.5

Sean *p y q proposiciones.* La condicional si p entoncesq o impl.icaci6n (material) es la proposición definida - por la columna 5 de la tabla 1.5. A p se le llama antece dente y a q el consecuente de la condicional. Se denota  $p \nightharpoonup q$ .

La operación en la columna 3 es la misma con los papeles de p y q intercambiados. Se le suele llamar implicación recíproca y se escribe  $p \subset q$ .

2. FORMULAS BIEN FORMADAS.

En la tabla 1.5 de la sección anterior, dos cosas se hacen evidentes.

La primera es que sus 16 columnas representan todas las asignaciones posibles de valores de verdad dependientes de tan s6 lo dos argumentos p y q, luego no importa cuán compleja pueda ser una proposición construida, partiendo de dos proposicio- nes básicas, siempre será en cierto sentido equivalente a una de éstas 16.

La otra es que podríamos construir tablas análogas para 3 o más variables. Pero tales tablas aumentan el número de colum nas considerablemente. Por ejemplo, para tres variables ha- bría  $2^{2^3}$  = 256 columnas y para cuatro habría  $2^{2^4}$  = 65,536 columnas.

Afortunadamente no hay necesidad alguna de construir tales ta blas; en la sección 6, veremos que todas esas funciones --

pueden expresarse en términos de las que hemos construido. Para tal efecto, comenzaremos por definir qué son las fórmu-las bien formadas (f.b.f.), éstas son, intuitivamente, cade-nas de símbolos que tienen gramaticalmente sentido, según - nuestra "gramática" que construiremos. El sistema de puntuación básico que usaremos consiste en paréntesis.

Estamos desarrollando un lenguaje netamente simbólico. Necesitaremos hacer proposiciones dentro de este lenguaje y tam-bién proposiciones acerca del lenguaje; tendremos teoremas dentro del lenguaje y teoremas acerca del lenguaje, trabajare mos, pues, en dos niveles distintos de discurso, el llamado -"lenguaje" o "teoría" y el "metalenguaje" o "metateoría". Usa remos el Metalenguaje para definir en forma precisa los modos de expresión dentro del lenguaje; pero no introduciró un meta metalenguaje para discutir el metalenguaje. Las nociones deproposición y prueba dentro del metalenguaje las daré en unaforma menos precisa y bastante intuitiva.

En la teoría, tenemos los siguientes símbolos:

conectivos lógicos:  $\sim$ ,  $\wedge$ ,  $V$ ,  $\neq$ ,  $\supset$ ,  $\downarrow$ ,  $\mid$ ,  $\equiv$ ,  $\subset$ ,  $\uparrow$ ,  $\uparrow$ paréntesis:  $($ ,  $)$ 

variables proposicionales: p, q, r, p<sub>1</sub>, q<sub>1</sub>, r<sub>1</sub>,...

En el metalenguaje, para denotar fórmulas bien formadas usare mos las letras A, B, C,  $A_1$ ,...

Por ejemplo, " $(A \supset B)$ " no es una expresión en la teoría, sino en la metateoría que denota cualquier miembro deseado, den tro de la clase de fórmulas de la teoría, que se obtienen alponer expresiones de la teoría en el lugar de las letras A y- $B.$ 

# Definición 2.1

Una fórmula bien formada (f.b.f.) del cálculo proposicio nal, se define por la siguiente recursión:

- 1. Una variable proposicional aislada es una f.b.f.
- 2. Si  $A$  es una f.b.f., entonces  $(\sim A)$  es una f.b.f.
- 3. Sí A y 13 son f.b.f., entonces las siguientes son f.b.f.:

 $(A \wedge B)$ ,  $(A \vee B)$ ,  $(A \supset B)$ ,  $(A \supseteq B)$ ,  $(A \triangleleft B)$ ,  $(A \not\Rightarrow B)$ ,  $(A \not\Leftarrow B)$ ,  $(A \not\Leftarrow B)$ ,  $(A \mid B)$  y  $(A \mid B)$ .

4. Una cadena de símbolos es una f.b.f., si y sólo si el serlo se sigue de un número finito de aplicacio nes de las reglas 1, 2 y 3.

Como las fórmulas que se trabajan en este tema son, ciertamente, para "consumo humano", es conveniente entonces hacer la fórmula lo más legible posible. Así, tenemos varias con venciones con respecto a la notación:

Convenimos en que si A es una f.b.f. que no sea variable proposicional, suprimimos los paréntesis externos.

Convenio de jerarquía u orden de precedencia.

Para captarlo mejor, veamos un ejemplo:

En aritmética la expresión  $3 \times 4 + 5$  es ambigua, perotendemos a interpretarla como  $(3 \times 4) + 5$  y no como --3 x (4 + 5), dando así precedencia a la multiplicación respecto a la adición.

En Cálculo Proposicional, convenimos la precedencia de los conectivos como sigue:  $\sim$ ,  $\wedge$ ,  $\vee$ ,  $\supset$ ,  $\equiv$ en el orden usual, (los otros conectivos no los incluyo pues casi son inusuales).

As1, $\sim$  pp q significa ( $\sim$  p)  $\sup$  q, y no  $\sim$  (p  $\sup$  q).

- Convenimos en que para dos ocurrencias (o más) consecuti vas de un mismo conectivo, el de más a la izquierda toma precedencia sobre el más a la derecha, en ese orden:

así,  $p \supset q \supset r \supset s$  es  $((p \supset q) \supset r) \supset s$ .

3. TABLAS DE VERDAD.

Una tabla de verdad es un arreglo tabular que muestra el valor de verdad de una f.b.f. para cada asignación de valores de ver dad a sus proposiciones componentes.

Por ejemplo, la tabla 3.1 es la tabla de verdad para la f.b.f.  $(p \supseteq (p \supseteq p)) \supseteq p$ .

> $\begin{array}{c|c|c|c|c} \hline \text{p} & (\text{p} & \text{p} & \text{p}) & \text{p} \\ \hline \text{v} & \text{v} & \text{v} & \text{v} \\ \hline \text{v} & \text{v} & \text{v} & \text{v} \\ \hline \end{array}$  $V$  V V  $V$ <br> $V$  V V  $F$

> > Tabla 3.1

Definición 3.1

- Si para toda asignación de valores a sus variables una f.b.f. A tiene el valor V, entonces se llama una tautolo gia.
- Se denota por  $\blacktriangleright$  A.
- ,— Si siempre tiene el valor F, entonces se llama una con- tradicción.
- ,Una f.b.f. que no es tautología ni contradicción se llama contingente.

Por ejemplo, la tabla 3.2 nos muestra que la f.b.f.- $(p \wedge q)$   $\supset (p \vee \sim r)$  es una tautología.

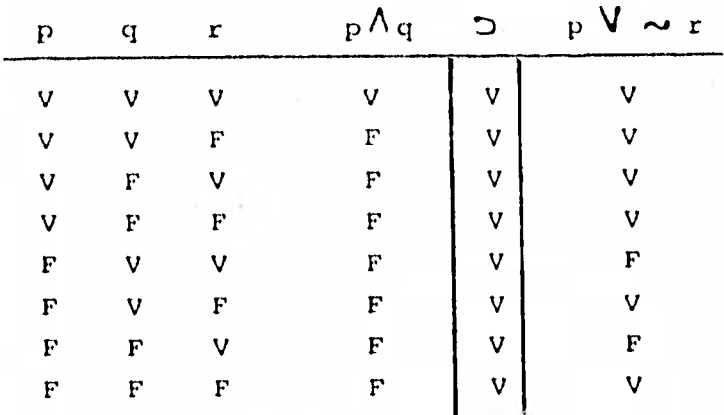

#### Tabla 3.2

Nótese que como la columna final o principal de la tabla **de**  valores de una tautología consiste solamente en V, y la **de** - una contradicción, solamente en F, entonces resulta claro que:

Una f.b.f. A es una tautología

si y sólo si

su negación  $\sim$  A es una contradicción.

# **4.** ARGUMENTACION Y EVALUACION.

El problema básico, en el cálculo de las funciones de verdadcomo arte aplicado, es el de representar y evaluar las proposiciones y argumentos de la vida cotidiana.

Consideremos, por ejemplo, la proposición siguiente:

Iremos a la reunión, si y sólo si hay fondos disponibles y si la reunión no interfiere con nuestro trabajo o hay - una sesión en la reunión que está directamente relaciona da con nuestro trabajo.

Un análisis lógico adecuado de esta proposición puede comen- zar con el simbolismo:

# $W \equiv F \wedge (\sim C V s)$

donde las letras denotan las siguientes proposiciones:

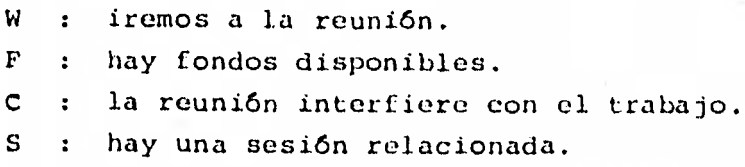

La cuestión básica que nos preguntamos es bajo qué condicio- nes es cierta esta proposición. El valor de verdad de esta expresión depende claramente de los de W, F, C y S; la expresión representa una función de verdad que va de  $5 \times 5 \times 7 \times 5$ en  $\zeta$ . Tenemos cuatro variables proposicionales y a cada una podemos asignarle el valor V o F, independientemente, hay entonces  $2^4$  = 16 filas en la tabla de verdad de la función.

Analizando dicha tabla 4.1 vemos que la proposición es cierta solamente bajo las siguientes condiciones:

i) W y F son ambas ciertas, y o C es falsa o S es cierta.

ii) Tanto W como F son falsas.

iii)W y S son falsas, F y C son ciertas.

De esta forma sabemos cuando la proposición se cumple

| W           | $\mathbf{F}$                          | $\mathbf C$  | ${\tt S}$          | ${\bf F}$ | Λ                  | $(\sim c \vee s)$       | 舞                                                                                              |  |
|-------------|---------------------------------------|--------------|--------------------|-----------|--------------------|-------------------------|------------------------------------------------------------------------------------------------|--|
| V           | V                                     | V            | V                  |           | V                  | V                       | $\mathsf{V}$                                                                                   |  |
| $\mathbf v$ | V                                     | V            | F                  |           | $\mathbf F$        | F                       | $\mathbf F$                                                                                    |  |
| V           | V                                     | F            | V                  |           | $\mathsf{V}$       | $\overline{\mathsf{v}}$ | $\overline{\mathsf{V}}$                                                                        |  |
| V           | $\overline{\mathsf{v}}$               | F            | F                  |           | V                  | $\mathsf{V}$            | $\overline{\mathsf{V}}$                                                                        |  |
| V           | $\Gamma$                              | V            | V                  |           | $\mathbf{F}% _{0}$ | V                       | $\mathbf F$                                                                                    |  |
| V           | $\mathbf F$                           | V            | F                  |           | F                  | F                       | $\boldsymbol{\mathrm{F}}$                                                                      |  |
| $\mathbf V$ | F                                     | F            | V                  |           | F                  | V                       | F                                                                                              |  |
| V           | $\mathbf{F}% _{0}$                    | F            | $\mathbf{F}% _{0}$ |           | F                  | $\mathsf{V}$            | $\mathbf F$                                                                                    |  |
| F           | $\mathbf v$                           | V            | V                  |           | V                  | V                       | $\mathbf{F}% _{t}\left  \mathbf{1}\right\rangle =\mathbf{1}_{t}\left  \mathbf{1}\right\rangle$ |  |
| $\mathbf F$ | $\mathbf v$                           | V            | F                  |           | F                  | $\mathbf F$             | V                                                                                              |  |
| F           | $\mathsf V$                           | F            | V                  |           | V                  | V                       | $\mathbf F$                                                                                    |  |
| F           | $\mathbf v$                           | $\mathbf{F}$ | F                  |           | $\mathsf{V}$       | V                       | $\overline{\mathrm{F}}$                                                                        |  |
| F           | $\mathbf{F}% _{0}\left( t_{0}\right)$ | V            | V                  |           | F                  | $\overline{\mathsf{V}}$ | $\overline{\mathbf{V}}$                                                                        |  |
| F           | $\mathbf F$                           | V            | $\mathbf F$        |           | $\mathbf F$        | $\bf F$                 | $\overline{\mathsf{v}}$                                                                        |  |
| F           | F                                     | F            | V                  |           | $\mathbf{F}$       | $\overline{\mathsf{v}}$ | $\overline{\mathsf{v}}$                                                                        |  |
| F           | F                                     | $\mathbf F$  | F                  |           | ${\bf F}$          |                         |                                                                                                |  |
|             |                                       |              |                    |           |                    | V                       | V                                                                                              |  |

Tabla 4.1

• 5. EQUIVALENCIA LOGICA Y CONSECUENCIA LOGICA.

Definición 5.1

Dos proposiciones A y B son Lógicamente\_ Equivalentes (A eq B), si y sólo se tienen la misma Tabla de verdad.

Notemos que esto no implica que A y B "signifiquen" la mismacosa. Por ejemplo, las proposiciones:

> "Si x es un entero entonces 2x es un entero". "Si x es primo distinto de 2, entonces x es impar."

ambas tienen la misma forma lógica (poq) y son lógicamenteequivalentes.

En la definición dada va implícita la idea de que las varia- bles que aparecen en A son las mismas que las que aparecen en B, pues si los valores de A dependen de los valores, digamos, de r, pero B no contiene a r como variable, entonces, general mente A y B no serán lógicamente equivalentes.

Teorema 5.1

A eq B si y sólo si  $H \triangle \mathbf{B}$  B

Prueba.

Supongamos que  $\blacktriangleright$ A $\equiv$  B.

Independientemente de la asignación de valores de verdad a las variables en  $A \equiv B$ , esta fórmula tiene el valor V.-Entonces, para cada asignación particular de valores deverdad a estas variables, o A tiene cl valor V y por tan to B también, o ambas tienen el valor F. Luego A y B - tienen la misma tabla de verdad y, por ende, A eq B.

Supongamos que A eq B.

Consideremos cualquier asignación de valores de verdad a las variables en A y B. Si para tal asignación A tieneel valor V, entonces B también tiene el valor V y, por tanto, AE B tiene el valor V. Si A tiene el valor F, co mo A eq B, entonces B tiene el valor F y, por tanto, --  $A \equiv B$  tiene el valor V. Por tanto  $A \equiv B$  tiene siempre elvalor  $V \cdot$ . FA $\equiv B$ .

Q.E.D.

Ya vimos el concepto de "equivalencia lógica": tener la misma tabla de verdad. ( $\models A \equiv B$ ). Veamos ahora el concepto de "conse cuencia lógica".

B es una consecuencia lógica de A ( $A \models B$ ) si para toda asignaci6n de valores de verdad a las variables de A (y B) tal que A toma el valor V, entonces B también toma el valor V.

Intuitivamente, lo que nos dice esto es que: "siempre que A sea cierto, entonces B debe ser necesariamente cierto.

Teorema 5.2

 $A \models B$  si y sólo si  $\models A \supset B$ 

La prueba es análoga a la del Teorema 5.1.

La generalización para la definición 5.2 la tenemos de la **si**guiente manera:

Definición 5.2 (Generalizada).

A1,..., **A<sup>11</sup>** =B, si y sólo si siempre que

A<sub>1</sub>,..., A<sub>n</sub> son todas ciertas, entonces B también es cierta.

**Para el** teorema 5.2 tenemos la siguiente generalización:

Teorema 5.2 (Generalizado).

 $A_1, \ldots, A_n \models B \text{ si } y \text{ solo si } \models A_1 \supset (\ldots \supset (A_n \supset B) \ldots)$ 

Lema

$$
A_1 \supset (\dots (A_n \supset B) \dots) \quad \text{eq } A_1 \wedge \dots \wedge A_n \supset B
$$

Corolario 1

$$
A_1, \ldots, A_n \models B \text{ si } y \text{ solo si } \models A_1 \land \ldots \land A_n \supset B
$$

 $\mathbf{r}$ 

Corolario 2

Si  $A$ ,  $B \models C$  entonces  $B$ ,  $A \models C$ 

Corolario<sup>-2</sup> (Generalizado)

ario 2 (Generalizado)<br>Si  $\lambda_1$ ,  $\lambda_2$ ,...,  $\lambda_n \models B$  entonces  $A_{\hat{1}_1}$ ,  $A_{\hat{1}_2}$ ,...,  $A_{\hat{1}n} \models B$ 

donde i<sub>1</sub>, i<sub>2</sub>, ...i<sub>n</sub> es una permutación cualquiera de los ente ros 1, 2,..., n.

En estas partes generalizadas, las pruebas las omito intencio nadamente para pasar a ver las consecuencias de la equivalencia y consecuencia lógicas mediante dos ejemplos. En primerlugar, nos permiten movernos, hasta cierta medida, entre lasideas de consecuencia lógica y tautología. En particular, se pueden establecer tautologías y usarlas para generar reglas de inferencia informales. Este método tiene la ventaja práctica de que gran parte de la comprobación de la tabla de verdad puede eliminarse.

Ejemplo 5.1

Desarrollemos la regla de inferencia conocida como modus ponens.

El primer paso es establecer =  $A \wedge (A \supset B)$   $\supset B$  por la tabla 5.1

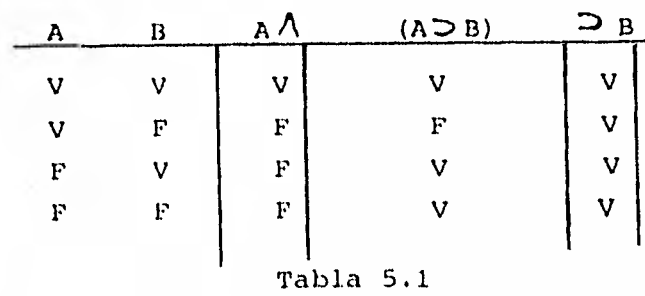

Usando luego el corolario 1, podemos asegurar que, A,  $A \supseteq B \models B$ . Es decir, en la hipótesis de las fórmulas A y ADB, podemos concluir B. En particular, si  $\mathbb{P}$  A  $\mathbb{Y}$   $\mathbb{A}$   $\mathbb{D}$  B, entonces  $\mathbb{P}$  B. -(Nótese que ésta es la primera fila de nuestra tabla de ver-dad) .

## Ejemplo 5.2

Para ilustrar el análisis de un argumento, examinemos el siquiente problema:

Los deseos son caballos con tal de que los caballos no puedan volar. Los mendigos no cabalgarán con tal de que los deseos no son caballos. Si no puede darse el caso de que a la vez los mendigos cabalguen y que los deseosno sean equinos, entonces los caballos pueden volar. Si la falta de capacidad de los caballos para el vuelo y el no cabalgar de los mendigos no pueden ponerse como alter nativas válidas, entonces los mendigos no siempre son ri cos. Pero los mendidos cabalgan. Pregunta: ¿Son los -mendigos ricos?.

Usaré el siguiente simbolismo:

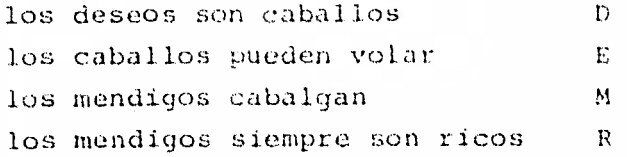

El argumento se hace entonces como sigue:

 $A_1: \sim E \supset D$  $\Lambda_2$ :  $\sim$  D D  $\sim$  M  $A_2: \sim (M \land \sim D) \supset E$  $A_4: \sim (\sim E V \sim M) \supset \sim R$  $A_5: M$  $B: R (?)$  (conclusión).  $QQ$ 

Se quiere que éste sea un arqumento de la forma  $A_1, \ldots, A_5 \models B -$ Debemos pues examinar las condiciones bajo las cuales  $A_1, \ldots$  $A_5$  son ciertas. Usaré la notación  $A \rightarrow \phi$ , donde  $\phi$  va a ser-V o F, para indicar que a A se le da el valor de verdad V.

- $1 \lambda_5 \longmapsto V$  si y sólo si M  $\longmapsto V$  $2 - p$  Por 1, A<sub>2</sub>  $\longmapsto$  V si y sólo si D  $\longmapsto$  V  $3.-$  Por  $1 \gamma/2$ ,  $A_3 \longmapsto$  V si y sólo si E  $\longmapsto$  V 4.- Por 1 y 3,  $A_A \longmapsto V$  si y sólo si  $\sim R \longmapsto V$ o sea: si y sólo si R ←→ F
- 5.- De 4 resulta que  $A_1, \ldots, A_5 \models B$  si y sólo si R  $\longmapsto$  F o sea  $\sim$  R  $\longmapsto$  V; por tanto la respuesta a la pregun ta final del problema es que: los mendigos no siempre son ricos.

Pasemos ahora al siguiente tema que, trata sobre la representa cibn de las funciones lógicas.

## 6. FORMAS NORMALES.

Veremos una técnica para representar funciones i6gicas de más de dos variables usando solamente las funciones binarias.

Hasta el momento contamos ya con 10 conectivos binarios más la negación; con tal cuenta, si A y B son fórmulas complejas-• de muchas variables y diversos conectivos, la tarea de esta- blecer si son lógicamente equivalentes o no puede ser tediosa y dificil de realizar en una computadora. Para simplificar la tarea seria conveniente desarrollar una forma esténdar derepresentación para las funciones; teóricamente sería posibletransformar fácilmente A y B en formas estándar A' y B' tales que A eq B fuera de comprobación o rechazo rápido por examende  $A'$  y  $B'$ . Esto es posible, aunque lo de "fácilmente" no --

loo

puede considerarse una palabra apropiada. Otra razón a fa-vor de la forma estándar, es la de que dada una f.b.f. A, es conveniente sel eccionar una f.b.f. B con BegA, que sea en -cierto sentido mínima.

Por ejemplo,  $[(p \wedge q) \supset (p \wedge p) \vee (p \mid p \wedge q)] + [p \wedge p \supset ((q \wedge p) \downarrow p \vee q)]$ debe simplificarse a una de las 16 formas de la tabla 1.5 ya que envuelve solamente dos variables (de hecho, es equivalen te a  $p \downarrow q$ ).

Las formas estándar proporcionan un camino sistemático de en contrar las formas mínimas, las que veremos se relacionan -con las formas normales introducidas en la parte de álgebras booleanas, (sección 3 del Cap. II b)). En realidad, como la lógica que desarrollamos constituye un conjunto de funciones booleanas, todas las técnicas discutidas en tales álgebras pueden usarse en el cálculo proposicional. Reciprocamente,la discusión que aquí hacemos puede aplicarse "mutatis mutan dis" a las funciones booleanas, correspondiendo:

- + la suma booleana a la disyunción V
- $\bullet$  el producto booleano a la conjunción  $\Lambda$

De las varias formas estándar (o canónicas o normales) consi deraremos cuatro.

Suponemos que las variables proposicionales están dadas en al gún orden, al que llamaremos orden alfabético, digamos P, q,  $\mathbf{r}_{1}$   $\mathbf{p}_{1}$ ,  $\mathbf{q}_{1}$ ,  $\mathbf{r}_{1}$ , ...

Definición 6.1

- ▲) Una fórmula es una conjunción elemental, si es de la forma  $A_1 \wedge A_2 \wedge \cdots \wedge A_n$ , donde:
	- 1. Toda A<sub>i</sub> es o una variable proposicional o la ne gación de una variable proposicional;
- 2. Ninguna variable proposicional aparece en más de una  $\Lambda_{1}$ ;
- 3. Aquellas variables proposicionales que aparecenestán en orden alfabético, es decir, si i<j en tonces la variable proposicional que aparece en-Ai precede a la que está en Aj en el alfabeto.
- Una fórmula está en forma normal disyuntiva (FND),-si es de la forma  $B_1$   $V B_2$   $V... V B_m$ , donde:
	- Cada Bi es una conjunción elemental.  $1$  .
	- $2.$ No hay dos  $B_i$  que sean iquales.

3. 
$$
S_i = A_{i1} \wedge A_{i2} \wedge ... \wedge A_{i_n}
$$

$$
\mathbf{B}_{\mathbf{j}} = \mathbf{A}_{\mathbf{j1}} \wedge \mathbf{A}_{\mathbf{j2}} \wedge \ldots \wedge \mathbf{A}_{\mathbf{jn}}
$$

Y

 $\ddot{\phantom{1}}$ 

$$
A_{i1} = A_{j1}
$$
  
\n
$$
A_{i2} = A_{j2}
$$
  
\n
$$
\vdots
$$
  
\n
$$
A_{i_{k-1}} = A_{j_{k-1}}
$$

У

 $A_{ik} + A_{jk}$ 

Entonces:

i < j si y sólo si se verifica alguna de las si-guientes alternativas:

- a)  $A_{ik}$  no existe (i.e.  $k-1 = n_i$ )
- b)  $A_{ik} = p y A_{ik} = \sim p$  para alguna variable proposicional p.
- c) La variable proposicional que aparece en  $A_{ik}$ precede a la que aparece en  $A_{ik}$ .
- Una f.b.f. está en forma normal disyuntiva plena (FNDP) si está en FND y toda variable proposicional que aparece en una cualquiera de las conjunciones elementales aparece en todas las conjunciones ele- mentales.

Definición 6.2

tos tórmí.nos .

- A) disyunción elemental
- A  $\blacktriangle$  ) forma normal conjuntiva (FNC)
	- y
- ♦ ♦) forma normal con untiva plena (FNCP)

Se definen análogamente a (6.1), con la disyunción y la conjunción intercambiadas.

Nótese que la expresión más simple para una tautología, PV~p, es una FND, pero no una FNC ya que p  $y \sim p$  no pueden ambas -presentarse en la misma disyunción elemental.

En general:

una tautología no tiene una FNC y una contradicción no tiene ninguna FND.

Podemos resumir lo dicho en el siguiente esquema:

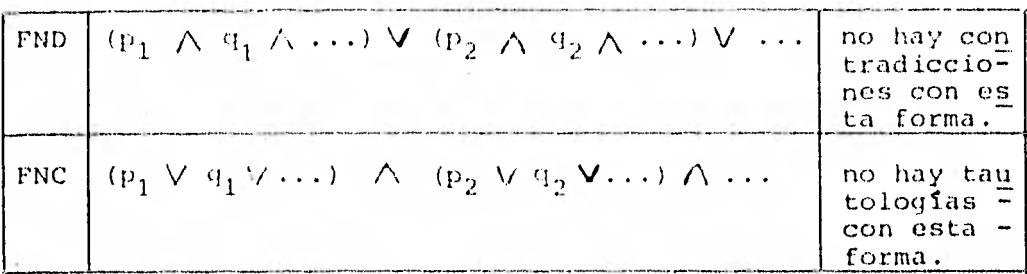

Hay dos formas de determinar una forma normal correspondiente a una fórmula dada.

Una es efectuar una serie de transformaciones basadas sobreequivalencias lógicas, tal como son dadas en la tabla 6.1

$$
\left(\begin{array}{cccccc} p & \wedge (p \wedge q) & \text{eq} & p \\ p & \wedge (p \wedge q) & \text{eq} & p \wedge q & \wedge (p \wedge r) \\ \end{array}\right)
$$
\n
$$
\left(\begin{array}{cccccc} p & \wedge (q \wedge r) & \text{eq} & (p \wedge q) \wedge (p \wedge r) \\ \end{array}\right)
$$
\n
$$
\left(\begin{array}{cccccc} p \wedge (q \wedge r) & \text{eq} & p \\ \end{array}\right)
$$
\n
$$
\left(\begin{array}{cccccc} p \wedge (q \wedge r) & \text{eq} & p \\ \end{array}\right)
$$
\n
$$
\left(\begin{array}{cccccc} p \wedge (q \wedge q) & \text{eq} & p \\ \end{array}\right)
$$
\n
$$
\left(\begin{array}{cccccc} p \wedge (p \vee q) & \text{eq} & p \\ \end{array}\right)
$$
\n
$$
\left(\begin{array}{cccccc} p \wedge (p \vee q) & \text{eq} & p \\ \end{array}\right)
$$

 $($ continua tabla  $6.1)$ 

$$
\left(\begin{array}{cccccc}\n\mathbf{p} & \mathbf{q} & \mathbf{q} & \mathbf{q} & \mathbf{q} \\
\mathbf{p} & \mathbf{q} & \mathbf{q} & \mathbf{q} & \mathbf{q} \\
\mathbf{p} & \mathbf{q} & \mathbf{q} & \mathbf{q} & \mathbf{q} \\
\mathbf{p} & \mathbf{q} & \mathbf{q} & \mathbf{q} & \mathbf{q} \\
\mathbf{p} & \mathbf{q} & \mathbf{q} & \mathbf{q} & \mathbf{q} \\
\mathbf{p} & \mathbf{q} & \mathbf{q} & \mathbf{q} & \mathbf{q} \\
\mathbf{p} & \mathbf{q} & \mathbf{q} & \mathbf{q} & \mathbf{q} \\
\mathbf{p} & \mathbf{q} & \mathbf{q} & \mathbf{q} & \mathbf{q} \\
\mathbf{p} & \mathbf{q} & \mathbf{q} & \mathbf{q} & \mathbf{q} \\
\mathbf{p} & \mathbf{q} & \mathbf{q} & \mathbf{q} & \mathbf{q} \\
\mathbf{p} & \mathbf{q} & \mathbf{q} & \mathbf{q} & \mathbf{q} \\
\mathbf{p} & \mathbf{q} & \mathbf{q} & \mathbf{q} & \mathbf{q} \\
\mathbf{p} & \mathbf{q} & \mathbf{q} & \mathbf{q} & \mathbf{q} \\
\mathbf{p} & \mathbf{q} & \mathbf{q} & \mathbf{q} & \mathbf{q} \\
\mathbf{p} & \mathbf{q} & \mathbf{q} & \mathbf{q} & \mathbf{q} \\
\mathbf{p} & \mathbf{q} & \mathbf{q} & \mathbf{q} & \mathbf{q} \\
\mathbf{p} & \mathbf{q} & \mathbf{q} & \mathbf{q} & \mathbf{q} \\
\mathbf{p} & \mathbf{q} & \mathbf{q} & \mathbf{q} & \mathbf{q} \\
\mathbf{p} & \mathbf{q} & \mathbf{q} & \mathbf{q} & \mathbf{q} \\
\mathbf{p} & \mathbf{q} & \mathbf{q} & \mathbf{q} & \mathbf{q} \\
\mathbf{p} & \mathbf{q} & \mathbf{q} & \mathbf{q} & \mathbf{q} \\
\mathbf{p} & \mathbf{q} &
$$

Tabla 6.1 Equivalencias lógicas básicas.

Ejemplo 6.1

 $\sim$  (p  $\Lambda$  q)  $\supset \sim$  p  $V$  (p  $\sim$  q) eq.  $\sim \sim (p \wedge q)$  V  $[\sim p \vee (\sim p \vee \sim q)]$ eq. (p $\overline{A}q$ )  $V$  ( $\sim$  p $\overline{V}$  $\sim$  p $\overline{V}$  q) eq. ( $p \wedge q$ )  $V \sim p V_q$  ... FND. Tres conjunciones elementales. eq.  $\sim$  p  $\sqrt{q}$  ... FND, dos conjunciones elementales 6 FNC, una disyunción elemental.

El otro método para obtener formas normales para una fórmula, consiste en el examen de la tabla de verdad. Es útil este método si no conocemos la fórmula sino sólo su tabla de verdad. Primeramente se obtiene la FNDP y luego se usa ésta pa

ra generar las otras formas normales. Asf,

supongamos que A es una f.b.f. y que sabemos que, para una asignación particular de valores de verdad a sus variables, A toma el valor verdadero. Entonces, esa asignación debe corresponder a una u otra de las filas de la tabla de verdad de A para las que A tiene el valor. V, ycualquiera fila que sea, todas las variables deben tener las asignaciones en esa fila. Y esto nos lleva a la FNDP.

Ejemplo 6.2.

Supongamos que tenemos la siguiente tabla de verdad y - queremos determinar una fórmula que nos represente tal tabla. Sólo conocemos la función por sus valores.

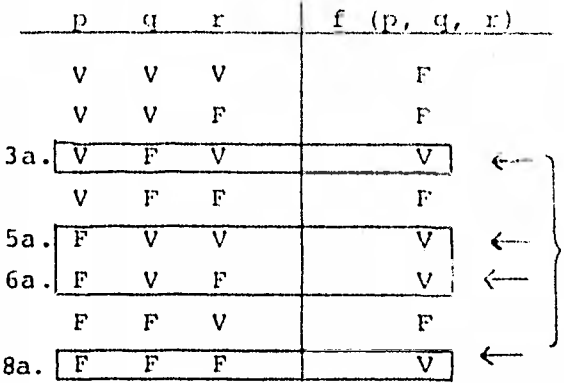

indicadas para obtener una FNDP de f  $(p, q, r)$ .

Fijándonos sólo en las filas que tienen V como valor de la función, representamos rápidamente la función por una fórmula en FNDP. Para la función dada, esa fórmula es:

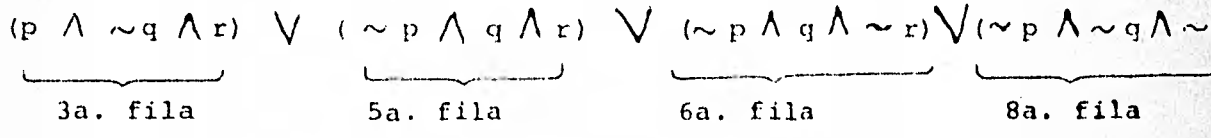

Por el uso de transformaciones apropiadas pueden derivarse di ferentes formas para la función, como por ejemplo:

$$
(\sim P \land (r \supset q)) \lor (P \land \sim q \land r)
$$

 $(\sim q \Lambda (p \pm r))$   $\forall$   $(\sim p \Lambda q)$ .

Un detalle casi trivial pero importante es que ya teniendo la FNDP de una fórmula, es sencillo obtener la FNCP, de la si-guiente manera:

PROCESO FNDP ) FNCP

Sea A una f.b.f.

Notemos que  $\sim$  A tiene el valor V, si y sólo si A tiene el valor F. De donde la FNDP para  $\sim$  A se obtiene de latabla de verdad para A, en la misma forma que la FNDP pa ra A, excepto que son las filas con valores F las que se usan.

De esta forma podemos obtener la FNCP para A, usando las si- guientes Leyes:

**Example 12** Leyes de ( $\sim$  (A  $\land$  B) eq  $\sim$  A  $\lor \sim$  B De Morgan  $\left\{\n\begin{array}{ccc}\n\sim (A & V & B) & eq & \sim A & A & \sim B\n\end{array}\n\right\}$ 

> Ley de la Doble Negación  $\sim$   $\sim$  A eq A.

Así, si la FNDP para  $\sim$  A es B<sub>1</sub>V B<sub>2</sub>V... V B<sub>n</sub>, entonces  $A$  eq  $\sim \sim A$ eq  $\sim$  (B<sub>1</sub> V B<sub>2</sub> V...  $\vee$  B<sub>n</sub>) eq  $\sim B_1 \Lambda \sim B_2 \Lambda \ldots \Lambda \sim B_n$ . Pero una típica B<sub>i</sub> es C<sub>11</sub>  $\wedge$  C<sub>12</sub>  $\wedge$  ...  $\wedge$  C<sub>1ni</sub> de forma que -<br>  $\sim$  B<sub>i</sub> eq  $\sim$  C<sub>11</sub>  $\vee$   $\sim$ C<sub>12</sub>  $\vee$ ...  $\vee$   $\sim$  C<sub>1ni</sub>  $\vee$  ast, mediante un -uso cuidadoso de la Ley de doble negación, obtenemos la desea da FNCP para A.

Ejemplo 6.3

Consideremos la fórmula ( $\sim$  p $\supset$  r)  $\bigwedge$  (q = p) = A.

La siguiente tabla muestra los valores de verdad para es ta f.b.f.

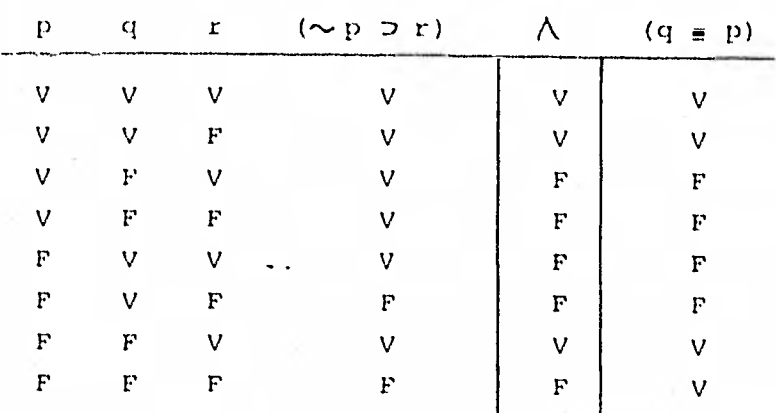

Como el valor es V para la 1a., la 2a. y la 7a. filas de esta tabla, la FNDP es la disyunción de las conjunciones elementales que representan estas filas.

 $(p \wedge q \wedge r)$   $\vee$   $(p \wedge q \wedge \sim r)$   $\vee$   $(\sim p \wedge \sim q \wedge r) = A$  en FNDP la. fila 2a. fila 7a. fila

La FNDP para  $\sim$  A se obtiene con las filas restantes:

(p  $\wedge \sim q$   $\wedge$  r)  $\vee$  (p  $\wedge \sim q$   $\wedge \sim r$ )  $\vee$  ( $\sim p \wedge q$   $\wedge r$ )  $\vee$  $(\sim p \land q \land \sim r) \lor (\sim p \land \sim q \land \sim r) = \sim A$ en FNDP

Así pues, A eq.  $\sim$  (  $\sim$  A) eq  $\sim$  (p  $\land \sim$  q  $\land$  r)  $\land \sim$  (p  $\land \sim$  q  $\land \sim$  r)  $\land$  $r \sim (r \sim p \land q \land r)$   $\land r \sim (r \sim p \land q \land r \sim r)$   $\land$  $\sim$  ( $\sim$  p  $\Lambda \sim$  q  $\Lambda \sim$  r) eq  $(\sim p \vee q \vee \sim r)$   $\wedge$   $(\sim p \vee q \vee r)$   $\wedge$   $(p \vee \sim q \vee \sim r)$  $\Lambda$ (p  $V \sim q V r$ )  $\Lambda$  (p  $V q V r$ ).

invirtiendo el orden de estas disyunciones elementales obtene mos la deseada I NCP de A.

Aunque estas dos formas canónicas se emplean para determinarsi dos fórmulas son lógicamente equivalentes o no, un uso más frecuente es el de encontrar una fórmula más sencilla, lógica mente equivalente a la dada. Pero, para nuestros propósitos, el hecho más importante es que estas formas normales nos pro porcionan un medio de generar una f.b.f. de un número arbitra río de variables, que tenga una tabla de verdad prescrita. !le mos dado, en efecto, un procedimiento por el que las operacio nes de conjunción, disyunción y negación son suficientes para describir cualquier tabla de verdad. La fórmula que se obtie ne por este procedimiento puede ser innecesariamente larga, pero tiene las propiedades deseadas y, en general, se puede simplificar.

7. NOTACION POLACA Y EL ARBOL DE UNA FORMULA.

En el sistema notacional usual, nos vemos limitados por la ne cesidad del uso de paréntesis y orden de precedencia, para - preservar la claridad en la sintaxis de nuestras proposicio- nes. Esto es debido a que nuestra notación para las operacio nes binarias es intercalada: cuando escribimos  $A \supseteq B$ ,  $A + B$  6  $A \Delta B$ , debemos saber hasta dónde se extiende A a la izquierda del operador  $\gamma$  hasta dónde se extiende B a la derecha del ope radar. Al analizar el proceso de entender la sintaxis de unaexpresión, como debemos hacer para programar que una computadora "entienda" la expresión, es evidente que, para una expre sión moderadamente compleja, esta comprensión contiene un número de búsquedas hacia adelante y hacia atrás en la expre- si6n.

En 1951, el lógico polaco Jan Lukasiewicz sugirió que podía usarse una notación prefijada para todas las operaciones, deforma que podíamos escribir  $D A B$ , + A B 6  $\Delta A B$ ; un uso con sistente de una tal notación elimina toda necesidad de puntua ci6n (uso de paróntesis) . En esta sección examinamos esa notación y su relación con una cierta gráfica, a la que llama-mas el "árbol" de una fórmula.

Aunque el contexto particular que usaremos es el cálculo proposicional, la notación es aplicable, siempre que nos encon-tramos o pueden definirse ecuaciones de n variables (n  $\geq$  1).

Usaremos el siguiente simbolismo.

- Las proposiciones las denotaremos por letras minúsculascursivas:  $p, q, r, s, ...$
- Los operadores y los conectivos por las siguientes le- tras mayúsculas:
	- N negación C implicación A disyunción K conjunción E equivalencia.

la tabla 7.1 muestra nuestros propósitos.

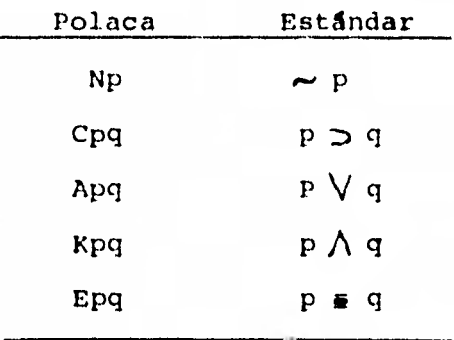

Tabla 7.1. Relación entre las notaciones polaca y estándar.

Usaremos también letras griegas minúsculas para represen tar a las fórmulas bien formadas (que debemos definir de nuevo, puesto que estamos usando un nuevo simbolismo).

Definición 7.1

Una fórmula bien formada (del cálculo proposicional y se gGn la notación polaca) es una fórmula que puede obtener se mediante un número finito de aplicaciones de las re- glas siguientes:

 $y E \propto \beta$  son f.b.f. 1. Una variable proposicional aislada es una f.b.f. 2. Si  $\alpha$  es una f.b.f., entonces Noc es una f.b.f. 3. Si  $\alpha$  y  $\beta$  son f.b.f., entonces  $C \alpha \beta$ ,  $A \alpha \beta$ ,  $K \alpha \beta$ 

## Ejemplo 7.1

- $(\sim p \supset r)$   $\bigwedge$   $(q \equiv p)$  en la notación polaca es  $a)$ KCNprEqp
- b)  $(\sim q \land (p \in r) \lor (\sim p \land q)$  se convierte en AKNGEPrKNpg
Asignamos a nuestros simbolos PANGOS de la siguiente manera:

- Una variable proposicional tiene rango + 1, (ella solaconstituye una fib.f.).
- Un conective binario (C, A, R, E) tiene range -1. (fodu ce el número de partes du una sucenión naciondo de dos de ellas una solat.
- Un conectivo singular (N) ticho rango d. (No cambia elnúmero de partes: p y Ng constan anbos de una sola par-te). Si tuviéramos conectivos ternarios, tendrían rango -2, y así sucesivamente.

El punto de vista en que estamos basando nuestra discusión es el de considerar los conectivos lágicos como si fueran exacta mente eso: simbolos que sirven para conectar otras sucesiones de simbolos. Por ejemplo, p y q son dos simbolos no relacio-. nados, y la sucesión pe consta de dos partes distintas, comodos oraciones no separadas por signo de puntuación algúno. Pe ro C, como en Cpq, o K, como en Kpq, conecta estas dos partes y forma una sola sucesión unificada. Esto nos proporciona la base para nuestro algoritmo para fórmulas bien formadas.

## ALGORITMO PARA F.E.F. POLACA

Sea S =  $s_1$   $s_2$ ... $s_{n-1}$   $s_n$  una fórmula en potación polaca, y sea $r_j$  al rango de  $s_j$ ,  $i = 1, 2, ..., n$ .

Comenzando en el extremo derecho de la fórmula, fórmense lassumas parciales:

$$
\sum_{n=1}^{n} x_{n} = r_{n}
$$
  

$$
\sum_{n=1}^{n} x_{n-1} + r_{n}
$$

$$
\sum_{2}^{n} = r_{2} + \dots + r_{n-1} + r_{n}
$$
  

$$
\sum_{1}^{n} = r_{1} + r_{2} + \dots + r_{n-1} + r_{n}
$$

Entonces S es una f.b.f. si y sólo si:

(1) toda  $\sum_i$  es positiva (  $\geq 1$ ), i = 1,...,n. y (2)  $\sum_{1}^{4}$  = 1

Ejemplo 7.2.

(a)

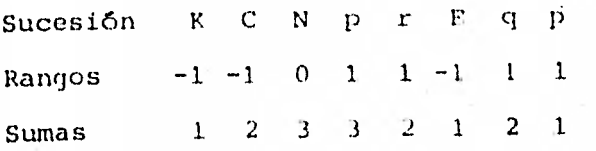

Aquí, por ejemplo,  $\sum_{4}^{1}$  = 3 lo que indica es que, en este pun to, tenemos tres partes no conectadas de la fórmula, a saber, p, r y Eqp. La fórmula está bien formada.

 $(b)$ 

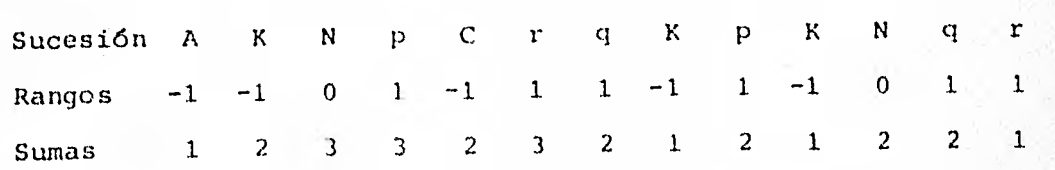

Como se verifican las condiciones (1) y (2) del algoritmo, es en efecto una f.b.f. en notación polaca esta sucesión de símbolos.

 $113$ 

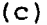

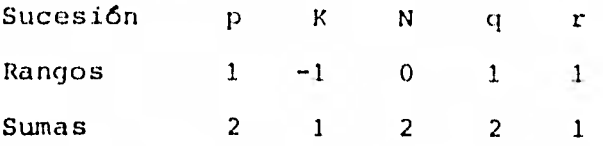

Esta no es una f.b.f. (no se cumple  $(2)$ ); tiene dos partes sin conectar, p y KNqr. Es lo que indica  $\sum_{i=1}^{n}$  = 2.

(d)

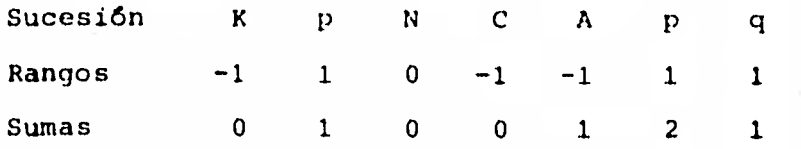

Esta no es una f.b.f. (falla (2)). Falta un segundo "operando" para C. Escrita con la notación estandar, tiene la forma <sup>P</sup>A..( **(pV** q)D ).

Es evidente la ventaja que hay de la notación polaca con **la**  estandar para comprobar fórmulas bien formadas, dándonos un algoritmo que puede ser más fácilmente manejable por una computadora.

Es obvio que una f.b.f. en la notación estandar va a ser f.b.f. al traducirla a la notación polaca, y recíprocamente, así que la notación polaca podemos utilizarla como un puentede comunicación entre el cálculo proposicional en notación es tandar y una computadora; así como, por ejemplo, en sistemasnum6ricos, el sistema octal puede usarse como puente de con- versión entre los sistemas binario y decimal, agilizando el flujo de comunicación entre las bases 2 y 10.

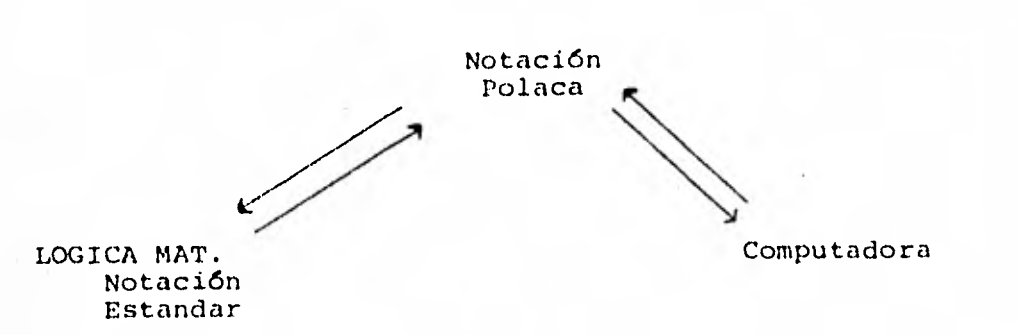

Pasamos ahora a discutir lo que es el árbol de una fórmula. -Antes introducimos algunos conceptos de la teoría de gráficas.

Definición 7.2.

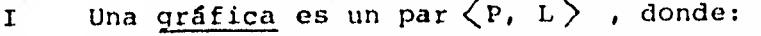

- P es un conjunto de puntos, llamados "vértices". - L es un conjunto de segmentos, llamados "lados", tales que:

cada segmento de L tiene asociados con 61 a exactamente 2 puntos de P, que son sus vértices.

- II Si a y b son vértices de una gráfica, entonces unacadena de a a b es un conjunto  $C = \{P_0, P_1, \dots, P_n\}$ c P de vértices tales que:
	- $-$  a =  $p_0$  $\mathbf{b} = p_n$ y r para cada i = 1,...,n, hay un lado  $e_i \notin L$  cuyos vértices son  $p_{i-1}$  y  $p_i$ .
- III Una grafica es conexa si hay una cadena de uno cual quiera de sus vértices a cualquier otro.

- IV. Un giclo es una cadena o<sub>u</sub>, p<sub>i</sub>, ..., o<sub>u</sub> ; n  $\lambda$  1, tal que  $p_o$ ,  $p_1$ , ...,  $n-1$  son distintos  $y p_n = p_o$ .
- Una gráfica conexa que no tiene ningún ciclo se lla V. ma un árbol.

### Ejemplo 7.3

La figura 7.1 representa una gráfica cuyos vértices sona, b, c, d, e, f y g y cuyos lados son ab, ac, bc, bd, cf, de y ef.

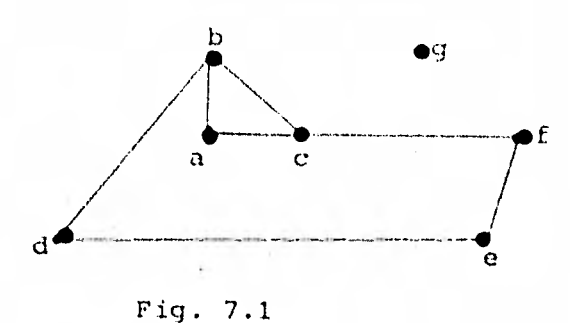

Hay una cadena de a a f, por ejemplo  $\{a, b, c, f\}$ , o  $\{a, c, f\}$   $\delta \{a, b, d, e, d, b, c, f\}.$ 

La gráfica no es conexa, pero lo sería si prescindiera del punto g. Contiene varios ciclos, como {a, b, c, a},<br>{b, d, e, f, c, b} y {a, b, d, e, f, c, a}.

Definición 7.3

Si « es una f.b.f. (en notación polaca), entonces el ár bol de « es la gráfica definida por el siguiente proceso.

1. Si  $\alpha$  es una sola variable proposicional, entonces el árbol de  $\alpha$  es la gráfica con vértice  $\alpha$  y sin lado alguno.

- 2. Si < es de la forma Ma, celebrard el drini de « ca ra gráfica euyos vértices son {  $\mathcal{A}$  } V { vértices de  $\mathfrak{gl}$  , y cuyos lados son los lados de  $\rho$  junto con un lado -que une N y el conectivo principal de  $\beta$  (o el vértice de  $\beta$ , si  $\beta$  no tiene mas que un vértice).
- 3. Si  $\alpha$  es de la forma  $X \beta$  , donde X es uno de los conectivos C, A, K y E, entonces el árbol de  $\propto$  es la gráfica cuyos vértices son  $\{x\}$   $\cup$  {vértices de  $\beta$ }  $\cup$ {vértices de  $\{ \}$ , y cuyos lados son los lados de  $\beta$  yde ji junto con un lado que une X y el conectivo prin cipal de  $\beta$ , y un lado más que une X y el conectivo principal de h.

Simbólicamente, podemos usar la representación que aparece en la figura 7.2, donde T ( $\beta$ ) y T ( $\beta$ ) representan los árbolesde  $\beta$  y  $\mu$  , respectivamente.

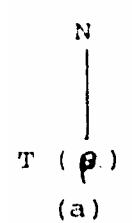

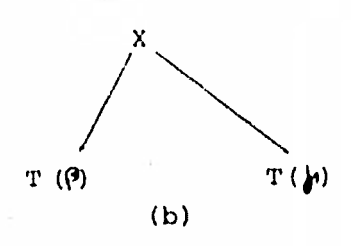

Fig.  $7.2$ 

 $(a)$ el árbol de N $\beta$  $(b)$ el árbol de  $X \rho$ 

Ejemplo 7.4.

Damos dos representaciones gráficas con las figuras 7.3 $y - 7.4.$ 

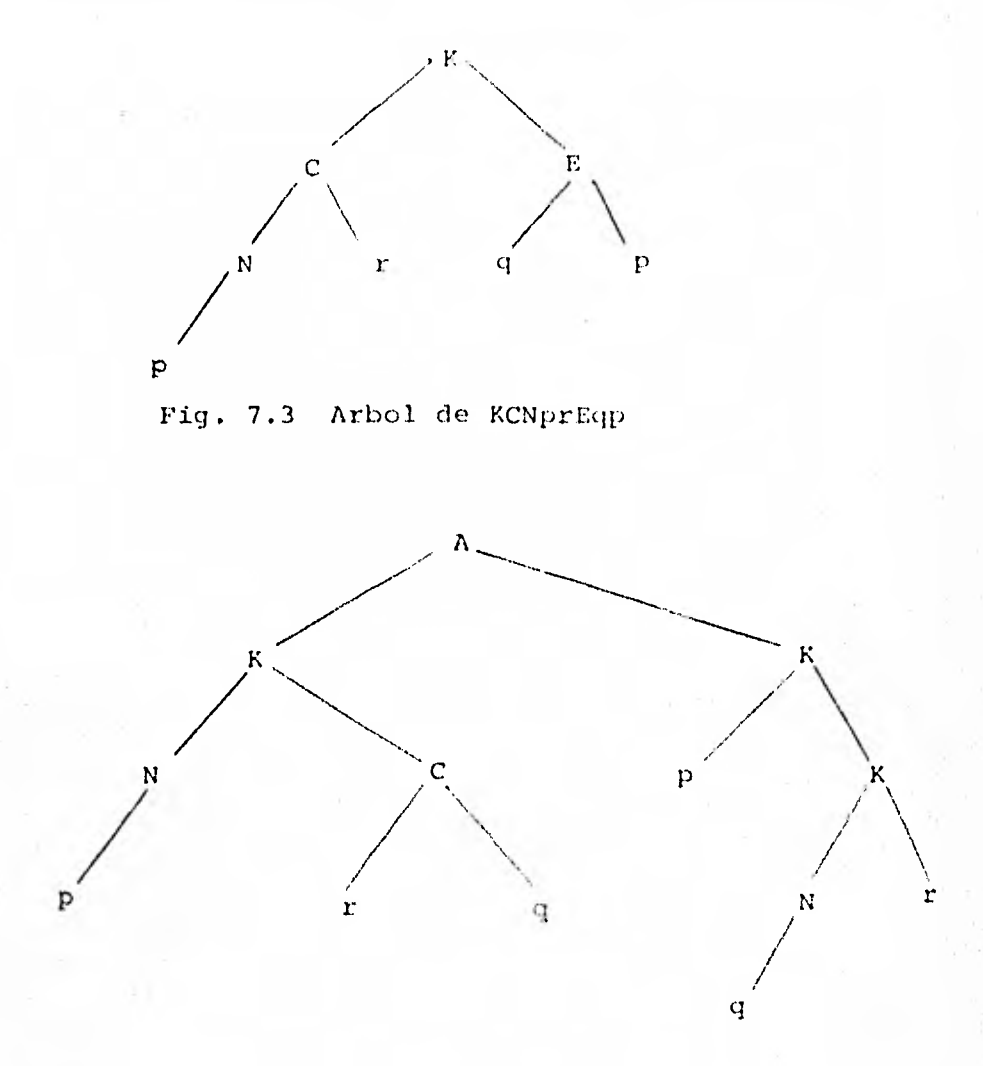

Fig. 7.4 Arbol de AKNpCrqKpKNqr.

Tres comentarios nos parecen oportunos.

lo. Los árboles que estamos usando son, en realidad, **ár**boles "rotulados". Por ejemplo, la gráfica de la fi gura 7.5 puede ser el árbol de muchas fórmulas.

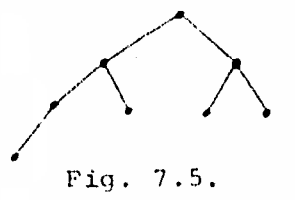

Cuando se rotulan los vértices, como en la Fig. 7.3, se convierte en el árbol de una fórmula particular.

- 20. Como se tiene el hecho de que  $p \supset q$  (Cpq) no es equi valente a q p (Cqp), el orden de izquierda a dere cha de los vértices es importante para nuestros pro pósitos.
- 3o. El árbol de una fórmula podría haberse desarrollado perfectamente bien partiendo de la notación están- dar de intercalaciones. El presente desarrollo se escogió a causa de la facilidad de construcción del árbol.

Si conocemos los símbolos que se presentan en cada nivel y el orden en que aparecen, es fácil construir el árbol.

Por ejemplo,

- Si el primer nivel contiene el símbolo K.
- El segundo los símbolos C, E.
- El tercero Nr q p
- El cuarto el símbolo p.

Podemos entonces construir el árbol de la figura 7.3.

Esta información se puede obtener fácilmente de la notación polaca para una fórmula proposicional, por medio del siguiente algoritmo "del árbol", que es una continuación del algorit mo para f.b.f. polaca dado antes.

ALGORITMO "DEL ARBOL" POLACO.

1. Fórmese la sucesión de sumas $\sum_1$ ,...,  $\sum_n$  como anteriormenteen el algoritmo para f.b.f. Si la fórmula está bien forma da, continúese con el paso siguiente.

- 2. Comenzando con el extremo izquierdo, fórmense las dos suce siones  $t_1, \ldots, t_n$  y  $c_1, \ldots, c_n$ , como sigue:
	- (a)  $t_1 = 1$ ,  $c_1 = 0$
	- (b) para  $i = 1, ..., n-1$ 
		- $\sin \sum_{i+1}$  >  $\sum_{i}$ , hagase  $t_{i+1} = t_i + 1$ ,  $c_{i+1} = 0$  $\sin \sum_{i+1} = \sum_{i}$ , hagase  $t_{i+1} = t_i + 1$ ,  $c_{i+1} = 1$ Si  $\Sigma_{i+1} \subset \Sigma_i$ , determinese la última K ( $\leq i$ ) tal que  $c_{k=0}$ ; háganse entonces  $t_{i+1} = t_{k}$

$$
c_{i+1} = 1
$$
,  $c_k = 1$ .

3. Si la fórmula dada está bien formada y el procedimiento an terior se ha seguido apropiadamente, entonces, al final -- $\mathbf{c}_1 = 0$ ,  $\mathbf{d}_i = 1$  (i = 2, ..., n) y t, es el nivel del i-ésimosimbolo en el árbol, según su orden de aparición.

Ejemplo 7.5.

Ilustramos la aplicación de este algoritmo con las fórmu-las del ejemplo 7.4, KCNprEqp y AKNpCrqKpKNqr, figuras 7.3 y 7.4 respectivamente.

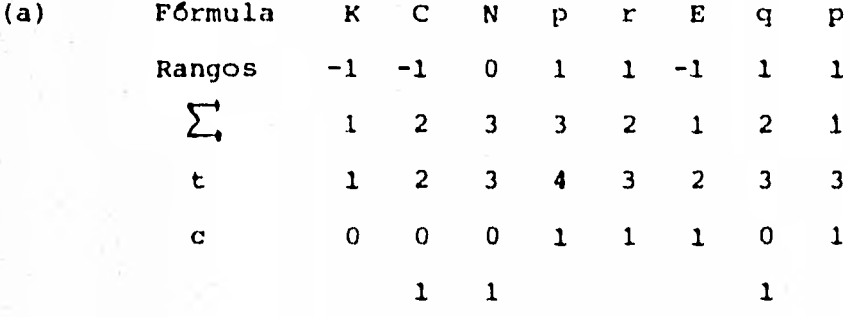

Entonces, según nuestro algoritmo, tenemos:

en el primer nivel:  $K$ en el segundo nivel: C, E en ese orden. en el tercer nivel: N, r, q, p en ese orden. en el cuarto nivel:  $\mathbf{p}$ 

Hacemos la observación que, tal como estamos disponiendo el dibujo de nuestros árboles, el orden de aparición es el si-quiente:

de los niveles: de arriba-abajo  $\begin{bmatrix} 101 \\ 20 \\ 30 \\ -1 \end{bmatrix}$ 

Así, repitiendo la figura 7.3, tenemos:

> $\rightarrow$  ler. nivel  $-$  -  $E$   $\rightarrow$  20. nivel  $\mathbf{C}$  $-\frac{1}{p}$  - - -  $\rightarrow$  <sup>3er.</sup> nivel  $\rightarrow$  40. nivel

> > Fig.  $7.3.$  (bis)

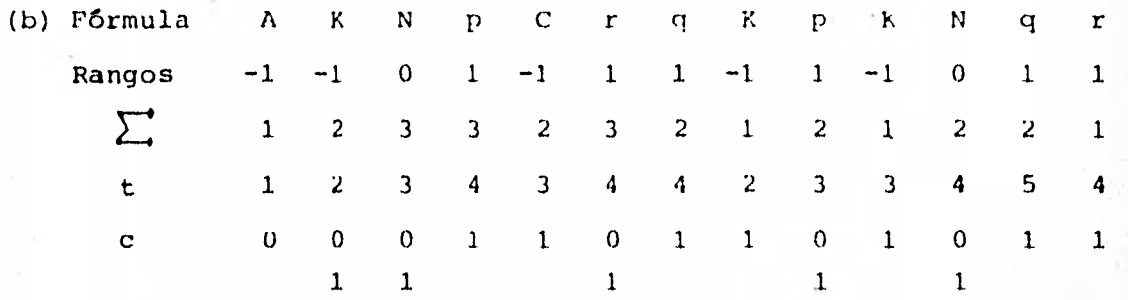

Con esto tenemos la distribución de la siguiente manera:

ler. nivel: A 2o. nivel: K, K 3er. nivel: N, C, p, K 4o. nivel: p, r, q, N, r So. nivel: a

Con lo cual reproducimos rápidamente la figura 7.4, árbol dela f6rmula dada.

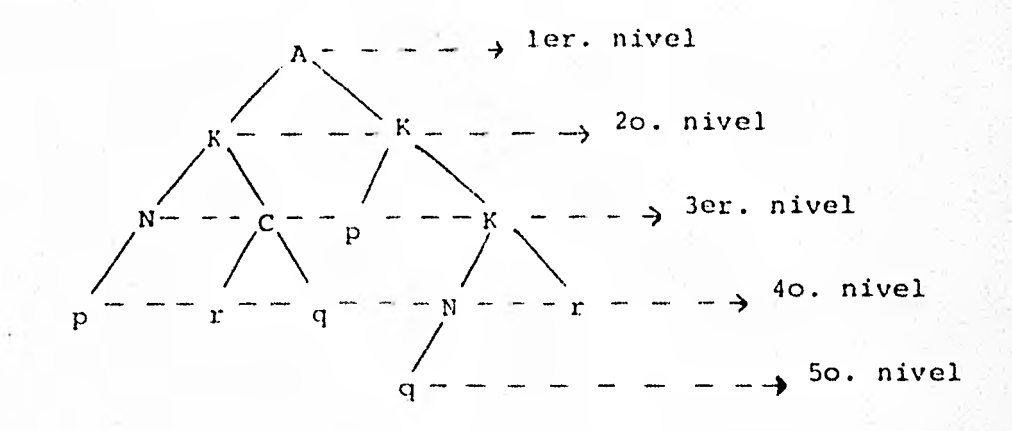

Fig. 7.4. (bis)

Pevisando la anterior discusión, vemos que en realidad el árbol de una fórmula en notación polaca no es más que otra mane ra de escribir la fórmula misma, es una forma geométrica bastante bella, que al dibujarla se pone de manífiesto el significado de la aparentemente abstrusa notación polaca. Hemos dado un algoritmo para dibujar el árbol de una fórmula dada,es bastante obvio que el proceso recíproco no ofrece dificultades técnicas, o sea: dado un árbol, escribir la fórmula correspondiente; es un proceso trivial que consiste más o menos en desarmar nuestro árbol por las ramas, juntar los troncos en un manojo y echar todo en un cesto.

Para finalizar esta sección, manifestamos tres hechos clarosdel tema tratado:

- lo. La notación polaca para una fórmula estámuy íntimamenterelacionada con la estructura de árbol. En realidad, siexaminamos las letras en sucesión, comenzando al extremoizquierdo de la fórmula, lo que en realidad estamos ha- ciendo exactamente es trazar el árbol de la fórmula, esco giendo en cada paso la rama no trazada que esta más a laizquierda.
- 2o. La utilidad de la notación polaca para el trabajo computa cional es evidente: si procedemos de derecha a izquierdade una fórmula, entonces no encontramos ningún operador ni conectivo antes de que conozcamos su operando. No necesitamos por ello retrasar un cálculo porque no tengamos todavía los datos.

Compárese, por ejemplo, el cálculo de:  $(3+4)$  /  $(5- (2x (1+3)))$  x  $(2- (4x5))$  /  $(3+ (1x2)-4)$  +2 (partiendo de cualquiera de los extremos) con el de:

A4DA34S5M2Al3DS2M4 5SA3M1.242

(desde el extremo derecho), donde A, S, M y 1) denotan la-

1.23

adición, la sustracción, la multiplicación y la división, respectivamente.

30. La falta de puntuación (paréntesis) depende de tener símbolos distintos. Siempre que vemos "13" debemos saber si éste denota el número trece o los dos números 1 y 3. Silos símbolos no son precisos, entonces debemos reintroducir la puntuación, al menos hasta el punto de tener algún delimitador (quizá un blanco) para separar símbolos.

## 8. CONJUNTOS MINIMALES DE CONECTIVOS.

El problema de que vamos a ocuparnos en esta sección es el de cuántos conectivos necesitamos especificar realmente para desarrollar nuestra lógica. Aunque esto es de interés teórico, la contestación a este problema tiene tambión implicaciones prácticas, pues si estamos diseñando una máquina lógica, nosgustaría estandarizar los elementos básicos de la máquina. Pa rece que no sería conveniente usar diez tipos de elementos bá sicos, si fueran suficientes tan sólo dos o tres.

Por otra parte, hay una cierta pérdida al usar menos elemen -tos: las expresiones lógicas y, por tanto, los circuitos, que representan funciones particulares, pueden hacerse más compli cados. Así pues, en los problemas de diseño práctico debemos balancear cuidadosamente el número de tipos diferentes de elementos básicos y los circuitos necesarios para usar estos ele mentos. Con esto vemos que, en la práctica, lo mínimo no - siempre es lo mejor, al igual que tampoco lo máximo.

Como cualquier función puede representarse por una expresiónen FND, es claro que, cuando mucho, los conectivos que necesi tamos son la conjunción, la disyunción y la negación.

Por otra parte, las Leyes de DeMorgan nos permiten conjugartales conectivos,

$$
\begin{array}{rcl}\n\text{(b/d)} & \text{ed:} & \sim (\sim \text{b} \land \sim \text{d}) \\
\text{(b/d)} & \text{ed:} & \sim (\sim \text{b} \land \sim \text{d})\n\end{array}
$$

luego, lo que necesitamos realmente tener a nuestra disposi- ción es la negación y: o la conjunción o la disyunción. Bueno, ¿se podría hacer aún mejor?, veamos:

Trabajemos con la disyunción y 1.a negación.

- Como la negación es una operación que involucra solamente un operando, no podemos eliminar la disyunción: de otro modo, no tendríamos manera de expresar funciones de más de una variable.
- Su pudiésemos representar la negación por una expresión disyuntiva, esa expresión incluiría sólo a una variable proposicional, puesto que la negación es una función singular, de una sola variable. Así,  $\sim$  p tendría que ser expresado por p $\forall p$ , (p $\forall p$ )  $\forall$  p, (p $\forall p$ )  $\forall$  (p $\forall p$ ), o alguna - otra expresión de ese tipo. Pero podemos ver rápidamente que una expresión semejante es lógicamente equivalente ap; de donde se deduce que no hay expresión disyuntiva alguna que represente a  $\sim$  p, y, por lo tanto, tenemos queretener la $\sim$ .
- ` Luego, la función lógica puede expresarse en términos dedisyunción y negación, y hay funciones que no pueden expresarse usando solamente una de ellas.

Decimos entonces que la negación y la disyunción,  $\{\sim, \vee\}$ , forman UN CONJUNTO MINIMAL DF CONECTIVOS para el cálculo pro POSicional.

Análogamente, la negación y la conjunción,  $\{-\wedge\}$ , forman también un conjunto minimal de conectivos.

Es posible seleccionar también otros conjuntos minimales de conectivos. Por ejemplo, el trazo de Sheffer, |, constituye, él solo, un conjunto minimal de conectivos, lo mismo que la flecha de Pierce .

Para mostrar que el trazo constituye un conjunto minimal nece sitamos simplemente probar que tanto la negación (o la conjun ción, pues ya sabemos que {~, v} y {~,  $\wedge$  } son minimales}son expresables en términos del trazo, puesto que, entonces,por lo dicho, cualquier función será también expresable. Por inspección de las tablas se verifica fácilmente que:

> $\sim$  p eq p p  $pVq$  eq  $(p|p)$  |  $(q|q)$ También  $p \wedge q$  eq  $(p|q)$  |  $(p|q)$

lo cual prueba que  $\{ | \}$  es minimal.

De manera análoga:

 $\sim$  p eq p  $\int$  p  $pVq$  eq  $(p\downarrow q)$   $\downarrow$   $(p\downarrow q)$ o bien  $p \wedge q$  eq  $(p \mid p)$   $(q \mid q)$ prueba que  $\left\{\bigcup_{k=1}^{n} \right\}$  es minimal.

También, para concluir con uno más,

 $\sim$  p eq $\sim$  p  $p\sqrt{q}$  eq  $\sim$  p  $q$ o bien p $\Lambda$ q eq  $\sim$  (p  $\supset \sim$  q)

prueba que  $\{ \infty, \supset \}$  es minimal.

Resumimos lo obtenido en la tabla 8.1 que muestra algunos con juntos minimales de conectivos para el cálculo proposicional.

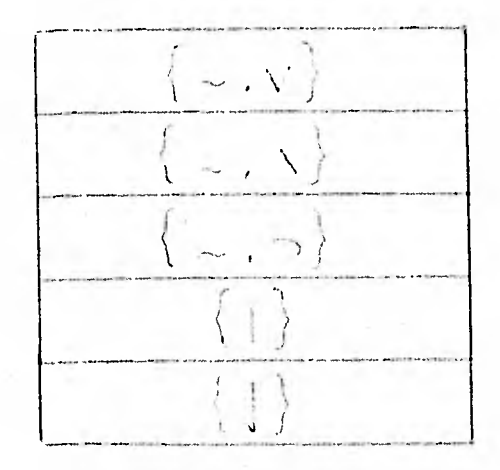

Tabla 8.1

9. UN ENFOQUE AXIOMATICO.

Como ya comentamos antes, el cálculo proposicional es una for ma de calcular con proposiciones. Hasta el momento nuestroscálculos al respecto se han limitado a los de tablas de ver-dad y proposiciones légicamente equivalentes. Ahora planteamos la cuestión bajo un nuevo enfoque y mostrar cómo pueden derivarse nuevas expresiones partiendo de otras dadas. El en foque es formal, y nos da un procedimiento para la formaciónde nuevas sucesiones de cadenas de símbolos, partiendo de sucesiones dadas. Por el momento, el concepto de verdad no entra en nuestro cuadro; aunque más tarde veremos que las sucesiones que derivamos de nuestros axiomas son, en realidad, -tautologías.

- Las sucesiones de Símbolos que usaremos serán las forma-das por las variables proposicionales. The consetivos y los paréntesis, como hemos estado haciendo, salvo el he-cho de que sólo consideraremos como conectivos "legíti- mos" la negación y la condicional. Las expresiones en -que aparezcan otros conectivos tan sólo las usaremos como abreviaturas de expresiones en estos dos conectivos.
- Salvo por lo dícho, las reglas para definir fórmulas bien formadas son las dadas en la sección 2.

El proceso de la generación de sucesiones comienza con la - elección de un conjunto no vacío de f.b.f. al que llamamos el conjunto de los axiomas, y constituyen la base para la genera ción: las sucesiones que generamos se construyen partiendo de los axiomas. Así, la elección del conjunto de axiomas afecta materialmente al conjunto de sucesiones que se generan. La elección puede ser muy personal. Nosotros escogemos el si- guiente conjunto de tres axiomas:

### **AXIOMAS**

Axioma 1.  $p \supset (q \supset p)$ Axioma<sub>2</sub>  $(p \supset (q \supset r)) \supset ((p \supset q) \supset (p \supset r))$ Axioma 3.  $(\sim p \supset \sim q) \supset (\sim p \supset q) \supset p$ 

Una vez escogido un conjunto de axiomas, el siguiente paso consiste en especificar un conjunto de reglas mediante las -cuales vamos a generar las nuevas sucesiones. Nosotros escogemos las dos siguientes:

### REGLAS DE INFERENCIA.

Modus Ponens. Dadas las sucesiones A y AD B, está permitidogenerar la sucesión R.

Substitución. Dada la sucesión A, la fib.f. E, y una varia-ble proposicional, digambs p, está permitido generar una sucesión C, substituyendo por B ca da aparición de p en A.

## Comentario:

En algunas presentaciones, el uso de la Regla de Substitución se evita por la elección de un conjunto infinitode axiomas que están representados por un esquema de - axiomas.

Por ejemplo, en lugar de nuestro Axioma 1 tendríamos elesquema de axioma 1: A  $\supset$  (R  $\supset$  A), donde A  $\gamma$  B denotan - f.b.f.; este esquema de axiomas denotaría entonces el -conjunto de todas aquellas fórmulas que constituirían un subconjunto del conjunto de axiomas.

En nuestra presentación, las fórmulas, en este conjunto, deben generarse por substitución en el axioma dado.

### Definición 9.1.

Una f.b.f. A es un teorema, si existe una sucesión finita de f.b.f.  $A_1, A_2, ..., A_n$  tales que:

- (1) cada  $A_i$  es: o un axioma, o está derivada de fórmulas precedentes de la lista por una de las reglas de inferencia. y
- $(2)$  An es la f.b.f.A.

Notas:

- Una sucesión tal se illama Frueba, en particular una prue  $\overline{a}$ ba de A.
- Así pues, A es teorema si hay una prueba de A. u,
- En particular, un Azioma es un Teorema, ya que existe una prueba de 61, a saber, el mismo axioma.
- La notación que usaremos es +- A para indicar que A es - $\overline{a}$ teorema.
	- Nótese que esta definición nos da una formulación precisa de los conceptos de "teorema" y "prueba" dentro de la teoría.

Ilustramos el proceso de la generación de sucesiones pro bando un teorema.

Teorema 9.1.

 $\vdash ((q \supset r)) \supset ((p \supset q) \supset (p \supset r))$ 

Prueba.

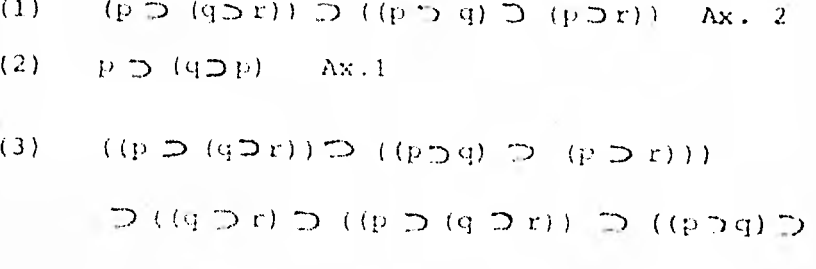

 $(p \bigcirc r))$  Sust. (2)

(4) (q  $\supset$  r)  $\supset$  ((p  $\supset$  (q  $\supset$  r))  $\supset ((p \supset q) \supset (p \supset r)))$  M.P. (1), (3) (5) (q  $\neg$  r)  $\neg$  (p  $\neg$  (q  $\neg$  r)) Sust. 2 (6)  $((q \supset r) \supset ((p \supset (q \supset r))$  $D (( p \nightharpoonup q ) \nightharpoonup (p \nightharpoonup r) ))$  $f((q \supset r) \supset (p \supset (q \supset r)))$  $D((q \rceil r) \rceil C((p \rceil q))$  $\supset (p \supset r))$  Sust. (1) (7) ((q  $\supseteq$  (p  $\supseteq$  (q  $\supseteq$  r)))  $D((q \rightharpoonup r) \rightharpoonup ((p \rightharpoonup q))$  $\supset$  (p  $\supset$  r))) M.P. (4), (6). (8)  $((q \ni r)) \ni ((p \ni q) \ni (p \ni r))$  M.P. (5), (7)

Donde "Ax", significa Axioma, "M.P.", Modus Ponens y "Sust"., substitución.

Definición 9.2

Decimos que una f.b.f. Wj depende inmediatamente de Wi sí Wj se deriva de Wi por substitución; y que:

Wk depende inmediatamente de Wi y Wj si W<sub>k</sub> se deriva de RESERVI, Y Wj por Modus Ponens. Service at a straight to be

Decimos que Wk depende de Wi si hay una sucesión de f.b.  $f^{\text{in}}$ . it.,  $W_{1} = W_1$ , ...,  $W_{1} = W_k$ , tal que cada  $W_1$  . en la sucesión depende inmediatamente de las fórmulas precedentes en la sucesión. the state

Podemos representar gráficamente una prueba, como un árbol enque se muestran las relaciones de dependencia entre las fór " tnli:las en la prueba. Las "hojas" del árbol son ocurrencias de los axiomas, y la "raíz" es él Teorema...

Ejemplo 9.1

tiacemos un diagrama de la prueba del teorema 9.1 como un **árbol en** donde cada nodo está marcado con el número delrenglón correspondiente en la prueba, lo que se muestra**en la** figura 9.1

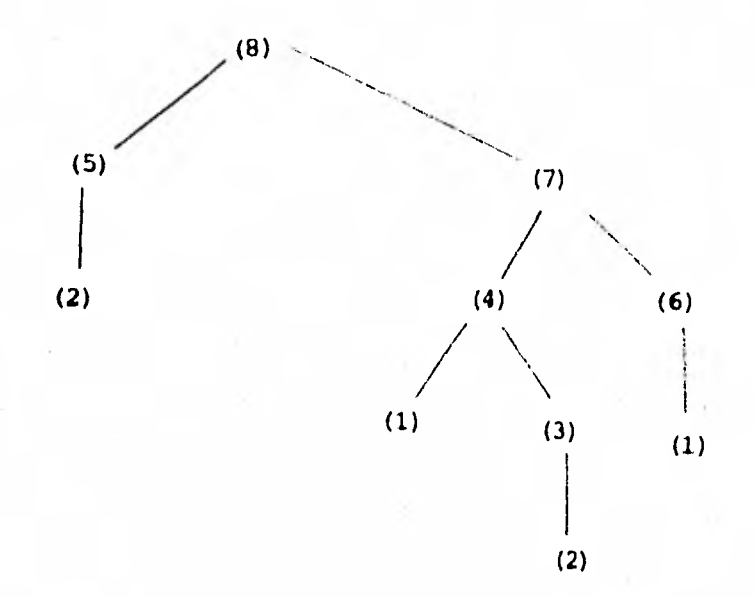

Figura 9.1

**Vemos ahora las relaciones del sistema que estamos estudiando con las funciones de verdad. Desde el punto de vista axiomático, serla agradablemente "perfecto" que todo lo que se puede probar es cierto y viceversa. Para el cálculo proposicional date es ciertamente el caso.** 

- **Checando rápidamente por tablas de verdad, vemos que to**dos nuestros axiomas son tautologías;
- Por el ejemplo 5.1, **el Modos Ponens preserva las tautolo**  gías. Es decir, si  $\models A \ y \nmid A \supset B$ , entonces también  $\models B$ .

Además, como cualquier substitución se hace en todas las apariciones de una variable proposicional, las tautolo-gías se preservan también bajo esta regla de inferencia.

## Por tanto, cualquier teorema es una tautología.

La afirmación recíproca - cualquier tautología es un teoremaes también cierta y se conoce como el "teorema de Completez"del Cálculo Proposicional. Omito la prueba. Esta puede verse en Introduction to Mathematical Logic - E. Mendelson - pag. 37 Edit. Van Nostrand - 1979-.

Definición 9.3

Sea  $\left\{ \Lambda_1, \Lambda_2, \ldots, \Lambda_n, B \right\}$  un conjunto finito de f.b.f.

Decimos que B es una consecuencia de, o que es deducible de,- $A_1, A_2, \ldots, A_n$  (lo que escribimos como  $A_1, A_2, \ldots, A_n \vdash B$ ), si existe una sucesión finita de f.b.f.,  $P_1$ ,  $P_2$ ,...,  $P_k$ , tales que:

- $(1)$  cada  $P_i$  es:
	- o un axioma,
	- o una de las hipótesis  $A_1$ ,..., $A_n$
	- o se deriva de las fórmulas precedentes en la sucesión por una de las reglas de inferencia.
- ninguna fórmula P<sub>i</sub> se deriva por substitución de una va- $(2)$ riable que aparece en una fórmula de la que depende Pi y
- (3)  $P_k$  es la f.b.f. B.

NOTAS:

a la sucesión.  $P_1, \ldots, P_k$  se le llama una <u>deducción</u> de B a partir de las hipótesis  $A_1, \ldots, A_n$ .

- Si B es un teorema, es consecuencia del conjunto vacío de hipótesis, y escribimos entonces:  $\vdash B$ .
- De hecho, una prueba de un teorema, es una deducción del teorema a partir de ninguna hipótesis.

Vemos ahora el objetivo para lo cual dimos la definición ante rior.

EL TEOREMA DE LA DEDUCCION.

Sea  $\Gamma$  un conjunto de f.b.f. y sean

A y B f.b.f.

Si  $\Gamma$ , A  $\vdash$  B, entonces  $\Gamma$  $\vdash$  A $\supset$ B.

En particular: Si A  $\vdash B$ , entonces  $\vdash A \supset B$ .

Este teorema fué probado por primera vez por Herbrand en 1930. Aquí omito la prueba, pero la idea de la misma es la siguiente: "buscar una deducción de B partiendo de [", A y reemplazar cada Pi de la deducción por A  $\supset P_i$ ." Lo que resulta ya no es una deducción, pero, por la interpolación de fórmulas adicionalesadecuadas, se convierte en una deducción de ADB partiendo dela hipõtesis

El Teorema de la deducción es un instrumento inapreciable,  $$ pues nos permite escribir rápidamente pruebas de teoremas que, de otra forma, resultarían muy complicadas.

Como ejemplo de su aplicación, veamos cómo se simplifica la -

prueba de nuestro teorema 9.1.

Ejemplo 9.2.

Volvemos a probar el Teo. 9.1 tomando como hipótesis:  $q \supset r$ ,  $p \supset q$  y p.

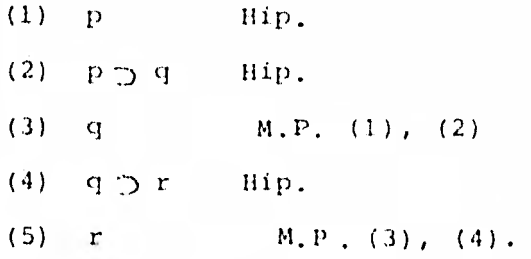

Tenemos pues una deducción q  $\mathfrak{p}$  r, p  $\mathfrak{p}$  q, p  $\vdash$  r. Aplicandoel Teo. de la Deducción tres veces, obtenemos sucesivamente:

> $T \subset P$  if  $P \subset P$  if  $T \subset P$  $q \supset r$   $\mapsto$   $(p \supset q) \supset (p \supset r)$  $(H \subset \{p \in P \mid f(p) \in P \mid f(p) \leq 1\})$

Lo que ahora tenemos no es una prueba del teo. 9.1 de acuerdo a como hemos definido "prueba" dentro de nuestra teoría. Pero las técnicas usadas en probar el Teo. de la Deducción sonconstructivas y, mediante su uso, podemos transformar la deducción que hemos escrito en una prueba formal del teorema. -Es inusual hacerlo, salvo en el adiestramiento escolar, perono pasa de ser un proceso ya mecánico.

Así pues, tenemos aquí la contrapartida de la relación entreconsecuencia lógica y tautología que mencionamos en la **sec-**  ción 5. Esta correspondencia y la correspondencia entre tautologías y teoremas hace trivial una gran parte del trabajo -

en el cálculo proposicional.

- ¿Es una f.b.f. un teorema?. Para encontrar la respuesta sólo necesitamos ver su tabla de verdad -un proceso mecá nico.
- Si es un teorema, ¿qué hay de su prueba?. Reemplazamosprimero el problema por el de encontrar una deducción -adecuada. Ya encontrada, otro proceso mecánico transfor ma la deducción en la prueba deseada.

La única parte difícil que resta es la de encontrar unadeducción adecuada; para esta tarea, pocas son las guías conocidas que se encuentran entre el trabajo mecánico en un extremo y la intuición altamente desarrollada en el otro.

# b) VECTORES BINARIOS.

- 1. Conjuntos.
- $2.$  Lógica.
- 3. Números.

### COMENTARIO.

Ante una computadora, uno como principiante puede sentir ex-trañeza porque la computadora, supuestamente un dispositivo numérico, pueda "leer" caracteres alfabéticos. En esta parte del capítulo se trata de señalar la naturaleza abstracta de las representaciones simbólicas internas de una computadora,examinando varias interpretaciones posibles de un vector bina rio, dando lugar tales interpretaciones a un sistema lógico relacionado con nuestra lógica básica que hasta ahora hemos desarrollado.

Oueremos examinar una estructura particular y ver cómo puedeinterpretarse de varios modos. Esta estructura es un vectoro n-tuple ordenado de ceros y unos. Consideraremos los cua-tro vectores siguientes, en todo lo que a continuación dire-mos, como nuestros ejemplos:

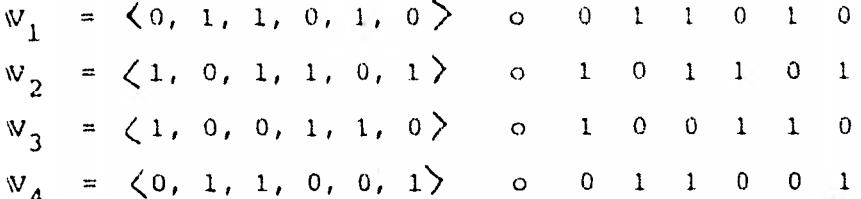

### 1. Conjuntos.

Es posible usar vectores para representar conjuntos, convi-niendo en que cada componente del vector denote un elementoparticular de nuestro universo. Usamos un "1" para indicarel hecho de que el elemento representado por una componentedada está en el conjunto considerado, y un "0" para indicarque no está. Este vector puede pensarse como la función característica del conjunto, para casos finitos.

Por ejemplo, si nuestro universo es  $U = \{1, 2, 3, 4, 5, 6\}$ y convenimos que la i-ésima componente represente al elemen-

to 1, entonces nuestros vectores representarán en forma res-pectiva a los siguientes conjuntos:

$$
W_1 = a \t A = \frac{1}{2}, 2, 3, 5
$$
  
\n
$$
W_2 = a \t B = \frac{1}{2}, 1, 3, 4, 6
$$
  
\n
$$
W_3 = a \t C = \frac{1}{2}, 4, 5
$$
  
\n
$$
W_4 = a \t D = \frac{1}{2}, 3, 6
$$

Bajo este "truco" de representación, las distintas operacio-nes de conjuntos se efectúan más fácilmente, comparando las representaciones del vector por la presencia o ausencia de -unos. Así, digamos, la unión de conjuntos requiere la pre-sencia de un 1 en una posición dada en cualquiera de los vectores, mientras que la intersección de conjuntos exige la pre sencia de un l en una posición dada en ambos vectores.

Ejemplo 1.1

 $A: 0 1 1 0 1 0$ B: 101101  $A \cup B$ : 1 1 1 1 1 1 (1 en A o en B);  $A \cup B = 0$ A  $\bigcap B$ : 0 0 1 0 0 0 (1 tanto en A como en B);  $A \bigcap B = \{3\}$  $A \Delta B$ : 1 1 0 1 1 1 (1 en sólo uno de los dos);  $A \Delta B = \{1, 2, 4, 5\}$  $A^C$ : 1 0 0 1 0 1 (se intercambian 0 y 1).

Nótese que esta representación es aplicable en caso de ser fi nitos los conjuntos. Qué tan finitos, no importa mucho, pues para efecto de tamaño, lo que se requiere es memoria (en la computadora) pero el algoritmo de las operaciones sique siendo el mismo, y la complejidad de las mismas se resuelve de -una manera automática (por la máquina) al especificar cuál es

nuestra "convención" para la roprosentac ión (codif icación) .

### 2. L O G 1 C A.

Supongamos ahora que tenemos un conjunto de objetos codificados de acuerdo con la presencia o ausencia de cierto número de propiedades -seis en nuestros ejemplos-. Podernos usar ennuestro código un "1" para indicar la presencia de una propie dad, y un "O" para :indicar. la ausencia de ella.

En otras palabras, el 1 y el 0 toman ahora el lugar de las le tras V y F, respectivamente, para la sentencia: "Este objetotiene la propiedad  $P_i$ ".

Por ejemplo, en problemas de catalogación o clasificación, - los objetos pueden ser personas, y las propiedades, el entrenamiento para el manejo de ciertas máquinas, la posibilidad de estar disponibles a ciertos tiempos, la voluntad de trabajo, etc. En trabajos de recuperación de información, al apli carse a un documento, el 1  $\gamma$  el 0 podrían indicar la presen-cia o ausencia de ciertas palabras claves en el documento; -aplicado a una petición, los mismos 1 o 0 indicarían un interés o una falta de interés en esas palabras clave.

Podemos entonces determinar varias combinaciones de estas pro piedades, aplicándolas a las operaciones Lógicas.

Ejemplo 2.1

Los objetos: son personas

Las propiedades: son los tiempos en que están disponibles.

¿Cuándo pueden encontrarse  $\mathbb{V}_2$  y  $\mathbb{V}_3$ ?.

Hacemos el análisis:

142

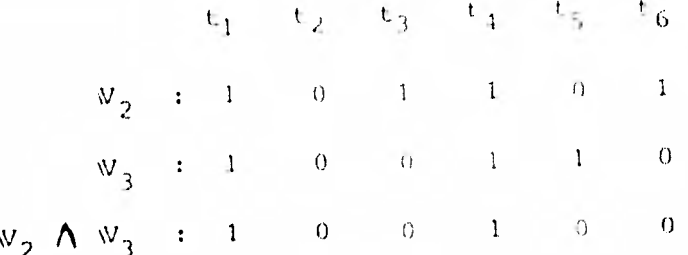

Así pues,  $W_2 = \gamma - W_3$  pueden encontrarse en cualquiera de losperiodos  $t_1 \circ t_4$ .

Ejemplo 2.2

Los objetos: son empleados de vigilancia.

Las propiedades: son tiempos en que están de guardia.

¿Cuándo está al menos uno de los des vigilantes  $W_1$  o  $W_3$ de guardia?.

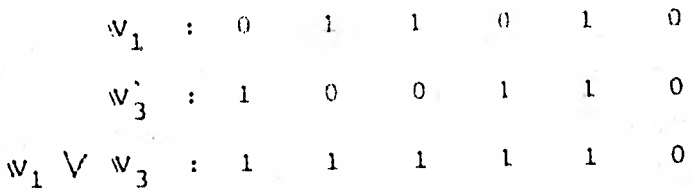

En todo momento, salvo en el lapso  $t_6$  está de guardia uno delos afectados.

¿Qué combinaciones de vigilantes cubririan por completo todo el tiempo?

Observando  $W_1$ ,  $W_2$ ,  $W_3$  y  $W_4$ , formamos las combinaciones,digamos, de parejas de vigilantes, vemos que:

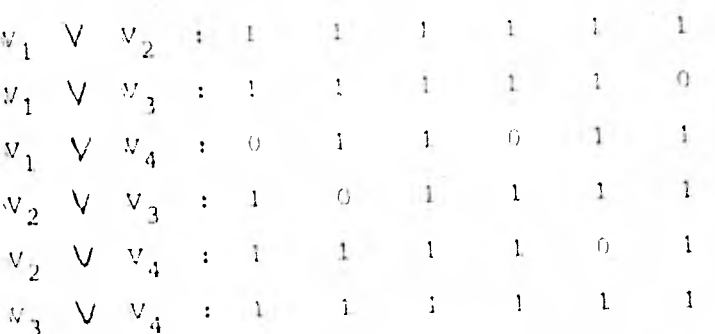

 $1 - 3$ 

Así pues, sólo las parejas  $W_1$  --  $W_2$   $Y$   $Y_3$  ---  $W_4$  cubriminanpor completo todo el tiempo.

Ejemplo 2.3

Los objetos: son documentos.

Las propiedades: palabras clave.

Supongamos que estamos buscando documentos en los que se en-cuentren las palabras clave  $P_1$   $Y$   $P_4$ . Es decir, necesitamos un 1 en las posiciones primera y cuarta del vector, pero no nos preocupa qué es lo que aparezca en las otras posiciones.-Esto puede comprobarse usando el condicional, de la manera si guiente:

Fórmese el vector con la propiedad  $P = 1 0 0 1 0 0 y$  comprué bese:

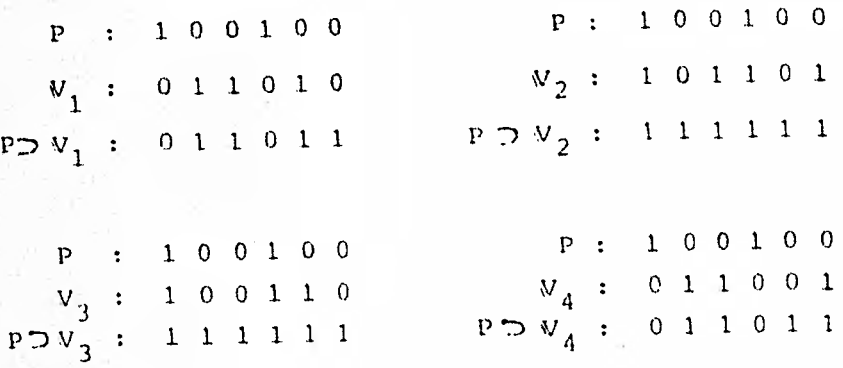

Así vemos que los documentos deseados son aquéllos que tienen unos en ambas posiciones, en este caso  $\mathbb{V}_2$  y  $\mathbb{V}_3$ .

Supongamos ahora que los que necesitamos son aquellos documen tos con las palabras claves P<sub>1</sub> y P<sub>4</sub> pero no P<sub>6</sub>.

Formamos el vector con propiedad  $Q = 1 \t1 \t1 \t1 \t0 \t y$  comparamos con  $\mathbb{V}_2$  y  $\mathbb{V}_3$ , usando de nuevo la condicional:

 $\begin{array}{ccccccccc} &\mathbb{V}_2&:&1&0&1&1&0&1&&&&&&\mathbb{V}_3&:&1&0&0&1&1&0\\ &\mathbb{Q}&:&1&1&1&1&1&0&&&&\mathbb{Q}&:&1&1&1&1&1&0\\ &\mathbb{V}_2\supseteq\mathbb{Q}&:&1&1&1&1&1&0&&&\mathbb{V}_3&\mathbb{P}\mathbb{Q}&:&1&1&1&1&1&1\\ \end{array}$ 

tenemos pues que W<sub>3</sub> es el documento que estábamos buscando.

Nótese la manera sencilla en que se resolvió el problema, con sólo cambiar el orden del condicional poniendo una propiedadadecuada y utilizando el resultado anterior.

### 3. NUMEROS.

La notación numérica ordinaria en uso corriente es una nota-ción posicional o vectorial con una base de 10. Así, por - ejemplo, 1, 473 denota el número 1 x  $10^3$  + 4 x  $10^2$  + 7 x  $10^1$  +  $3 \times 10^{\circ}$ .

Como un resultado del análisis matemático tenemos que podemos usar el mismo tipo de notación con cualquier entero positivor como base, usando solamente los "dígitos" 0, 1,..., r-1. --Por ejemplo, en el sistema octal (base 8), 1,473 representa-ría al número 1 x  $8^3$  + 4 x  $8^2$  + 7 x  $8^1$  + 3 x  $8^{\circ}$  que es 848 en el sistema decimal.

En particular, estamos interesados en el uso de la base 2. En

este caso, los únicos dígitos usados son 0 y 1. Así, por - ejemplo, viendo nuestros cuatro vectores de antes como numera les binarios, tendrian la siguiente equivalencia en el siste $ma$  decimal:

> $W_1: \begin{pmatrix} 0 & 1 & 1 & 0 & 1 & 0 \\ 0 & 0 & 1 & 0 & 0 \\ 0 & 0 & 0 & 0 & 0 \\ 0 & 0 & 0 & 0 & 0 \\ 0 & 0 & 0 & 0 & 0 \\ 0 & 0 & 0 & 0 & 0 \\ 0 & 0 & 0 & 0 & 0 \\ 0 & 0 & 0 & 0 & 0 \\ 0 & 0 & 0 & 0 & 0 \\ 0 & 0 & 0 & 0 & 0 \\ 0 & 0 & 0 & 0 & 0 \\ 0 & 0 & 0 & 0 & 0 & 0 \\ 0 & 0 & 0 & 0 & 0 & 0 \\ 0 & 0 &$  $V_2$ : 1 0 1 1 0 1 (2) = 45 (10)  $W_3$ : 1 0 0 1 1 0 (2) = 38 (10)  $W_a$ : 0 1 1 0 0 1 (2) = 25 (10)

donde el subíndice indica la base del numeral.

Nótese que estamos usando la convención que permite a los numerales binarios comenzar con un cero, de forma que podemos escribir, digamos el tres, como 11 (= 1 x 2' + 1 x 2°) o como 011  $(z = 0 x 2<sup>2</sup> + 1 x 2<sup>1</sup> + 1 x 2<sup>o</sup>)$ . Esto nos permite usar vecto res de longitud fija, y es un convenio en uso corriente entre los usuarios de computadoras.

## ARITMETICA BINARIA.

La aritmética en el sistema de base dos es bastante sencilla. Como ya sabemos, tenemos dos símbolos (0 y 1) y dos operado-res, + y X, cuyas reglas están dadas por las tablas 3.1 y 3.2 respectivamente.

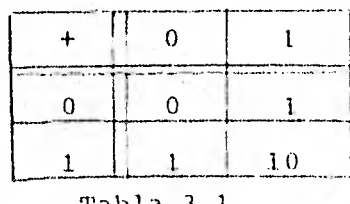

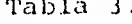

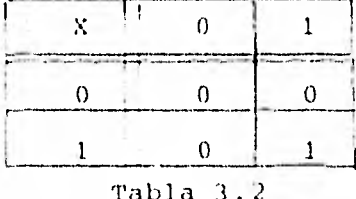

En la tabla 3.1 nótose que 1 + 1 = 2 decimal, o sea 10 en binario.

Ejemplo 3.1

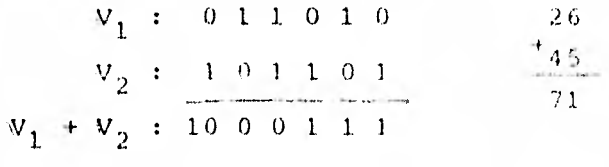

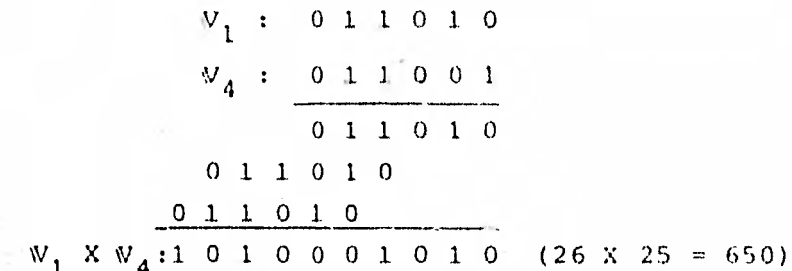

Esta aritmética está también intimamente conectada con nues-tro sistema lógico, como puede verse al examinar la adición con más detalle. Cuando añadimos dos dígitos, obtenemos un resultado de dos dígitos, que envuelve la suma y el transporte de dos dígitos, como se muestra en la tabla 3.1.

|  | Transporte | Suma |
|--|------------|------|
|  |            |      |
|  |            |      |
|  |            |      |
|  |            |      |

Tabla 3.1. Suma y Transporte de digitos en la adición binaria.

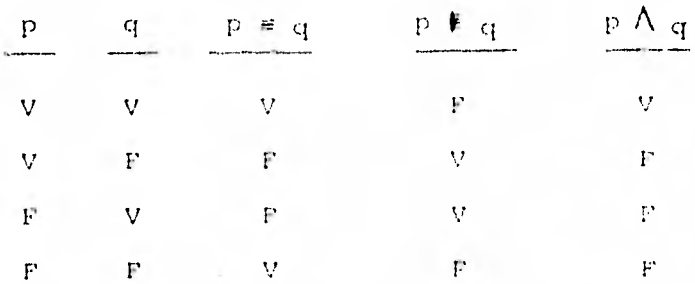

Fijémonos en las siquientes Tablas de Verdad.

Ahora bien, siguiendo nuestra discusión de la tabla 3.1, veamos que pensando el 0 y el 1 como F y V respectivamente:

$$
0 \xrightarrow{\text{p}} F
$$
  

$$
1 \xrightarrow{\text{p}} V
$$

entonces el dígito que se transporta en a + b viene dado por $a \wedge b$  y el dígito suma por a  $\overline{*}$  b,

Es decir:

transporte  $\longrightarrow$  a  $\wedge$  b suma  $\longrightarrow$  a  $\uparrow$  b

La adición puede, por tanto, efectuarse usando las operacio-nes lógicas de conjunción y no-equivalencia junto con una ope ración de transporte que mueve el dígito transportado sobre la posición siguiente del vector. (de derecha a izquierda).

Ejemplo 3.2

Damos el esquema de la suma de  $W_1$  y  $W_2$ .

$$
v_1 : 0 1 1 0 1 0
$$
  
\n
$$
v_2 : 1 0 1 1 0 1
$$
  
\n
$$
Suma_1 : 1 1 0 1 1 1 5obrante_1 : 0 0 1 0 0
$$

Transportese el sobrante una posición (010000) y súmese de nuevo:

$$
5 \text{uma}_1: \qquad 1 - 1 \quad 0 \quad 1 \quad 1 \quad 1
$$

(transportado)

Sobrante, :  $0$  1 0 0 0 0 0

Suma<sub>1</sub>: 1 0 0 1 1 1 Sobrante<sub>2</sub>: 0 1 0 0 0 0

Se repite hasta que no haya sobrante alguno, transportando siempre el sobrante en cada vez:

> Suma<sub>2</sub>:  $1 \t0 \t0 \t1 \t1$ Sobrante<sub>2</sub>:1 0 0 0 0 0  $0 \t0 \t0 \t1 \t1 \t5$  Sobrante<sub>1</sub>: 1 0 0 0 0 0  $Suma<sub>3</sub>:$

Suma<sub>1</sub>:  $0 \t0 \t0 \t0 \t1 \t1$ Sobrante<sub>2</sub>:1 0 0 0 0 0 0  $Suma_1:$  $1\ 0\ 0\ 0\ 1\ 1\ 1$  Sobrante<sub>4</sub>:0 0 0 0 0 0 0 0

Esta Suma $_A$  es el resultado deseado.

Analogamente, las otras operaciones aritméticas pueden rela-cionarse con nuestra lógica básica. Por ejemplo, la multipli cación la relacionamos, según el dígito de corrimiento o trans porte y el dígito producto, con la contradicción (conjuncióny negación) y la conjunción, respectivamente, según muestra la Tabla 3.2.

 $1.48$
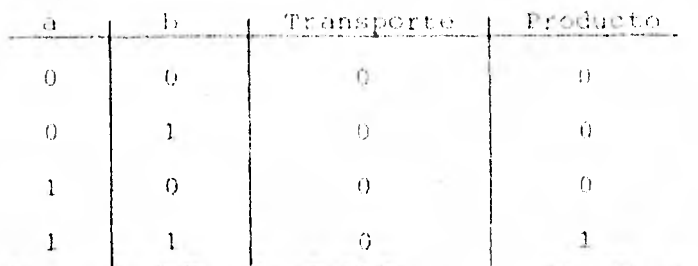

Tabla 3.2 Suma y transporte de digitos en la multiplicación binaria.

> Transporte  $\rightarrow$  a  $\Lambda \sim a$ Producto  $\longrightarrow$  a  $\Lambda$  b

Vemos así que podemos tomar una sencilla notación vectorial de muy distintas maneras, y que, en realidad, sea cual sea la interpretación que escojamos, las operaciones básicas están relacionadas muy estrechamente. De aquí que se pueda cons- truir un diseño, utilizando estas operaciones básicas (por -ejemplo, negación o complementación, conjunción, y un "corrimiento"), permitiendo al usuario en potencia que interprete los resultados de cualquier cálculo en la forma más acorde asus necesidades. Este es un modelo de una Máquina Lógica bas tante sencilla.

1.9

CAPITULO IV

LA LOGICA MATEMATICA EN LA CIENCIA DE LA COMPUTACION.

- Computabilidad Efectiva (Tesis de Church).  $a)$
- Algoritmos y Máquinas Computadoras.  $b)$
- c) Lenguajes Formales.

#### INTRODUCCION AL CAPITULO IV.

Al finalizar el capítulo anterior se describió una "máquina"-16gica extremadamente sencilla, donde ibamos a interpretar -los resultados según nuestras necesidades. Ahora toca pregun tarnos, ¿qué clase de problemas se pueden resolver con una má quina como la descrita?. Para expresarlo de otra forma, ¿qué es lo que se necesita pedir al problema y a la máquina para que podamos describir el problema a la máquina, al igual queun método para resolverlo y esperar que la máquina resuelva el problema?.

En la parte b) discutiremos estas cuestiones y describiremoscon más detalle algunos métodos de resolución de problemas ysus limitaciones. La Lógica que hemos desarrollado nos servi rá tanto directamente para los ejemplos, como indirectamente, para base de discusión. Esta parte del capítulo se basa inicialmente en los trabajos de Turino y Markov, pues, a mi pare cer, estos dos enfoques son los que ponen de manifíesto más claramente los conceptos involucrados. Sin embargo, como las máquinas de Turing y los algoritmos de Markov son en la práctica herramientas de cálculo muy pobres, he presentado también ejemplos de algoritmos escritos en los lenguajes usados en -computación: diagramas de flujo, un lenguaje de ensamble rudi mentario, y el lenguaje BASIC.

Ya la parte c) es una continuación al estudio de los lengua-jes formales en relación con los lenguajes de las computado -ras y los problemas de la traducción mecánica de las lenguasnaturales.

En la parte a) damos el antecedente histórico que pone de manifiesto el ambiente y el orden en que se empezaron a tratarlos conceptos y trabajos aquí mencionados.

a) COMPUTABILIDAD EFECTIVA (Tesis de Church).

Consideremos la siguiente función real de una variable real:

$$
\mathbf{a} \triangleq \mathbf{1} = \begin{cases} \mathbf{a} - \mathbf{1} & \text{si} \quad \mathbf{a} \geq 0 \\ 0 & \text{si} \quad \mathbf{a} = 0 \end{cases}
$$

su dominio es Df =  $\{0\}$  U  $\{x \in \mathbb{R} \mid x > 0\}$ su contradominio Imf =  $\mathbb{R}^+$ (= { $x \in \mathbb{R} \mid x \ge 0$ } )  $\bigcup$  (-1,0)

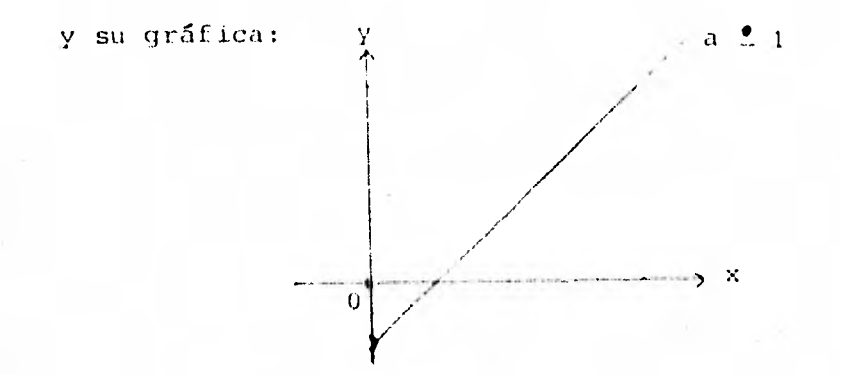

Nuestro interés por esta simple función no es técnico, sino meramente histórico. La situación en 1935 era que cierta cla se exactamente definida de funciones numérico-teóricas consideradas por Alonzo Church y Stephen Kleene, durante 1932-35, llamadas "funciones  $\lambda$ -definibles", se encontró que tenían pro piedades que sugerían fuertemente que tal clase podría abar-car a todas las funciones que pudieran ser vistas como computables bajo nuestra vaga noción intuitiva. Este resultado -fue un tanto inesperado, ya que inicialmente no estaba clarosi la clase contenía aún a la función particular computable a 1 descrita arriba, y una prueba en 1932 (publicada en --1935) de que así era fue hecha por S. C. Kleene como su pri-mer trabajo de investigación matemática. Otra clase de fun--

ciones computables liamadas las "funciones generales recursivas", definidas por Gödel en 1934 basándose en una sudestiónde Herbrand, tenfa propiedades similares. Fue probado por --Church en 1936 y Kleene (también en 1936) que las dos clasesson la misma. i.e. cada función à -definible es general re-cursiva y viceversa. Es evidente que toda función general re cursiva (o $\lambda$ -definible) es efectivamente computable.

Bajo estas circunstancias Church propuso la tesis (publicadaen 1936) de que TODAS LAS FUNCIONES QUE INTUITIVAMENTE PODE--MOS CONSIDERAR COMO COMPUTABLES, o con sus propias palabras -"EFECTIVAMENTE CALCULAELES", son  $\lambda$ -DEFINIBLES, o equivalente mente CENERALES RECURSIVAS.

Esto es una tesis más que un teorema, en tanto propone identi ficar un concepto intuitivo algo vago con un concepto descrito en términos matemáticos exactos, y por tanto no es susceptible de prueba. Mas Church adujo una evidencia muy fuerte.y subsecuentemente otros, en favor de la tesis.

Un poco más tarde, pero independientemente, en el trabajo de-Turing de 1936-7, fue introducida otra clase exactamente defi nida o intuitivamente computable de funciones, las cuales lla maremos "funciones computables de Turing", y la misma proposi ción se hizo para esta clase; esta proposición la llamamos TE SIS DE TURING. En 1937 Turing demostró en forma breve que -sus funciones computables son las mismas que las funciones --) -definibles, y por tanto las mismas que las funciones generales recursivas. Así, las tesis de Turing y de Church son equivalentes. Usualmente uno se refiere a ambas como LA TE--SIS DE CHURCH, o en conexión con alguna de sus tres versio-nes que trata sobre "máquinas de Turing", como la TESIS DE --CHURCH-TURING. Por el mismo tiempo, en 1936, Post publicó in dependientemente de Turing, una formulación más breve que fun damentalmente es la misma que la de Turing. Y en 1943 publi-

có una cuarta formulación equivalente, usando ideas de un tra bajo inédito suyo de 1920-22. Aún otra formulación equivalen te es proporcionada por la Teoría de Algoritmos de Markov en-1951. En los apartados que siguen de este capítulo, damos aconocer estos trabajos en una versión elemental. En el apartado b), las máquinas de Turing y los Algoritmos de Markov, y en el apartado c) los Lenguajes de Post.

# b) ALGORITMOS Y MAQUINAS COMPUTADORAS.

- 1. Algoritmos: métodos de resolución de . problemas.
- 2. Características y descripciones de algoritmos.
- 3. Algoritmos de Markov.
- 4. Máquinas de Turing.
- 5. Los problemas del castor laborioso y la parada.
- 6. Computadoras digitales.
- 7. Lenguajes de programación.

1. ALGORITMOS: Métodos de resolución de problemas.

Comenzamos con ciertas generalizaciones que son aplicables tan to al hombre como a la máquina.

En primer lugar, si no se conoce un método para resolver un problema dado, debe entonces haber una comprensión más o  $me$ nos completa del problema para que podamos llegar a una solución. De donde, supondremos en nuestro trahajo que conocemos un método para resolver un problema dado.

En segundo lugar, si se conoce un "buen" método para resolver un problema, entonces el problema no es necesario que se en-tienda en absoluto. Por ejemplo, un empleado puede llevar -los libros de cuentas de una pequeña firma comercial sin en-tender las finanzas de la firma, con tal de que sepa aritméti ca, se le explique exactamente lo que debe hacer y haga exactamente lo que se le ha dicho. En una situación tal, debemos especificar exacta y completamente el método de solución en un lenguaje que el dispositivo que empleemos pueda interpre-tar.

Tercero: los problemas los podemos agrupar en conjuntos de -problemas que son semejantes en algún sentido. En general, un método para resolver todos los problemas de un conjunto da do se considera superior a un método para resolver solamenteun problema del conjunto.

Y por último, Cuarto: hay criterios para determinar cuán - -"buena" es una solución, distintos del de ver si trabaja o no, o hasta qué punto es general la aplicabilidad del método. Es tos criterios envuelven cosas tales como eficiencia, elegan-cia, velocidad, ... pero lo más frecuente es que estén muy -mal definidos.

Tratemos de definir más exactamente, lo que entendemos por unmétodo de sol.uc ión de un problema.

Si se nos da un problema,

- puede ser que exista una solución (encuéntrese una x tal. que  $2x = 6$ ).
- o puede ser que no exista (encuéntrese una x tal que - $0. x = 6$ .
- en algunos casos, es posible que no sea nada claro que el problema tenga solución o no. Por ejemplo en áreas tales como las de las ciencias sociales es dificil, amenudo, conseguir que la gente se ponga de acuerdo enlo que constituye una solución.

Nosotros insistiremos en que cuando un problema tenga una solución bien definida, nuestro "método de solución" la encuentre; pero en caso de que no exista una solución, nuestro "método de solución" puede reconocer este hecho, pero también -puede no reconocerlo.

El método de solución debe, desde luego ser compatible con el dispositivo usado para resolver el problema. Es decir, debeser enunciado en un lenguaje que el dispositivo pueda compren der, y debe ser un procedimiento que el dispositivo sea capaz de ejecutar.

Ejemplo 1.1

Consideremos el problema de nuestra infancia de extraer dulces de una máquina expendedora de dulces.

el dispositivo: es la máquina expendedora de dulces.

el lenguaje: es muy sencillo. Consiste en una moneda y un cm pujón a la palanca de la máquina.

La máquina entonces "entiende" que una moneda como esa, seguida de un empujón a la palanca quiero decir. "emite un dulce", y reacciona de acuerdo con tal orden.

Por otra parte, podríamos considerar que el dispositivo consis te en el tendero de la esquina, detrás de un mostrador que exhibe los dulces; en cuyo caso el lenguaje se torna mucho más complejo. Y la solución al problema puede describirse verbalmente a este "dispositivo" en un español ordinario.

Vemos pues, que para describir más completamente lo que entendemos por un método de solución, debemos tener alguna caracterización del dispositivo que vamos a usar. En general, pode-mos suponer que el dispositivo opera por pasos discretos, quetienen un comienzo y un fin bien definidos. La operación dentro de un paso puede ser continua o no; no importa para nues- tros propósitos. Además, los pasos pueden efectuarse uno tras otro o paralelamente, la distinción no es importante para laspartes iniciales de nuestra discusión.

Es necesario también suponer que el dispositivo puede comuni- carse con el mundo exterior a través de algún lenguaje; debe decirsele qué problema se va a resolver y cómo se va a resol- ver, y debe dar los resultados al usuario.

Supongamos pues un dispositivo M que satisface los antedichosrequerimientos generales, y un problema P.

## Definición 1.1

**Un método de** solución para el problema P **sobre el disposi tivo M es** una descripción en un lenguaje comprensible **para M de** pasos discretos que M puede efectuar y **de** una ordenación de estos pasos, de modo que, dados los **datos -** -

apropiados, si M efectúa los pasos prescritos en el orden prescrito, tendremos una solución del problema P, si es que tal solución existe.

- Un método de solución se llamará un semialgoritmo para-P sobre M, si la solución a P si es que existe, aparece despuós de la *ejecución* de un número *<sup>f</sup>* inito de pasos.
- Un semialgoritmo se llamará un algoritmo si, además, siempre que el problema no tenga solución, el dispositi vo lo determina después de un número finito de pasos y se para.

En otras palabras, cuando se usa un semialgoritmo, el dispositivo intenta (casi ciegamente) resolver un problema y lo logra después de un número finito de pasos, si el problema es soluble. Pero cuando no existe solución alguna, un sernialgoritmo puede hacer que el dispositivo usado continúe en busca de una solución por siempre de manera infructuosa.

Un algoritmo, en cambio, resuelve también (inicialmente o al mismo tiempo) el problema asociado: ¿Tiene solución el pro- blema dado?.

Cabe señalar que "el nfunero finito de pasos" puede, en reali dad, ser un nGmero finito muy grande, y cada paso puede serbastante largo y complicado, según cual sea el dispositivo usado.

Ejemplo 1.2

Problema: Encuéntrese una x tal que  $2 + x = 5$ Algoritmo : Imprímase "3"

Ejemplo 1 . 3

Problema: Lados a y b como datos, encuentrese una x tal. que  $a + x = b$ .

Para detallar el algoritmo, debemos hacer algunas hipótesis  $e$ specíficas acerca del dispositivo que va a usarse para re $\leq 1$ ver el problema, a fin de poder presentar la solución apropia damente.

En este ejemplo, suponemos que el dispositivo:

puede leer los datos e imprimir la respuesta.

- es capaz de hacer comparaciones y de actuar de acuerdo con el resultado de esas comparaciones.
- tiene algún método de almacenar los datos y los resultados intermedios.
- reconoce los enteros no negativos  $0, 1, 2, 3...$

Ahora bien, si el dispositivo puede efectuar restas, la solución al problema es muy sencilla; pero supongamos que el dispositivo sólo puede efectuar adiciones. Debemos entonces for mar a, a+1, a+2, a+3,..., y comparar cada uno de estos resultados con b. Podemos entonces tener el siguiente método de solución (para ser escrito en un lenguaje que el dispositivopueda leer):

- (1) Leánse los datos a y b.
- $(2)$ Hágase el valor de x igual a 0.
- $(3)$ Fórmese  $a + x$ .
- $(4)$ Si  $a + x = b$ , imprímase el valor de x y párese; de otra forma, continúese.

(5) Auméntese el valor de x en 1..

(6) Vuélvase al paso 3.

Nótese que éste es un semialgoritmo: si hay una x no negativa tal que a + x = b, este procedimiento la encontrará en un número finito de pasos. Pero, si no hay una tal x (por ejemplo en  $4 + x = 3$ ) entonces el método de solución repite por siempre el ciclo.

Podemos transformar esto en un algoritmo, evitando esta repetición indefinida del ciclo. Si la máquina puede percibir la relación "mayor que", entonces basta con añadir el siguientepaso 3.5 entre los pasos 3 y 4.

 $3.5$  Si a + x es mayor que b, imprimase "no hay contestación" y párese; en caso contrario, continúese.

Si el dispositivo puede solamente comprobar la igualdad, aúnpodemos desarrollar un algoritmo, con tal de que a y b sean siempre enteros no negativos (para este problema);

- (1) Leánse los datos a y b.
- (2) Hágase el valor de x igual a 0.
- (3) Fórmese  $a + x$ .
- (4) Si a + x = b, imprimase el valor de x y párese; enotro caso continúese.
- (5) Fórmese b **+ x.**
- **(6) Si b + x** = a, imprímase "no hay contestación" y **pá**r6se; en otro caso, continúese.
- (7) Auméntese el valor de x en una unidad.
- (8) Vuélvase al paso 3.

A fin de familiarizarnos más con lo que es un algoritmo, daré

168

## todavía 3 ejemplos más.

# Ejemplo 1.4

Supongamos que tenemos un dispositivo que puede sumar, restar, multiplicar, dividir, extraer la raíz cuadrada - (positiva) y reconocer el cero o negativo. Queremos resolver la ecuación cuadrática ax<sup>2</sup> + b·x + c = 0 para x, donde a, b y c son números enteros y a  $\neq 0$ .

El siguiente es un algoritmo que nos la resuelve.

- (1) Calcúlese  $b^2$  4ac.
- (2) Si  $b^2$  4ac es negativo, váyase al paso 7; en casocontrario continúese.
- (3) Calcúlese  $\sqrt{b^2 4ac}$  y llámese d al resultado.
- (4) Calcúlese (-b +d)/2a: ésta es la respuesta 1
- (5) Calcúlese (-b d)/2a: ésta es la respuesta 2.
- $(6)$  Pásese al paso 13.
- (7) Multiplíquese  $b^2 4ac$  por 1.
- (8) Calcúlese  $\sqrt{-({b^2 4ac})}$  y llámese e al resultado.
- (9) Calcúlese -b/2a.

(10) CalcGlese e/2a.

- (11) Fórmese (;no calcúlese!) -b/2a + ie/2a: esta es la respuesta 1.
- (12) Fórmese  $-b/2a i e/2a$ : ésta es la respuesta 2.
- (13) Imprimanse respuesta 1 y respuesta 2, y hágase unalto.

Nótese que en los pasos (11) y (12) decimos fórmese y no calcúlese, pues nuestro dispositivo no entiende de cálculos en - los números complejos.

## Ejemplo 1.5

Tenemos un dispositivo que puede sumar, restar y multi-plicar. El siguiente algoritmo nos evalúa un determinan te 3 x 3 cuyas entradas son enteros. Es decir, nos calcula:

$$
\det \begin{pmatrix} a_{11} & a_{12} & a_{13} \ a_{21} & a_{22} & a_{23} \ a_{31} & a_{32} & a_{33} \end{pmatrix} = a_{11} a_{22} a_{33} + a_{12} a_{23} a_{31} + a_{13} a_{21} a_{32} - a_{13} a_{22} a_{31} - a_{11} a_{23} a_{32} - a_{12} a_{33}
$$

Sean  $a_{1,i}$ , con 1,  $j = 1$ , 2, 3, las entradas del determinante.-El cálculo de subindices es como sigue: Si  $j = 3$ , cámbiese de j a 1; en otro caso, auméntese j en 1.

El cálculo de los determinantes est

- Pôngase SUM igual a 0.  $(1)$
- (2) Pongase  $j_1 = 1$ ,  $j_2 = 2$ ,  $j_3 = 3$ .
- (3) Calculese  $p = a_1 j_1 \cdot a_2 j_2 \cdot a_3 j_3 \cdot ...$
- (1) Añádase po cum,
- Si j, = 3, váyase al paso 8; en otro caso, continúe- $(5)$ se.

 $\alpha$  .

- Calcúlese nuevos valores de j, j, j, j, de acuerdo- $(6)$ a como dijimos arriba).
- (7) Váyase al paso 3.
- Hágase  $j_2 = 2$ ,  $j_3 = 1$ .  $(8)$
- Calculese  $p = a_1 j_1 \cdot a_2 j_2 \cdot a_3 j_3$ .  $(9)$

- (10) Réstese P de SUM.
- (11) Si j<sub>1</sub> = 2, imprimase SUM  $\gamma$  hagase un alto; en otro caso continúese.
- (12) Calcúlense nuevos valores de j,, j,, j,
- $(13)$  Pásese al paso 9.

Nótese que en el paso 8 no necesitames hacer  $j_1 = 3$ , ya que éste tiene ese valor. Este ejemplo ilustra la especificaciónindependiente de una subtarea o subrutina que se usa frecuentemente en la solución de un problema; en este caso el cálculo de subindices.

Los ejemplos hasta aquí dados, son (excepto el 1.1) ejemplosnuméricos. Hay, desde luego, muchos problemas no numéricos para los que se pueden encontrar algoritmos resolutivos, como enseguida se muestra.

Ejemplo 1.6

Supongamos que queremos atravesar un laberinto simple, el cual no tiene curvas cerradas (que vuelvan al punto de partida), Podemos efectuar esto, simplemente, escogiendo una dirección específica que seguiremos siempre.

- 1. Siempre que encontremos una rama del laberinto, escogeremos la que se encuentre más a la derecha.
- 2. Siempre que encontremos un punto sin salida, daremosmedia vuelta y continuaremos.

Para ciertos dispositivos particulares (tales como, por ejem plo, los seres humanos), se puede basar un método de solu-ción en estas dos reglas.

He incluido este último ejemplo porque los laberintos sin cur

vas cerradas son árboles sencillos, en el sentido de la teoría de las gráficas, y uno se encuentra con que éstos aparecen fre cuentemente en problemas de investigación, desde buscar un número de teléfono hasta seguir el rastro de una oscura referencia técnica. Desde luego, como personas, usamos técnicas de investigaci6n más refinadas: uno de los mayores problemas al instruir un dispositivo mecánico en la resolución de un proble ma es el de caracterizar estas técnicas más refinadas de tal forma que el dispositivo pueda utilizarlas.

A continuación veremos cómo podemos clasificar los algorit- mos.

# 2. CARACTERISTICAS Y DESCRIPCIONES DE ALGORITMOS.

fiemos estipulado que un algoritmo permite a un dispositivo resolver un problema en un número finito de pasos.

Ahora bien, podemos clasificar los algoritmos según **sea la información** que tenemos acerca de este número finito **de pasos.**  La clasificación la hacemos en tres clases, tal como **muestrala** tabla 2.1.

CLASE I.- número de pasos fijo, - cíclicos (hay contador) o con máximo fijo. - no cíclicos.

CLASE II.- el número máximo de pasos depende de los datos, y puede ser calculado "a priori'.

ل المدار منذ المداركة المداركة المداركة

CLASE II1.-el número máximo de pasos depende de los datos, pero no se puede predecir.

TABLA 2.1. Clasificación de los Algoritmos.

- En la Clase I están los algoritmos para los que el número de pasos es fijo o tienen un máximo fijo.

Por ejemplo, si cada paso de un algoritmo para jugar al gatoes una jugada, entonces hay cuando más nueve pasos.

> Y al jugar al bridge hay cuando más 319 posturas en - una mano y las cartas jugadas son exactamente 52. Cual quier algoritmo para jugar al bridge estarla acotado por estos números.

Los algoritmos en esta clase I pueden ser o no ser de naturaleza cíclica o iterativa (las otras dos clases de algoritmos son generalmente iterativas).

Si los algoritmos son cíclicos o iterativos, hay entonces,al menos implícitamente, un contador que va tomando en cuenta el número de pasos que han tenido lugar.

En la clase II el número máximo de pasos está relacionado

con los datos, de tal forma que puede ser caiculado "a prio  $ri$ <sup> $#$ </sup>.

Por ejemplo, el procesamiento de los cheques para el pago  $de$ una nómina necesita cuando más de n x k pasos, donde n es el número de empleados y k el máximo número de pasos por cheque.

En el ejemplo 1.3 de nuestra sección anterior, el semialgorit mo envuelve exactamente 4 (b - a+1) pasos, si hay solución.

- En la clase III el número de pasos está también relacionado con los datos; pero en tal forma que no podemos predecir el número de pasos involucrado.

Tales algoritmos están a menudo relacionados con investigacio nes sobre conjuntos infinitos o con procesos convergentes.

Por ejemplo, si sabemos que un número entero tiene ciertas -propiedades, podemos entonces hacer una investigaciónsobre todos los enteros, para encontrarle. Pero puede que no estemos en capacidad de predecir cuánto nos lle vará encontrar ese número particular.

Análogamente, en los procesos convergentes, tenemos un test que debe satisfacer cualquier resultado aceptable, y podemossaber que el proceso terminará por producir (en un número finito de pasos) un resultado que satisfará el test. Pero, apesar de ello, puede ser también que no sepamos predecir el número de pasos necesarios para producir ese resultado satisfactorio.

Hasta aquí nuestra clasificación de algoritmos.

Obsérvese que siempre podemos transformar un semialgoritmo en un algoritmo de la primera o segunda clase, añadiendo simplemente un contador. Pero, generalmente, esto transforma el problema de: "Encuéntrese una solución de..., si es que exis e".

> en: "Encuéntrese una solución de ..., en un númerode pasos menor que n, si es que existe".

Este cambio es importante, pues existe un gran número de problemas para los que hay semialgoritmos; pero para los que no hay algoritmos excepto en el sentido restringido de "soluciones en menos de n pasos".

Llegamos ahora a lo que pudiéramos llamar la realización de los algoritmos, al porqué de su estudio. Para comenzar trate mos de responder la siguientes pregunta:

> ¿qué problemas pueden resolverse por algoritmos?.

De una manera intuitiva, la respuesta es:

Cualquier problema para el que podamos especificar exactamente un método finito de solución.

A menudo, la forma más conveniente de especificar un algoritmo es por medio de una carta (o diagrama) de fluio.

Un diagrama de flujo consiste en una representación gráfica de la solución a un problema donde los varios pasos para resolverlo están indicados por cajas con instrucciones escritas en ellas, y el orden en que estas instrucciones han de ejecutarse se indica por flechas.

La notación que usaremos para las cartas de flujo, se muestra en la tabla 2.2.

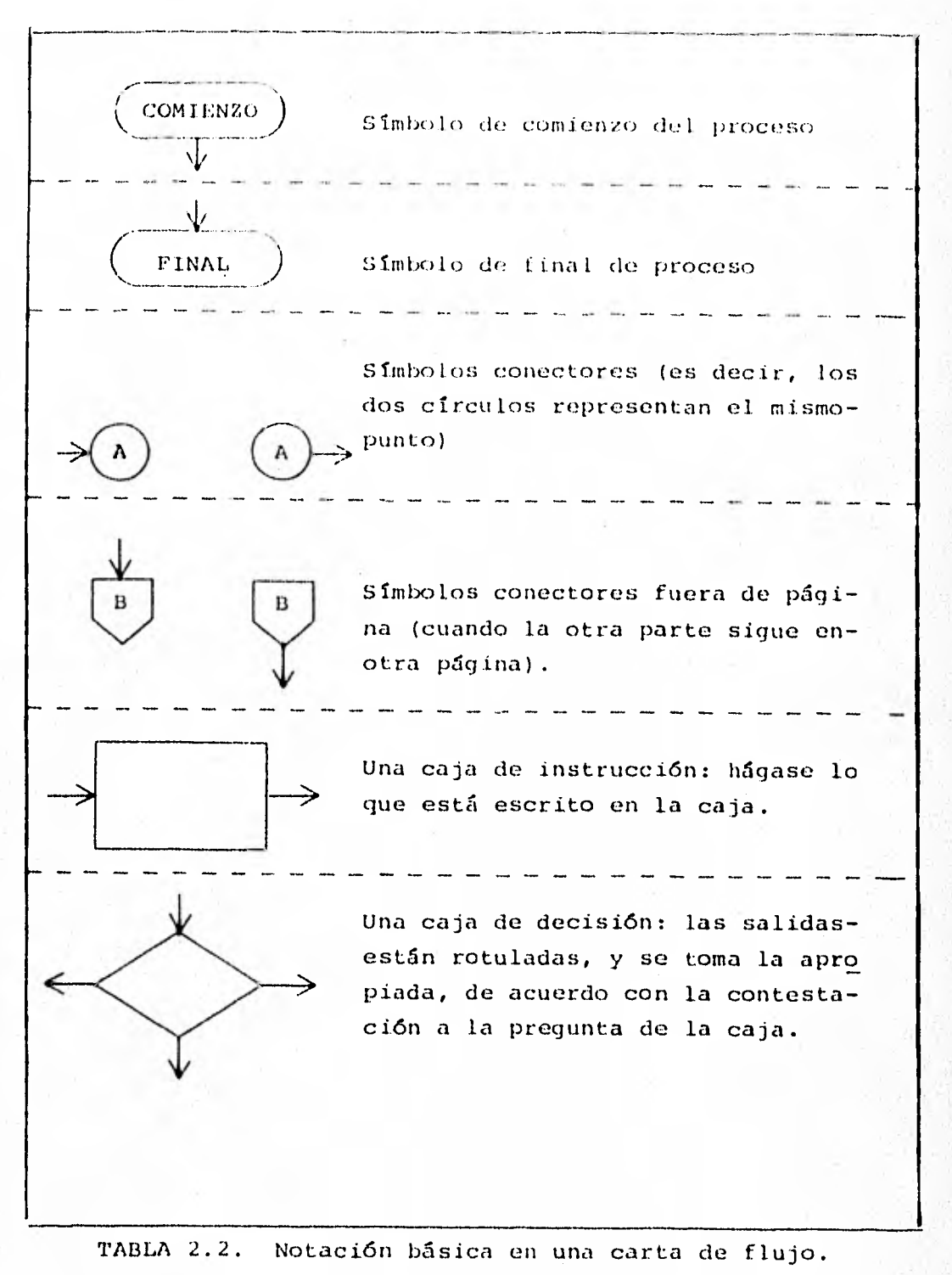

Termino de ilustrar el tema de esta sección del lenguaje de diagramas de flujo, para tratar y describir algoritmos, con unos ejemplos. La notación que usaró para las cartas de flujo será la de la Tabla 2.2, en todos los ejemplos.

Ejemplo 2.1

Problema: Dados a y b como datos, encuéntrese una x tal que  $a + x = b.$ 

Damos a continuación en la figura 2.1 el diagrama de flujocorrespondiente al último algoritmo dado en el ejemplo 1.3para la solución de este problema.

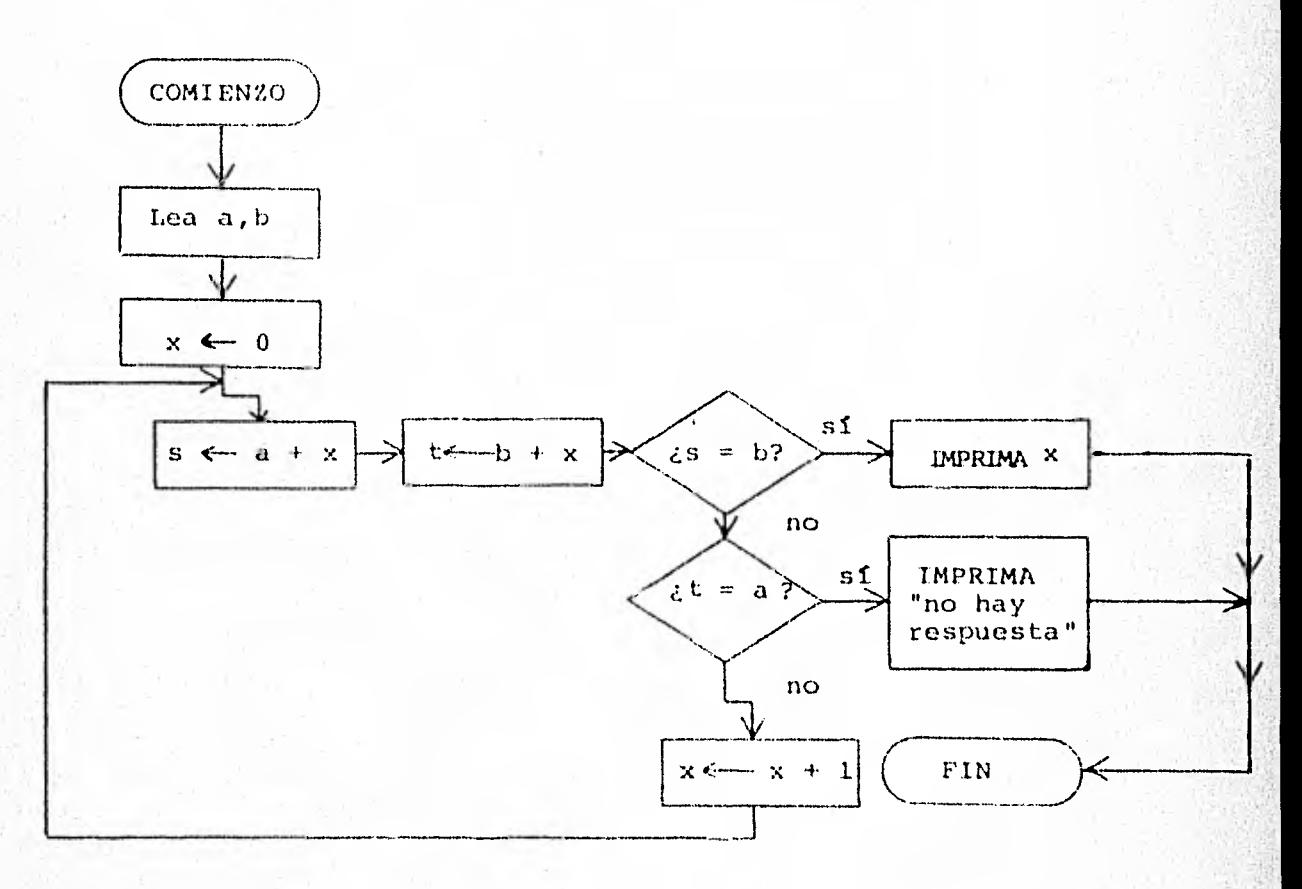

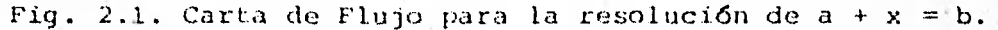

Ejemplo 2.2

Problema: Determínese si una fórmula lógica en notación polaca está bien formada.

Llamemos a las apariciones de los símbolos en la fórmula  $s_1, \ldots,$ sn' numerados partiendo de la izquierda, y supongamos que n'es tá dado como parte de los datos.

Una carta de flujo para el algoritmo discutido en la sección 7 del Capítulo III se da a continuación en la figura 2.2.

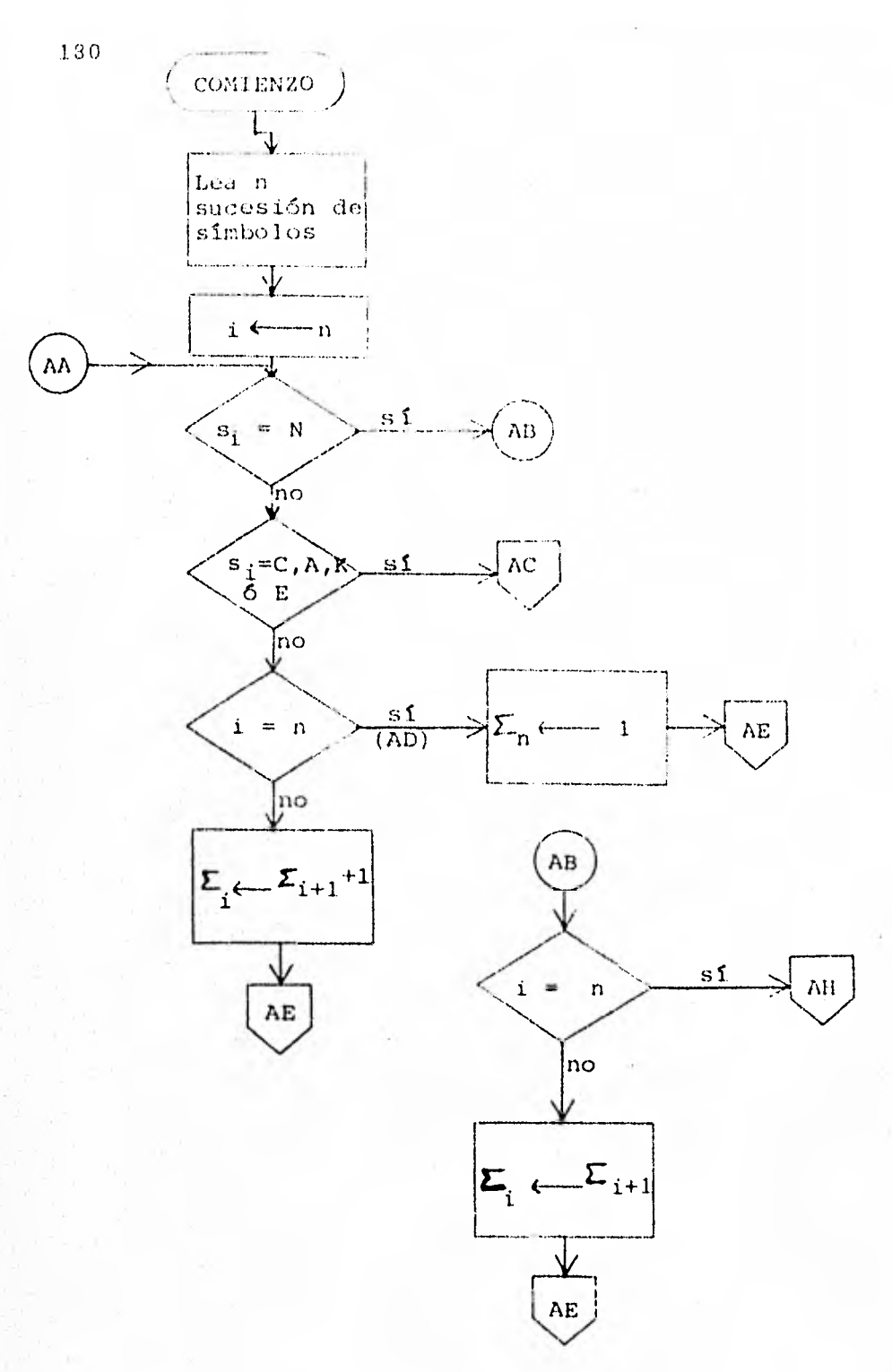

Carta de Flujo para comprobar fórmulas bien<br>formadas en la notación polaca. Fig. 2.2

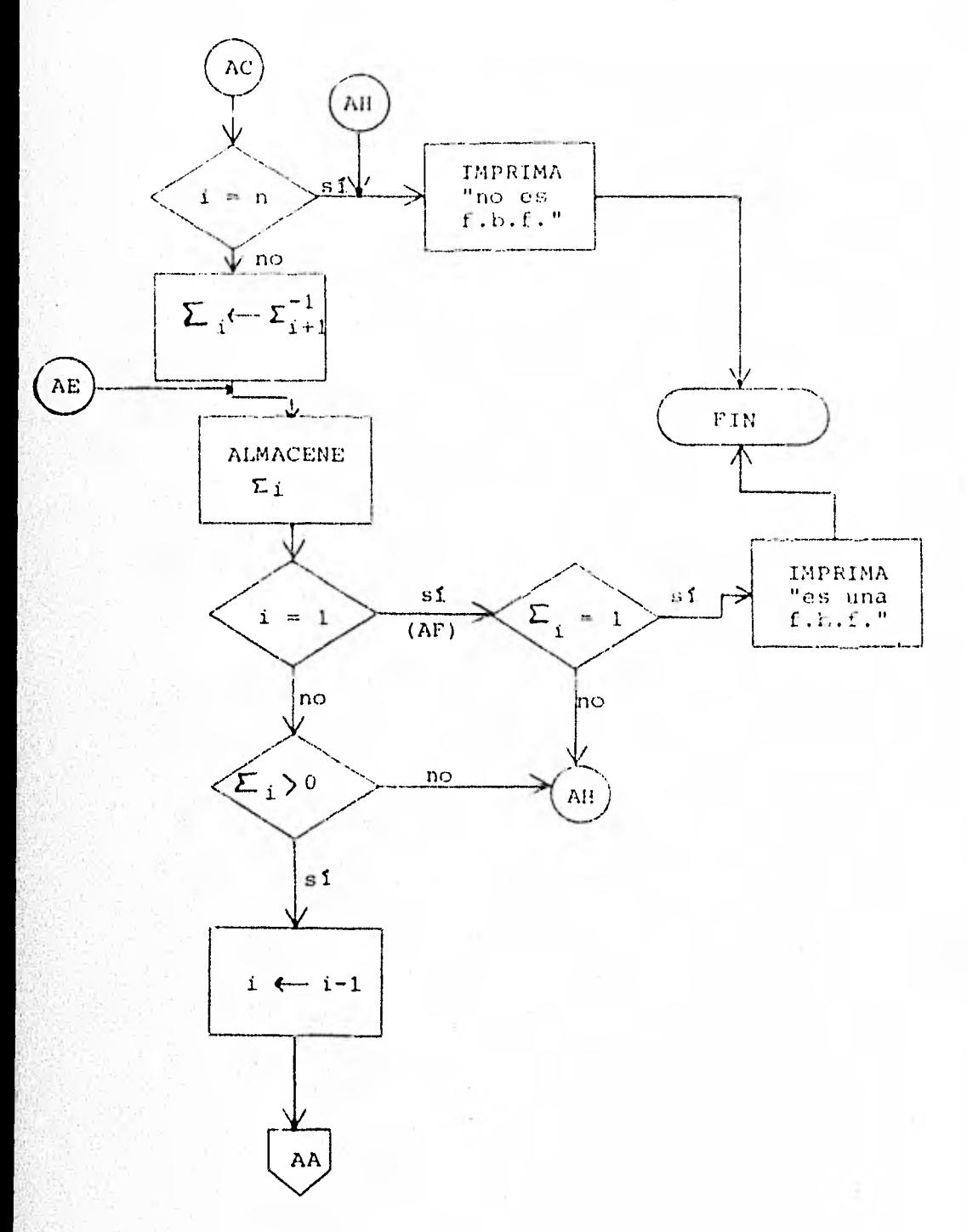

 $\mathcal{N} \backslash \mathcal{N}$ 

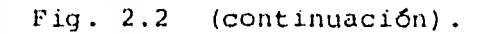

 $\mathcal{N} \subset \mathcal{N}$ 

 $1\,8\,1$ 

Ejemplo 2.3

 $\bullet$ 

Problema: Desarróllese la estructura de árbol de una fórmula en notación polaca.

El Algoritmo del Arbol Polaco que para esto dimos en el Capítulo III depende de tener la sucesión  $\Gamma$  desarrollada, para -comprobar que se trata de una fórmula bien formada. Supondre mos entonces que ya tenemos el algoritmo para eso (como en -realidad es, en la carta de flujo del ejemplo 2.2) . Nótese que hemos incluido explícitamente, en tal carta de flujo, la instrucción "ALMACENESE  $\Sigma_i$ ". Esto nos asegura que podemos disponer de la sucesión  $\Sigma$  para desarrollar la estructura de árbol. (El que tal. instrucción de ALMACENAJE se necesite depende de cuál sea el dispositivo usado para efectuar el algo ritmo).

Como el Algoritmo del Arbol Polaco es continuación del Algo- ritmo para comprobar f.b.f. (según vimos en el Cap. III), entonces necesitamos hacer un pequeño cambio en la carta de flu jo del Ejemplo 2.2. El cambio es simple: en la Fig. 2.2 (con tinuación) reemplazamos el (FIN)a la salida de la f.b.f. (P pero no a la otra salida:) por un conector, digamos  $\begin{bmatrix} F & Es \\ \end{bmatrix}$ . Esdecir:

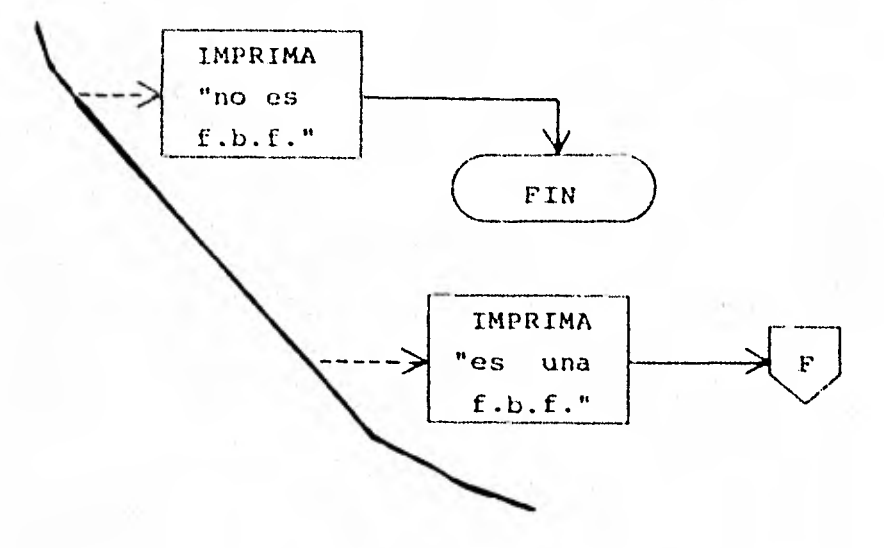

Entonces la carta de flujo para la estructura de árbol se con tinúa luego en la fig. 2.3, iniciando en la 2.2

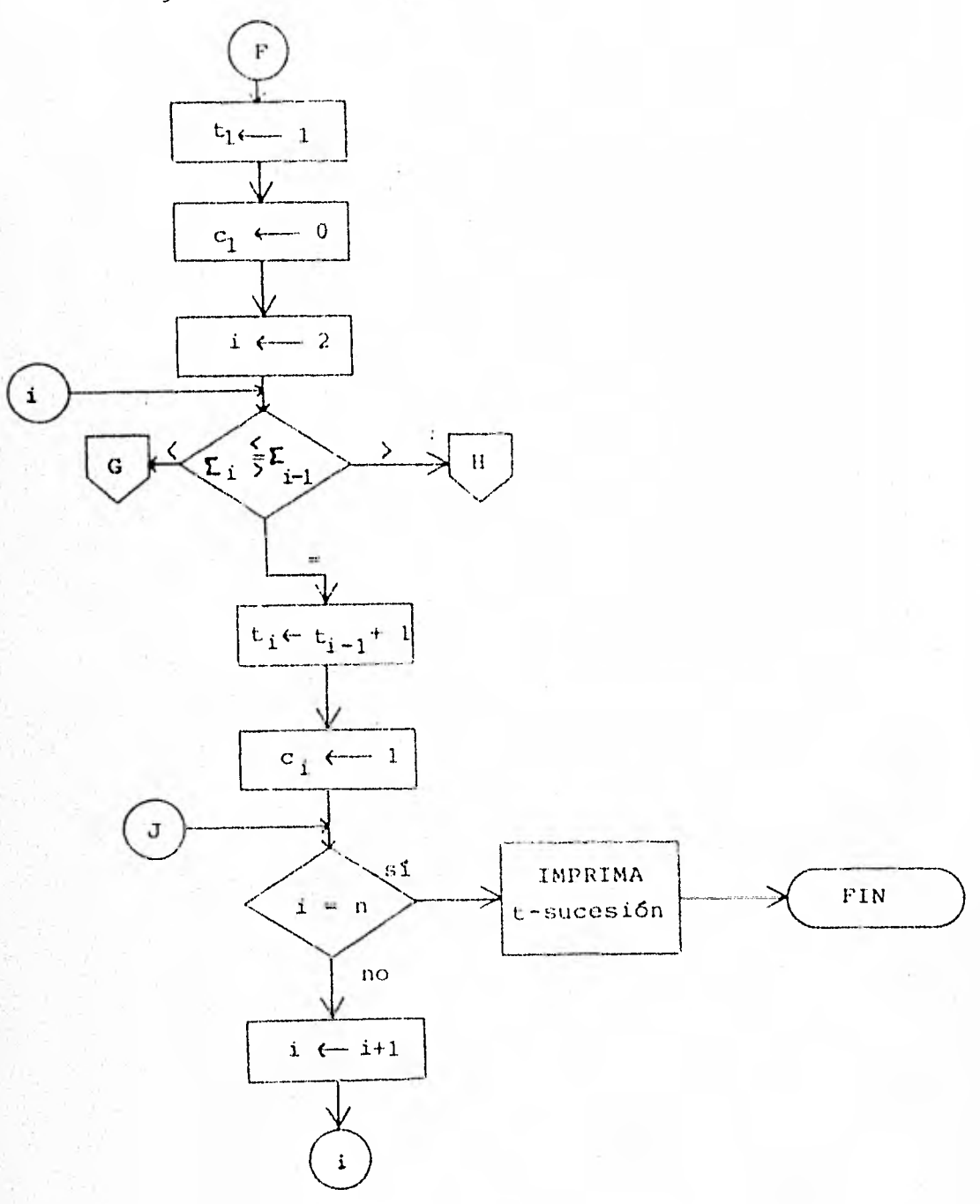

Carta de Flujo para la construcción del árbol Figura 2.3 Polaco.

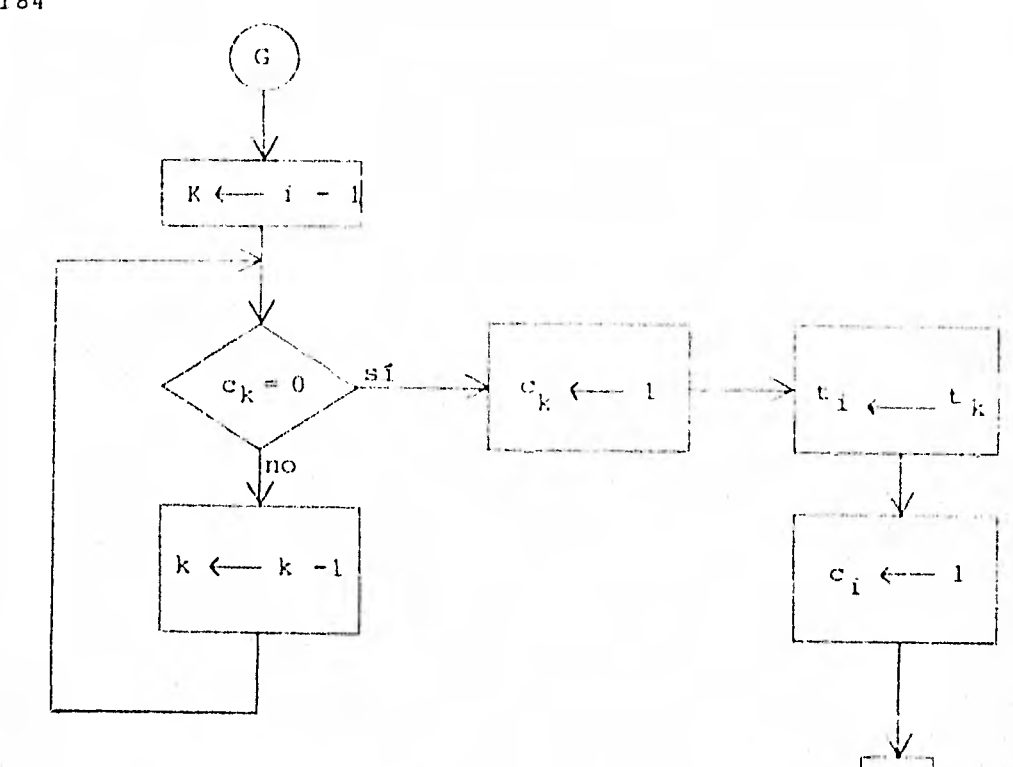

J

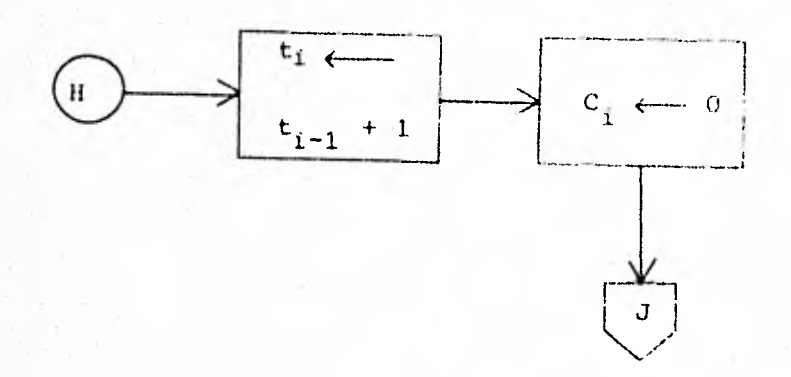

# Fig.  $2.3.$  (continuación).

185

Ejemplo 2.4

Problema: Resuélvanse para x y y las ecuaciones simultáneas:

 $\begin{cases} ax + by = c \\ dx + ey = f \end{cases}$  con d, e, f  $\neq 0$ 

Seguiré el algoritmo "por determinantes", detallado en la Fig. 2.4 por su correspondiente carta de flujo, de acuerdo a la Re gla de Cramer.

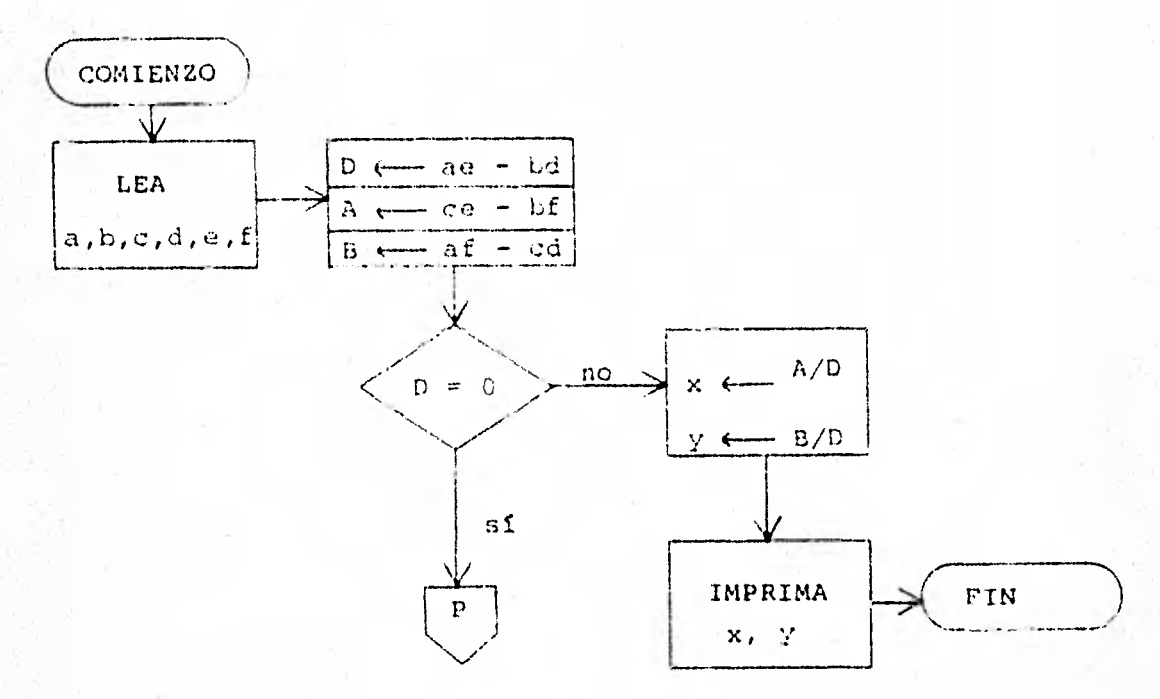

Figura 2.4. Carta de Flujo para resolver ecuaciones simultáneas dos por dos.

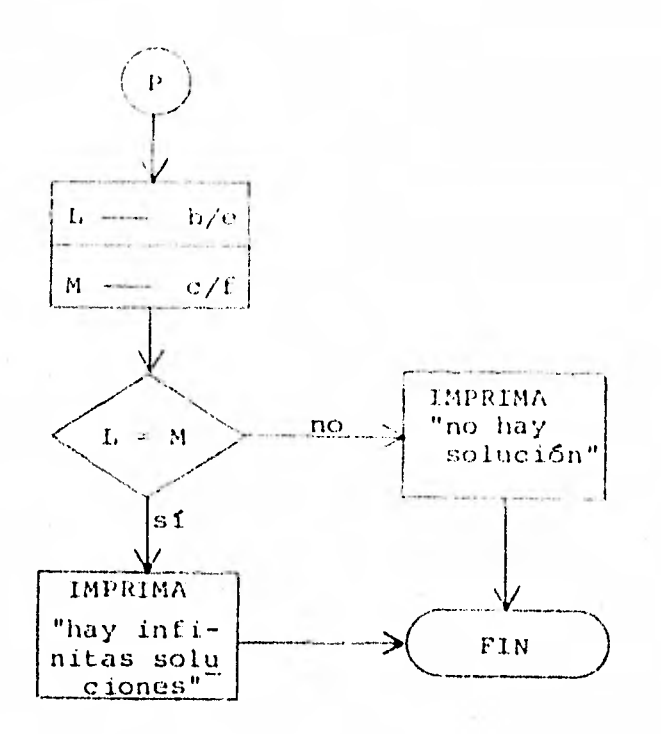

Fig.  $2.4$  (continuación)

OBSERVACIONES:

1. El cuadro

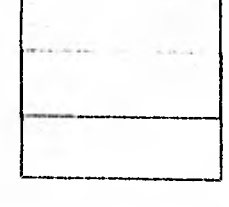

en realidad son tres cuadros

del tipo

, sólo que por economizar espacio-

cuando tracemos cartas de flujo, convenimos en resumirlos como se hizo, siempre y cuando no haya lugar a confusión respec to al orden de efectuar las operaciones.

2. Notemos que en los enunciados que se manejan en los diagramas de flujo, se utilizan dos niveles de lenguaje (Lenguaje y Metalenguaje ) marcando la diferencia unas sencillas co $m$ illas".

Así, el cuadro  $\begin{vmatrix} \text{IMPRIMA} \\ x, y \end{vmatrix}$  quiere decir que se impriman -

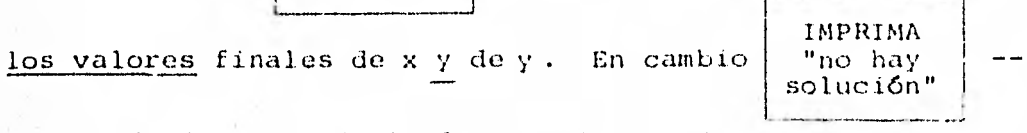

quiere decir imprimir la frase: NO HAY SOLUCION.

Estas observaciones valen para todo este lenguaje tan descriptivo de los diagramas de flujo.

Ejemplo 2.5

Problema: Determinense todos los factores de un entero n.

Por entero vamos a entender aquí un número natural mayor quecero.

En la fig. 2.5 se detalla un algoritmo para su solución.

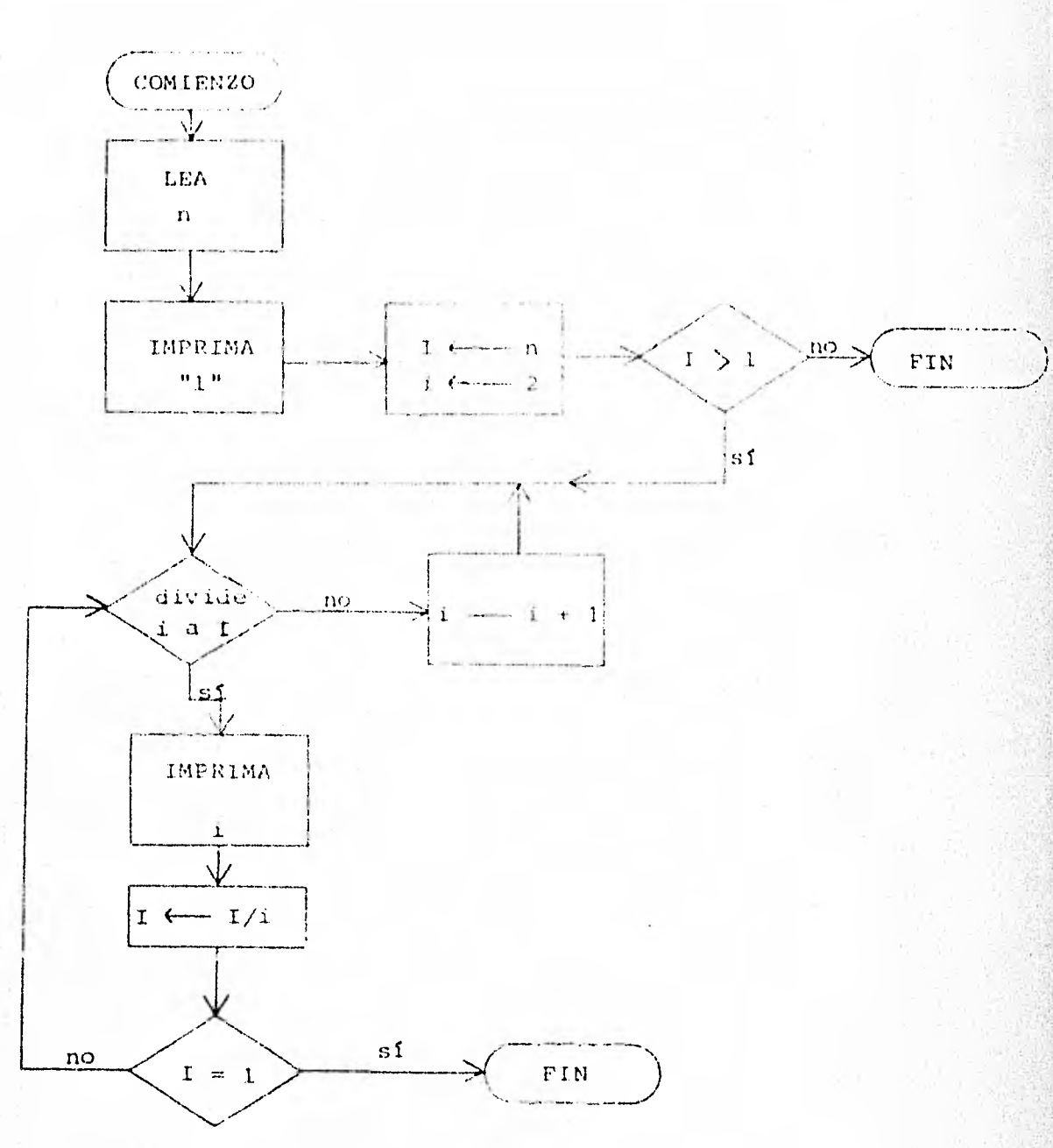

Carta de Flujo para determinar los factores<br>de un entero positivo. Fig.  $2.5.$ 

Como último ejemplo de esta sección, veamos un típico problema de ordenamiento de datos, a menudo llamado "SORT", o sor-teo.

Ejemplo 2.6.

Problema: Determinese el orden alfabético en un conjunto de n palabras.

Sean  $w_1, ..., w_n$  las palabras del conjunto y n el número de - ellas. El diagrama 2.6 nos detalla el algoritmo.

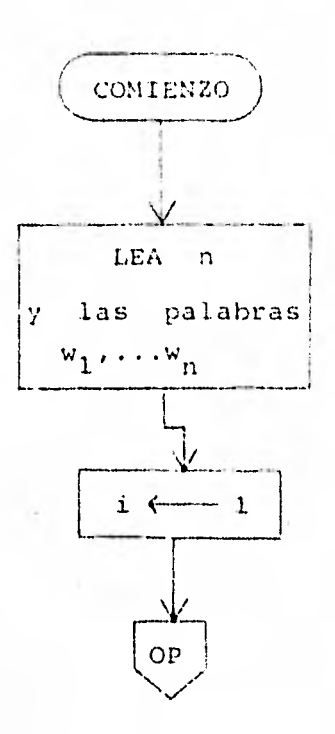

 $Fig. 2.6$ Carta de Flujo para ordenar alfabéticamente un conjunto de n palabras.

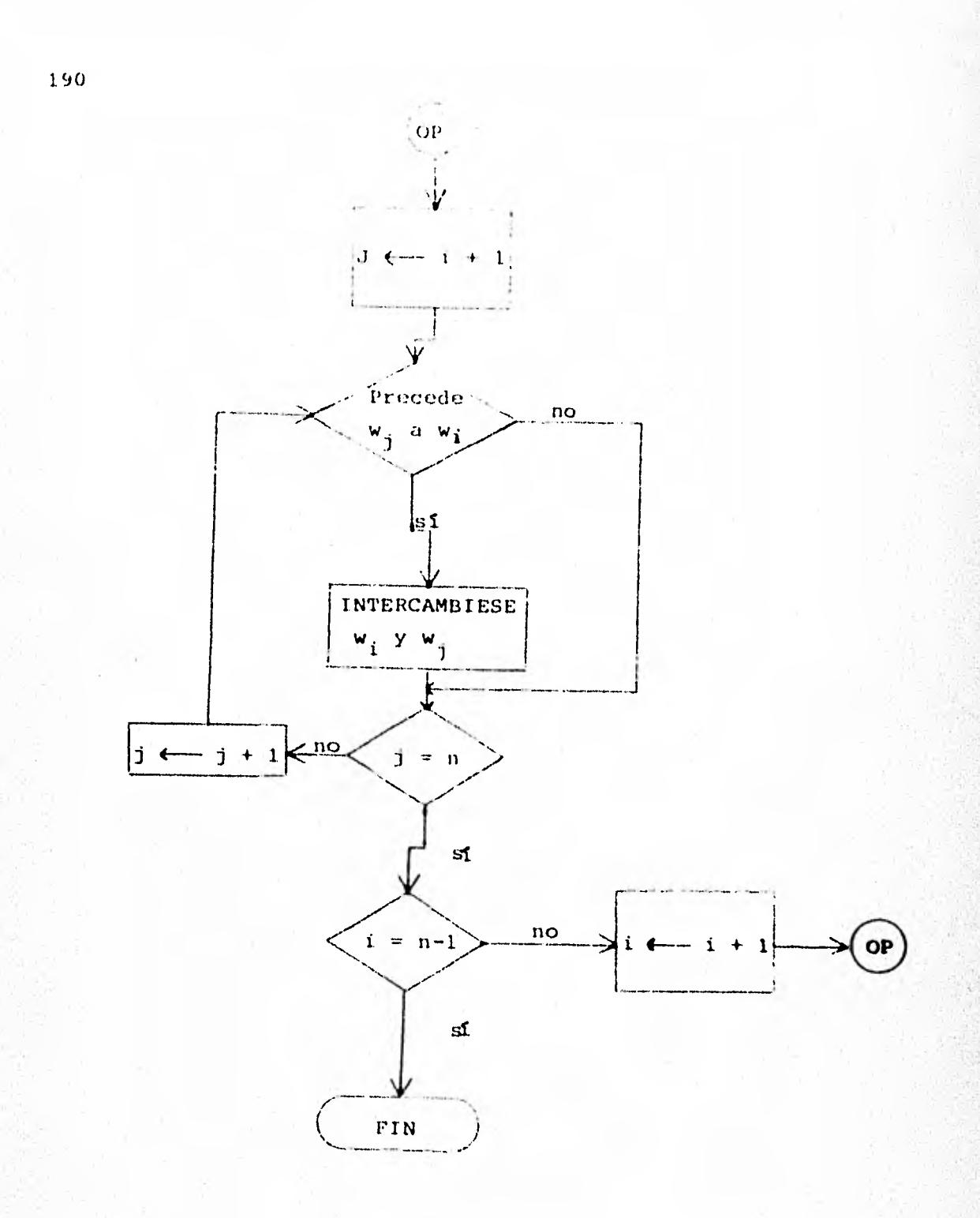

Fig.  $2.6$  (continuación).
Los ejemplos que he dado, ilustran el detalle de algoritmo, incluso para tareas relativamente sencillas. Aunque el principio usado aquí puede aplicarse a la solución de cualquier tarea, debemos darnos cuenta de que, para tareas complejas-problemas de clasificación, de información, de mercadeo - la carta de flujo y el algoritmo para resolver el problema sobre un dispositivo particular serán más complicadas y, además, de ben ser completamente explicitos. En particular, en tareas que requieren juzgar una situación, muy intuitivamente o por un complicado análisis estadístico, el criterio de juicio debe reducirse a criterios bien definidos de "sí o no" (estadobinario), antes de que pueda formularse un algoritmo que re-suelva el problema.

# 3. ALGORITMOS DE MARKOV.

En la historia de la civilización, observamos que el hombre ha resuelto problemas basándose tan sólo en juicios intuiti-vos, y que, el proceso mágico de la creatividad, del descubri miento, de la "genialidad", no consiste en el aparente "sacar formas de la nada", sino, más bien, en obtener un ordenamiento del caos, del caos de información, del caos de datos,  $de1$ caos de nuestra existencia. Y obtener precisamente un ordena miento "feliz", que funcione para nuestras necesidades, que nos resuelva tal o cual problema y que nos sugiera un algorit mo para el futuro. Aquí reside el valor heurístico del algoritmo; más adelante, sustituye por completo al proceso de - -"buscar" cómo resolver tal o cual problema y nos lo resuelveautomáticamente. Más aún, ya en nuestro caso y por la manera en que queremos resolver los problemas (con computadora), еì algoritmo se convierte en una necesidad.

Sobre el campo que nos interesa, se han propuesto muchos y -muy diferentes enfoques para la resolución de problemas, pero

todos aquellos en los que se prescindo de la "adivinación" se han mostrado equivalentes (como dijimos en el capítulo I) en el sentido de que tratan exactamente el mismo conjunto de pro En ésta y la próxima secetón, examinaremos dos de es blemas. tos enfoques: Markov y Turing.

A. Markov, matemático ruso, en 1952 propone un procedimientopara abordar la resolución de problemas, mediante algoritmosque él llama ALGORITMOS NORMALES. (Nosotros los llamaremos AL GORITMOS DE MARKOV).

El tipo general de problema que Markov atacó es el de la Transformación de cadenas finitas de símbolos:

> "Dada la sucesión A, transformarla en la sucesión B de un modo mecáni  $co.$ "

Este problema es una abstracción de muchos de nuestros proble mas más comunes.

Por ejemplo:

- El problema de sumar dos números a y b puede considerarse como el problema de transformar la sucesión - -"a + b" en una sucesión "c" que represente la suma de  $a \vee b$ .
- El problema de adquisición de información puede pen-sarse como el problema de transformar sucesiones querepresenten lo requerido y el conjunto de documentos, en sucesiones que representen los documentos que sà-tisfacen lo requerido.

Al transformar una sucesión no necesitaremos, en general, ope rar sobre toda la sucesión (que puede ser arbitrariamente lar ga) de una vez, sino sólo sobre una pequeña parte contigua de ella. Supondremos que el dispositivo que tienen que utilizar

estos algoritmos es capaz de reconocer las apariciones de unasubsucesión dada dentro de una sucesión dada. Estas aparicio nes pueden ser varias y, en realidad, puede ser que incluso se traslapen. Si deseamos distinguir una aparición particu-lar de una subsucesión, podemos marcarla con asteriscos.

Ejemplo 3.1.

La palabra raTaTaTTaT contiene tres apariciones de la suce- sión TaT, a saber:

> ra \* Ta T \* a T T a T ra Ta \* Ta T \* Ta T ratatat \* Tat<sup>+</sup>

De estas apariciones, las dos primeras tienen un traslape deuna letra.

Consideraremos estas apariciones como si estuvieran numeradas y nos referiremos a la aparición más a la izquierda de una su cesión A en una sucesión B como a la primera aparición de A en B, y así sucesivamente en el orden usual.

Debemos llamar la atención sobre una sucesión muy particular, a saber, la sucesión vacía, que no contiene símbolo alguno. -La denotamos  $\Lambda$ , ésta juega un papel análogo al del conjunto vacio en el respectivo contexto. Así:

> Si una sucesión dada A contiene n símbolos, entonces se considera que la sucesión vacía  $\Lambda$  tiene - $n + 1$  apariciones en A, a saber:

> antes del primer símbolo (la primera aparición de  $\Lambda$ ), después --

del último símbolo (la última apari ción de  $\Lambda$ .), y entre cada dos símbo los advacentes.

Las transformaciones de que se compone un algoritmo de Markov son las que reemplazan la primera aparición de una sucesión A especificada en la sucesión dada por otra sucesión especifica da B. Un algoritmo de Markov consiste, entonces, en una suce sión de tales transformaciones, que se manipulan de una forma que más adelante daremos explicitamente.

En este momento, parece que un algoritmo de Markov podría muy bien continuar aplicando por siempre estas transformaciones o bien, puede hacer un alto porque ninguna de las transformacio nes puede aplicarse a la sucesión que estamos considerando. A este respecto, deseamos ser capaces de especificar explicitamente que el proceso del algoritmo se para en un momento de-terminado.

Tenemos entonces los dos tipos de transformaciones que a continuación definimos:

Definición 3.1

Sean sucesiones finitas de simbolos de un conjunto finito de símbolos, llamado el alfabeto. Suponemos que el al fabeto no contiene los símbolos "-> y ".

- Una producción simple (de Markov) es una sucesión A-> B, donde A y B son sucesiones en el alfabeto.
- Una producción conclusiva (de Markov) es una sucesión  $b \longrightarrow b$  is, donde A y B son sucesiones en el alfabeto.
- In las producciones  $A \longrightarrow B$  y  $A \longrightarrow B$ , el antecedente es A y el consecuente es B.

DeC.inición 3.2.

Sea  $\mathcal{A}$  un al fabeto.

Sea A  $\longleftrightarrow$  B (6 A  $\longrightarrow$   $\bullet$  B) una producción de Markov, con A y B sucesiones en el alfabeto  $\mathscr{A}$ .

Sea S una sucesión (o cadena) finita de símbolos en  $\mathbb{I}^f$ .

- Decimos que la producción es aplicable a S, si hay al me nos una aparición de A en S. En otro caso, se dice quela producción no es aplicable a S
- NOTA: Si la producción A---> B (6 A ----> B) es aplicable a S y la primera aparición de A en S es P \* A \* O, entonces el resultado de aplicar la producción indicada a S es la sucesión PBQ.

Ejemplo 3.2.

Supongamos que:

Nuestro alfabeto  $\mathscr A$  es: el alfabeto español. La sucesión S: abactababrstc

- La producción  $A \longrightarrow B : act \longrightarrow bbb$ esta producción es aplicable a S y el resultado de apli carla es la sucesión S' : abbbababrstc.
- Al aplicar la producción ba  $\longrightarrow$  one, a S obtenemos S': aonectababrstc.
	- Aplicando la producción tab  $\longrightarrow \Lambda$ , a S, obtenemos S': abacabrstc

Aplicando  $\Lambda \longrightarrow x$ , a S obtenemos S': xabactababrstc.

la producción abe -> rst, no es aplicable a S, pues noaparece la sucesión abc en S.

Definición 3.3.

Un algoritmo de Markov es una sucesión finita  $P_1, \ldots, P_n$ de producciones (de Markov) que se aplican a dadenas desímbolos en un alfabeto dado, de acuerdo con las siguien tes reglas:

- Sea S una sucesión dada. (a veces llamada CADENA).
	- Inspeccionamos la sucesión para encontrar la prime- $R1.$ ra producción Pi cuyo antecedente aparece en S.
	- $R2.$ a) Si no existe tal producción, la producción del algoritmo se pasa sin que S quede modificado -(producción identidad).
	- b) Si hay una producción en el algeritmo cuyo ante- $R2.$ cedente aparece en S , la primera de tales pro ducciones se aplica a S.
	- $R3$ . - Si esta producción es conclusiva, la operación del algoritmo termina sin ningún otro cambio en $s$ .
		- Si es una producción simple, hacemos una nueva inspección sobre la producción S' en que ha quedado transformada la S.
	- Si la operación del algoritmo termina por fin -- $R4$ . con una sucesión S\*, decimos que S\* es el resul tado de aplicar el algoritmo a S.

Ejemplo 3.3.

Sea nuestro alfabeto  $A = \{a, b, c, d\}$ .

Damos abajo el algoritmo que vamos a considerar, con las producciones numeradas para referencia.

> $1 - ad \longrightarrow$  edc 2.- ba  $\longrightarrow \Lambda$  $3 - a \longrightarrow bc$  $4 - bc \longrightarrow bba$ 5.-  $\Lambda$   $\longrightarrow$  a

- Ahora bien, sea S = dcb y apliquemos el algoritmo.

la transformación efectuada.

Comenzamos:

 $dcb \implies adcb$  $por(5)$  $\implies$  dccb  $por(1)$ 

como (1) es una producción conclusiva, el algoritmo llega a un alto con el resultado S\* : dccb

- Apliquemos ahora el algoritmo a la sucesión S : dbc

De nuevo (1) es conclusivo, de forma que el resultado de apli car el algoritmo a S: dbc es la sucesión (o cadena) 5\*: - dcb

- Como tercera sucesión usemos S: bdc y apliquemos el algoritmo:

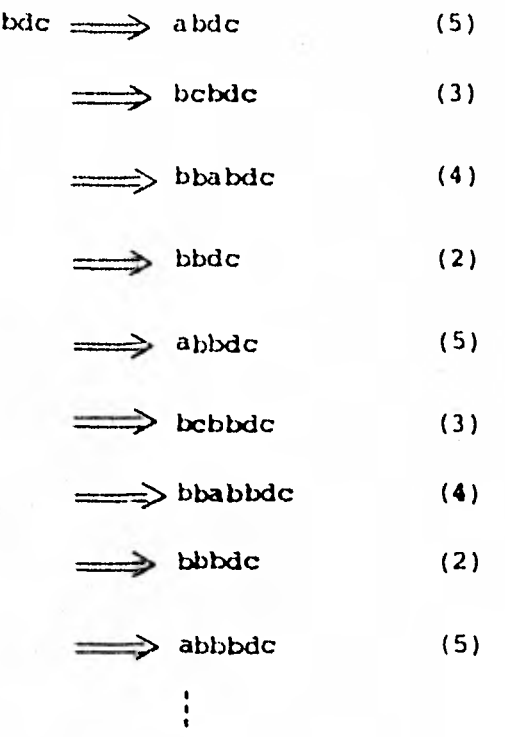

la operación del algoritmo no ha terminado en este punto, y es casi evidente que el algoritmo aplicado a bdc operará siem pre, produciendo sucesiones más y más largas de la forma

b...bdc.

El algoritmo usado en este ejemplo no tiene ningün otro propb sito que su uso en el ejemplo. Pero es importante observar que si el concepto de un algoritmo de Markov ha de ser útil,-

debemos poder efectuar tareas con significado con estos algoritmos.

Ejemplo 3.4

Sea  $\mathcal{P}$  un alfabeto y sea A una sucesión (cadena) fija de este alfabeto.

(Notemos que A la tenernos fija).

Deseamos transformar una sucesión arbitraria S en la sucesión AS.

Esto se consigue fácilmente con un algoritmo consistente en una sola producción, a saber:

*A --->• A* 

Pero ahora supongamos que deseamos transformar S en SA.

- No podemos usar el algoritmo dado, pues aplicaciones sucesivas de éste nos darían las sucesiones AS, AAS, -AAAS, --- (la primera aparición de A está al comienzo de cada palabra)
- Ni podemos escribir el algoritmo como  $S \longrightarrow$ . SA, puesse necesitaría que hubiera un número infinito de pro- ducciones, una para cada S, sin ninguna primera produc ción, ya que se pide que la sucesión S sea arbitraria. Es decir, que el algoritmo opere para cualquier S.

En realidad, como las producciones son siempre aplicadas a la primera aparición de A en B, hay dificultades siempre que queramos operar con la segunda, tercera o última aparición.

Vencemos esta dificultad mediante el umo de simbólos marcadores especiales, que no son parte del alfabeto dado.

Hablaremos entonces de un ALGORITMO SOBRE UN ALFABETO, que riendo indicar con esto que sus producciones contienen símbolos del alfabeto y otros ciertos símbolos especificados, ta-les como símbolos marcadores. Por el uso de estos, podemos marcar cualquier punto particular en una sucesión y, luego, operar en ese punto.

Esto nos resuelve el problema de transformar S en SA, como se detalla en el siguiente ejemplo.

Ejemplo 3.5

sea  $\mathscr N$  el alfabeto dado en el ejemplo 3.4,

A la misma sucesión fija.

Sea  $\alpha$  un marcador ( $\alpha \notin \mathcal{F}$ )

Si S es una sucesión en  $\mathscr{A}$ , entonces el resultado de aplicar el siguiente algoritmo a S es la sucesión SA.

> 1.-  $\alpha$  3 -  $\rightarrow$  3  $\alpha$  (36A)  $2 - \alpha \longrightarrow 0$  A  $3.-\Lambda \longrightarrow \alpha$

- Como S no contiene inicialmente a  $\alpha$  (pues  $\alpha \notin \mathcal{A}$ ). la tercera producción se usa para obtener  $\alpha S$ .
- La primera producción se usa entonces para mover « a la posición detrás de los símbolos de S.
- Si S contiene n ocurrencias de simbolos, entonces des pués de n pasos obtenemos la sucesión S«.

- Al llegar al n-ésimo paso, la primera producción ya no se aplica, y la segunda produce SA; cemo esta producción es conclusiva, la sucesión SA es entonces el re-sultado.

## OBSERVACIONES:

- En el ejemplo anterior introducimos una nueva notación,a saber: en la primera producción hemos usado la varia-ble  $\overline{f}$  que recorre todos los símbolos de  $\mathcal{N}$ . Luego la primera linea no es realmente una producción, sino másbien un ESQUEMA DE PRODUCCION, que denota todas las producciones que pueden obtenerse, sustituyendo símbolos de  $\mathscr{A}$  en lugar de f.
	- A causa de la forma en que se usan los algoritmos de Mar kov, el orden en que se escriben las producciones es vital.

# Por ejemplo:

- Si las primeras dos líneas del esquema de algoritmos enel ejemplo 3.5 se intercambiaran, el resultado sería - transformar S en AS en lugar de en SA, y las producciones representadas por  $x \mathcal{F} \longrightarrow \mathcal{F} \times$  nunca se usarian.
- Observando cada línea como un esquema del esquema de algoritmos propuesto, o sea, observando en sí los propiosesquemas de producción (las líneas) vemos que represen-tan cada uno secciones del algoritmo en que el orden de cada una de las producciones individuales no es crítico, ya que, a lo más, una de las producciones representadases la que se aplica y todas ellas hacen la misma cosa en contextos diferentes.

El tema de los algoritmos de Markov va mucho más lejos que lo expuesto en esta sección. Lo que aquí se presenta no es más que una pequeña introducción al tema, pero suficiente para nuestros propósitos.

El trabajo de Markov inaugura una etapa de "formalidad" en el desarrollo de la teoría de los algoritmos y, como veremos por iltimo, facilita la resolución de problemas al tratarlos deuna manera formal y explícita, en particular:

"Cualquier tarea que puede realizarse por el uso de algoritmos, en el sentido más amplio (de la  $secci6n 1)$ , puede también realizarse por el usode algoritmos de Markov."

Esto resulta muy interesante y favorecedor para dichos algo-ritmos, que muestra la capacidad nada restringida de los mismos.

Concluimos esta sección con varios ejemplos de tareas que pue den realizarse fácilmente con algoritmos de Markov.

En los ejemplos, el alfabeto  $u^{\frac{1}{2}}$  no se especifica, pero se sabe que no contiene ninguno de los marcadores ni símbolos espe cíales que explícitamente se enuncian.

Ejemplo 3.6.

Este algoritmo transforma toda sucesión en la sucesión vacía.  $3 \longrightarrow \Lambda$  ( $56 e^{f}$ )

En operación, este algoritmo va quitando las letras de una sucesión, comenzando con las apariciones de la iz- quierda, claro, siguiendo los pasos de lo que es un Algo ritmo de Markov.

Ejemplo 3.7.

Este algoritmo deja sin cambio alguno a la sucesión va--

cia, pero quita la primera letra de cualquier sucesión no vacía y luego se detiene.

Marcador:  $\alpha$ .

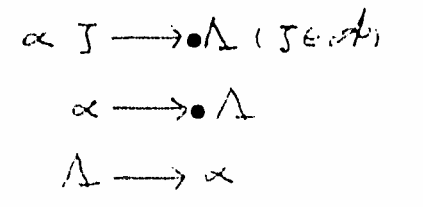

# Ejemplo 3.8

A menudo, es útil conocer el número de símbolos que tiene una sucesión.

Realizamos sencillamente esta tarea en una notación de marcas, reemplazando cada símbolo por una marca.

Simbolo especial: 1

 $T \longrightarrow 1$  ( $56$   $c$  $4$ )

Como "1" no es un elemento de  $\mathscr{P}$ , la operación cesa - cuando todos los símbolos han sido transformados.

Ejemplo 3.9.

En casi todo problema llega un momento en que debe tomar se una decisión que depende de cuáles sean los resulta-dos del cálculo efectuado hasta ese punto.

Presentamos un algoritmo de Markov para hacer una deci-sión de tal tipo.

Se examina una sucesión arbitraria en el alfabeto dado para determinar si es una sucesión especificada A.

Si lo es, toda la sucesión se reemplaza por la sucesión- $+$ 

B; en otro caso, toda la sucesión se reemplaza por la a sucesión C.

Marcador: << .

$$
5 \times \longrightarrow \times 7 \quad (36 + 1)
$$
\n
$$
\times 5 \longrightarrow \times \quad (36 + 1)
$$
\n
$$
\times \longrightarrow \times \quad (36 + 1)
$$
\n
$$
5 \times \longrightarrow \times \quad (36 + 1)
$$
\n
$$
5 \times \longrightarrow \times \quad (36 + 1)
$$
\n
$$
\times \longrightarrow \times \quad (36 + 1)
$$
\n
$$
\times \longrightarrow \times \quad (36 + 1)
$$
\n
$$
\longrightarrow \times \quad (36 + 1)
$$

- Si la sucesión dada, digamos P, no contiene una ocu- rrencia de la sucesión A, la filtima producción introdu ce un « y entonces los esquemas de producción segundo y tercero borran P y lo reemplazan por C.
- Si P contiene una ocurrencia de A, pero no es A, el es quema de producción cuarto o el quinto son los que entran en juego para introducir  $\alpha$  ; el primer esquema -mueve la « al extremo izquierdo de P y, entonces, elsegundo y el tercero operan como antes.
- Finalmente, si la sucesión P es realmente A, la produc ción sexta se aplica, y P se transforma en B.

Nótese que las producciones se refieren directamente a la sucesión A, que puede ser verdaderamente larga. Como A se conoce a priori, esto es admisible: podríamos reemplazar siempre esa referencia por una búsqueda de A le-tra por letra.

 $E$ jemplo  $3.10$ .

A veces, desea uno descartar una porción de una sucesión de símbolos como se descartan los datos luego de haber calculado la respuesta.

El siguiente algoritmo descarta todo lo que se enquentre a la izquierda del símbolo especial «.

 $T \times$   $\longrightarrow$   $\times$   $(T \in A)$  $\sim$   $\rightarrow$   $\sim$ 

Ejemplo 3.11.

Otro procedimiento que es muy común es el de doblar o du plicar una sucesión. A menudo, deseamos efectuar transformaciones que destruyen una sucesión, pero que sólo -son de naturaleza tentativa: en un cierto momento, podemos decidir que las transformaciones eran equivocadas y desear comenzar de nuevo. Debemos, pues, poder salvar una copia (backoff) de la sucesión original a la que podamos volver.

Dada una sucesión P, los siguientes algoritmos producenla sucesión PP antes de que lleguen a un alto.

Marcadores:  $\alpha$ ,  $\beta$ ,  $\mu$ .

1.-  $\overline{y}$   $\overline{p}$   $\overline{p}$   $2.7 \times 5 \rightarrow 5 \beta 5 \times 15 \times 11$ 3.-<br>
4.-<br>  $f_1 \longrightarrow f_1$ <br>
5.-<br>  $g \longrightarrow f_1$ <br>  $g \longrightarrow f_1$  $\alpha \longrightarrow \bullet \Lambda$  $6 - \lambda \rightarrow \alpha$ 

Para observar cómo opera este esquema de algoritmos, apliquémoslo a la sucesión, digamos P: 01 con  $\mathbb{M} = \{0, 1, 2\}$ 

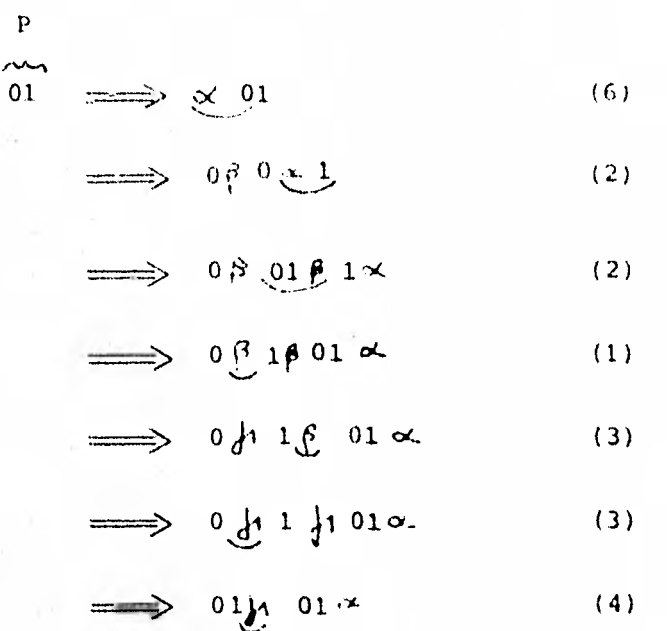

$$
\implies 0101 \times \tag{4}
$$

$$
\Rightarrow \quad \underset{P}{\underbrace{0101}} \tag{5}
$$

# Ejemplo 3.12.

Como ejemplo final, damos un algoritmo de proyección. Estamos tratando con sucesiones de la forma  $A_1 \times A_2 \times \cdots$  $\propto$  A<sub>n</sub>, donde  $\propto$  es un simbolo especial. La tarea es aislar de esta sucesión la subsucesión  $A_i$ , donde  $i \leq n$  y ambos son conocidos.

Se consigue esto, borrando  $A_1, A_2, ..., A_{i-1}$ , pasando so--

 $\mathbf{p}$ 

bre A<sub>i</sub> y luego, borrando la porción restante de la sucesión.

Marcadores:  $\mathfrak{f'}_1, \ldots, \mathfrak{B}_i$ ,  $\mathfrak{f'}$ 

$$
\begin{array}{ll}\n\beta_{1} \zeta \longrightarrow \beta_{1} & (\zeta \circ \tau^{i}) \\
\beta_{1} \alpha \longrightarrow \beta_{2} & (\zeta \circ \tau^{i}) \\
\beta_{2} \zeta \longrightarrow \beta_{2} & (\zeta \circ \tau^{i}) \\
\beta_{3} \zeta \longrightarrow \beta_{3} & (\zeta \circ \tau^{i}) \\
\beta_{4} \zeta \longrightarrow \beta_{1} & (\zeta \circ \tau^{i}) \\
\beta_{1} \zeta \longrightarrow \beta_{1} & (\zeta \circ \tau^{i}) \\
\beta_{1} \zeta \longrightarrow \beta_{1} & (\zeta \circ \tau^{i}) \\
\beta_{1} \zeta \longrightarrow \beta_{1} & (\zeta \circ \tau^{i}) \\
\beta_{2} \zeta \longrightarrow \beta_{1} & \beta_{2} \zeta \longrightarrow \beta_{2} & \beta_{1} & \beta_{2} & \beta_{1}\n\end{array}
$$

4. MAQUINAS DE TURING.

Pasamos ahora de nuevo a un enfoque más clásico del problemade resolución de problemas.

En 1936, Alan Turing, matemático inglés, escribió un artículo en el que desarrollaba un método mecánico para la solución de problemas que, desde entonces, se ha conocido como una máquina de Turing.

Varios modelos, diferentes pero equivalentes, de máquinas de-Turing se han prophesto desde entonces. Discutiremos solamen te uno de ellos.

Daremos primero una definición formal y luego una descripción intuitiva de la operación de este tipo de máquinas Turing y varios ejemplos de su uso.

Definición 4.1.

Sean los siguientes conjuntos finitos con los nombres -respectivos que se indican:

 $Q = \{q_0, q_1, ..., q_n\}$  compunio de estados,  $s = \begin{cases} s_0, s_1, \ldots, s_m \end{cases}$  conjunte de símbolos,

 $M = \{R, L\}$ 

У

conjunto de mevimientos.

- Una expresión es una sucesión finita de signos, todoslos cuales, excepto uno, son aimbolos (es decir, ele-mentos de S), siendo el signo excepcional un estado --(es decir, elemento de Q).
- Un <u>quintuple</u> es una sucesión de cinco elementos (q,,  $s_i$ ,  $s_k$ ,  $m_i$ ,  $q_i$ ) en el que  $q_i$  y  $q_i$  son estados,  $s_j$  y  $s_k$ simbolos, y m un movimiento.
- Una Máquina de Turing es un conjunto finito de quintuples, entre los que no hay dos que tengan el mismo par de elementos iniciales  $q_i$   $y$   $s_j$ .

Una máquina de Turing transforma expresiones en otras expre-siones, de acuerdo con las siguientes reglas:

Supongamos que P y Q son sucesiones arbitrarias de símbo

los (en S ), posiblemente vacias, y sea s'é S.

Considerem s a s como un simbolo especial, al que lla maremos un blanco, y al que denotaremos usualmente por  $\square$ 

Quintuples de la forma  $q_4$  s, s, Rql.  $CASO<sub>1</sub>$ .

- . Las expresiones de la forma Pegsagio se transforman en expresiones Ps<sub>k91</sub>s'Q.
- Expresiones de la forma Pope, se transforman en ex- $\bullet$ presiones  $ps_kq_1 \square$ ,
- Otras expresiones no se transforman.

Quintuples de la forme q<sub>1</sub>8<sub>1</sub>8<sub>k</sub>191 CASO 2.

- Expresiones Ps'q<sub>i</sub>s<sub>4</sub> Q se transforman en expresiones- $P_{4}$ , s's<sub>k</sub>Q.
- Expresiones  $q_1 s_2$  0 se transforman en expresiones - $\mathbf{q}_1 \bigoplus \mathbf{s}_k \mathbf{Q}$
- Otras expresiones no se transforman

Esto es la definición y las Reglas de Transformación de una -Máquina de Turing. Veamos ahora un poco más profundamente.

Cuando una Máquina de Turing se aplica a una expresión, se -permite que opere hasta que alcanza un par de símbolos de estado q<sub>i</sub>s, para los que no está definido ningún quíntuple. El resultado, en ese momento, puede considerarse como el resulta do de aplicar la Máquina de Turing a la expresión inicial, -aunque, más comúnmente, se considera como resultado a la suce sión de símbolos en tal momento, es decir, se ignora el estado final.

Veamos el siguiente ejemplo de una Máquina de Turinq.

Ejemplo 4.1

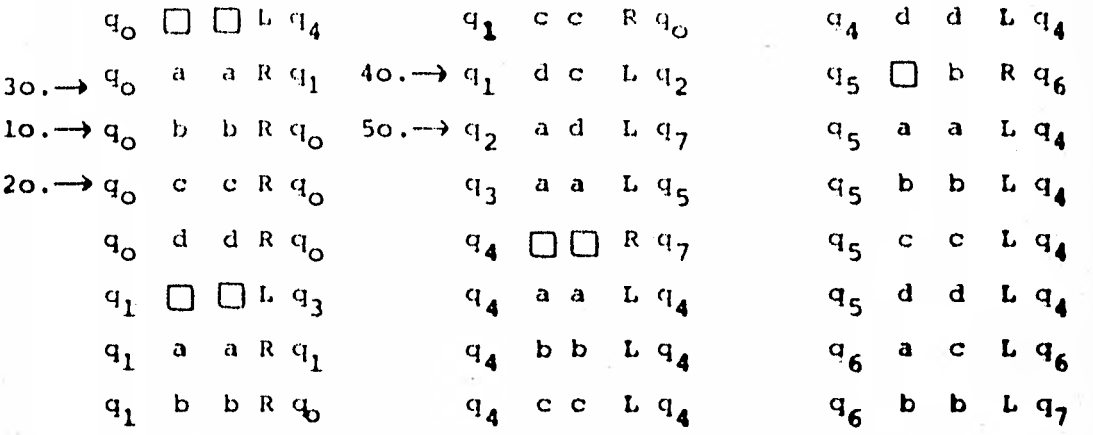

**Esta** máquina de Turing opera **sobre el conjunto de símbolos** - D a, b, c, dj **(o cualquier conjunto que contenga a éste como subconjunto).** 

**Notemos, en esta Máquina Turing, que:** 

- - Hay **referencias entre los quintuples a un estado q7,**  pero ninguno de los quintuples comienza con q<sub>7</sub>. **q7 es, en realidad, un estado de "parada".**
- **Notemos también que hay ciertos pares de símbolos de**  estado, por ejemplo q<sub>2</sub>b, con los cuales no comienzan **ninguno de los qufntuples que aparecen en la lista. - Luego, aunque** *q2* no **es siempre un estado de parada. la**  máquina parará si, cuando el estado es q<sub>2</sub>, se encuen-tra el símbolo **b.**

• Para ilustrar **la operación de esta máquina, consideremos la**  expresión q<sub>o</sub>bcadc.

La máquina transformará esto, sucesivamente, en:

 $\downarrow$  bq<sub>o</sub>cadc  $20. \longrightarrow$  bcg<sub>o</sub>adc  $30. \longrightarrow$  bcag 1<sup>dc</sup>  $40. \longrightarrow \text{bcq}_2$ acc 50.  $\longrightarrow$  bq<sub>7</sub>cdcc

y en este momento se parará.

Así pues, la máquina ha transformado la sucesión de símbolosbcadc en la sucesión bcdcc. En el cuadro de quintuples que constituyen la maquina Turing, se señalan con flechas los - quintuples que intervinieron en cada paso de la transforma- ci6n.

Esto corresponde a la producción de Markov.

ad  $\longrightarrow$  dc

Evidentemente, en este caso resulta mucho más simple la tarea siguiendo el método de Markov que el de Turing. Una conven- ción que es útil al trabajar con máquinas Turing es la de una representación tabular, de la siguiente manera:

El quíntuple  $q_i s_j s_k m q_l$  está representado por la entrada de la tabla s<sub>k</sub> m q<sub>i</sub> con coordenadas q<sub>i</sub> y s<sub>j</sub>.

En esta forma, la máquina Turing de nuestro ejemplo 4.1 apare ce en la tabla 4.1.

|                | 打干                         | a                             | Ь                                           |                      | $\mathbf{d}$                                          |
|----------------|----------------------------|-------------------------------|---------------------------------------------|----------------------|-------------------------------------------------------|
| ${\rm ^4G}$    | $\Box$ Lq <sub>1</sub>     | aRq.                          | $\mathrm{B}\mathrm{R}\mathrm{q}_\mathrm{C}$ | $\text{cEq}_\alpha$  | $\mathrm{dRq}_\odot$                                  |
| a <sub>1</sub> | $\mathbb{C}^{\mathrm{pd}}$ | $\text{dRe}_{11}$             | $\mathbf{h}\mathbf{R}_{\mathrm{f}}$         | $c\operatorname{Re}$ | $c_{\text{LQ}_2}$                                     |
| $\mathbf{q}_2$ |                            | 41/47                         |                                             |                      |                                                       |
| $\mathbf{q}_3$ |                            | $aL \otimes_{\mathfrak{r}_1}$ |                                             |                      |                                                       |
| $\mathbf{q}_4$ | ∰ вч.,                     | $\alpha_{\rm{DM}}$            | blan <sub>4</sub>                           | $\mathcal{O}(n^3)$   | $\langle\langle\langle 1\rangle\rangle\rangle\rangle$ |
| $\mathbf{q}_5$ | $\log E_{6}$               | $\alpha \log_{\frac{\pi}{2}}$ | bEq <sub>4</sub>                            | $\mathrm{chq}_4$     | $\mathrm{d}\mathrm{L}\alpha_{\mathrm{d}}$             |
| $^{42}6$       |                            | $\mathrm{c} \log$             | bLq-                                        |                      |                                                       |

Tabla 4.1 Maguina Turing del clemplo 4.1

Hemos visto ya lo que es formalmente una miguina de Turing  $\sim$   $\!\!$ un ejemplo concreto con una aplicación de transformación de sucesiones. Vimos también la opeión de poder representar enforma de tabla una săquina de Turing. Vecmes abora lo que in tuitivamente podemos entender de estas máquinas.

# INTERPRETACION INTUITIVA DE UNA MAQUINA DE F TURING.

Consideremos una máquina consistente en una caja negra con una cabeza lectora e inscriptora diseñada para examinar una cinta que está dividida en cuadrados. (véase la fig. 4.1). La cin ta puede considerarse o infinita o arbitrariamente extensible en ambas direcciones. Dentro de la caja negra, el dispositivo puede tomar una entre un cierto número de confiduracioneso estados internos. Estos proveen a la máquina de una cierta cantidad de memoria limitada. En operación, la cabeza lecto-

 $2.11 m + 1.1$ 

ra-inscriptora examina un cuadrado de la cinta. Dependiendode cuál sea su estado interno y el símbolo que encuentre en la cinta, imprime otro símbolo sobre ese cuadrado, se mueve un cuadrado a la derecha o a la izquierda, y cambia su estado.

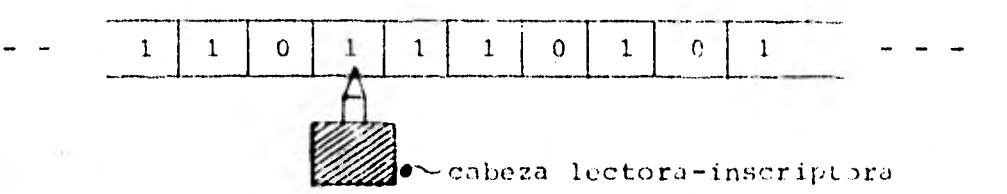

Pig. 4.1 Máquina de Turing básica.

La hipótesis formal de que una expresión es finita en longi- tud se corresponde con la hipótesis informal de que en **todo**  momento la cinta está en blanco, excepto por un número finito de símbolos en ella inscritos.

Con esta misma interpretación de la máquina, veamos los res- tantes elementos de una máquina (contador, sumador, reconocedor de números) mediante ejemplos.

#### Ejemplo 4.2. UN CONTADOR.

Suponemos que sobre la cinta hay una sucesión **de ceros** y unos acotados a .1a izquierda y a la derecha por el **slmbo**  lo "\$". Se desea contar el número de unos **en esta suce**si6n e imprimir a la izquierda del "\$" que **está más a la**  izquierda el ndmeral decimal que representa **este nGmero**de unos.

Se desea también dejar la **sucesión original sin ningún**  cambio, suponiendo que tenemos un simbolo "a" que no apa rece y que, por lo tanto, podemos **usar como marcador.**  Si suponemos que inicialmente la máquina **de turinq está-** 

en el estado q<sub>o</sub> y está examinando el símbolo "\$" situado más a la izquierda, entonces, la máquina que se muestra en la Tabla 4.2 efectúa la tarea deseada.

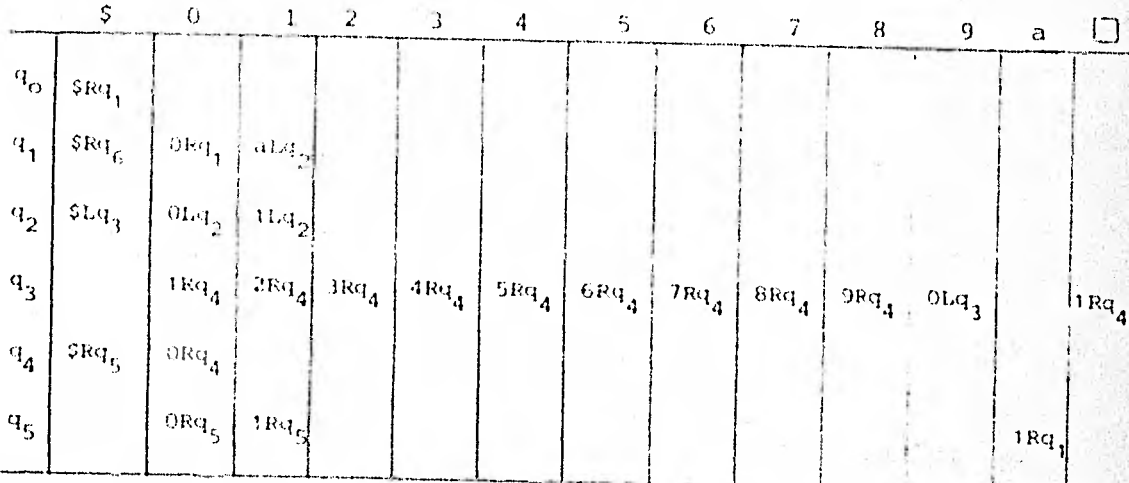

#### Tabla 4.2 Un contador.

Esta máquina efectúa la tarea buscando a la derecha para en-contrar un "1" que reemplaza por "a". Vuelve entonces a la izquierda y añade uno a la cuenta que está formando. Después de esto, la máquina localiza la "a", la reemplaza por un "1"y prosigue la búsqueda. La localización del "\$" situado mása la derecha, para el proceso.

Para verla funcionar, apliquêmosla a la sucesión \$0110\$.

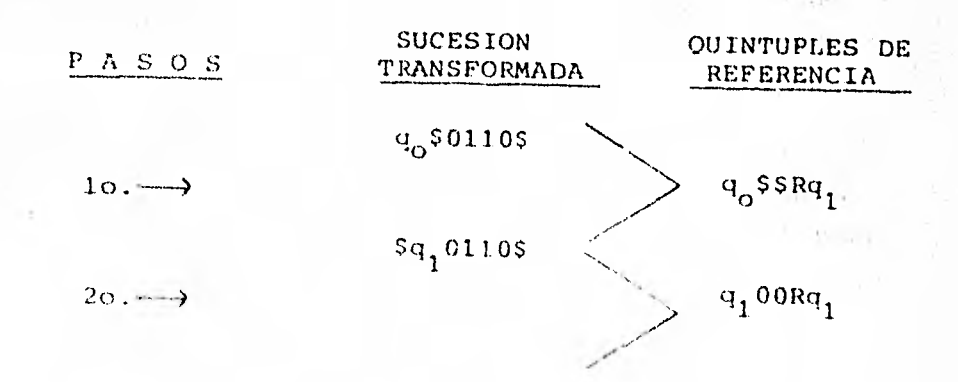

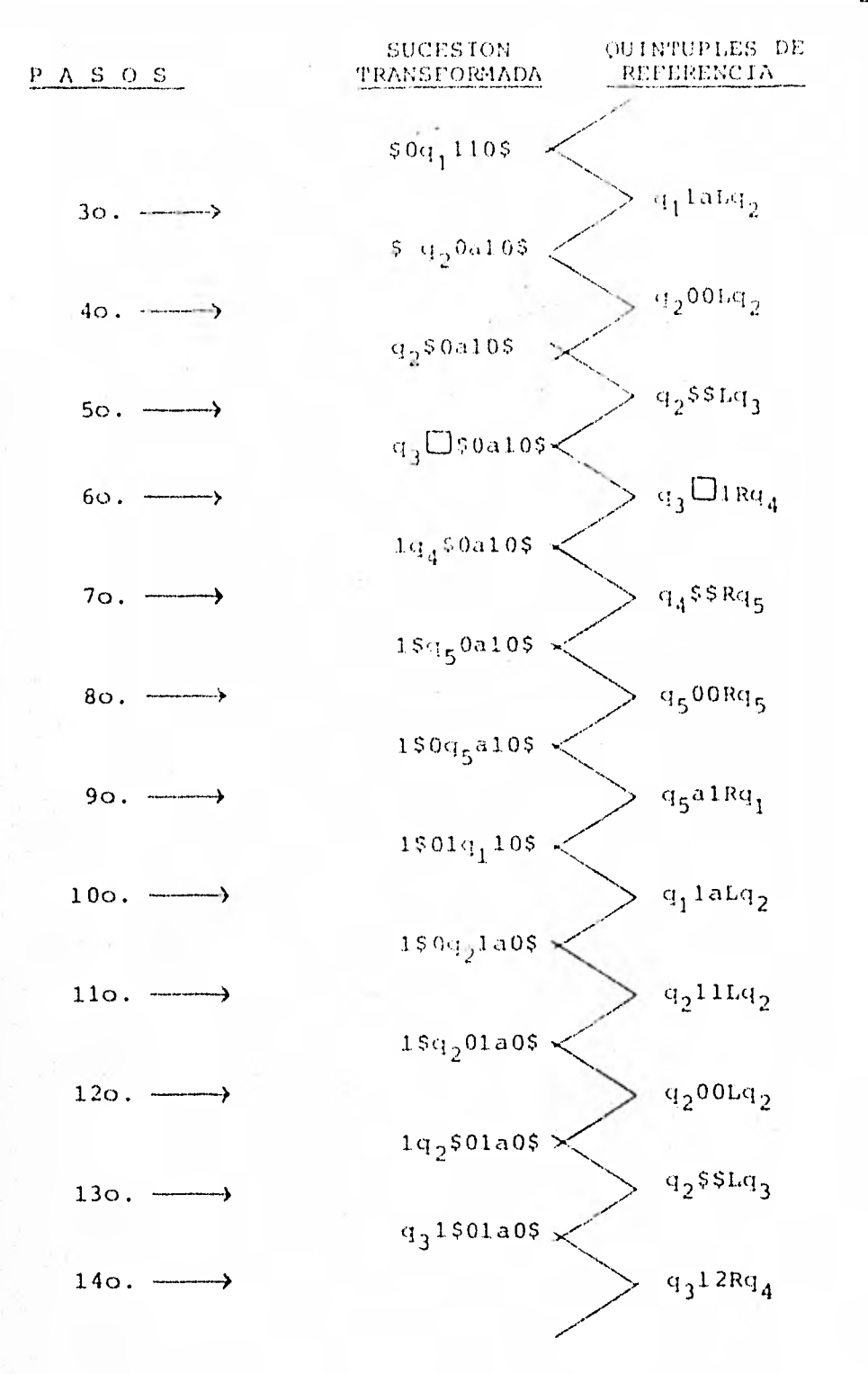

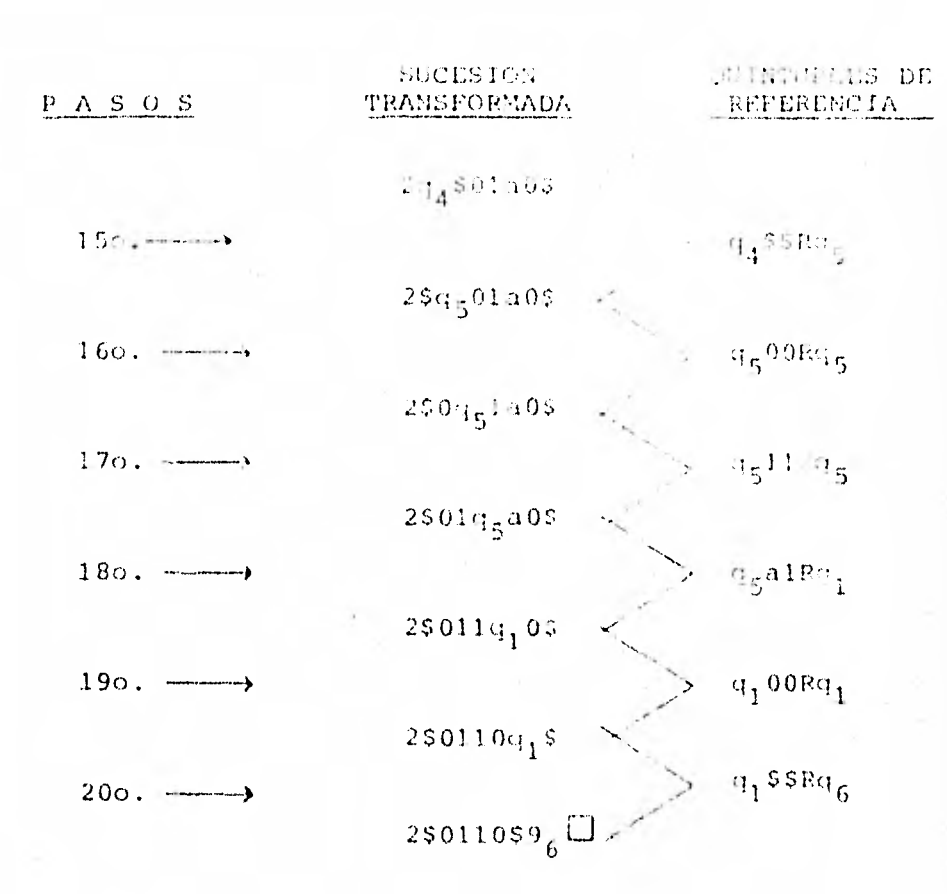

Se para el proceso.

EJEMPLO 4.5 UN SUMADOR.

Nuestro conjunto de símbolos consta abora de exactamente dossimbolos, un "0" y un "1".

Deseamos transformar la sucesión:

 $\ddot{\phantom{0}}$ 

$$
\begin{array}{c}\n1 \rightarrow -1 \\
\hline\n\end{array}\n\quad\n0\n\begin{array}{c}\n1 \rightarrow -1 \\
\hline\n\end{array}
$$

 $\ddot{\phantom{a}}$ 

en la sucesión:

$$
\begin{array}{c|c|c|c|c|c|c|c|c} 1 & 0 & 1 & -1 & 0 & 1 & -1 \\ \hline \hline \end{array}
$$

Es decir, considerando la sucesión original como una represen tación por marcas de un par de números enteros positivos, que remos formar la suma de estos números, a la par que conservar los números originales. En la tabla 4.3 se muestra una máqui na Turing que realiza esta tarea. Suponemos que está inicial mente en el estado q<sub>o</sub> y examina el "I" situado más a la iz- quierda.

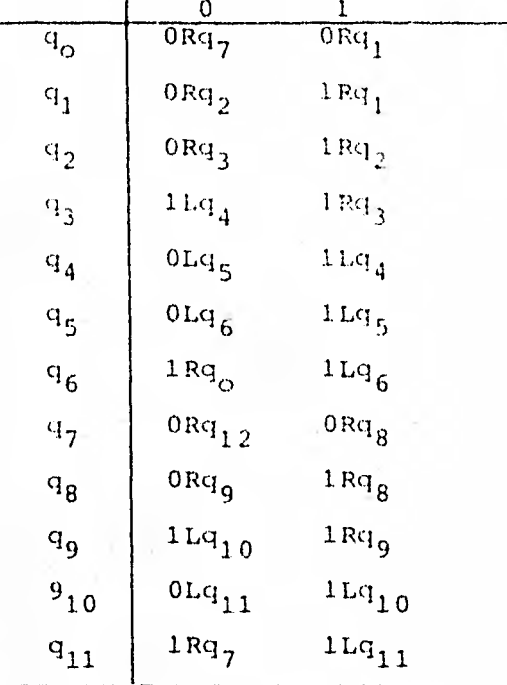

Tabla 4.3. Un sumador.

Para ver funcionar esta máquina, apliquémosla a la sucesión:-101.

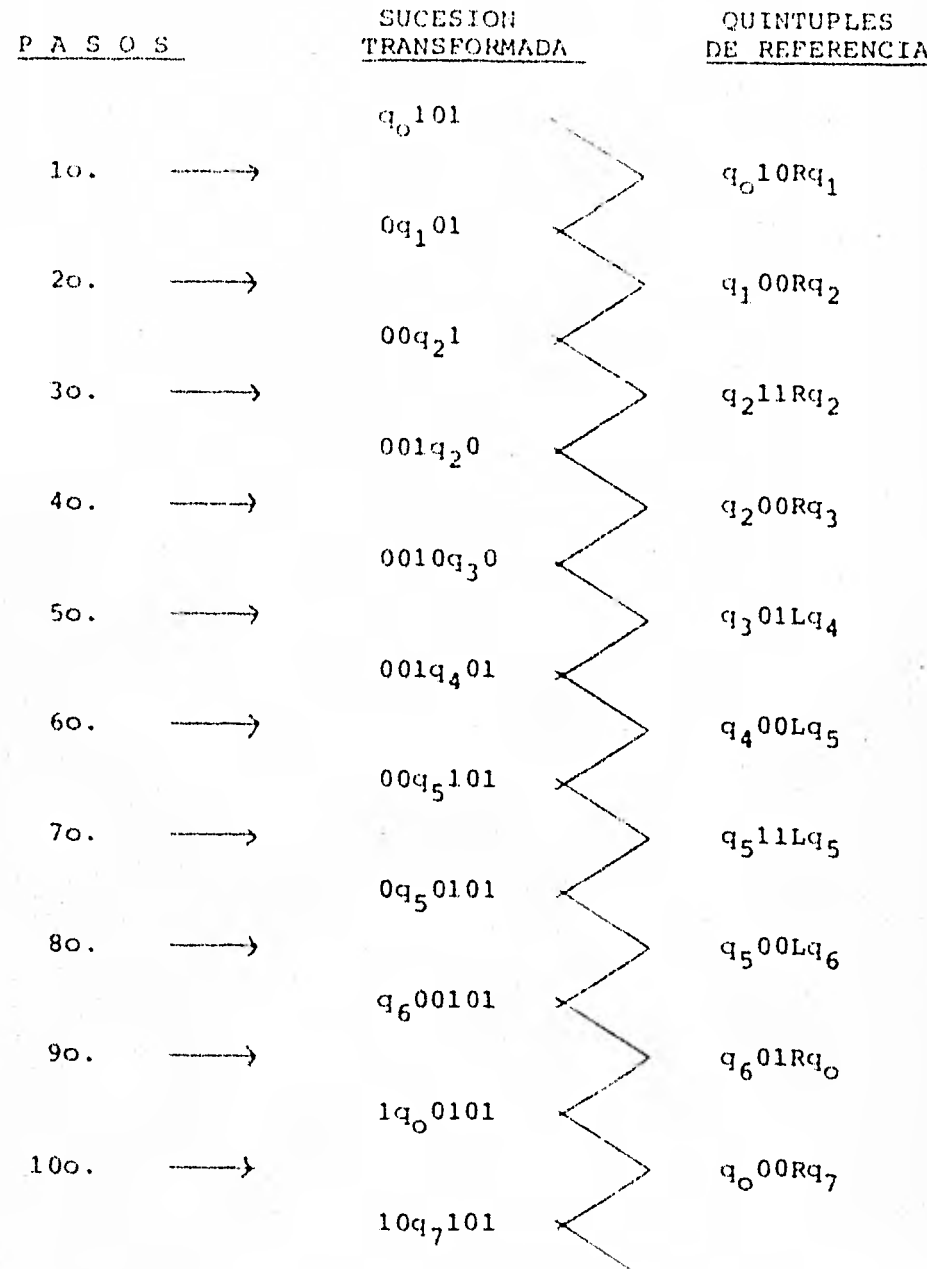

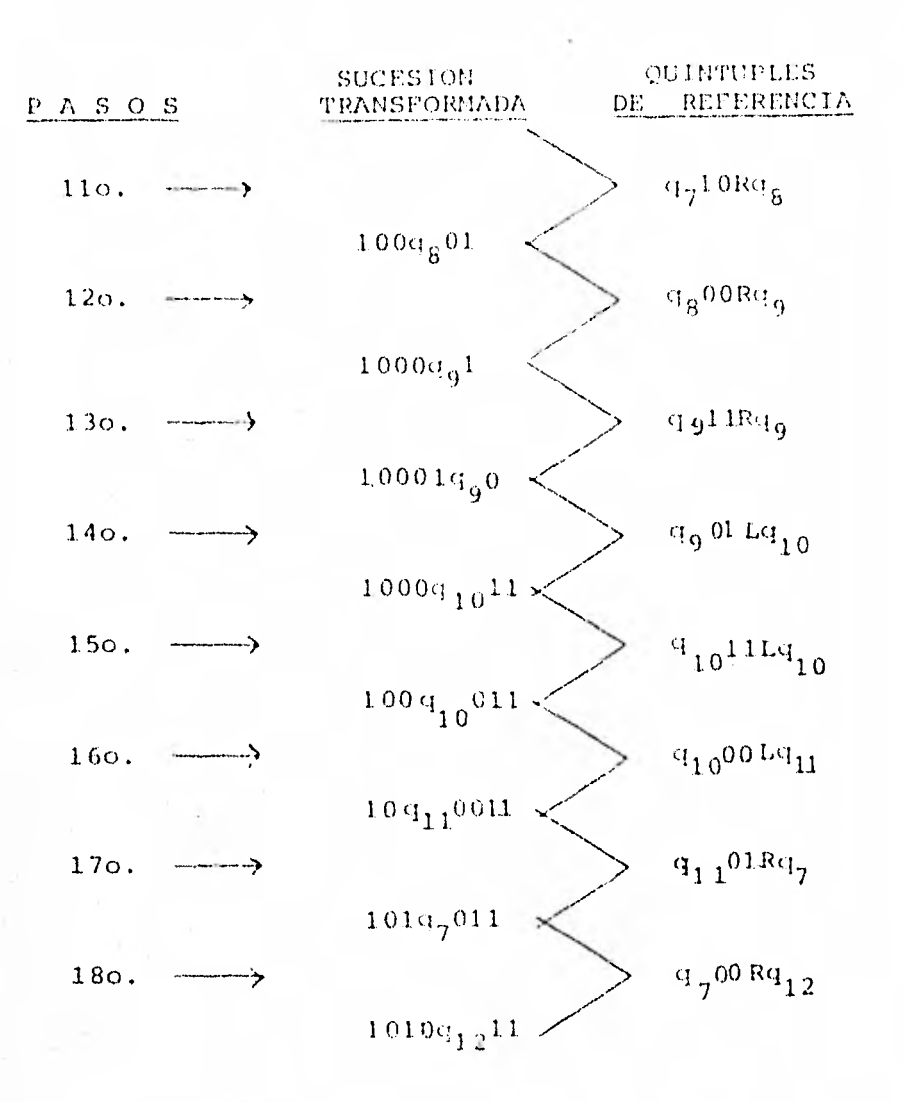

Se para la máquina.

Obsérvese que la máquina del ejemplo 4.3 realiza la tarea sin necesidad de emplear marcadores. De hecho se pueden usar, pe ro no es obligado; lógicamente, al introducir marcadores,  $1a$ solución del problema puede hacerse usando una máquina con -menos estados. En general, hay cierta compensación entre estados y símbolos: si no se usa un marcador para localizar un. punto específico, entonces, deben usarse estados adicionalespara conservar la pista de la situación de la cabeza lectorainscriptora respecto a ese punto. Pero no podemos reducir el número de símbolos por debajo de dos.

Ejemplo 4.4 UN RECONOCEDOR DE NUMEROS.

Este es un fragmento de una máquina de Turing diseñada para terminar su operación en uno de cien estados dife rentes, dependientes de cuál de los números 00, 01, 02, ..., 99 está impreso sobre la cinta. La máquina se -muestra en la Tabla 4.4. Está inicialmente en el esta do q<sub>o</sub> examinando el digito situado más a la izquierdadel par.

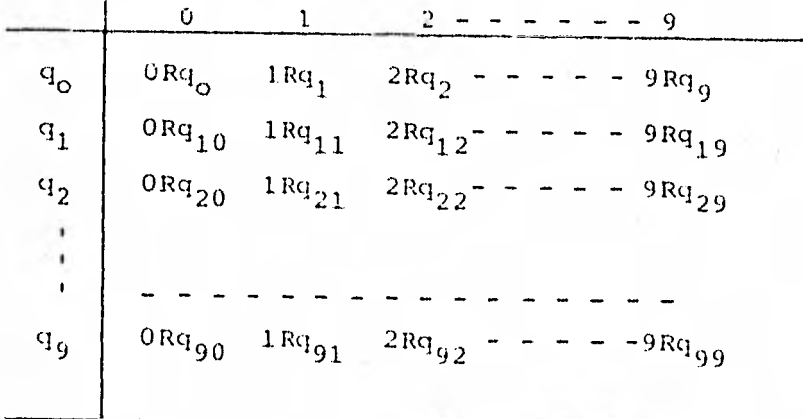

Tabla 4.4. Un reconocedor de números.

Para ver funcionar la máquina, tomemos un numeral decimal dedos dígitos, digamos el 25, y apliquémosle el mecanismo.

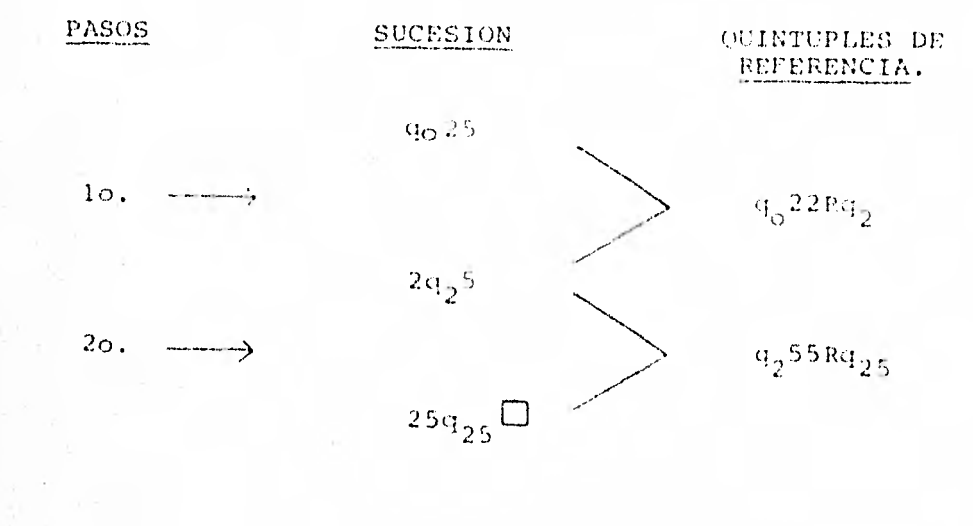

Como resulta evidente por este último ejemplo, podemos descri bir una máquina de Turing que distinguirá entre un número finito arbitrario de numerales u otras sucesiones de símbolos,y actuará en consecuencia.

PARA.

Luego, una vez que fijemos un conjunto de símbolos y un método exacto de escribir descripciones de problemas, podemos - construir una máquina de Turing que distinguirá entre problemas y reaccionará en consecuencia, es decir, intentará resolver el problema descrito.

En particular, tenemos un método exacto para describir máquinas de Turing y los datos sobre los que operan.

Así pues, se puede construir una máquina de Turing M que acep tará como datos la descripción de una máquina de Turing arbitraria T y algunos otros datos, y efectuará sobre estos últimos datos los mismos cálculos que los que habría hecho T.

Una tal máquina  $M$  se conoce como una MAQUINA UNIVERSAL DE -TURING.

Lo anterior no significa que se puedan resolver todos los pro blemas con máquinas de Turing. Veamos porqué:

- 1.- Una máquina cie Turing universal acepta como entradala descripción de una máquina de Turing.
- 2, Esto nos 11 eva a pensar en lo que sucedería si usa mos la descrínción de una máquina de Turinq como entrada para una máquina de Turing arbitraria.
- .3.- En particular, si alimentamos con una descripción de una máquina T a la misma máquina T, tendremos difi- cultades. En realidad, se puede mostrar aún más, -que ninguna máquina de Turing puede decidir si una rnáquina de Turing arbitraria puede desarrollar o noun cálculo cuando los datos que se le suministran -son los de su propia descripción.

Un problema insoluble que podemos visualizar más fácilmente es el "problema de la parada" que discutiremos en la siguiente sección.

### COMENTARIO

Para finalizar esta sección cabe mencionar el siguiente detalle importante que nos muestra una rama de la génesis de la computación: aparte de otros modelos de máquinas de Turing, varios especialistas han propuesto y estudiado un número considerable de "máquinas" muy diferentes. Estos dispositivos se conocen, en general, con el nombre de AUTOMATAS y, muy a  $$ mentido, tienen capacidades menores que las de la máquina de - Turing. Sin embargo, el estudio de estos dispositivos propor ciona una visión penetrante sobre las complejidades relativas de diferentes clases de problemas.

## 5.- LOS PROBLEMAS DEL CASTOR LABORIOSO Y LA PARADA.

Las máquinas de Turing están construídas para efectuar tareasespecíficas como, por ejemplo, la adición o la multiplicación. Parte de la construcción es la admisión tácita de un formatoestándar para la sucesión con que se le va a alimentar.  $Tal$ como se especificó en los ejemplos 4.2 y 4.3.

Pues bien, es muy natural ahora prequntarse sobre cuál seríael comportamiento de la máquina si la sucesión de entrada nofuera estándar. Es decir, ¿qué sucedería si, por ejemplo, el contador que hemos diseñado encontrase símbolos distintos de- $0, 1$  y a entre los signos de pesos \$ ?.

6, ¿qué sucedería si el signo \$ de la derecha faltase?.

Esto es precisamente el "Problema de la parada" (halting problem), que podemos redactarlo así:

"dada una máquina de Turino y una cinta arbitra ria, determinar si la máquina hará eventualmen te un alto o no en el uso de la cinta dada como alimentación de entrada".

Pues este y el problema con él relacionado del Castor Laborio so se ha demostrado que no se pueden resolver por ninguna máquina (o algoritmo) de Turing. Es decir, no es posible diseñar un algoritmo que resuelva este problema.

La palabra esencial aquí es "eventualmente".

Es fácil determinar si una determinada máquina se va a parardentro de 1,479,645 o cualquier otro námero determinado de pa\_ sos: simplemente, se intenta que la máquina funcione durante-(1,479,645) + 1 pasos. Pero con el "eventualmente" no tenemos limite sobre el número posible de pasos que pueden ocu- rrir.

Vayamos con el problema relacionado del Castor Laborioso.

Como una máquina de Turing se construye partiendo sólo de con juntos finitos (conjuntos de símbolos, estados, movimientos, quintuples) es claro entonces que hay solamente un número finito de máquinas de Turing de un tamaño dado (es decir, de un número dado de estados y símbolos).

Por ejemplo, si tenemos:

- n estados,  $q_0$ , .....,  $q_{n-1}$  (sin contar con el estado de parada  $q_n$ ).

- dos movimientos, R, L

y

- dos símbolos, 0 y 1,

entonces, cada bloque en la tabla que describe una máquina puede llenarse en  $2 \cdot 2 \cdot (n + 1) = 4 (n + 1)$  formas (el 1 extra es por el estado de parada q<sub>n</sub>).

**En general** puede llenarse de m • 2 • (n+1) formas, donde m son los símbolos, 2 los movimientos y n+l los estados.

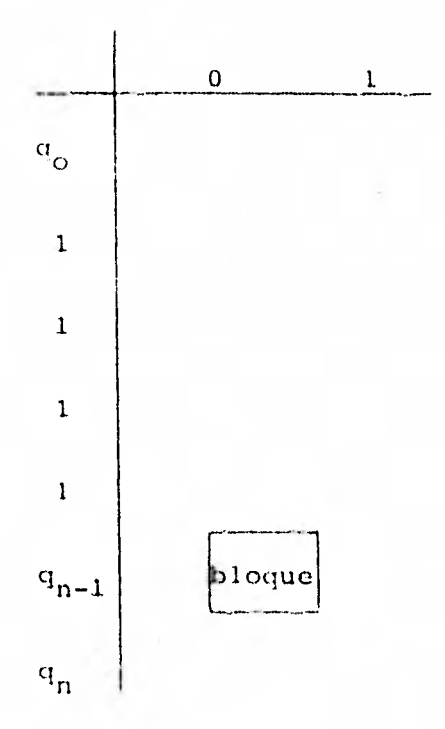

Como hay 2n bloques en la tabla, si requerimos que cada blo- que se llene, hay entonces exactamente N =  $\left[4 \left( n + 1\right) \right]$  <sup>2n</sup> máquinas de Turing de n-estados v 2 símbolos.

Pues bien, el "Problema del Castor. Laborioso" de clase (n,2) es el de determinar cuál de estas máquinas terminará con el máximo número de unos inscritos en su cinta suponiendo que al comenzar la cinta está en blanco.

Vemos pues que éste es un problema de parada especializado yel Prof. T. Rado (E.E.U.U.) demostró en 1962 aue es también insoluble. Finalizamos aquí la discusión sobre las máquinasde Turing.

Con esto, vistas las raíces del árbol "Lógico" de las computa doras (algoritmos de Markov y Máquinas de Turing), estamos - preparados para dar un paso más hacia el presente "algoritmi-

co" de nuestro mundo computarizado.

## 6. COMPUTADORAS DIGITALES.

Tanto los algoritmos de Markov como las máquinas de Turinq son muy satisfactorios teóricamente. Se manejan en ellos - principios fácilmente inteligibles, se puede mostrar que sonunos equivalentes a las otras y que sus relaciones con los - sistemas de cálculo son las que se hablan propuesto. Sin embargo, su propia sencillez los hace inadecuados para la mayor parte de las necesidades de cálculo, como, por ejemplo, el -trabajo que se necesitaría para efectuar el simple producto de dos enteros por cualquiera de estos dispositivos.

Queremos ahora examinar un artificio muy próximo a las modernas computadoras digitales y ver cómo resolveríamos los pro- blemas con su uso.

Se hace la advertencia de que muchas consideraciones tales co mo las limitaciones de tamaño de los registros, problemas deregulación de tiempo, dispositivos para la alimentación y laemisión de resultados, etc., se omiten, aunque son vitales pa ra la obtención de una computadora. Nuestro propósito es elde examinar la lógica que respalda el método de solución y no el de entrar en los detalles utilizados para conseguir que -las máquinas funcionen.

La "computadora" que discutiremos es una abstracción extremadamente simplificada de las computadoras digitales corrientes. Las computadoras reales tienen a menudo 100 códigos de operación, varios registros de Indices para ayudar a la dirección, diferentes tipos de almacenamiento, y muchas complicaciones m3s.
Nosotros, en cambio, supondremos una sola unidad de almacenamiento a la que nos podemos dirigir simbólicamente. Es decir, nos podemos referir a una cantidad x almacenada como "x": nonecesitamos conocer su colocación exacta en el almacén.

Dos registros especiales, el acumulador y el MQ (multiplica-dor-cociente), se usarán para todas las operaciones. Estas no se consideran parte del almacenamiento.

Así pues, tenemos supuesto:

una unidad de almacenamiento

 $\frac{1}{1 + \text{cos}}$  = dos registros especiales  $\begin{cases} -e1 \text{ acumulador} \\ -e1 \text{ MQ} \end{cases}$ 

También supondremos 12 instrucciones que tienen una sola di-rección y caen dentro de tres categorías:

a) 4 instrucciones de transferencia<br>b) 4 instrucciones aritméticas<br>c) 4 instrucciones de control

### NOTA:

Por "de una sola dirección", queremos decir que una instrucción se refiere solamente a una colocación del almacén. Digamos que es instrucción l-aria.

Entonces, por ejemplo, en una sola instrucción no pode-mos sumar dos números, ya que no podemos referirnos a am bos dentro de una misma instrucción.

a) Instrucciones de Transferencia.

Tratan de la transferencia de información entre el almacén ylos dos registros especiales, y se usan para mover informa- ción; su formato es el siguiente:

CLA: del almacén<br>del acumulador ("aclare y añada")

STO: del acumulador<br>del almacén ("guarde del acumulador" -store the accumulator-)

 $LDQ: \frac{del \text{ almost}}{dL} \frac{MQ}{dQ}$ 

 $STQ:$  del MQ<br>al almacén

("cargue -Load- el MQ")

("guarde del MQ")

Es decir, el siguiente dibujo nos ilustra la transferencia:

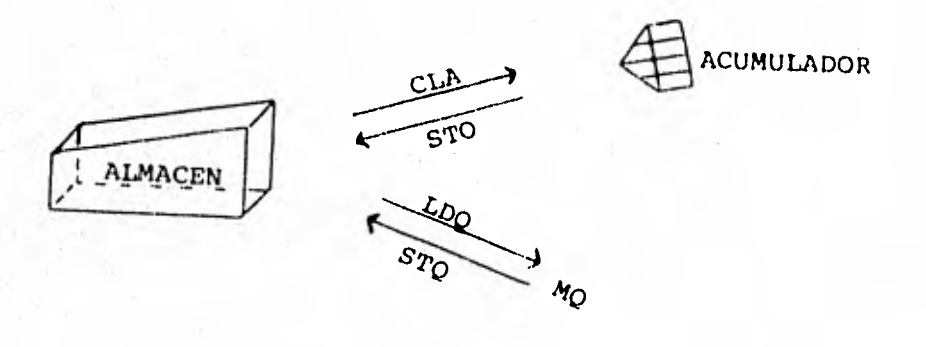

Se considera que estas instrucciones son no destructivas, esdecir,

si la cantidad X se encuentra en el almacén, entonces la ejecución de la instrucción CLAX produce una copia de Xen el acumulador, pero retiene a X en el almacén.

Y si Y se encuentra en el MO, entonces STQ Y produce una copia de Y en el. almacén, aparte de la copia do Y dejada en el MQ.

Análogamente STO y LDQ.

b) Instrucciones Aritméticas.

Corresponden a la SUMA, RESTA, MULTIPLICACION y DIVISION. Suformato respectivo es:

> $ADD$  $SUB$ MPY

Como estas son instrucciones de una sola dirección y las operaciones aritméticas envuelven dos operandos, es necesario te ner previamente uno de los operandos situado ya en el acumula dor, o para la multiplicación en el MQ.

Esta no es una restricción considerable en la programación, ya que, muchas veces, estas operaciones se usan sucesionalmen

Ł.

te, y uno de los operandos se encuentran ya en el acumuladoro el MQ por la operación anterior.

Las sucesiones básicas para producir sumas, diferencias, productos y cocientes, y colocarlos en el almacén, son las si- quientes:

 $Y + Y = Z$  : CLAX, ADDY, STOZ (sólo se usa el acumulador)

 $Y - Y = Z$  : CLAX, SUBY, STOZ

- $X \times Y \approx Z$  : LDQX, MPY Y, STQZ (6 STOZ) (El multiplicador semantiene en el registro MQ. El producto se expan de a dos veces la longitud de un registro de alma cenamiento normal - por ejemplo, 76 x 24 = 1824 y se mantiene tanto en el MQ como en el acumula-dor).
- $X \div Y = Z + CLAX$ , DIVY, STQZ, (en la división, el cociente se deja en el MQ con el residuo en el acumulador. El residuo, por tanto, también se tiene a mano, si se necesita

## OBSERVACTON:

En la programación para una computadora real, los procesos aritméticos se complican por el hecho de que el programador debe tener presentes las posibilidades de rebosamiento (overflow), división por cero, y muchas otras.-Sin embargo, las instrucciones básicas son las que hemos dado.

c) Instrucciones de Control

de alto

Transferencia  $\Big\{$  TRA ("Transfiérase a.....") incondicional { TRZ ("Transfiera en cero")<br>{ TRP ("Transfiera en positivo") Transferencias condicionales Instrucción  $\Big\{\begin{array}{ccc} \text{HLT} & \text{("alto" = "halt")}\end{array}$ 

TRAX no hace nada aritmético, pero es causa de que la instruc ción siguiente se ejecute sobre la cantidad rotulada "X". La sucesión continúa luego automáticamente, desde ese -punto, sin volver a la sucesión primitiva.

- causa la Transferencia de control siempre que el conteni-TRZ do del acumulador es cero.
- causa la Transferencia de control siempre que el conteni TRP do del acumulador es positivo.
- HLT. hace que la computadora cese de funcionar. No requiereningún operando.

### NOTA:

Supondremos que nos podemos dirigir al acumulador y al -MQ por los nombres "ACC" y "MQ", respectivamente.

Por ejemplo:

LDQ ACC causaria que el contenido del acumulador pasase  $a1$  MQ.

Pero no se permite transferir control ni al acumulador ni al-MO.

Aunque una computadora real tiene un repertorio mucho más - grande de instrucciones y es por ello capaz de efectuar los cálculos de un modo comparativamente más sofisticado, veremos unos ejemplos sobre nuestra elemental "computadora" que ilustran el modo en aue uno realizaría algoritmos sobre una computadora digital.

Ejemplo 6.1

El problema es el de resolver el sistema de dos ecuaciones lineales en x y y

> a  $x + b$   $y = c$  $d x + e y = f$  ;  $ae - bd \neq 0$

Suponemos *que los* coeficientes están almacenados como A, B, - C, D, E y F, y que los resultados se llamarán X y Y en la com\_ putadora. En la práctica real, necesitaríamos leer los coefi cientes en el almacén e imprimir los resultados; pero aquí iq noramos la necesidad de estos pasos.

La solución de estas ecuaciones está dada por las ecuaciones:

$$
\begin{cases}\nx = \frac{\text{ce} - \text{bf}}{\text{ae} - \text{bd}} \\
y = \frac{\text{af} - \text{cd}}{\text{ae} - \text{bd}}\n\end{cases}
$$

En el programa abajo dado hemos supuesto que los coefícientes son tales que las partes significativas de los productos aparecen en MQ.

Los comentarios que aparecen a la derecha de algunas lineas del programa no forman parte del mismo, son sólo explicacio-nes al procedimiento.

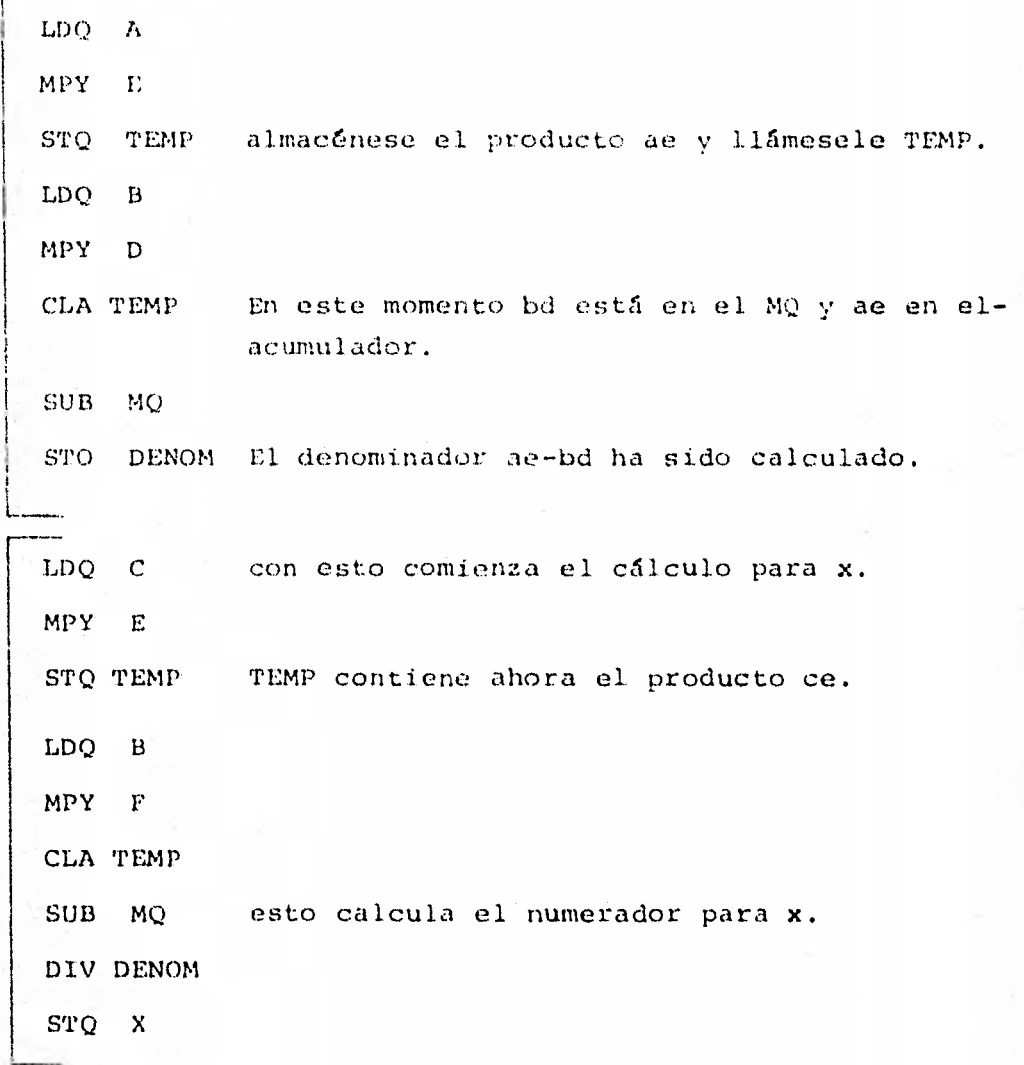

LDQ  $A$  con esto comienza el cálculo de y. MPY I' STO TEMP LDQ C MPY D CLA TEMP SUB MQ el numerador para y. DIV DENOM STQ y

HLT se para el proceso.

Como puede observarse, el programa consta de tres partes, que son casi iguales, excepto por los datos usados. Siempreque el cálculo en varias partes del programa es el mismo, pero aplicado a datos diferentes, es conveniente hacer oue la computadora repita un ciclo y no tener que escribirlo de nuevo gastando espacio de almacenaje para varias copias del mismo.

En el ejemplo siguiente programamos el algoritmo para determi nar si una fórmula polaca está o no bien formada, usando la capacidad del computador para repetir un ciclo varias veces.- La carta de flujo para este algoritmo se dio en la figura - - 2.3

Ejemplo 6.2

Suponemos que tenemos en el almacén los datos: NUM, S(1),  $S(2)$ ,...,  $S(NUM)$ ,  $y$  las constantes: C, A, K, E  $y$  N.

Nótese que los datos, en este caso, son alfabéticos. Sin embargo, en la computadora están representados en la misma forma que si fueran datos numéricos (e instrucciones), y de aquí que podemos efectuar operaciones numéricas sobre ellos.

Necesitamos también en el almacén la constante numérica- $\mathbf{1}$ .

Las letras que aparecen a la izquierda de algunas líneas, son etiquetas de identificación a dichas líneas, y sí forman parte del programa.

AA

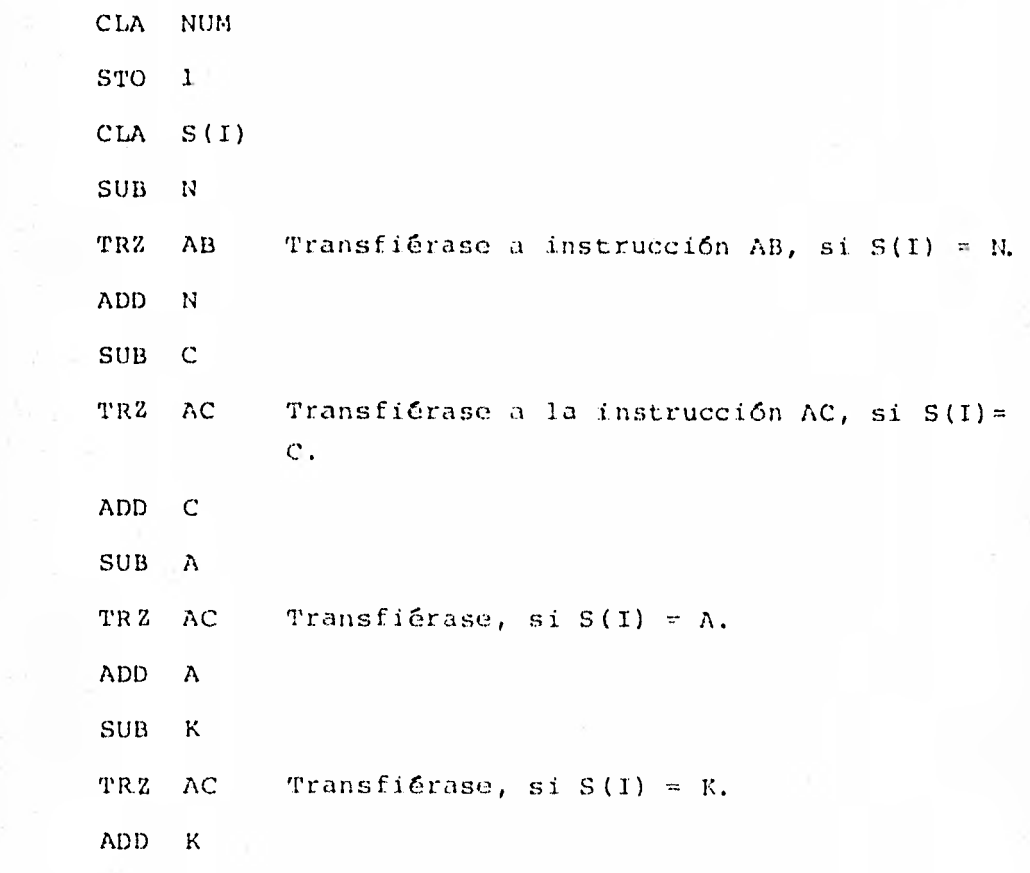

236

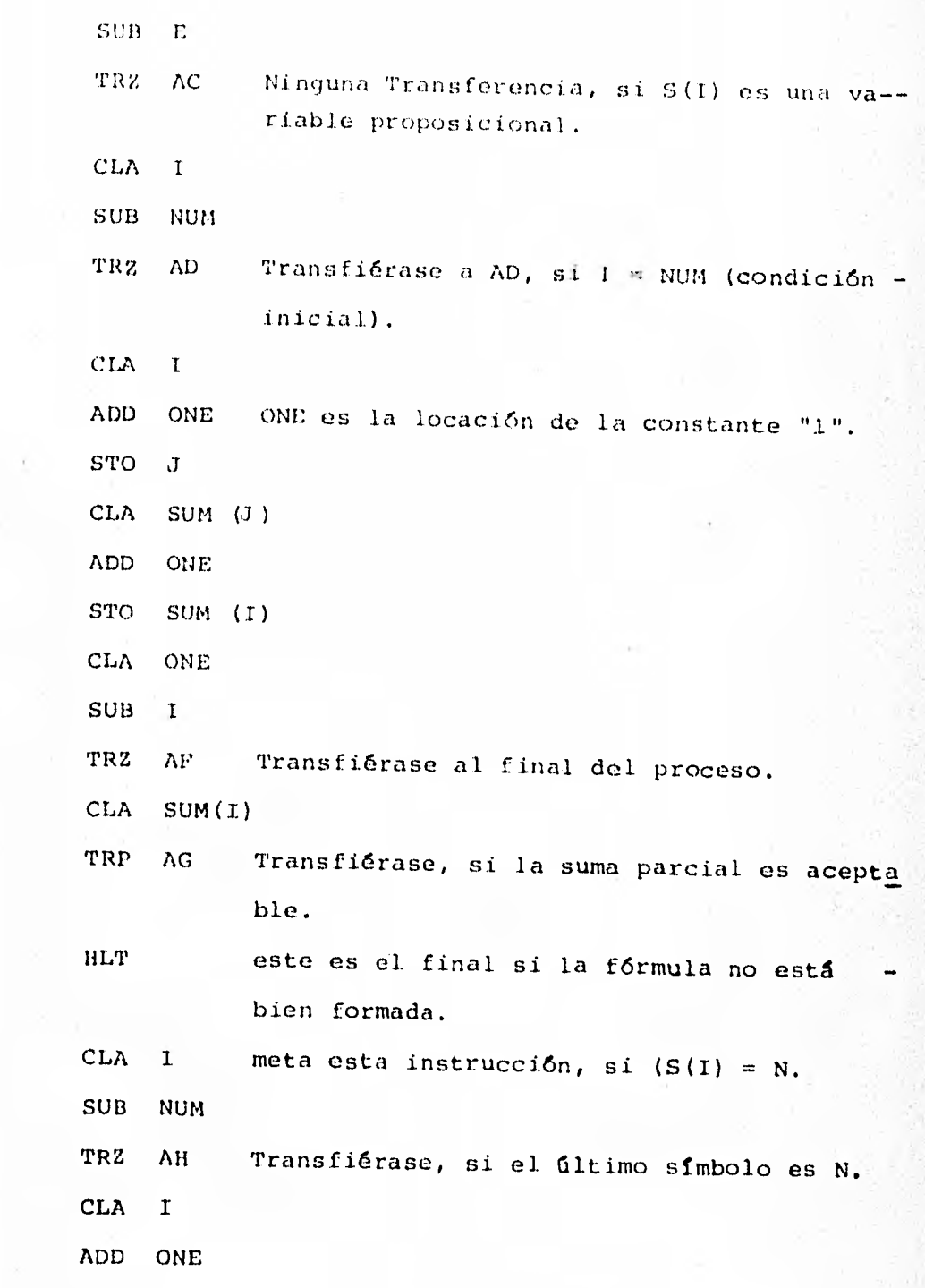

 $AE$ 

AH

AB

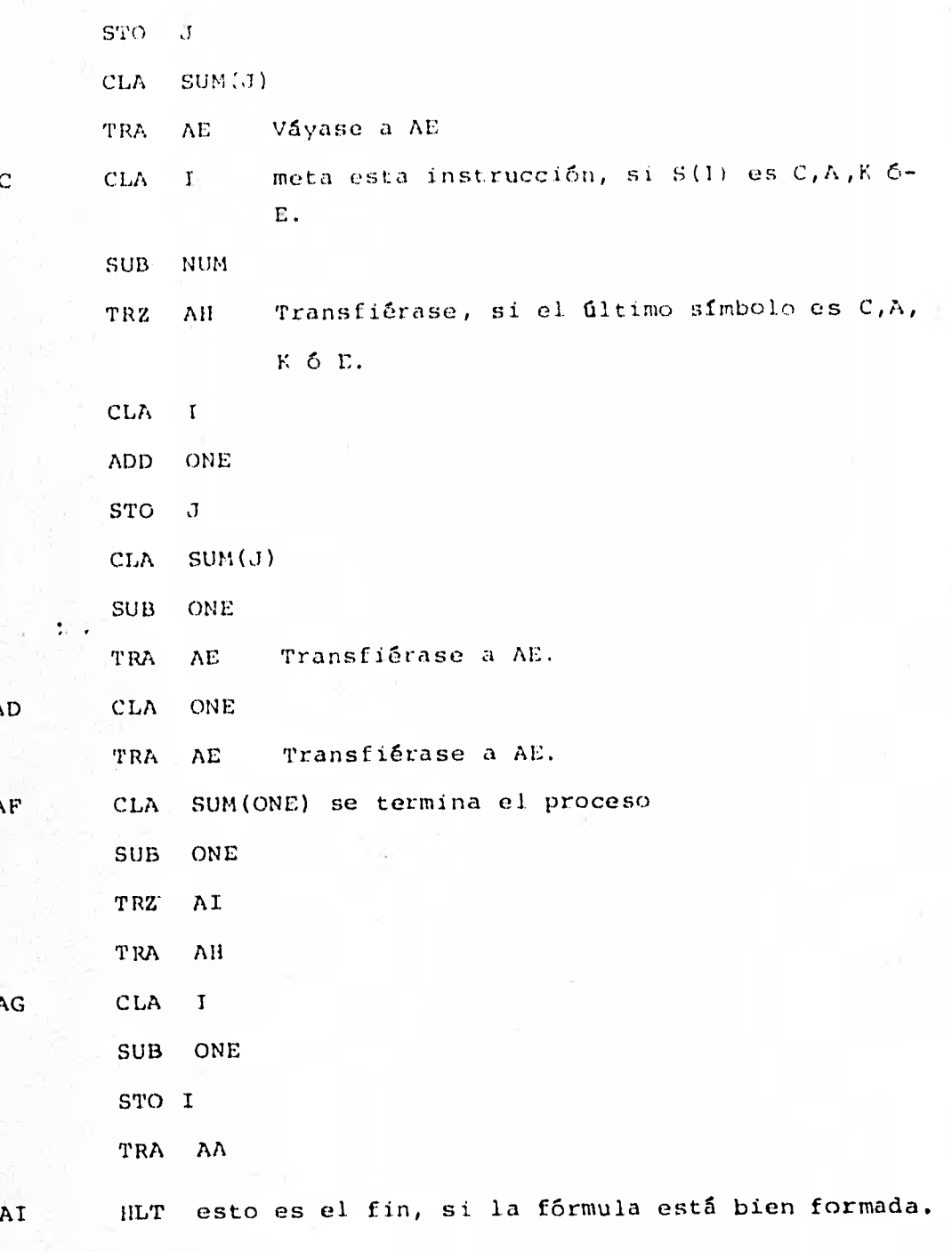

 $\Lambda$ 

A

Þ

En este programa ,por el uso de subíndices como en SUM (I) -  $(\Sigma i$  en la carta de flujo) hemos supuesto que la computadoratenia la capacidad de localizar información dándole ese tipode dirección. Podría haberse mejorado el programa, si hubiésemos incluido algunas otras instrucciones, tales como una - transferencia sobre negativos y una transferencia sobre no ce ro. También se necesitaba haber puesto instrucciones para ob tener los mensajes que aparecen en la carta de flujo.

Ejemplo 6.3

El problema consiste en arreglar en orden alfabético una serie de N palabras.

El convenio es que la palabra X precede a la palabra Y si y sólo si como números en la computadora X es más pequeño que Y.

El proceso de ordenación usado es un intercambio. La primera palabra se compara con todas las otras. Siempre que se encuentra una palabra que la precede se hace un intercambio, y la investigación continúa con la nueva -primera palabra. De esta forma la primera palabra, en el orden alfabético, se convierte en la primera palabrade la serie. El procedimiento se sigue aplicando luegoa la segunda palabra, a la tercera, etc....

Las palabras se encuentran en los lugares:  $W(1)$  a  $W(N)$ ,y N está almacenado, como también lo está la constante -ONE.

CLA ONE STO 1 ADD ONE STO J

AF.

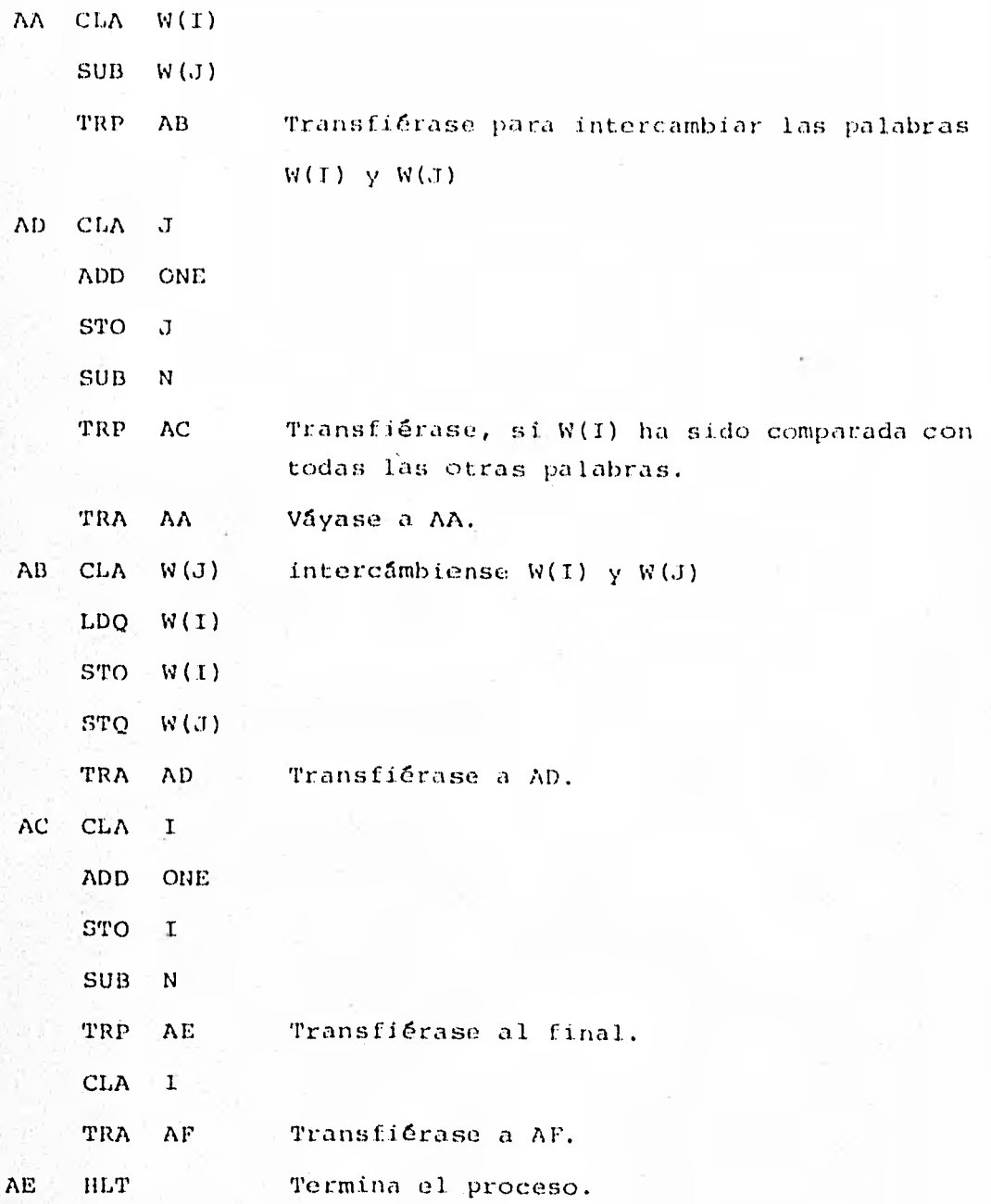

# 7. LENGUAJES DE PROGRAMACION

Esta sección complementa lo visto en las precedentes con un -corto comentario del PORQUE existen lenguajes de programación, poniendo de manifiesto su ventaja y utilidad en contraste con el aparente "aumento de trabajo" al añadir con estos un prere quisito o traba más para el trato con la computadora. Alu- diendo a los ejercicios últimos, veremos que de hecho tales prerequisitos, lejos de ser una traba, son un puente hacia la computadora que nos libra de un río de confusión y errores.

En la sección anterior dimos tres ejemplos de algoritmos o -programas escritos para una computadora digital muy primitiva. Pueden escribirse máquinas de Turing o algoritmos de Markov que realicen las mismas tareas, pero se llevarian muchas pági nas y lo más seguro es que la persona que los escribiese come tería muchos errores antes de que hiciera la versión correcta. No hay nada más fácil en la Teoría de algoritmos que equivo--Incluso el lenguaje de la computadora que usamos en carse. la última sección es lo suficientemente primitivo para que -sea muy fácil cometer errores al escribir un programa largo.

En un esfuerzo para disminuir el número de errores y poder ha cer programas que se puedan entender más rápidamente por quien los examine, han surgido un cierto número de lenguajesde programación, y con ellos traductores o algoritmos (llamados compiladores), que hacen que el computador pueda "leer" los lenguajes.

Cada uno de estos tiene sus propias reglas gramaticales de construcción y están diseñados para desarrollar diferentes ti pos de labores. Nuestro propósito no es ahorita tomar un determinado lenguaje y emplear otro capítulo en su estudio, sino poner de relieve lo 16gico y necesario de su aparición enla evolución de las máquinas digitales.

Entre los lenguajes más conocidos están:

y también

RPG

LISP

 $IPL-V$ 

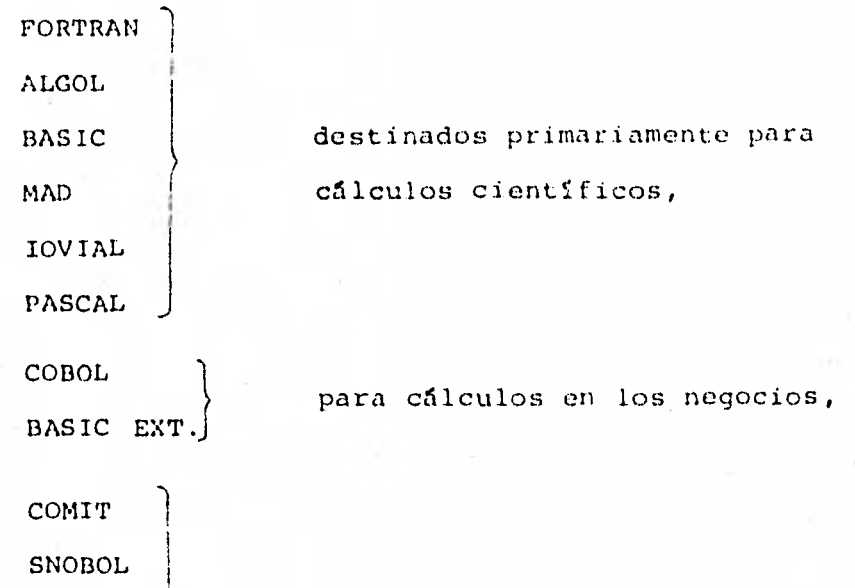

de información;

para el procesamiento de listas

y más recientemente, el PL/I, que tiene algunas de las caracteristicas de cada uno de los anteriores.

Aunque no es nuestro propósito aquí la programación, es útilcon fines de comparación, ver ejemplos de algoritmos escritos en un lenguaje de programación.

Para estos ejemplos se ha escogido como lenguaje el BASIC. Los ejemplos son los mismos que los usados en la sección previa, y los programas son fácilmente legibles, pues se usa un-BASIC muy simplificado. (Hay otras versiones de BASIC ya muysofisticadas, desarrolladas sobre todo por la Cromemco Inc.,- Ejemplo 7..1

*La solución* de dos ecuaciones; lineales (véase el Ejemplo *6.1).* 

Ejemplo 7.2

*Fórmulas Bien* Formadas. (Véase el ejemplo 6.2)

Observación al ejemplo 7.2:

En las lineas de comentarios REM, las etiquetas AA, AB -AC, AD, AE y AN son las que están *como* referencias en el ejemplo 6.2 y en la Carta de *Flujo 2.3.* 

*Ejemplo 7.3* 

Una sencilla ordenación. (Véase el ejemplo 6.3)

En las páginas siguientes se dan los listados y "corridas" - respectivas de los programas. En los ejemplos *7.1 y 7.3 sólo*  se da una corrida por cada ejemplo; y en el 7.2 se dan varias que ilustran la alternativa de ser o no ser f.b.f.

 $#$ 

计体外  $\mathbf{H}$  $\ddot{\mathbf{u}}$ #:FILE CHEICPRIMER)<br>#RUNNING &442<br>SGLUCION DE DOS ECUACIONES LINEALES<br>SGLUCION DET, NO NULO

X= 1.1201652001

 $\sharp$ 

PARA CIRC PAR DE DCS, VAVA LINEA 1100<br>MET=13,2 PT=0.2 1000.0

i

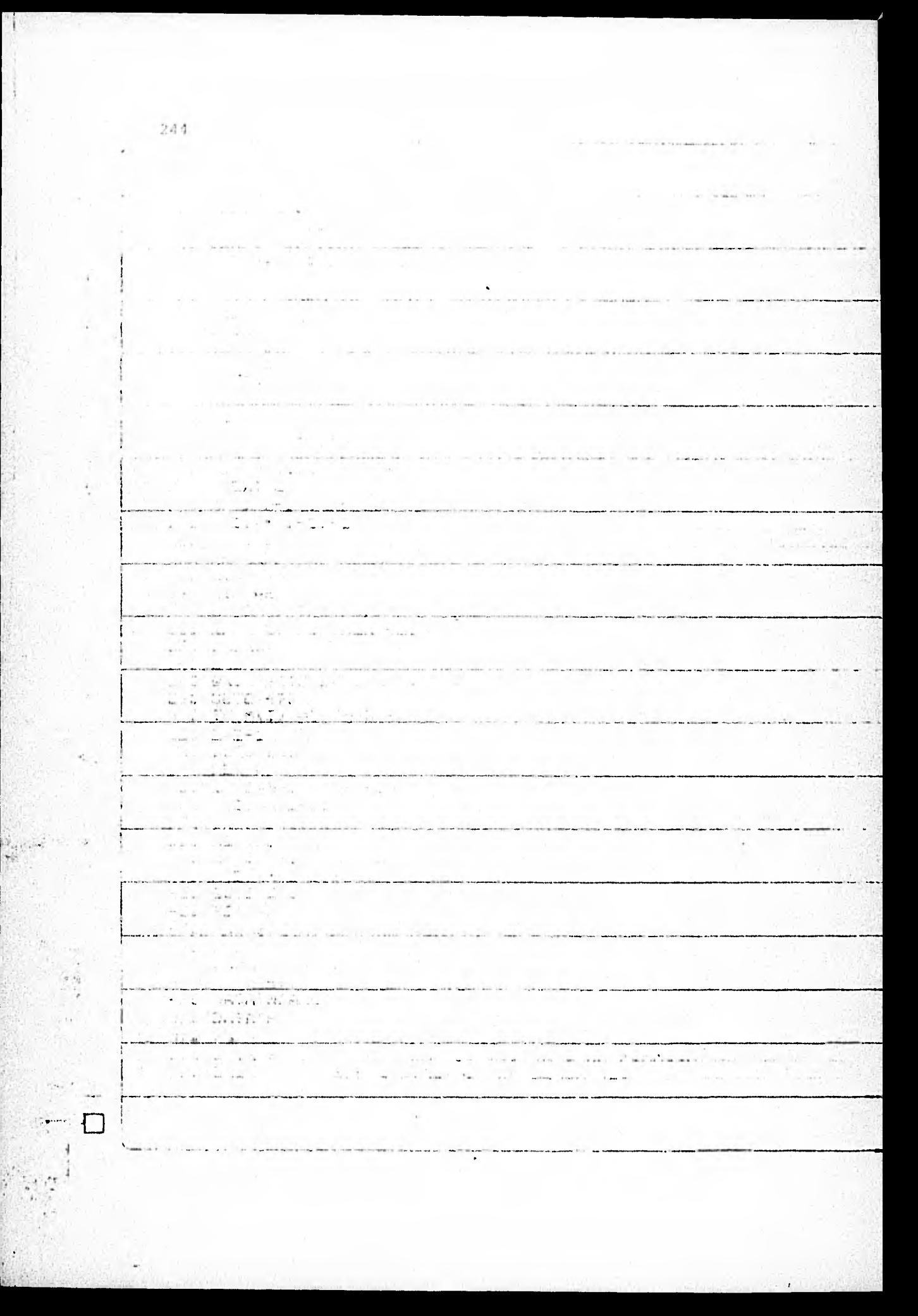

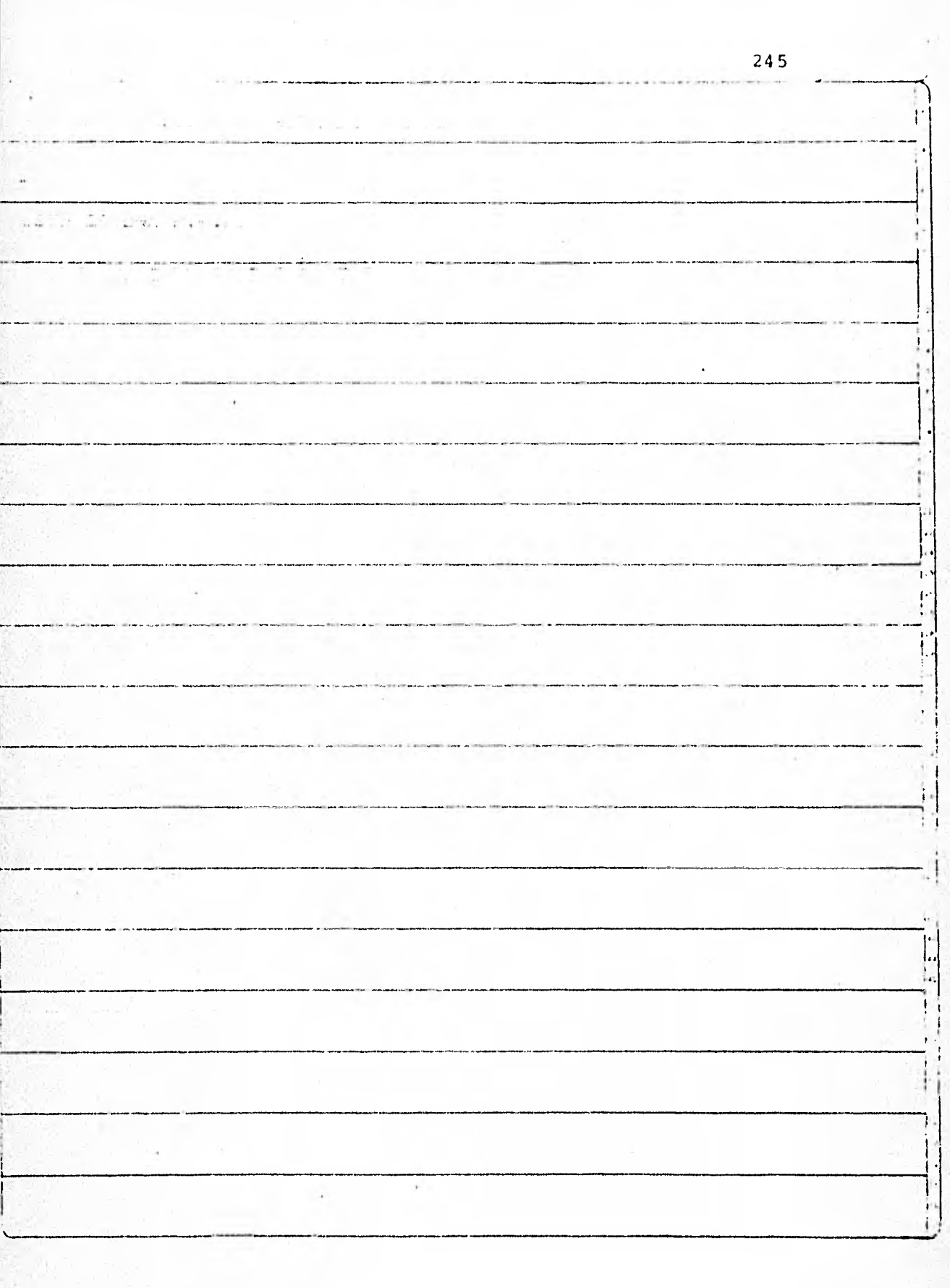

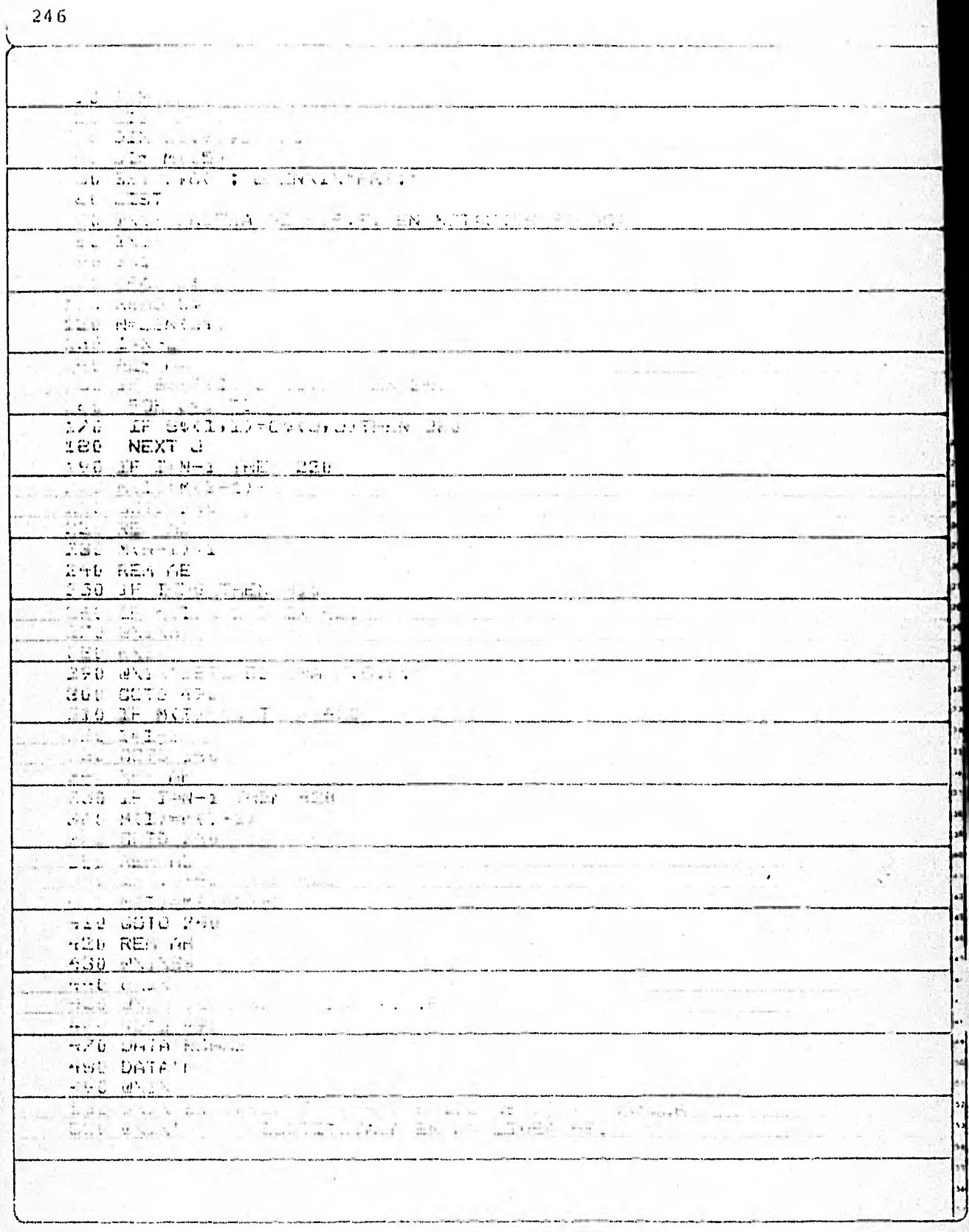

 $\label{eq:1} \begin{array}{c} \mathcal{L}_{\text{eff}}(\omega) = \omega(\omega) \end{array}$ 

 $\frac{1}{\sqrt{2}}\sum_{i=1}^n\frac{1}{\sqrt{2}}\sum_{i=1}^n\frac{1}{\sqrt{2}}\sum_{i=1}^n\frac{1}{\sqrt{2}}\sum_{i=1}^n\frac{1}{\sqrt{2}}\sum_{i=1}^n\frac{1}{\sqrt{2}}\sum_{i=1}^n\frac{1}{\sqrt{2}}\sum_{i=1}^n\frac{1}{\sqrt{2}}\sum_{i=1}^n\frac{1}{\sqrt{2}}\sum_{i=1}^n\frac{1}{\sqrt{2}}\sum_{i=1}^n\frac{1}{\sqrt{2}}\sum_{i=1}^n\frac{1}{\sqrt{2}}\$ 

 $\mathbf{I}$ 

 $\mathbf{\mathfrak{c}}$ 

 $\overline{D}$ 

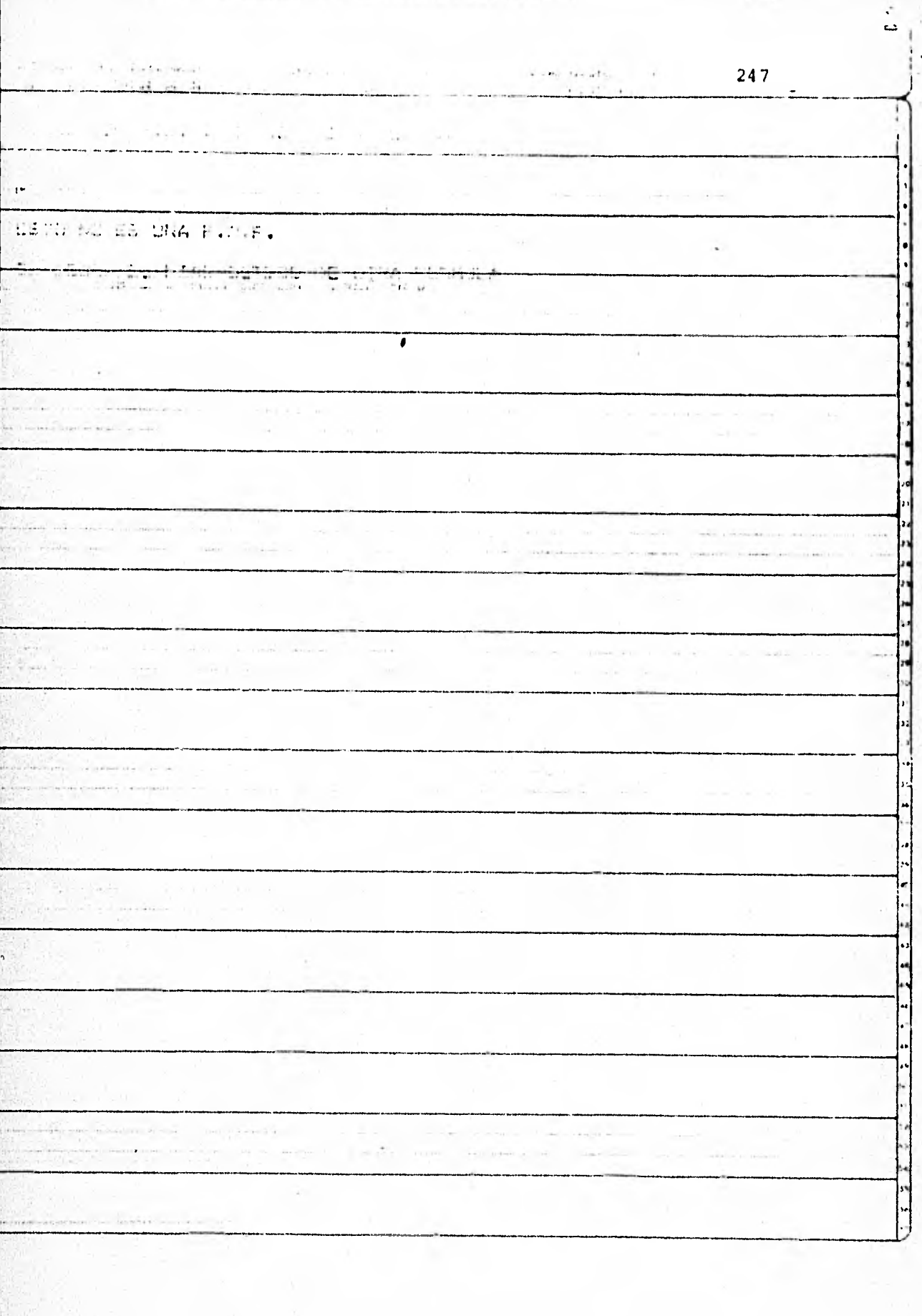

 $\mathbf i$ 

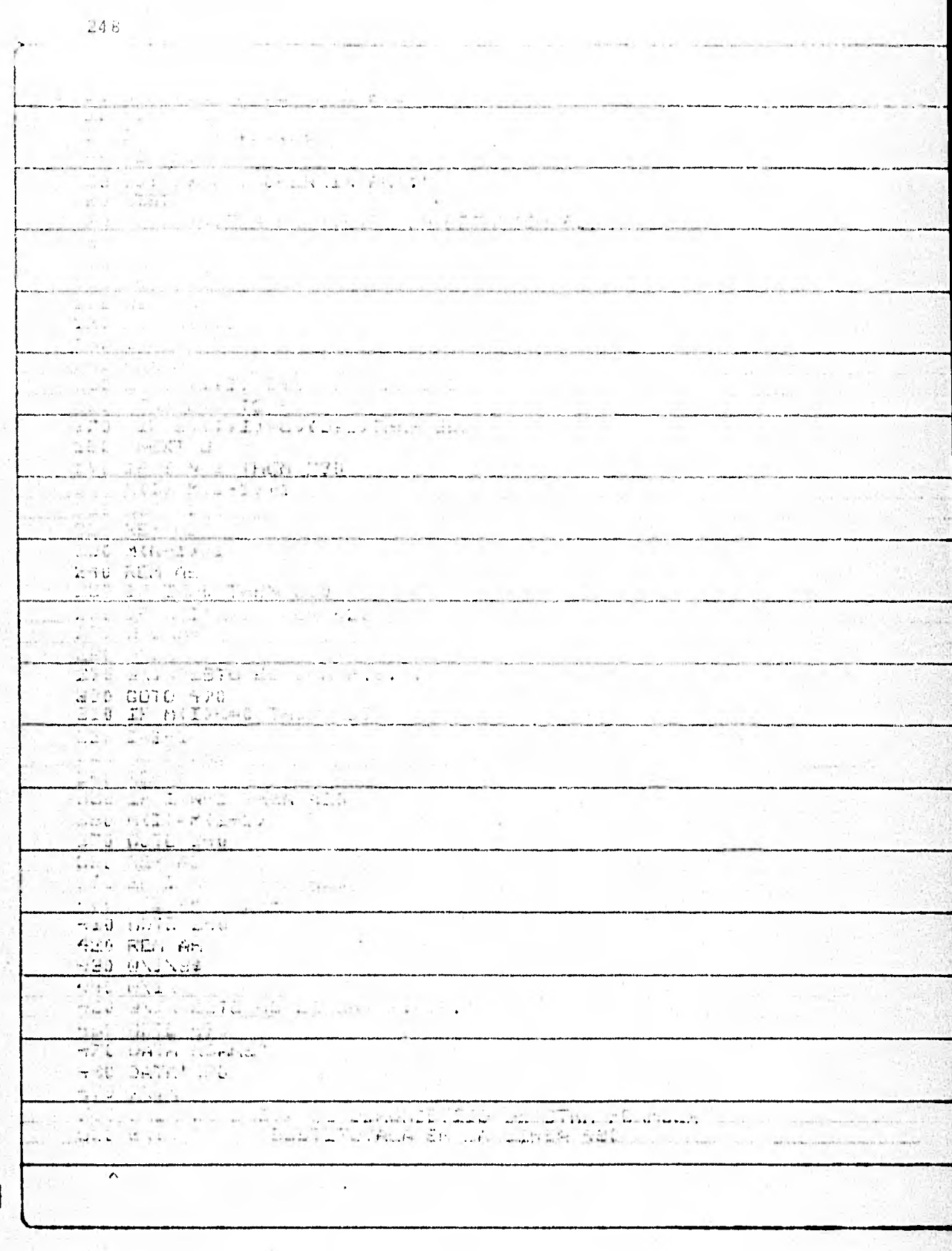

 $\overline{a}$ 

 $\mathbf{r}$ 

ł.

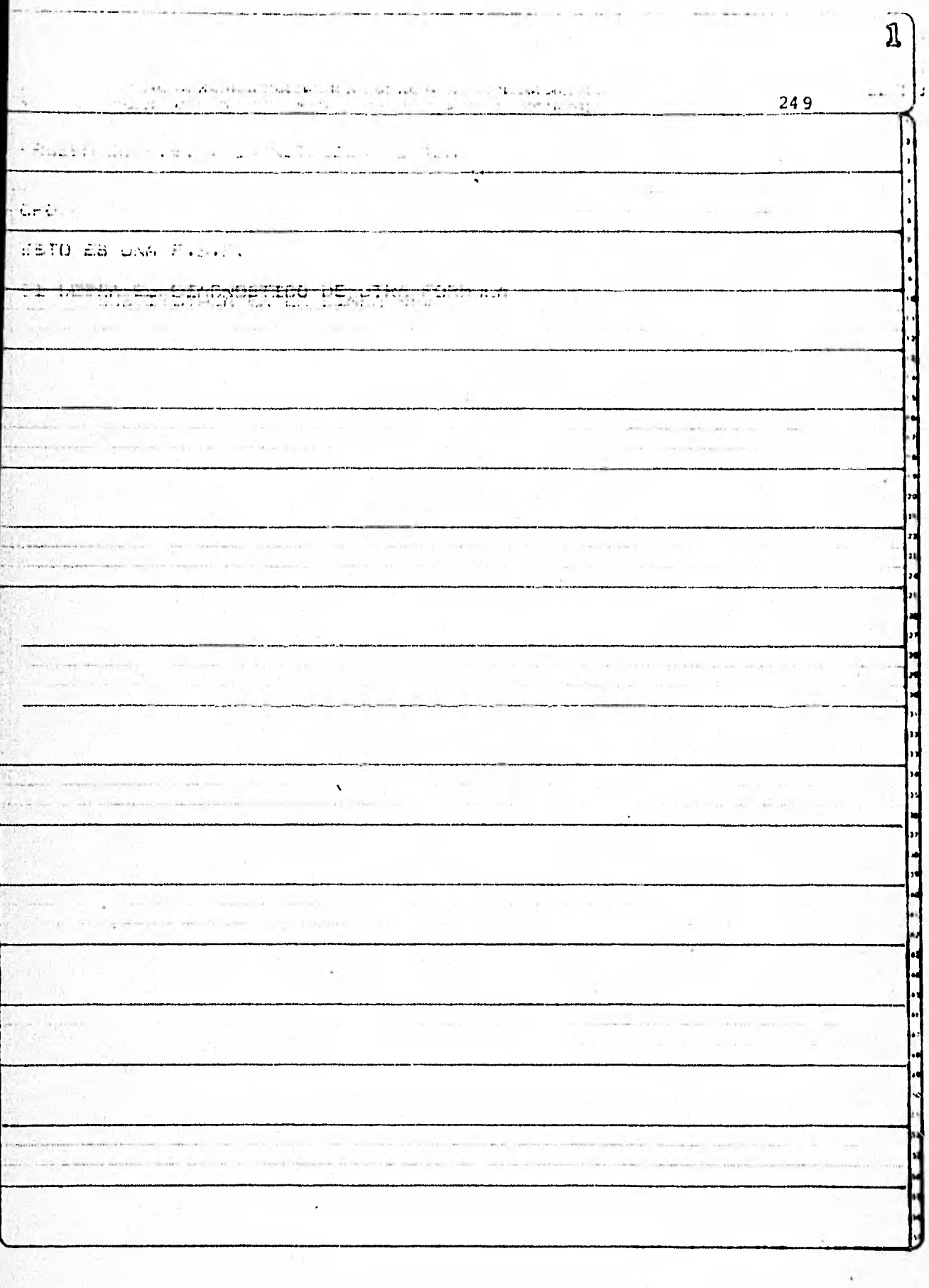

**ROCALLY** 

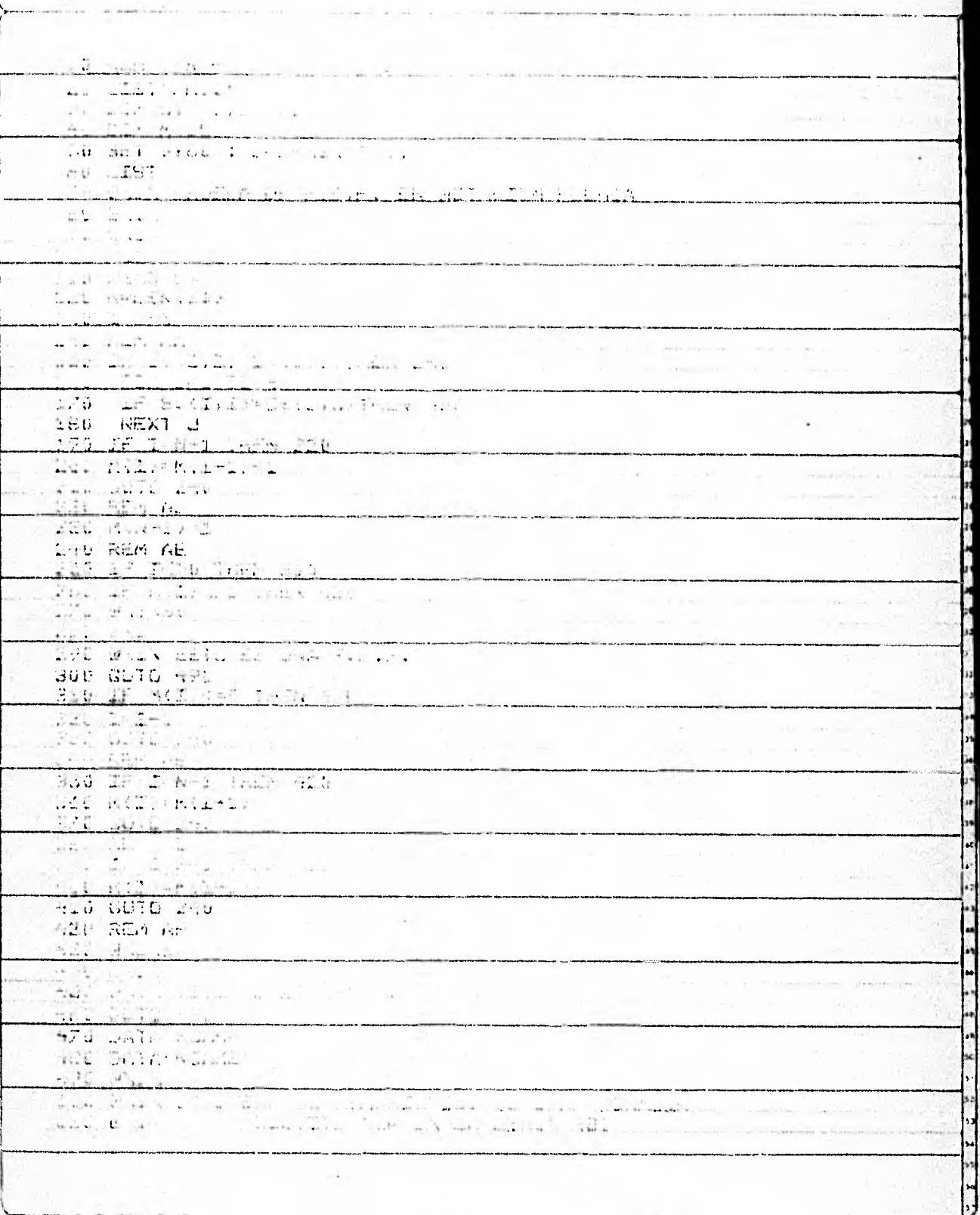

ĺ.

250

Γ

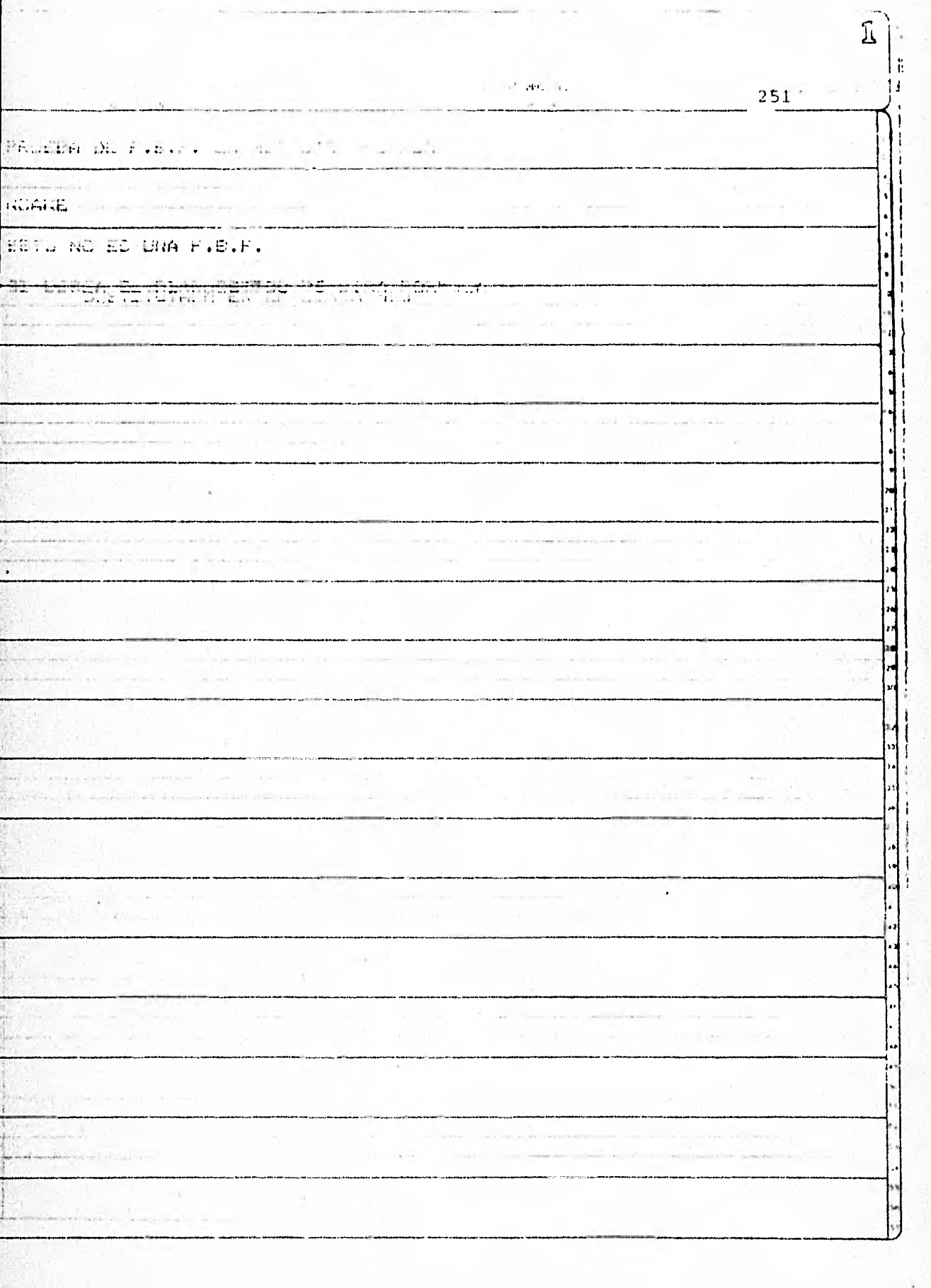

Ą

252

 $\overline{\square}$ 

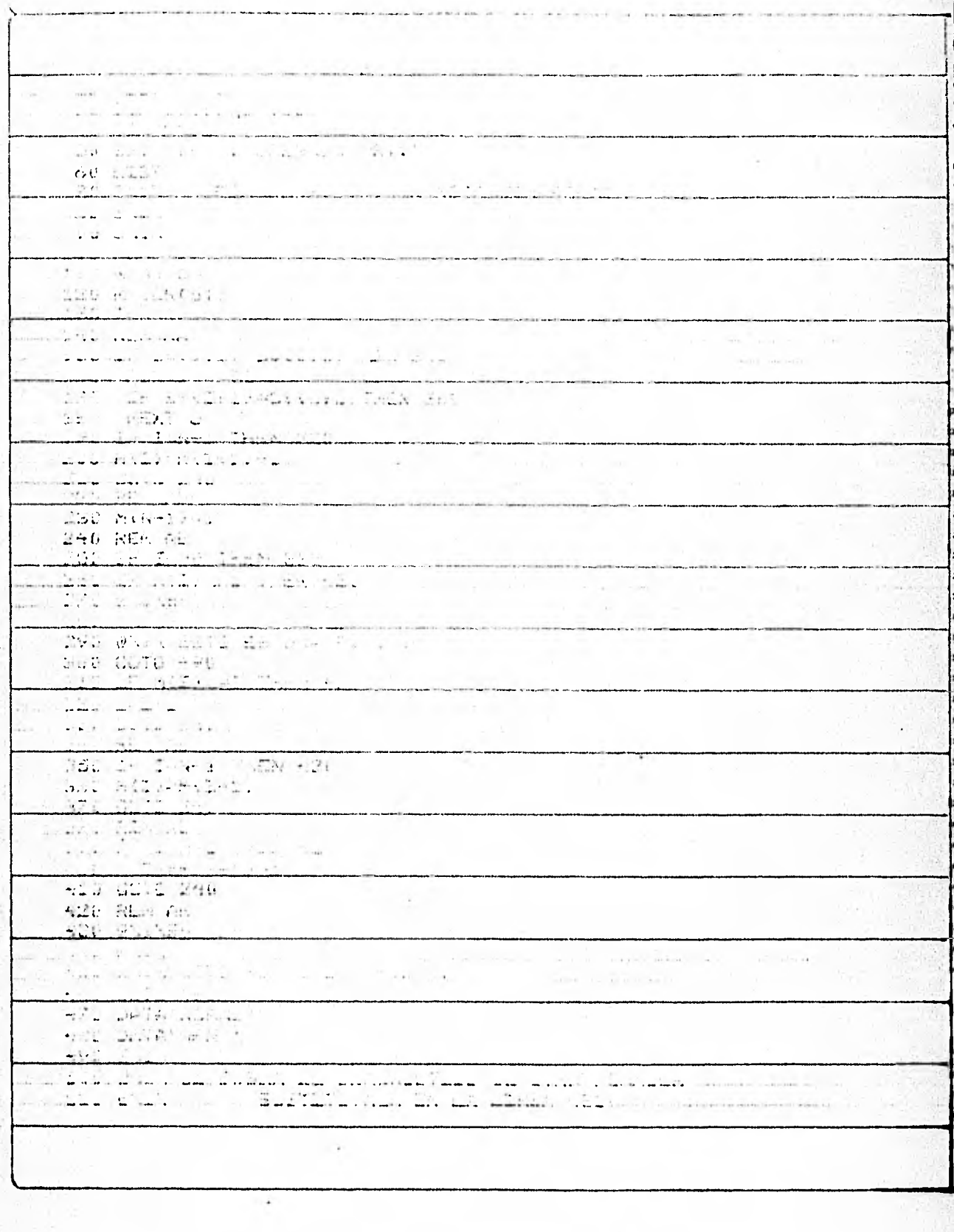

÷,

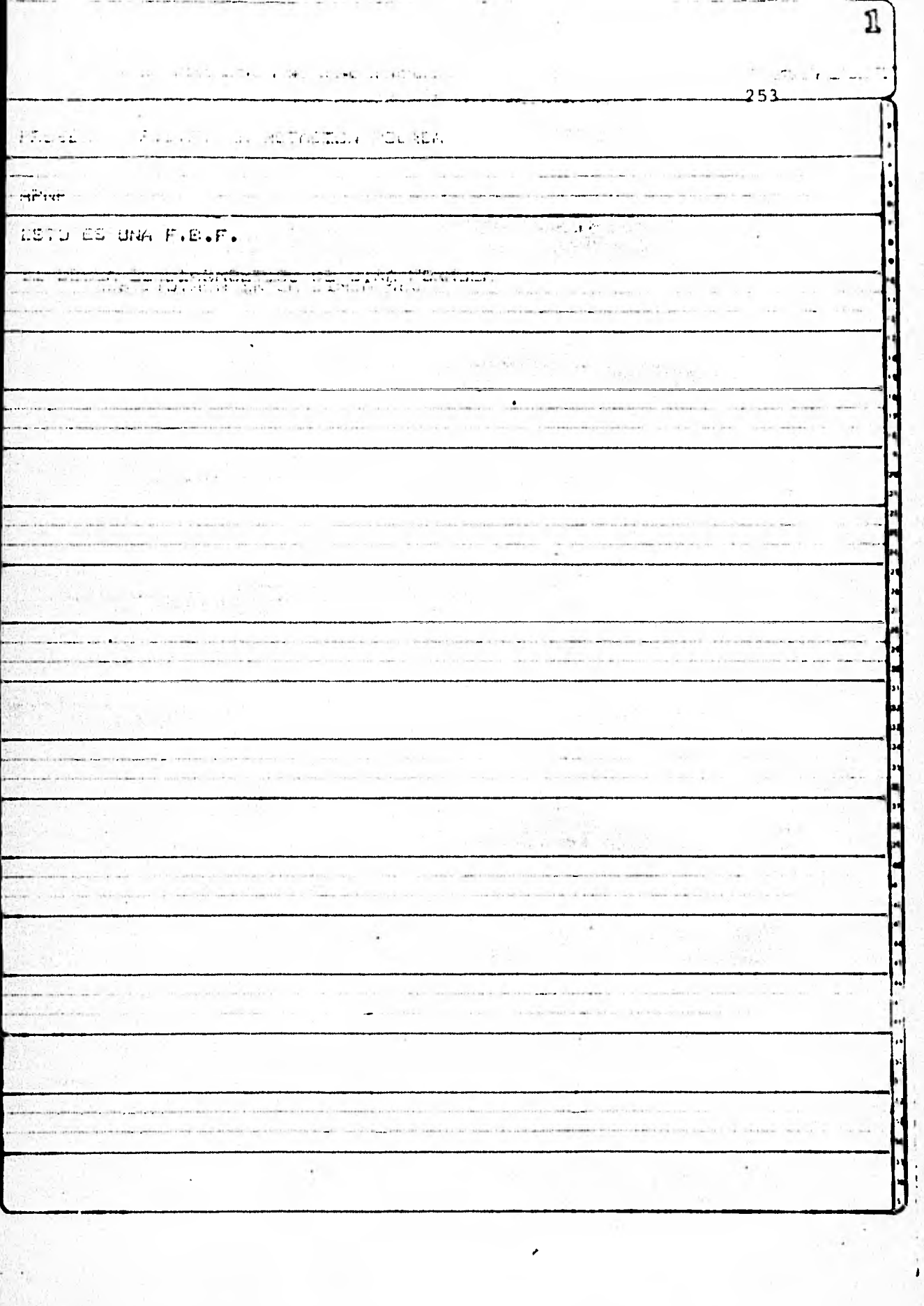

ł

í,

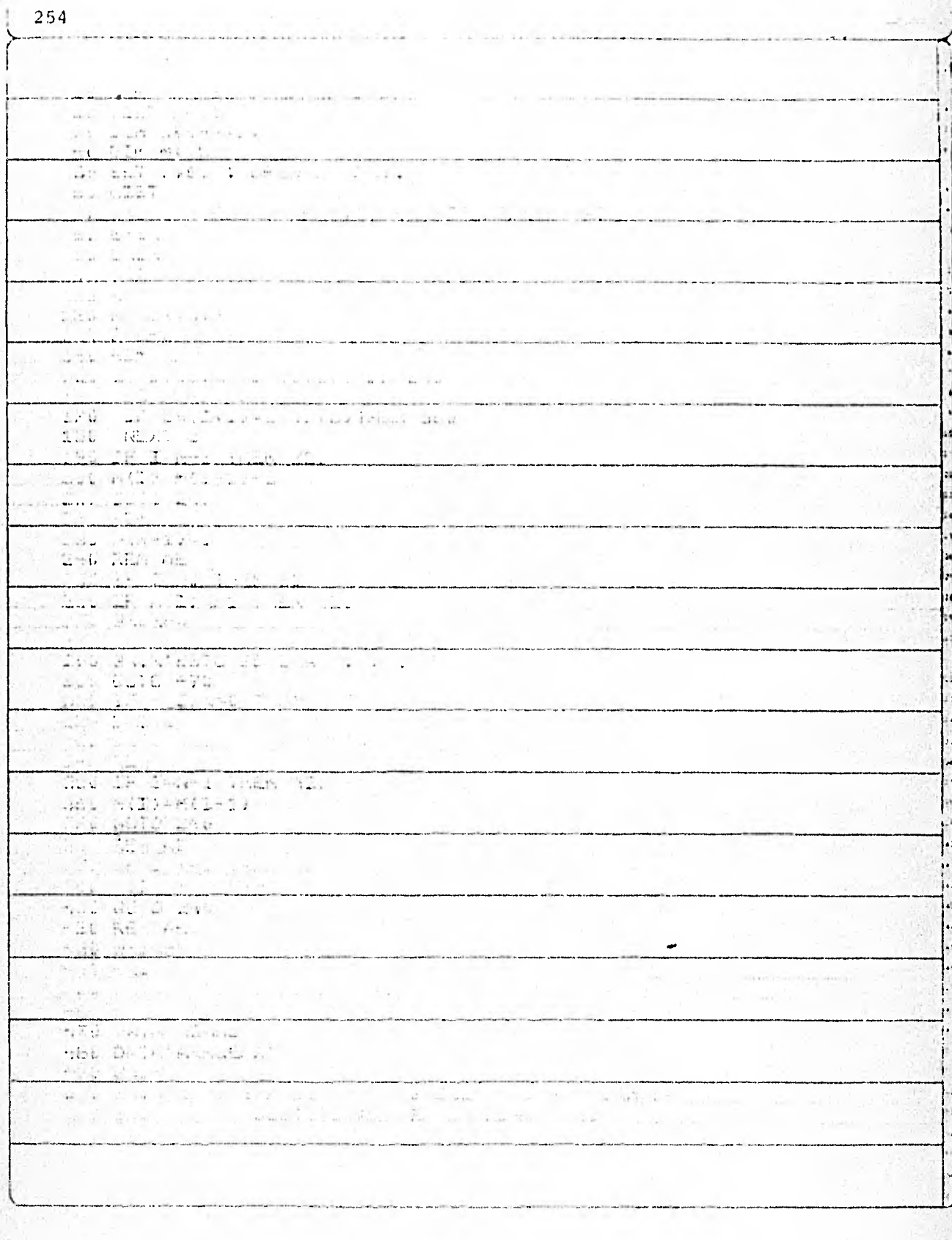

 $\bar{\Box}$ 

 $\frac{1}{\sqrt{2}}$ 

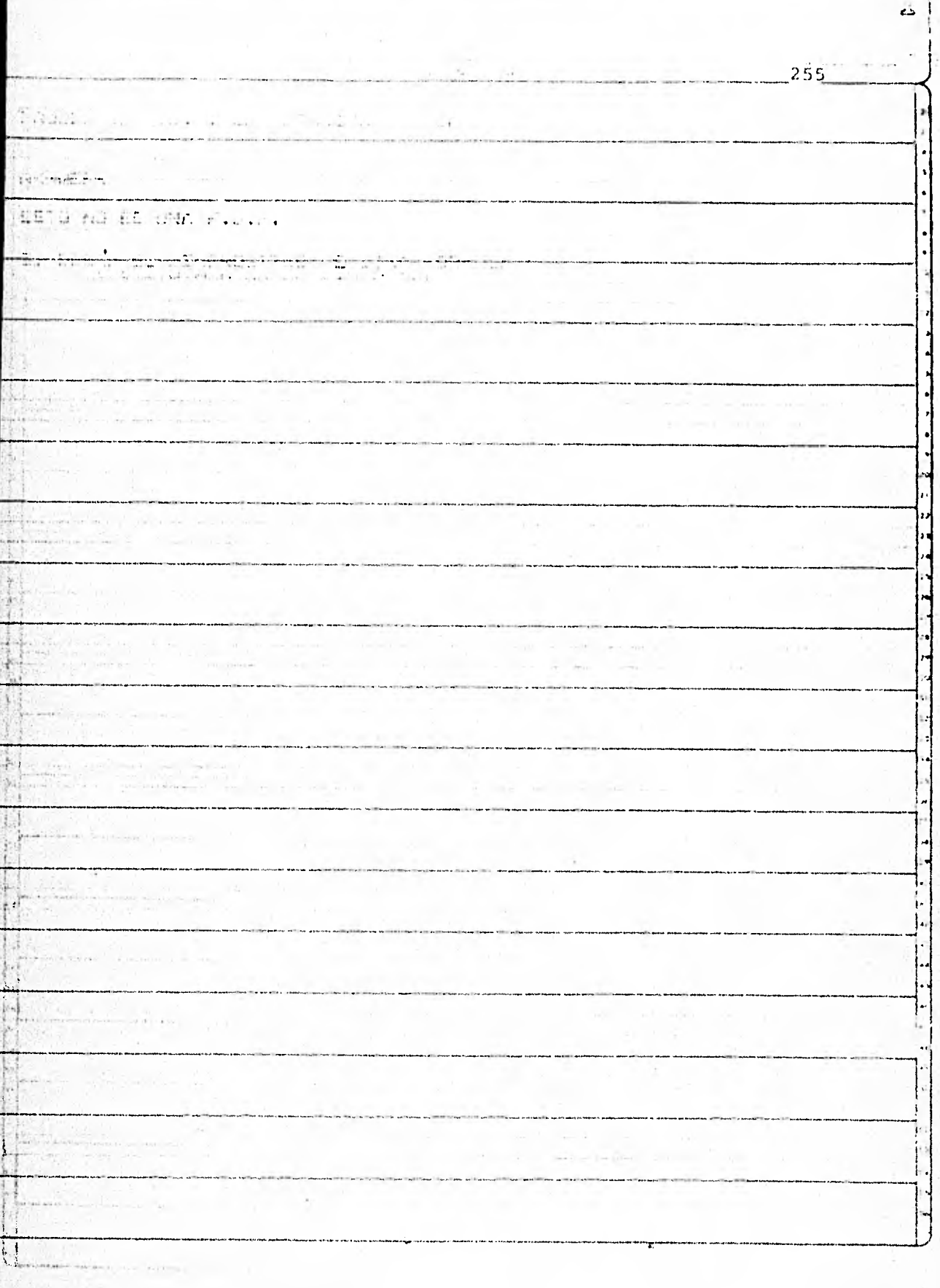

 $256'$ ilia.<br>Alikuwa wa Afrika mwaka 1980  $\label{eq:3.1} \begin{array}{ll} \hspace{-5mm} \textcolor{blue}{\begin{array}{l} \hbox{\scriptsize{max}} \\ \hbox{\scriptsize{max}} \end{array}} \hspace{-2mm} \textcolor{blue}{\begin{array}{l} \hbox{\scriptsize{max}} \\ \hbox{\scriptsize{max}} \end{array}} \hspace{-2mm} \textcolor{blue}{\begin{array}{l} \hbox{\scriptsize{max}} \\ \hbox{\scriptsize{max}} \end{array}} \hspace{-2mm} \textcolor{blue}{\begin{array}{l} \hbox{\scriptsize{max}} \\ \hbox{\scriptsize{max}} \end{array}} \hspace{-2mm} \textcolor{blue}{\begin{array}{l} \hbox{\scriptsize{max$ L. an Strand Prince Committee **SSA MARITY**  $\sim 1$ DO SET NAME : DELIVATAMENT: 60 LIST i.c 2018197 The Fig. Altha the Pine ED WALK CO المناسبة القائف Bir Affred 4 **ALO REDO UN** 120 NWLEN (BR) 176 Title-1  $\mathcal{L}(\mathbb{R}^d) = \mathcal{L}(\mathbb{R}^d)$  , where ldo italijanski interneta († 1889.)<br>160 - Francuski Interneta († 1890.)  $\mathcal{C}$  and  $\mathcal{C}$  is 170 IF St (I.I)=Churchling S30 180 NEXT J 190 IF ISN-1 THEN 220 AUDANAIRMANA SANTA SA  $\frac{1}{2}\sum_{i=1}^n\frac{1}{i!}\sum_{i=1}^n\frac{1}{i!}\sum_{i=1}^n\frac{1}{i!}\prod_{i=1}^n\frac{1}{i!}\sum_{i=1}^n\frac{1}{i!}\sum_{i=1}^n\frac{1}{i!}\sum_{i=1}^n\frac{1}{i!}\sum_{i=1}^n\frac{1}{i!}\sum_{i=1}^n\frac{1}{i!}\sum_{i=1}^n\frac{1}{i!}\sum_{i=1}^n\frac{1}{i!}\sum_{i=1}^n\frac{1}{i!}\sum_{i=1}^n\frac{1}{i!}\sum_{i=1$ - Consume **PERMIT**  $230$   $M(19-1) = 1$ 240 REN AE 256 IF ING SHEN 210 RELLE AVEVA I THEN HELL AND A attacked that will be compared to a company with the company 编辑 经定 298 GNIN ESTO ES DNA FISIPIT 300 GOTO 498 The company of the company of the company of the company of the company of the company of the company of the company of the company of the company of the company of the company of the company of the company of the company 310 IF M(I) COO THEN 420 **SHE ARE A PARTICULAR AND DESCRIPTION OF A PARTICULAR PROPERTY.** 196 GOTO 146<br>GAN RES (6 350 IF ISW-1 SPEN 420 G60 MCL)=MCl+17 370 GOTO 250 -Uber KEA Jahrenn am 1990 - Jahren and the property of the company of the company of the company of the company of the contract of the contract of the contract of the contract of the contract of the contract of the contract of the contract of the contract of the contract of the contract of the contract of the contract of the contract o decomposition of the component of the component of the second component of the second component of the second second component of the second component of the second component of the second component of the second component policies and collections.  $\label{eq:12} m_{\mu\nu} = - m_{\nu} = - 40 \pm 11 \quad \mbox{Re}$ 6000 BCDNs 600 mS 1995 410 GOTO 250 13 42 420 REM AH ABD BLINED mini visebe all pages and the second community of the community of the second community of the second community of the second المنافذ للمناسبة والمحاسد فالاقتصاد سيح طلبت The control of the control nenn apr N70 DATA NOARL 4B0 DATA\*ARIN/ CREW TRUE!  $426$   $W + 1$ 200 P.m.s. of America Deputation Title, and change change

 $\mathbf{r}$ 

 $\overline{\mathcal{L}}$ 

 $\mathbf{f}$ 

Л

b

h

**CASE** 

b ń

H

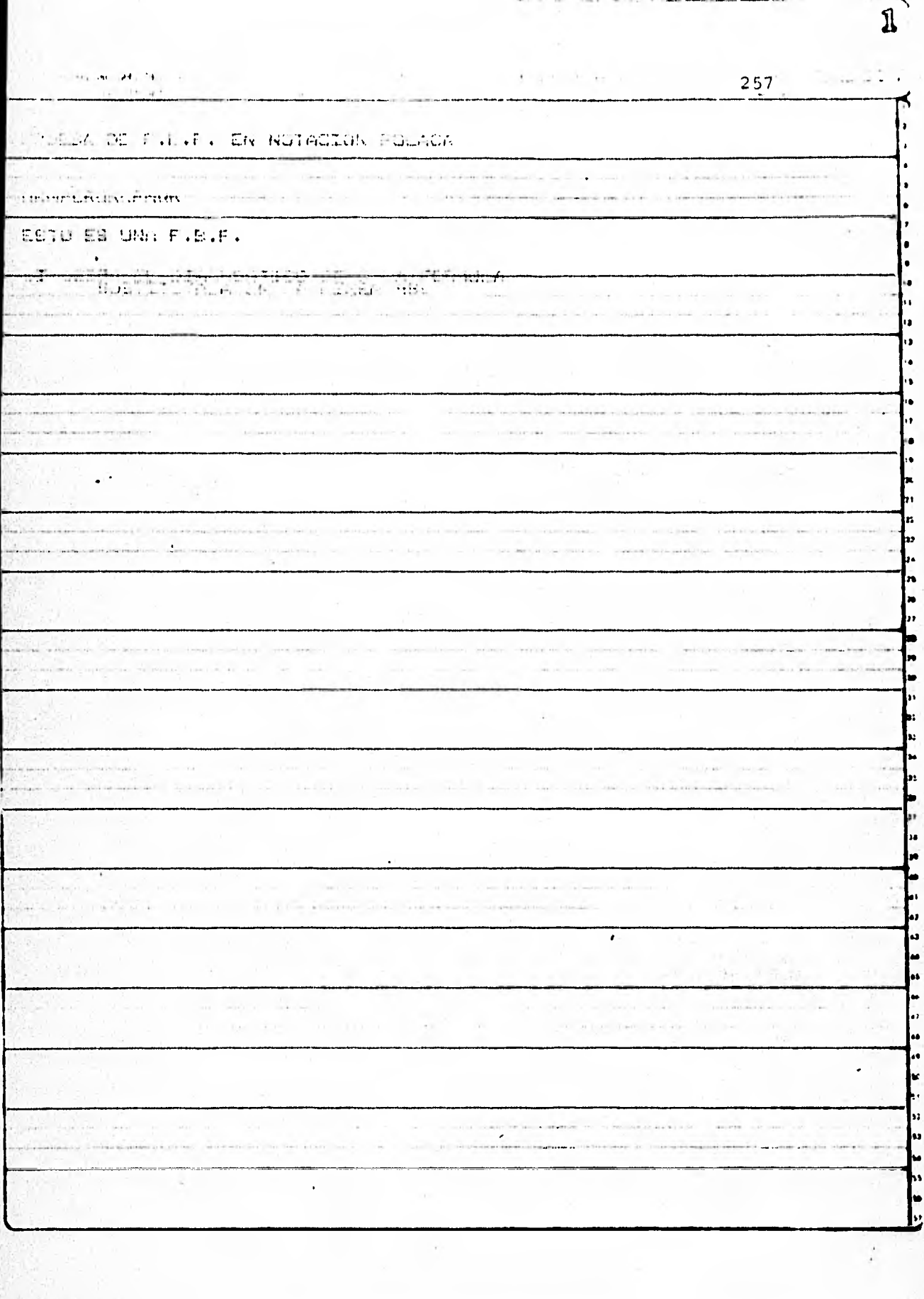

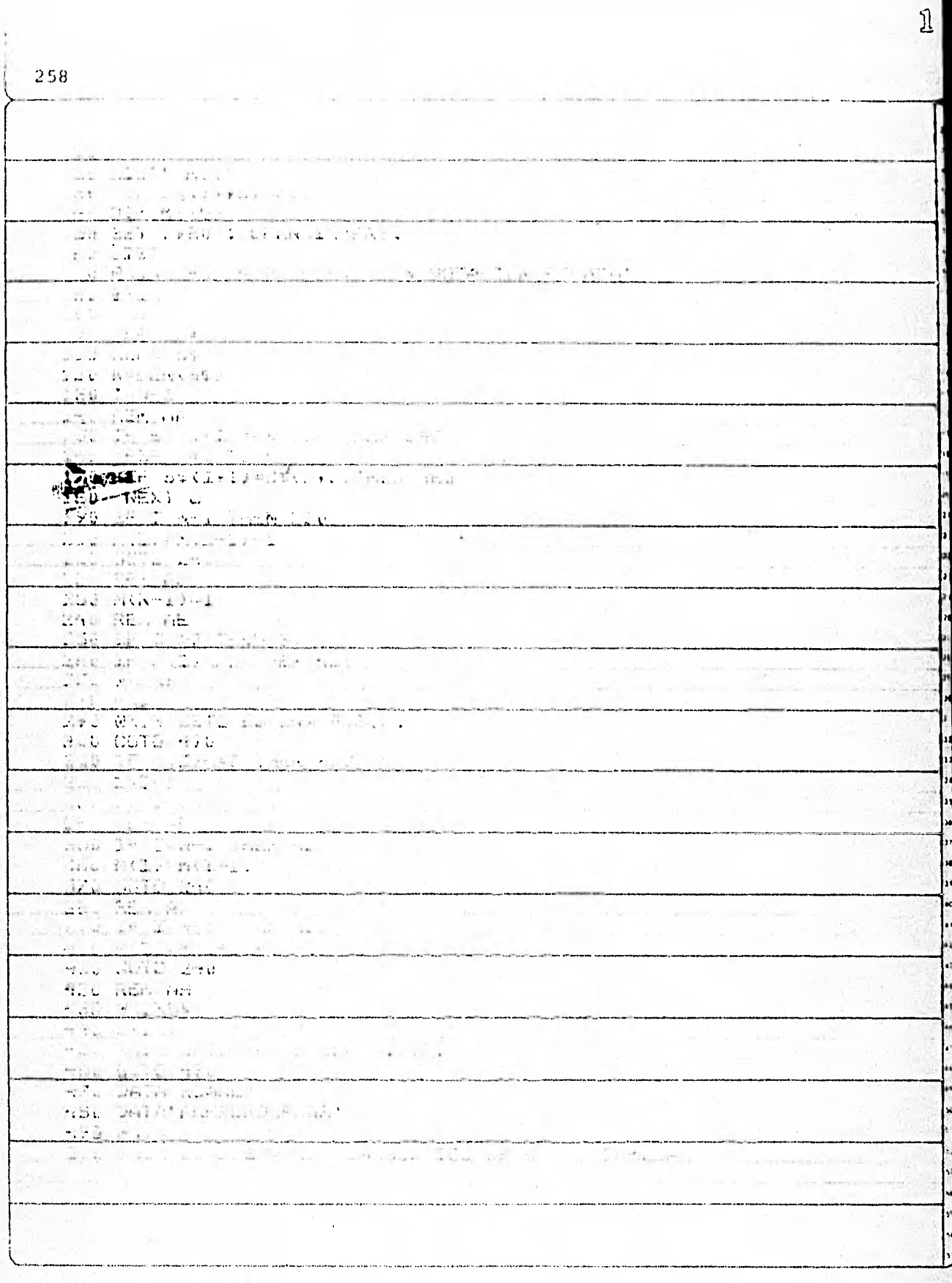

 $\overline{\overline{\square}}$ 

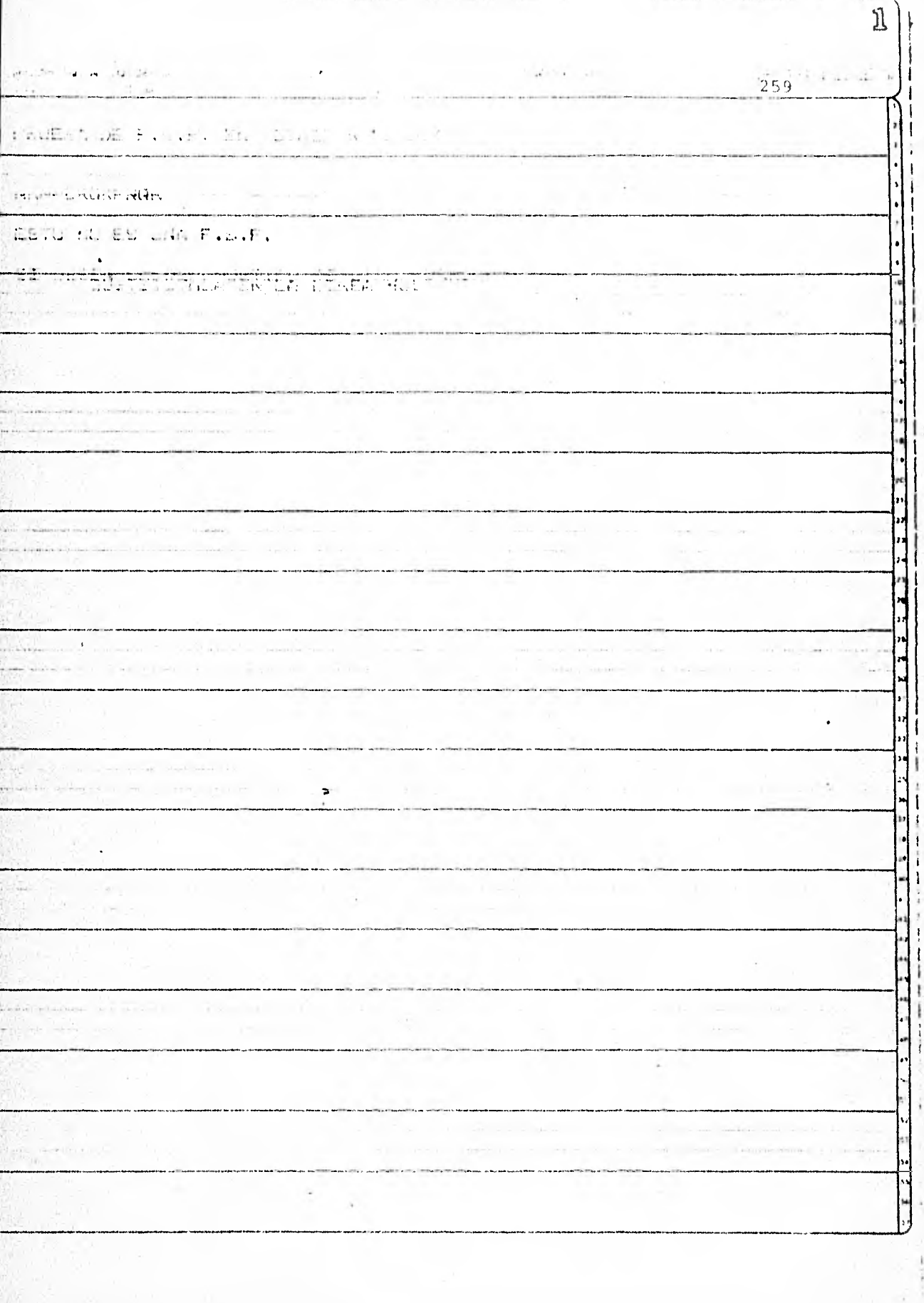

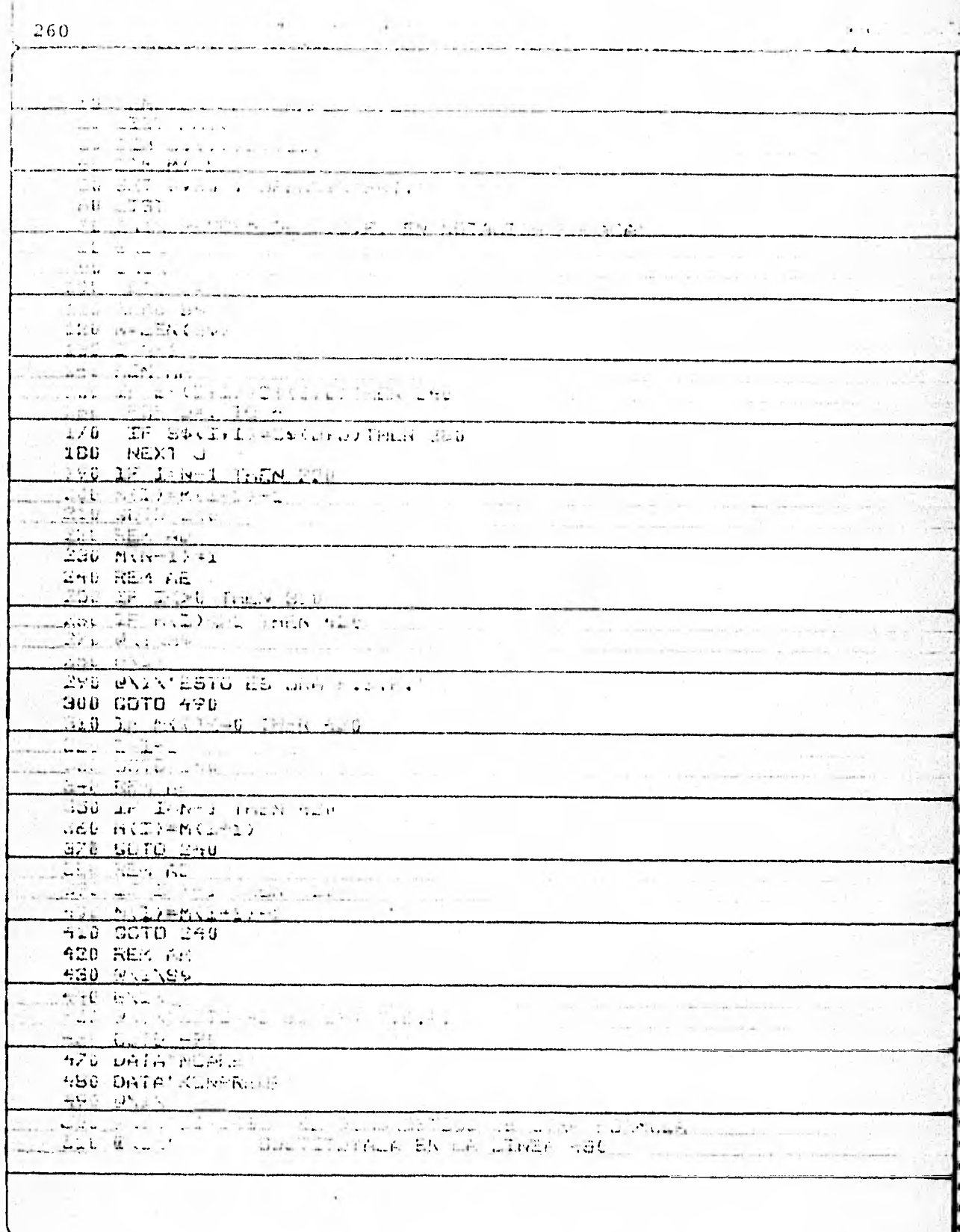

ť

 $\overset{+}{\Box}$ 

 $\mathbf{1}$ 

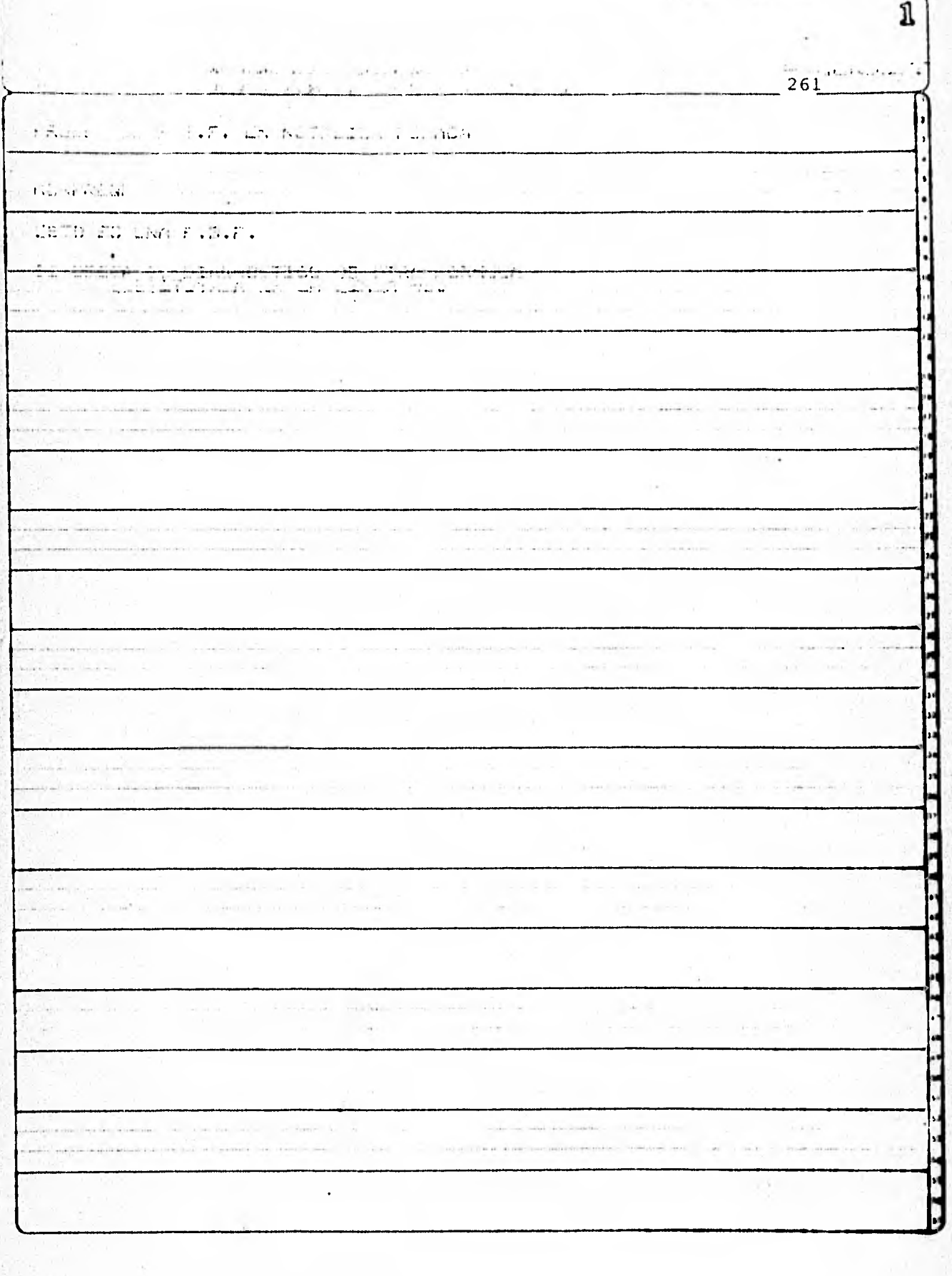

 $\frac{1}{2}$ 

 $\hat{\mathbf{y}}$ 

 $\mathbf{J}$ 

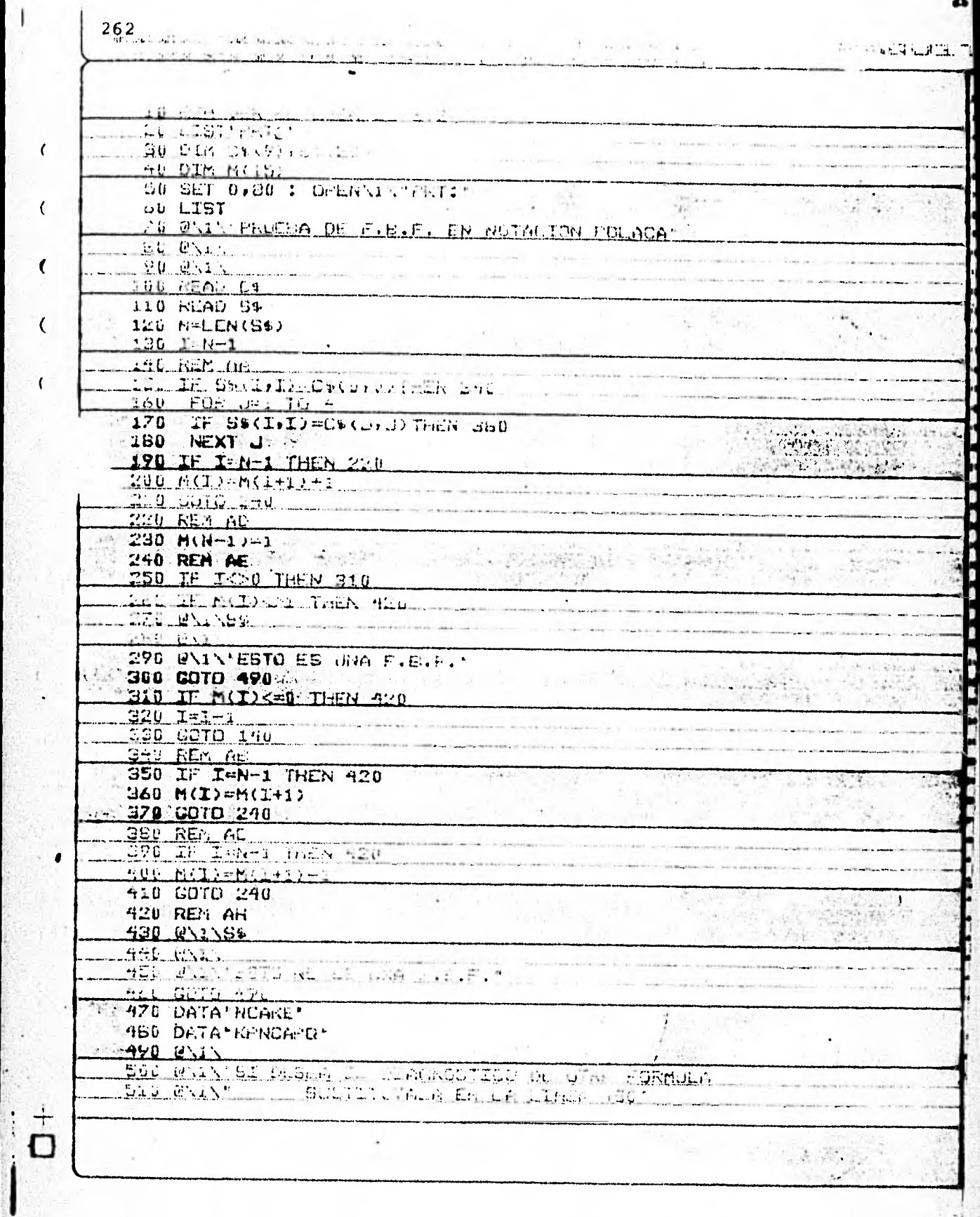

Ť  $\overline{1}$ 

 $\epsilon$ 

 $\bar{\epsilon}$ 

 $\overline{\mathbf{C}}$ 

 $\overline{\mathcal{C}}$ 

 $\mathbf{r}$ 

 $\lambda$ 

ı
ı E PROBLET ىلەن ئەلەر ئەلەر ئەلەر بەلەش بەلەر بەلەر ئەلەر ئەلەر ئەلەر ئەلەر ئەلەر ئەلەر ئەلەر ئەلەر ئەلەر ئەلەر ئەلەر ئەلە  $5.382$  $\mathcal{H}^{\mathcal{U}}$ PROBBA DE F.B.F. EN NOTACION FULACA  $\sim$   $\mu$ Kinettual O  $\frac{1}{2}$ ESTO NO ES UNA F.B.F. **CAMBRIDGE AVENUE** ï. SE DESLA SE DEACHOSTICO DE OTRA FORMA A<br>USE ALBALI CL AL ALBATITICO (博 193 Ÿ, 5  $\frac{1}{2}$ V. ise.  $\sim 10^{\circ}$  $+ -12$  $\label{eq:2} \mathcal{N}=\mathcal{N}=\mathcal{N}=\mathcal{N}$ à.  $\mathcal{D}(\mathbb{R}_+ \times \mathbb{R}_+)$ 达德  $\overline{\mathcal{G}}$ in.  $50 - 35 - 25 - 37$ **的复数大大地**  $78.57$  $(32\pi/3)_{\rm B}$  and  $\sim$ à,  $\frac{1}{2}$  $\sim$ 28 en en de la posibilitat de la posibilitat de la posibilitat de la posibilitat de la posibilitat de la posibili<br>La posibilitat de la posibilitat de la posibilitat de la posibilitat de la posibilitat de la posibilitat de la -2  $\sim$ Rusian  $\omega_{\rm V}$ 25  $5 - 5$  $\sim 1$  ,  $\lambda \sqrt{2}$  ,  $\lambda \sqrt{2}$  $\sim$ 32  $-3.5$  $20$ 

264

 $\mathcal{R}_{\bullet}$ 

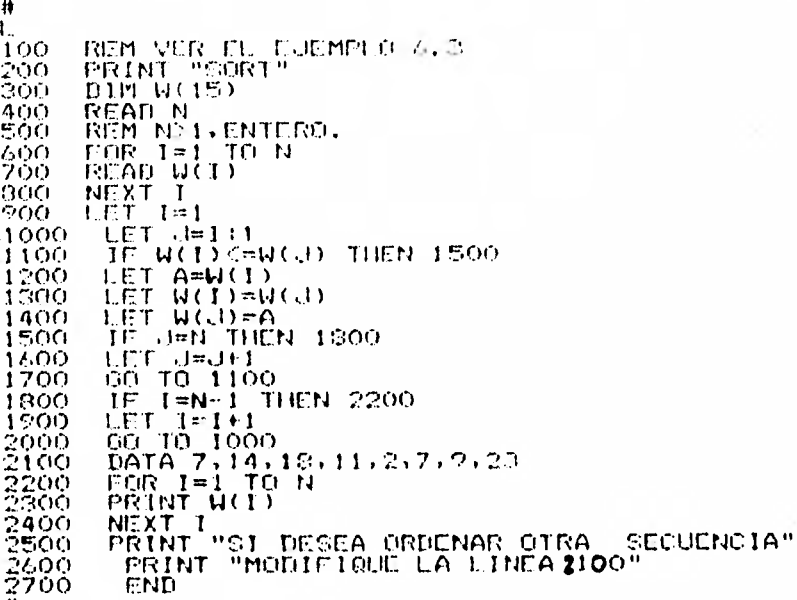

 $\ddot{\ddot{\theta}}$ #<br>#RIFILE FILE1(PRINTER)<br>#RUNNING 6509<br>50RT<br>27<br>77<br>14<br>14<br>14 13<br>33<br>SMODIFIQUE LA LINEA2100<br>#CT=16.8 PT=0.2 10=0.9

# C) LENGUAJES FORMALES.

- 1. Lenguajes de Post.
- 2. Avances recientes en<br>los lenguajes forma-<br>les.

### 1.- LENGUAJES DE POST

Virtualmente, toda la actividad asociada con los conceptos discutidos en el capítulo, es de un carácter general:

la actividad del cambio formal. do sucesiones dosímbolos por otras sucesiones de símbolos median te la aplicación de ciertas reglas prescritas.

una de las primeras personas en reconocer esto fue el lógicoamericano Emil Post.

En esta sección examinaremos la teoría que él desarrolló y dió a conocer en 1943 y que se conoce actualmente como la  $-$ "Teoría de los Lenguajes de Post".

- Nos vamos a ocupar de operaciones sobre "un conjunto finito no vacío de símbolos", llamado "el alfabeto". Es- tos símbolos se corresponden con el conjunto de varia- bles y conectivos en el cálculo proposicional (junto con los paréntesis) o con el alfabeto del español habitual.
	- Hay "un conjunto finito de reglas" que se aplican a es-tos símbolos y que especifican cómo combinar sucesionesde símbolos en palabras o sentencias (las f.b.f. de la lbgica o las palabras del castellano). A estas reglas se les llama "producciones".
- Generalmente tenemos también un conjunto de sucesiones,que llamamos "AXIOMAS" a las que podemos aplicar inicial mente las producciones.

Pasamos ahora a definir formalmente todos estos términos.

Definición 1.1

- Sea A un conjunto finito no vacio llamado el ALFABETO.
- Sea U el conjunto de todas las sucesiones finitas desimbolos de  $e^4$ , conjunto al que llamaremos el VOCABU-LARIO.
- Supongamos que los símbolos  $\alpha$  1,  $\alpha$  2,  $\alpha$  3, ....... no están en  $\mathcal{V}$ . (informalmente, usaremos:  $\alpha$ ,  $\beta_1$ , ,...)
- Un ESQUEMA SUCESIONAL es una sucesión finita:  $\alpha_{i_1} s_1 \alpha_{i_2} s_2 \ldots \alpha_{i_{n-1}} s_{n-1} \alpha_{i_n}$ - cada s, es un elemento de  $\mathcal{V}$

Y

- al menos una de las x aparece realmente (una o más pueden ser nulas o no presentarse).

Una PRODUCCION es una sucesión:

 $s_1, s_2, \ldots, s_m \longrightarrow r$ , donde

- m es un entero positivo.

- $s_i$ ,  $s_j$ , ....,  $s_m$   $\gamma$  T son esquemas sucesionales. **y**
- $-$  si  $T = \alpha_1 T_1 \alpha_2 T_2 \cdots \alpha_{n-1} T_{n-1} \alpha_n$ , entonces al menos una de las T<sub>i</sub> no es la sucesión nulay cada una de las  $\propto$  , que ocurre realmente en T.también ocurre al menos en una de las  $s_{i}$ , j = 1,..  $\ldots, m.$

El uso de las producciones es análogo al de las produccionesde Markov, pero sin la orientación de izquierda a derecha. Un esquema sucesional se piensa como representando el conjunto de todas las sucesiones que pueden obtenerse mediante la subs titución de los  $\propto$  de  $\mathcal{V}$  por sucesiones arbitrarias. Tales sucesiones puede decirse que satisfacen el esquema.

Si entonces tenemos en un conjunto dado de sucesiones algunas sucesiones que satisfacen  $s_1^-, \ldots, s_m^-, \pm$ donde tenemos una producción  $s_1, \ldots, s_m \longrightarrow r$ , po demos añadir al conjunto la sucesión que satisfacea T, que se obtiene substituyendo a lase de T porlas sucesiones que corresponden a estas mismas  $\propto$  en las  $s_{i_1}, \ldots, s_{m}$ . (Suponemos aquí que si una de las - $\alpha$  aparece en dos o más de las s<sub>a</sub> se recmplazará en todas sus ocurrencias por la misma sucesión).

#### Ejemplo 1.1

Supongamos que tenemos dos producciones:

 $\alpha$  a  $\rightarrow$  b a  $\alpha$  $\phi$  a  $\delta$  b, b  $\propto$  a  $\beta$  -  $\rightarrow$   $\propto$   $\beta$  bb  $\delta$ 

y que el conjunto dado de sucesiones se compone de la so la sucesión a. Es decir  $V = \{ a \}$ 

- Como ésta es una sucesión que satisface  $\propto$  a (con  $\propto$  reemplazada por la sucesión nula) podemos usar la pri mera producción para añadir al conjunto la sucesión ba.
- Esta nueva sucesión satisface b  $\propto$  a  $\beta$ , pero no tene-

mos sucesión alguna que satisfaga  $\frac{1}{2}$  a  $\frac{1}{2}$  b, de modo que aún no podemos usar la segunda producción.

- Pero ba satisface x a (con b como  $\times$  ), de forma que podemos usar la primera producción para añadir al con junto otra sucesión, la bab.
- Esta sucesión ya no satisface  $\underline{a}$  wa, pero satisface tanto a h a s b (con b como h , y s nula) como a  $b \propto a \beta$  (con  $\propto$  nula y b como  $\beta$ ). Luego podemos -producir la sucesión bbb.
- Podemos también usar bab para satisfacer  $A$  a  $S$  b,  $y$ ba para satisfacer b  $\propto$  a  $\beta$ , produciendo la sucesiónbb.
	- Como no hay más formas de satisfacer los esquemas desucesiones, el conjunto final de palabras es - - - - $\{a, ba, bb, bab, bb\}$ .

#### NOTA:

Aunque el conjunto generado en el ejemplo es finito, noes éste siempre el caso; en realidad, en las situaciones más interesantes, el conjunto generado tiene infinitos miembros.

## Definición 1.2

Un LENGUAJE CANONICO DE POST, consiste en:

- un alfabeto finito

- un conjunto finito de producciones, y
- un subconjunto finito del vocabulario, llama do el conjunto de AXIOMAS.

NOTA CURIOSA:

Como el alfabeto mismo es un subconjunto finito del voca bulario, puede entonces usarse como conjunto de axiomas.

El ejemplo que sigue nos proporciona un ejemplo bonito e im-portante de lo que es un Lenguaje Canónico de Post, a saber: El cálculo proposicional, usando la notación polaca.

Ejemplo 1.2

Y

- El cálculo proposicional (en notación polaca) visto como un lenguaje canónico de Post.
- Debemos tener símbolos para las variables proposicionales y los conectivos, y varios símbolos de clase pa ra distinguir las variables proposicionales, las - - f..b.f. y los teoremas.
- Como deseamos tener un número ilimitado de variablesproposicionales, mientras que el alfabeto ha de ser forzosamente finito, debemos generar las variables - proposicionales.
- Tomamos como alfabeto  $\{ N, C, A, k, E, p, 1, \vdash, W, L \}$ los últimos tres símbolos de la lista designarán:
	- 1- la clase de los teoremas,
	- W la clase de las fórmulas bien formadas  $(f,b,f,)$
	- L la clase de las variables proposicionales (letras)

Vamos a tener solamente un axioma: U. p

 $\bullet$ Catorce producciones:

1. 
$$
d_n \times \longrightarrow d_n \times 1
$$
  
\n2.  $d_n \times \longrightarrow W \times$   
\n3.  $Wa \longrightarrow W M \times$   
\n4.  $W \propto r$   $M \uparrow P \longrightarrow W C \times F$   
\n5.  $W \text{ C}N \times \beta \longrightarrow W A \times F$   
\n6.  $W A \times \beta \longrightarrow W C N a \uparrow P$   
\n7.  $W NC \times N \uparrow P \longrightarrow W K a \uparrow P$   
\n8.  $W Ka \uparrow P \longrightarrow W K a \uparrow P$   
\n9.  $W N C C a \beta N C \beta a \longrightarrow W E \times \beta$   
\n10.  $W E \times \beta \longrightarrow W U C C \times \beta I C \beta a$   
\n11.  $W \times W \beta \longrightarrow W U C C \times \beta I C \beta$   
\n12.  $W \propto r$   $W \uparrow P \longrightarrow C C C R \times C P J C C \times P$   
\n13.  $W \times r$   $W \uparrow P \longrightarrow C C R \times N \uparrow C C N \times P$   
\n14.  $W \times r$   $C \times p \longrightarrow W$ 

Con el axioma dado, las producciones especifican:

- La 1., que las variables proposicionales son todas- $1.$ sucesiones de la forma:  $p$ ,  $p1$ ,  $p11$ ,  $p111$ ,....
- $\frac{2}{3}$ .<br>4. Las 2., 3., y 4., son las reglas para la construcción de fórmulas bien formadas.

5 . G. 7.  $-$  de la 5., a la 10., definen A, K y E en términos de- $8.$   $\begin{array}{ccc} \cdot & \cdot & \cdot & \cdot \\ \cdot & \cdot & \cdot & \cdot \end{array}$  N. 9. 10.

11.  $\left\{\frac{1}{2}\right\}$  - las 11., 12. y 13., son los "axiomas" del cálculo proposicional en el sentido del capítulo III, a).

14. - la 14. es la que nos proporciona el Modus Ponens.

Definición 1.3

El conjunto de TEOREMAS de un lenguaje canónico de Post.consiste en los axiomas del lenguaje junto con todas las sucesiones generadas, partiendo de los axiomas por las producciones del lenguaje.

Definición 1.4

Dado un lenguaje (canónico de Post)  $\mathcal{J}$ , se dice que un lenguaje  $f'$  es una EXTENSION del  $f$  si:

i) el alfabeto de  $\vec{l}$  está contenido en el alfabeto de  $f'$ 

ii) cada teorema de  $\vec{\mathcal{L}}$  es un teorema de  $\vec{\mathcal{L}}'$ .

COMENTARIO:

y

Podemos extender un lenguaje añadiéndole más símbolos, producciones y axiomas, pero no es necesario que la **ex**- tensión se llaga de esta manera. De hecho, una extensión

de un lenguaje dado puede derivarse de un modo muy dis- tinto, incluso hasta el punto de que sea difícil reconocer el hecho de que es una extensión del lenguaje.

Definición 1.5

Una extensión  $f'$  de un lenguaje  $f$  se dice que es CONSER VATIVA, si todo teorema de  $f'$  que es una sucesión en elalfabeto de  $l'$ , es también un teorema de  $l'$ .

Es decir, una extensión conservativa de un lenguaje es una en que no se aumenta el nûmero de teoremas que pueden enun- ciarse en el alfabeto del lenguaje original; cualesquiera nue vos teoremas contienen símbolos que no están en el alfabeto original.

Definición 1.6

Un lenguaje canónico de Post se llama NORMAL si:

- i) Tiene solamente un axioma
	- y
- ii) Todas las producciones son de la forma  $s_1 \times -\rightarrow \times s_2$ donde  $s_1$  y  $s_2$  son sucesiones especificadas.

Post mismo estableció el importante resultado de que:

"Todo lenguaje canónico tiene una extensión normal conservativa".

La prueba, que es muy larga, envuelve la construcción **de unaserie** de lenguajes, cada uno de los cuales se muestra *ser una*  extensión conservativa del anterior, y **el** último de los cua- les es normal.

Este resultado proporciona entonces una forma estándar o normal para el estudio de los lenguajes de Post. Se hace la - aclaración que, como es el caso con los sistemas lógicos, noes ésta la única forma estándar posible.

Vemos un ejemplo final.

Ejemplo 1.3

Consideremos el siguiente Lenguaje:

Alfabeto:  $a, b, c, d$ 

Axiomas:  $1 - a$  $II - bc$ 

Producciones:  $1 - \infty a \longrightarrow$  bace 2.-  $\phi$  a  $\delta$  b, but a  $\beta$  -  $\rightarrow \check{\mathcal{A}}$  bb  $\delta$  $3 - \propto a \rho b \longrightarrow a cb \rho$  $4 - \propto c \longrightarrow da \propto b$  $5 - \infty b \longrightarrow$  de  $\infty a$ 

Pruébese que las siguientes sucesiones son teoremas de este lenguaje:

 $\mathbf{i}$  debba ii) badcba

wildres =

i) Prueba:

1.  $a - - - Ax$ , I

 $7/2$ . tha  $-/-1$  con Prod. 1.,  $\propto$  vacio.

3. bab --- 2 con Prod. 1,  $\alpha = b$ 

4. bbb --- 3 con Prod. 2,  $k \times y$  is vacios,  $k = j_1 = b$ 5. dcbba --- 4 con Prod. 5,  $x = bb$ .

#### $Q.E.D.$

Nota :

Las abreviaturas Ax. y Prod. significan: Axioma y Produc c.ión, respectivamente.

ii) Prueba:

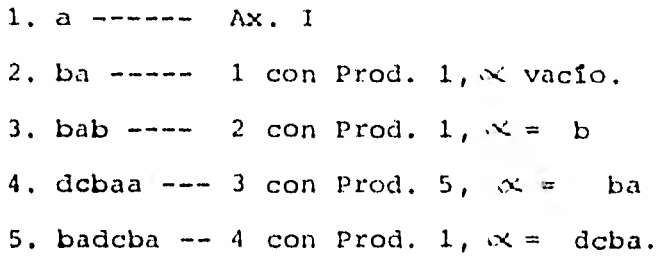

### Q.E.D.

Como se sugirió al principio del Capítulo, los varios tópicos que hemos discutido son expresables en lenguajes de Post. Por ello, sería lógico esperar encontrarse con problemas insolu- bles en los lenguajes de Post, exactamente como el problema del alto en las máquinas de Tuning y otros problemas que aparecieron en nuestras discusiones. Estos toman la forma de - problemas de decisión sobre teoremas: decidir si una expre- si6n dada es o no un teorema en un lenguaje dado.

2.- AVANCES RECIENTES EN LOS LENGUAJES FORMALES.

Con la llegada de las grandes computadoras digitales, se aceleraron enormemente los estudios de lenguajes formales como -

efecto de los desarrollos en dos distintas áreas:

- Por un lado, los intentos de producir algoritmos de traducción mecánica eficientes mostraron que los estudios lingüísticos tradicionales de las lenguas naturales describan estas lenguas de un modo inadecuado para estos prop6sitos. Hubo pues, necesidad de formalizar las propiedades de varias lenguas naturales que fueran adecua- das para la construcción de tales algoritmos.
- Por otra parte, los sofisticados lenguajes de programa-ción que se han ido desarrollando al mismo tiempo que -las computadoras, son, en st mismos, formales en naturaleza. A medida que estos lenguajes se han hecho más fle xibles, los traductores necesarios para producir programas para la máquina en estos lenguajes se han hecho máscomplejos. Para describir estos nuevos lenguajes adecua damente y para construir traductores que produzcan rápidamente programas eficientes, se ha hecho necesario estu diar las características de los lenguajes formales.

En la descripción de lenguajes formales el más importante desarrollo actual ha sido la Forma Normal Backus. Consiste ésta en una formalización de una porción de metalenguajes que permite una descripción concisa y precisa del lenguaje formal.

La simbología de la Forma Normal Backus es la siguiente:

- las clases de conjuntos de sucesiones de símbolos se representan mediante el uso de paréntesis angulares, Todo lo que aparezca en el interior de tales paréntesises el nombre para una clase de sucesiones de símbolos.
- el símbolo ::= se usa como el símbolo definitorio: laclase cuyo nombre aparece a la izquierda de este símbolo

consiste en aquellas sucesiones de símbolos que aparecen enumerados a la derecha.

Un pequeño segmento vertical, |, se usa como separador en las definiciones, y la concatenación en una proposi-ción definicional denota concatenación dentre del lengua je formal.

Ejemplo  $2.1$ 

Las f.b.f. del cálculo proposicional pueden describirsecon las definiciones siguientes de la Forma Normal Ba-1ckus, suponiendo solamente cuatro variables proposiciona les.

 $\left\langle \text{ sfmbolo} \right\rangle ::=\text{p}\left[\text{q}\mid\text{r}\mid\text{s}\mid\text{>}\mid\text{\textendash }\left(\mid\text{)}\right]$  $\langle$ variable $\rangle$ :: p | q | r | s  $\langle$  conective) ::=  $\rightarrow$  | ~  $\langle f.b.f.\rangle$  :=  $\langle variable \rangle$  |  $\langle f.b.f.\rangle$  ) |  $(\langle f.b.f.\rangle)$  $(\zeta f, b, f, \zeta)$ 

la primera de estas expresiones afirma que hay ocho simbolos que incluyen los paréntesis (,).

la segunda define la clase de las variables.

la tercera define la clase de los conectivos.

la proposición final afirma que una f.b.f. est o cual-quier variable; o los símbolos ~ (seguidos, en ese or-den, por cualquier f.b.f., seguida del paréntesis); o el simbolo (, seguido de cualquier f.b.f., seguida por lasecuencia de símbolos)  $\supset$  (, seguida por cualquier f.b.f., sequida por ).

### Ejemplo 2.2

Estas expresiones definen la construcción de los nGmeros decimales,

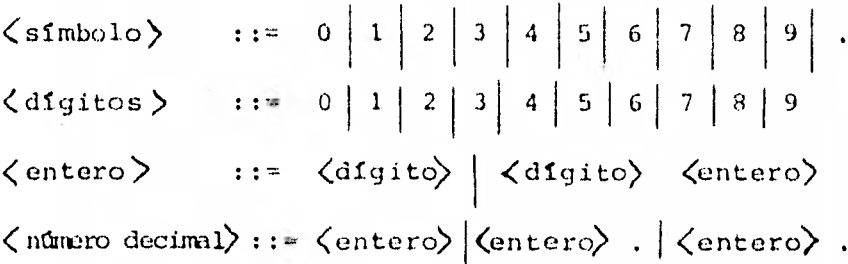

# <entero>

la primera y segunda expresiones no requieren explica- ción.

- la tercera define un entero como un dígito, o un dígitoseguido por un entero previamente definido. Es decir, un entero se define como una sucesión finita de dígitos.
- la cuarta proposición introduce el punto decimal. Nótese que sucesiones tales como 0 y 000 297 son enteros comple tamente legítimos, de modo que 0.000297 es un número decimal. Sin embargo, .000297 no es un número decimal deacuerdo con estas definiciones.

La dirección en aue han progresado los estudios de los lengua jes formales ha sido determinada en gran parte por el trabajo de Noam Chomsky y otros, que comenzó alrededor del año 1955 o **1957.** 

De importancia clave en estos estudios ha sido el reconoci- miento de la importancia de la **estructura de la frase** y el - contexto en la comprensión del significado.

Definición 2.1

- Una GRAMATICA DE LA ESTRUCTURA DE FRASES es un conjun to finito de producciones de Post que contienen exactamente un símbolo S que aparece solamente a la iz- quierda de " -> ", y un conjunto no vacío de símbo los que aparecen solamente a la derecha de " $\longrightarrow$ ".
- Un LENGUAJE DE ESTRUCTURA DE FRASE es un lenguaje canónico de Post cuyas producciones constituyen una gra mática de la estructura de frases, y cuyo solo axioma es el símbolo S, que aparece solamente al lado izquierdo de las producciones.

Esta definición está motivada por la descripción de las for-mas en que se puede construir una frase.

Podemos pensar que el símbolo S significa "sentencia", y quelas producciones describen las formas en que podemos cons- truir las sentencias. Los símbolos que aparecen solamente al lado derecho de las producciones, conocidos como SIMBOLOS TER MINALES, desempeñan entonces el papel de las palabras de quese compone una sentencia.

Ejemplo  $2.3$ 

Alfabeto: S, NP, VP, AP, N, V, Adj, Adv, Art. Pred, un,una, pelota, incoloro, incolora, furiosamente, verde, ideas, es, juan, viejo, juega, trancuilamente, duermen,duerme, cuadrado, cuadrada, el, la.

Axioma: S

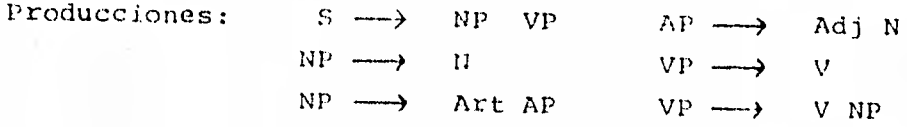

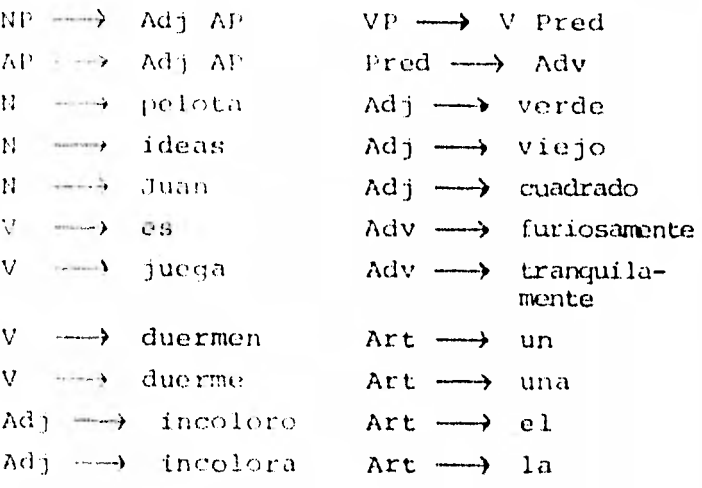

Nótese que este lenguaje podía haberse descrito en forma máscompacta, usando la Forma Mormal Backes.

Una construcción típica ("prueba") en este lenguaje es la sucesión siguiente de sucesiones de símbolos: S, NP, VP, N VP,-N V NP, N V N, Juan V N, Juan juega N, Juan juega pelota.

Otras sentencias que pueden construirse en este lenguaje son, por ejemplo:

"Juan duerme tranquilamente"

"El viejo Juan es cuadrado"

Pero es claro que este lenguaje no es utilizable para una con versación en español, ya que en él serían permisibles expre-siones tales como:

"la pelota cuadrada juega ideas".

"una idea duerme la pelota"

control the Third

"la idea verde duerme furiosamente" (esta última expre -sión se la debemos a Chomsky).

Uno de los problemas primarios en el diseño de cualquier algo ritmo de traducción mecánica es el del manejo de referenciascontextuales. En los distintos lenguajes naturales el significado de una determinada palabra depende a menudo del contex to en el que se presenta; este contexto puede extenderse in-cluso más allá de los límite; de la frase particular en que la palabra se presenta.

Por ejemplo:

la palabra "medida" tiene significados muy distintos enla expresión "una reacción medida" según que el tema deque se esté hablando pertenezca a la química o a la polí tica internacional.

Esto ha motivado un estudio y clasificación de los lenguajesformales que se basa en varias condiciones contextuales.

Por ejemplo:

un LENGUAJE INDEPENDIENTE DEI, CONTEXTO es un lenguaje en que todas las producciones tienen la forma  $s \longrightarrow \ldots$ ,donde s es un símbolo especificado.

Es decir, la producción depende solamente de símbolos es pecíficos, y no del contexto en que aparecen. Así, el lenguaje del ejemplo 2.3 es independiente del contexto.

liemos dicho anteriormente que las máquinas de Turing, los algoritmos de Markov y otros dispositivos análogos son descriptibles en **términos de** lenguajes formales.

Lo mismo es cierto para los distintos tipos de autómata que hemos estudiado.

Recíprocamente, se ha demostrado que para varias lenguas se pueden construir autómatas de diferentes tipos que **reconoce**--

rán o aceptarán aquellas y sólo aquellas sucesiones que seanproposiciones en el lenguaje. Además, estos autómatas tienen una clasificación natural que es paralela a la de los lenguajes formales.

Como ejemplo final de la sección damos la descripción del len guaje del ejemplo 2.3, usando proposiciones en Forma Normal -Backus.

Ejemplo 2.3 (bis)

Descripción en Forma Normal Backus.

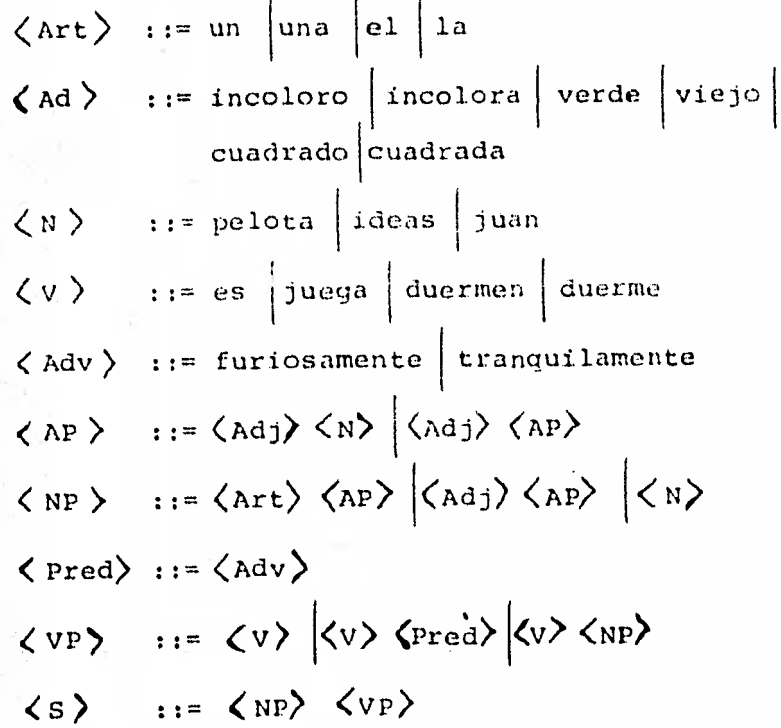

CAPITULO V

CONCLUSIONES.

 $28.5^\circ$ 

Se han examinado en este trabajo algunas de las ideas básicas que se encuentran detrás de las formas con que hoy en día lagente, con los medios de que dispone, resuelve problemas. El marco es matemático *por* dos razones — que se han comprendido muy bien los procesos resolutivos cuando los problemas eran los de las matemáticas clásicas, y que las matemáticas modernas expanden sus aplicaciones en áreas de las ciencias y lashumanidades que tradicionalmente se han considerado no matemá ticas y de naturaleza cualitativa.

Ha habido continuos comentarios, tanto en la prensa popular como en la científica, sobre el impacto de las computadoras en nuestra sociedad, que han cubierto la gama desde la automa tizacibn hasta la inteligencia artificial.. Esta situación re fleja lo que ha realizado el hombre en su antigua preocupa- ción por la lógica, los algoritmos y los lenguajes, aunque es te interés no ha sido siempre matemático. Por ejemplo, la ne cesidad de traducir lenguas surge por vez primera cuando dosgrupos sociales con idiomas diferentes entran en contacto. -- Sin embargo, hasta tiempos muy recientes la traducción de una lengua a otra y, en general, los estudios lingüísticos habían seguido un curso completamente ajeno a las matemáticas.

La importancia de tener algoritmos o métodos de cálculo era ya conocida por los egipcios y los griegos de la antiguedad.- El mismo nombre de "algoritmo" se deriva de Al-Khova-razmi, el nombre de un matemático árabe (780 al 850) que escribió un **tratado de álgebra aproximadamente en** el año 830. El uso del término para denotar cálculos finitos en general (como opuesto a los cálculos con numerales arábicos), como aquí lo hemos usado, es relativamente reciente. El proceso tecnológico **de**- $10$  solución de un problema, por complejo que sea, se compone deuna multitud de operaciones sencillas, de pasos **elementales** -

### sencillos.

Actualmente, con los notables progresos de la computación como rama matemática, la palabra "algoritro" ha adquirido un senti do extraordinariamente amplio. Es una indicación exacta so-bre el orden de solución de toda clase de problemas complejos mediante una serie de operaciones sencillas. En otras pala-bras, el algoritmo es una guía de acción para la solución delos problemas. Se le puede incluso presentar en forma de bre ves órdenes, que es necesario ejecutar exactamente y sin obje ciones. Entonces el algorítmo sirve como un "Lazarillo" concienzudo, muestra el camino por el cual se va a la solución-del problema.

La importancia de estos "guías" es tal que resulta que las ma temáticas no pueden pasar sin ellos y, en nuestro caso, se -puede incluso señalar que lo principal en la matemática de -cómputo es la determinación de los algoritmos. Los especia-listas dicen que, en la actualidad, cuando la matemática meca nizada se desarrolla rápidamente y las computadoras electróni cas se convierten en un instrumento común y corriente, aparece, cada vez con mayor frecuencia, la necesidad de encontrarel algoritmo que permita resolver tal o cual problema, o - serie de problemas. Si está encontrado el algoritmo, es posi ble elaborar un programa, en cuya base la máquina resolverá cualquier problema de la serie. Dado que la máquina calcularápidamente y lo hará con mayor rapidez aún, el encontrar unalgoritmo para la solución de un grupo determinado de problemas tiene una importancia máxima. Así que ES MAS VENTAJOSO -ENCONTRAR UN METODO GENERAL DE SOLUCION PARA UN GRAN NUMERO -DE PROBLEMAS SIMILARES Y ENCOMENDAR EL PROPIO PROCESO DE SOLU CION A LA MAQUINA, QUE BUSCAR PARA CADA PROBLEMA SU METODO Y, LUEGO, RESOLVERLO CON LA AYUDA DE LA MAQUINA O SIN ELLA.

También se trató en este trabajo el papel que ha jugado la 16

gica matemática en su aplicación al cálculo (programado) he-cho por computadoras desde la construcción de circuitos con interruptores como aplicación directa del álgebra Booleana. ñunque sería absurdo en la realidad introducir en las miqui- nas electrónicas de acción rápida circuitos eléctricos con in terruptores, estos nos ilustran claramente la manera en que - "físicamente" se interpretan los abstractos conectivos lóqi $-$ cos de la Lógica Matemática. Para poder concluir nuestro objetivo final, veamos el siguiente ejemplo de válvulas electró picas. Hacemos notar que, fuera del ejemplo, en nuestro ca- so, actúan dispositivos electrónicos que reproducen esas mismas operaciones lógicas, pero a enormes velocidades.

Nuestro ejemplo consiste de tres circuitos de válvulas elec-**trónicas:** 

> - el primero, NO; - el segundo, Y; - el tercero, 0.

Para explicar su funcionamiento hagamos una analogía entre la corriente eléctrica y la corriente de agua.

- **Si.** es NO, entonces se corre e). pasador y desciende el nivel del agua en el recipiente.
- **Si** se corren los pasadores Y primero, Y segundo, el nivel del agua. en el recipiente desciende.
- Si se corren los pasadores O primero, O segundo, el nivel del agua desciende.

Esto se muestra en la figura V.1.

Ahora bien, en los tubos electrónicos ocurre, aproximadamente, lo mismo. Sólo que lo cue fluye no es agua sino corriente --

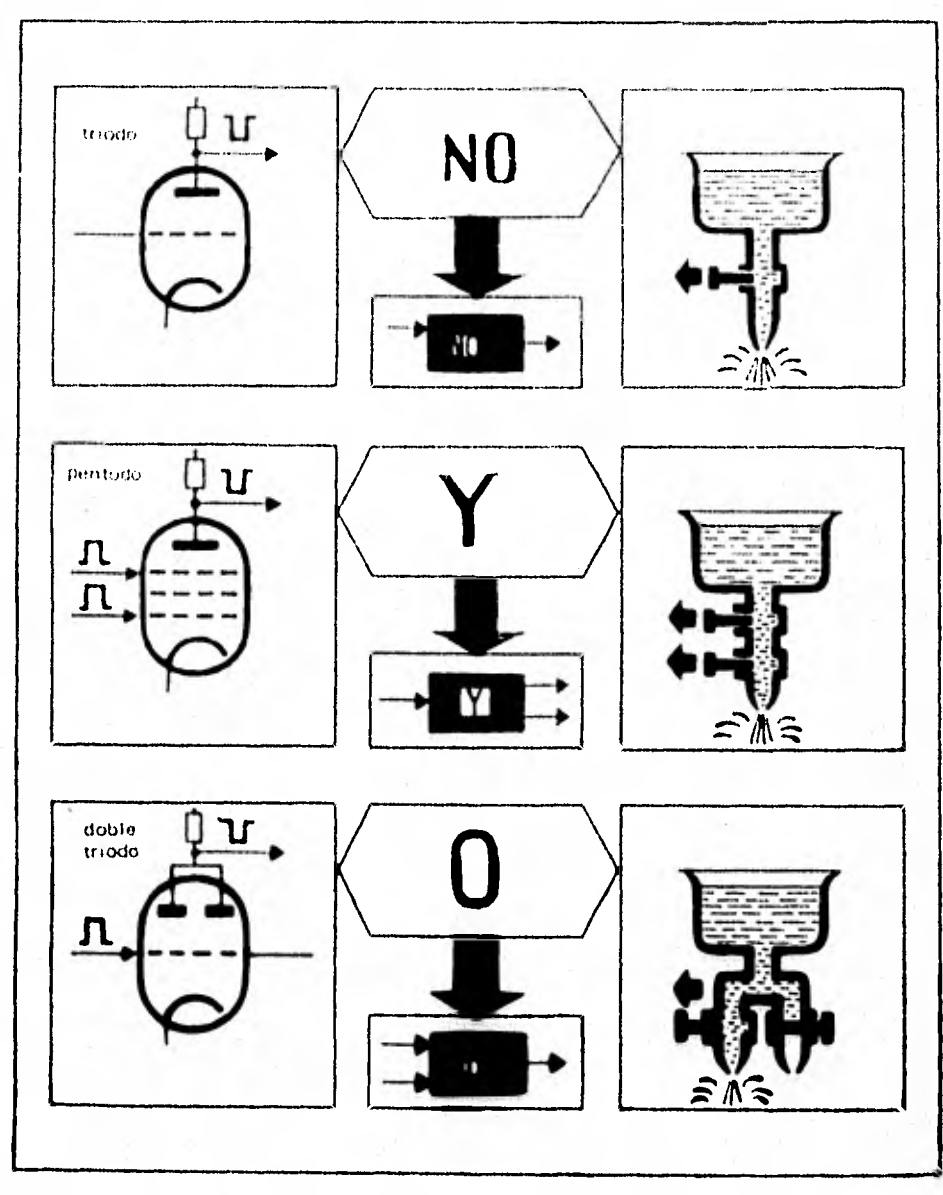

Figura V.1.

 $\overline{\phantom{a}}$ 

eléctrica y en lugar del nivel del aqua tenemos las magnitu-des de tensiones en la salida. Los circuitos se dirigen no por pasadores sino por impulsos de corriente.

De esta manera se lograron los circuitos materializados en la electrónica, que realizan tres operaciones lógicas fundamenta les: Y, O, NO. Son ellos los que ayudan a la máquina a "razo nar" durante el funcionamiento:

> *Y a unit.* 0 a seleccionar. No a negar.

Recordando las asignaciones del uno "1" y el cero "0", éstasparecen decir "sí" o "no", entonces sa ve claramente que el "len guaje" de las máquinas, a pesar de toda su sencillez, permite codificar todos los números y palabras y realizar razonamientos lógicos.

La aplicación del cálculo de los enunciados en los autómatasy en los circuitos electrónicos en lo que une la Lógica Matemática con la cibernética, obliga a esta ciência "exclusiva de gabinete", ciencia abstracta, a aportar resultados visibles en la práctica, ya que la Lógica matemática activa en todas partes donde hay computadoras electrónicas. En efecto, cadaproblema se resuelve en las máquinas conforme a sus leyes inmutables. Además, los propios circuitos de las máquinas calculadoras y sus redes electrónicas se analizan y elaboran con la ayuda de la Lóqica Matemática.

De esta forma, la Lógica Matemática, con el desarrollo de las máquinas calculadoras, está estrechamente vinculada con la ma temática de cálculo y con todo lo referente a la construcción y programación de computadoras electrónicas. Habiendo comenzado todo esto, claro, en el momento en que el hombre vió laposibilidad de construir circuitos eléctricos a base de la 1,ó\_ gica Matemática. Esto se llevó a cabo y ahora circuitos clec trónicos de múltiples formas son la base de las máquinas calculadoras. Notemos uue el inicio de todo esto nació en la ra ma que llamamos Algebra Booleana. Pues bien, aparte del usode ésta en el diseño de las computadoras, y de los conceptoslógicos en el desarrollo de los algoritmos, la lógica misma ha entrado en dos vías de desarrollo en la computación. Aunque no hay ningún algoritmo que determine si una fórmula da-da, digamos, del cálculo de predicados de primer orden (temaque ya no tratamos en este trabajo, pero sirve el comentariopara los ;iniciados) es o no un teorema, existen, sin embargo, algoritmos para decidir esta cuestión para clases limitadas de tales fórmulas. Recientemente sehan estado usando computa doras en ei desarrollo de estos algoritmos y también en el de sarrollo de semialgoritmos eficientes para otras clases de -fórmulas. De mayor significación en la evolución de las computadoras es, probablemente, el campo de la demostración de - Teoremas. Para ello, usualmente, se le proporcionan a la com\_ putadora una axiomatización del cálculo proposicional o de la geometría, algunas reglas de inferencia, y algunas guías máso menos intuitivas, aparte de un programa adecuado. Con esta base, se supone que la computadora prueba teoremas. Los ensa yos en este aspecto han sido alentadores, pero no espectacula res. Sin embargo, estos intentos se han combinado en una delas fuentes del campo de la inteligencia artificial  $-$  el esfuerzo por hacer que la computadora "piense" como una persona.

Para finalizar, la evolución de las computadoras ha sido tanrápida que es tonto arriesgar una opinión sobre su evolucióndentro de los próximos diez o veinte años. Pero los **problemas de** comunicación con la computadora y con otras personas - **(en parte** a **través de** una computadora) seguirán con nosotros. Si estos y otros problemas han de resolverse con la **ayuda de-**  una computadora, parece que la única herramienta básica que tenemos a nuestra disposición es la Lógica matemática y la - teoría de los algoritmos, en cualquiera de sus varias formas. Σz.

# B I B L I O G R A F I A

- Awad, Elias M.: "Procesamiento Automático de Datos": Edit.-Diana. México, 1976.
- Burks, A.W., D.W., Warren, and J.B. Wright. "An analysisof a logical machine using parenthesis-free notacion", Ma thematical Tables and other Aids to Computation, Vol. 8,-No. 46, abril 1954, 53-57. U.S.A.
- "Encyclopedic Dictionary of Mathematics by the Mathemati-cal Society of Japan: The MIT Press. Cambridge, Massachusetts, 1980.
- Forsythe, Keenan, Organick, Stenberg. Computer Science, A First Course. Edit. John Wiley & Sons, Inc. U.S.A., 1969.
- Gordon, B. Davis. "Introduction to Electronic Computers." -Edit. Mc Graw- Hill, Inc. U.S.A., 1980.
- I.B.M. de México. Manuales: .) Fundamentos de los Ordenadores ..) Técnicas de Diagramación

Madrid, 1970.

- Kleene, S.C. Mathematical Logic, John Wiley & Sons, Inc. н. U.S.A., 1967.
- Kneale, W. "The Development of Logic." Clarendon Press, Oxford, 1962.
- Korfhage, Robert R." Logic and Algoritms". John Wiley &  $\frac{1}{2}$ Sons., Inc., 1967.
- Kuratowski, E. Thtroducción a la Teoría de Conjuntos y ala Topología" Edit. Vinces-Vives. Barcelona, 1973.
- Mendelson, E. "Introduction to Mathematical Logic" Van Nos trand, 1979.
- Multi-User Basic (Instruction Manual) Cromemco, Inc., Mountain View, California, 1979.
- Pékelis, V. "Pequeña Enciclopedia de la Gran Cibernética".-Edit. MIR, Moscú, 1977.
- Rabuffetti, Hebet, "Conceptos Básicos de Matemática Moderna." Edit. Codex, Buenos Aires, 1966.
- Rado, T., S. Lin. "Computer Studies of Turing Machine Pro blems", Journal of the Association for Computing Machinery, No. 12, 1965. 196 - 212. U.S.A.
- Tremblay, Manchar. "Discrete Mathematical Structures with applications to Computer Science". Edit. McGraw Hill, 1975.
- Velarde, V. Carlos. "Un ejemplo de Aplicación de la Lógica Matemática Elemental a la Computación" IIMAS, U.N.A.M., -México.